#### **Мәгълүмати һәм коммуникацион технологияләр**

1. Кулланучы **Химия** каталогы белән эшләгән. Иң элек ул бер дәрәҗә өскә күтәрелгән, аннары бер дәрәҗә аска төшкән, аннары тагын бер дәрәҗә аска төшкән. Нәтиҗәдә ул **C:\Гимназия\Предметлар\Информатика** каталогына кергән. Кулланучы эшли башлаган каталогның тулы юлын языгыз.

- **1)** C:\Гимназия\Предметлар\1 чирек\Химия
- **2)** C:\Химия
- **3)** C:\Гимназия\Предметлар\Химия
- **4)** C:\Гимназия\Химия

2. Түбәндә таблица формасында фотосурәт ясату бәяләре мәгълүмат базасының бер фрагменты китерелгән.

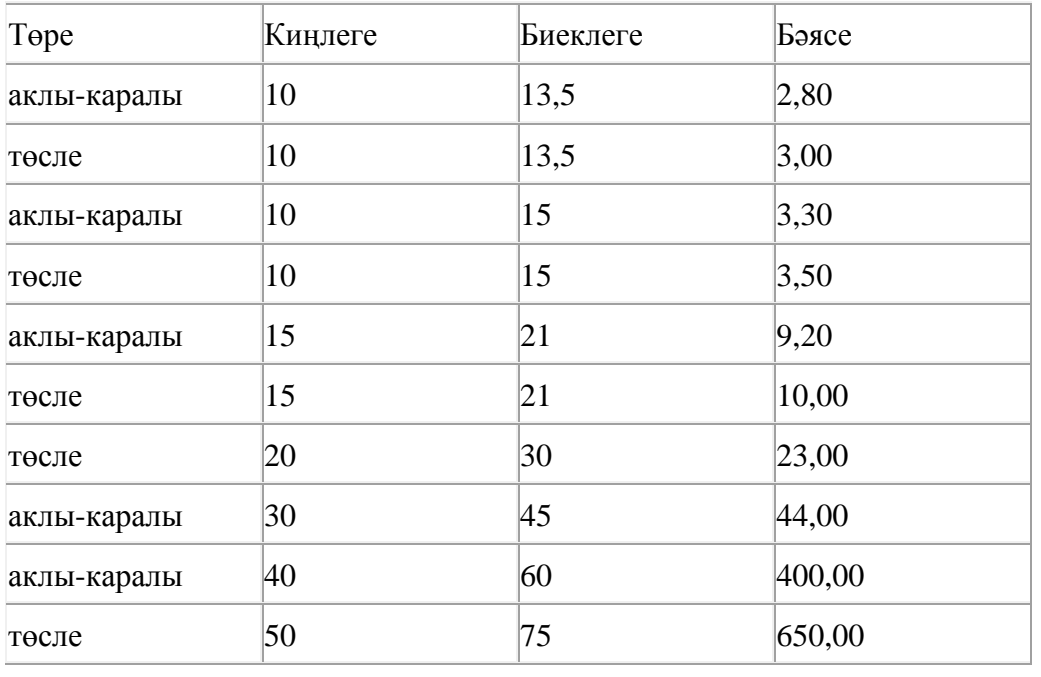

Әлеге фрагментта ничә язма түбәндәге шартны канәгатьләндерә: **(Киңлеге < 15) ҺӘМ (Төре=«аклы-каралы»)**?

Җавапта бер генә сан – эзләнелгән язмалар санын языгыз.

3. Рәсемдә А, Б, В, Г, Д, Е, К шәһәрләрен тоташтыра торган юллар схемасы бирелгән. Һәр юл буенча бары тик ук белән күрсәтелгән юнәлештә бер якка гына хәрәкәт итәргә мөмкин. А шәһәреннән К шәһәренә барлыгы ничә төрле юл белән барып була?

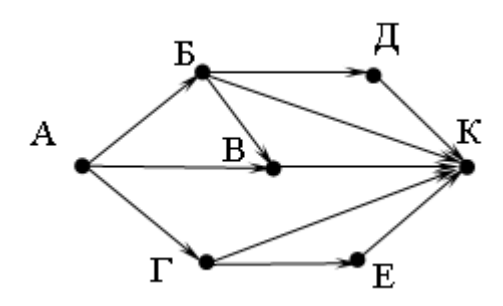

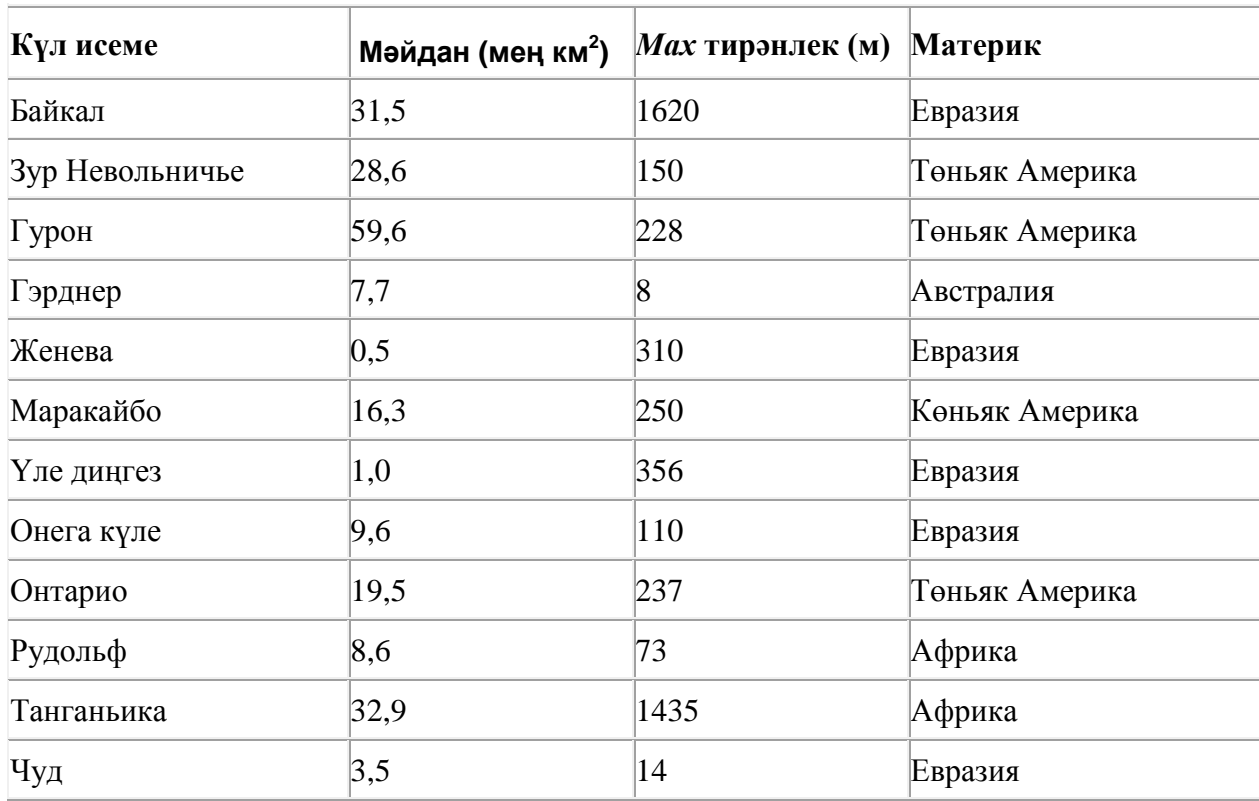

4. Түбәндә таблица формасында "Дөньяның иң эре күлләре" мәгълүмат базасының бер фрагменты бирелгән.

Бу фрагментта ничә язма **(Материк = «Африка») ҺӘМ (Мәйдан (мең км<sup>2</sup> ) > 30)** шартын канәгатьләндерә?

Җавапта бер генә сан – эзләнелгән язмалар санын языгыз.

## 5. **Файлны ачарга**

Электрон таблицага бер автопредприятиенең 1 – 9 октябрь көннәрне йөк ташулар турында мәгълүматы кертелгән. Түбәндә таблицаның беренче биш юлы бирелгән:

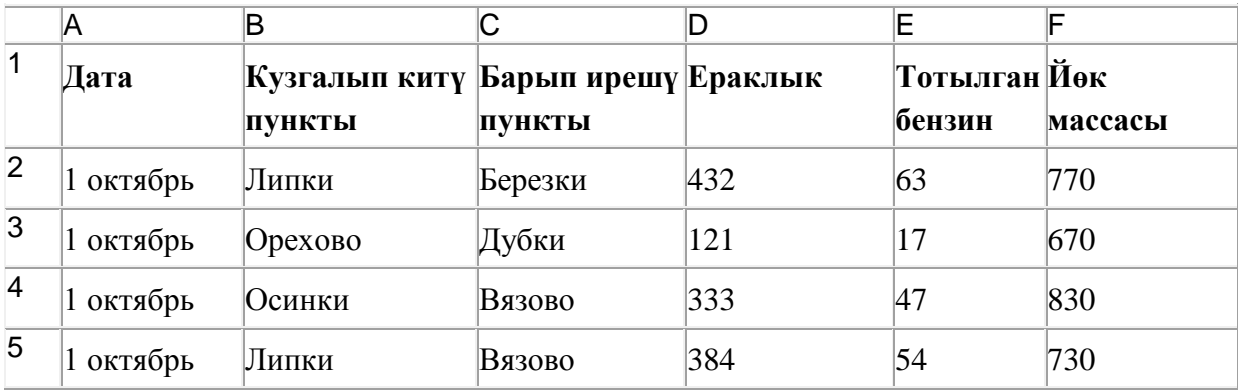

Таблицаның һәр юлы бер йөк ташу турында язмадан гыйбарәт.

A баганасында йөк ташу датасы («1 октябрь»дән «9 октябрь»гә кадәр), B баганасында – йөк алып кителгән торак пункт исеме, C баганасында – йөк барып ирешкән торак пункт исеме, D баганасында – йөк илтү ераклыгы (километрларда), E баганасында – йөкне илтү өчен тотылган барлык бензин (литрларда), F баганасында – илтелгән йөк массасы (килограммнарда).

Электрон таблицага йөк ташу турында хронологик рәвештә барлыгы 370 язма кертелгән.

#### *Биремне үтәгез.*

Бирелгән электрон таблица файлын ачыгыз (файл урнашу урынын имтиханны оештыручылар хәбәр итәчәк). Әлеге таблицадагы мәгълүматлар нигезендә ике сорауга җавап бирегез:

1. 7-9 октябрь көннәрне барлыгы никадәр ераклыкка йөк ташылган (суммар ераклык нинди)? Әлеге сорауга җавапны таблицаның H2 күзәнәгенә язып куегыз.

2. **Осинки шәһәреннән** ташылган йөкнең уртача массасы нинди? Әлеге сорауга җавапны таблицаның H3 күзәнәгенә өтердән соң кимендә бер цифр төгәллек белән язып куегыз.

Килеп чыккан таблицаны имтиханны оештыручылар әйткән исем белән сакларга кирәк.

6. Билгеле бер каталогта **Гомуми** дип исемләнгән файл саклана, аның тулы исеме - **D:\Фото\2012\Гомуми**. Әлеге каталогта **9 класс** дип исемләнгән каталог төзегәннәр һәм бу каталогка Гомуми дип исемләнгән файлны күчергәннәр. Күчергәннән соң файлның тулы исеме ничек булып үзгәргән?

7. Кулланучы **Эш1** каталогы белән эшләгән. Иң элек ул бер дәрәҗә өскә күтәрелгән, аннары бер дәрәҗә аска төшкән, аннары тагын бер дәрәҗә аска төшкән һәм тагын бер дәрәҗә аска төшкән. Нәтиҗәдә ул

## **C:\2012\9 класс\Таблицалар** каталогына кергән.

Кулланучы эшли башлаган каталогның тулы юлын языгыз.

- **1)** C:\2012\Текст\Редакция\Эш1
- **2)** C:\2012\Эш1
- **3)** C:\2012\Текст\Эш1
- **4)** C:\Эш1

8. Рәсемдә А, Б, В, Г, Д, Е, К шәһәрләрен тоташтыра торган юллар схемасы бирелгән. Һәр юл буенча бары тик ук белән күрсәтелгән юнәлештә бер якка гына хәрәкәт итәргә мөмкин. А шәһәреннән К шәһәренә барлыгы ничә төрле юл белән барып була?

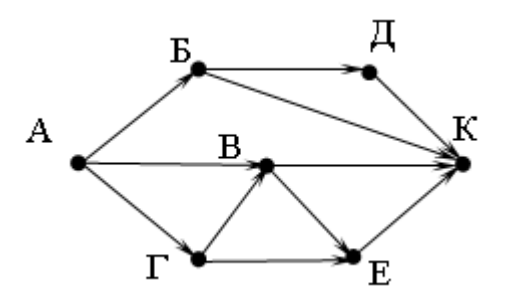

9. smile.ru серверында урнашкан https.txt файлына https протоколы буенча керэлэр. Файл адресы фрагментлары А дан Ж га кадәр хәрефләр белән кодланган. Интернет челтәрендә әлеге файл адресын кодлый торган хәрефләрне тиешле эзлеклелектә языгыз.

**А)** https: **Б)** /

- **В)** smile
- **Г)** https.
- **Д)** .ru
- $E)$  txt
- **Ж)** //

10. 64 Кбайт зурлыктагы файл секундына 4096 бит тизлек белән тапшырыла. Шуның кадәр үк вакыт сарыф итеп секундына 256 бит тизлектәге башка тоташу аша нинди зурлыктагы файл (Кбайтларда) тапшырып булуын ачыклагыз.

Җавапта бер генә сан – Кбайтларда файл зурлыгын языгыз. Үлчәү берәмлеген язу кирәкми.

11. Билгеле бер каталогта **Гомуми** дип исемләнгән файл саклана, аның тулы исеме - **D:\Фото\2012\Гомуми**. Кулланучы әлеге каталогтан ике дәрәҗә өскә күтәрелгән, **9 класс** дип исемләнгән каталог төзегән һәм бу каталогка Гомуми дип исемләнгән файлны күчергән. Күчергәннән соң файлның тулы исеме ничек булып үзгәргән?

- **1)** D:\Фото\9 класс\Гомуми
- **2)** D:\2012\9 класс\Гомуми
- **3)** D:\Фото\2012\9 класс\Гомуми
- **4)** D:\9 класс\Гомуми

12. 4 Кбайт зурлыктагы файл секундына 2048 бит тизлек белән тапшырыла. Шуның кадәр үк вакыт сарыф итеп секундына 512 бит тизлектәге башка тоташу аша нинди зурлыктагы файл (байтларда) тапшырып булуын ачыклагыз.

Җавапта бер генә сан – байтларда файл зурлыгын языгыз. Үлчәү берәмлеген язу кирәкми.

13. 147 санын унарлы санау системасыннан икешәрле санау системасына күчерегез. Килеп чыккан санда ничә 1 саны бар?

Җавапта бер генә сан – ничә 1 саны булуын языгыз.

14. Рәсемдә А, Б, В, Г, Д, Е, К шәһәрләрен тоташтыра торган юллар схемасы бирелгән. Һәр юл буенча бары тик ук белән күрсәтелгән юнәлештә бер якка гына хәрәкәт итәргә мөмкин. А шәһәреннән К шәһәренә барлыгы ничә төрле юл белән барып була?

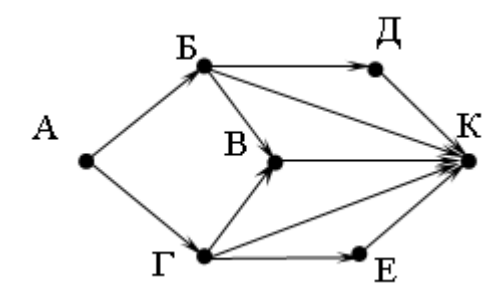

15. 142 санын унарлы санау системасыннан икешәрле санау системасына күчерегез. Килеп чыккан санда ничә 1 саны бар?

Җавапта бер генә сан – ничә 1 саны булуын языгыз.

16. **past.ru** серверында урнашкан **hi.gif** файлына https протоколы буенча керәләр. Файл адресы фрагментлары А дан Ж га кадәр хәрефләр белән кодланган. Интернет челтәрендә әлеге файл адресын кодлый торган хәрефләрне тиешле эзлеклелектә языгыз.

**А)** ru

**Б)**  $\frac{1}{2}$ 

- **В)** past.
- **Г)** .gif
- **Д)** https
- **Е)** hi
- **Ж)** /

17. 140 санын унарлы санау системасыннан икешәрле санау системасына күчерегез. Килеп чыккан санда ничә 1 саны бар?

Җавапта бер генә сан – ничә 1 саны булуын языгыз.

18. Электрон таблица фрагменты бирелгән, аның беренче юлында саннар, ә икенче юлында формулалар язылган:

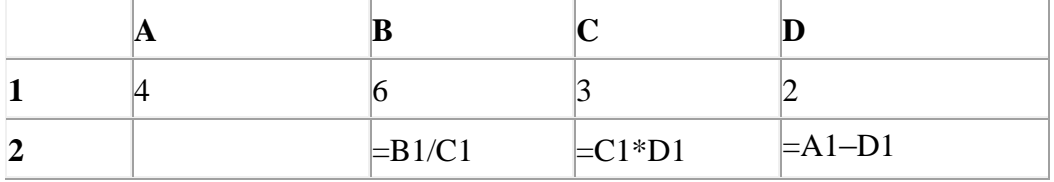

A2:D2 күзәнәкләре диапазоны кыйммәтләре буенча хисаплау башкарганнан соң рәсемдә сурәтләнгән түгәрәк диаграмма килеп чыксын өчен, А2 күзәнәгенә түбәндә бирелгән формулаларның кайсысын язарга кирәк:

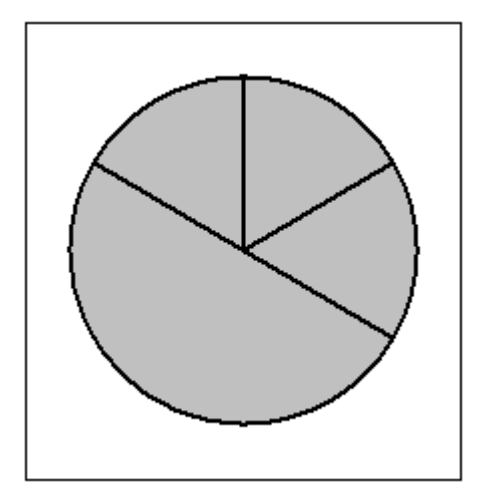

- **1)**  $=A1+C1$
- **2)**  $=A1-1$
- **3)**  $=(B1+D1)/2$
- 4)  $=B1-A1$

19. **letter.net** серверында урнашкан **http.doc** файлына **http** протоколы буенча керәләр. Файл адресы фрагментлары А дан Ж га кадәр хәрефләр белән кодланган. Интернет челтәрендә әлеге файл адресын кодлый торган хәрефләрне тиешле эзлеклелектә языгыз.

- **А)** http.
- **Б)** http:
- **В)** doc
- $\Gamma$ ) /
- **Д)** letter
- **E**)  $/$
- **Ж)** .net

## 20. **Файлны ачарга**

Электрон таблицага бер автопредприятиенең 1 – 9 октябрь көннәрне йөк ташулар турында мәгълүматы кертелгән. Түбәндә таблицаның беренче биш юлы бирелгән:

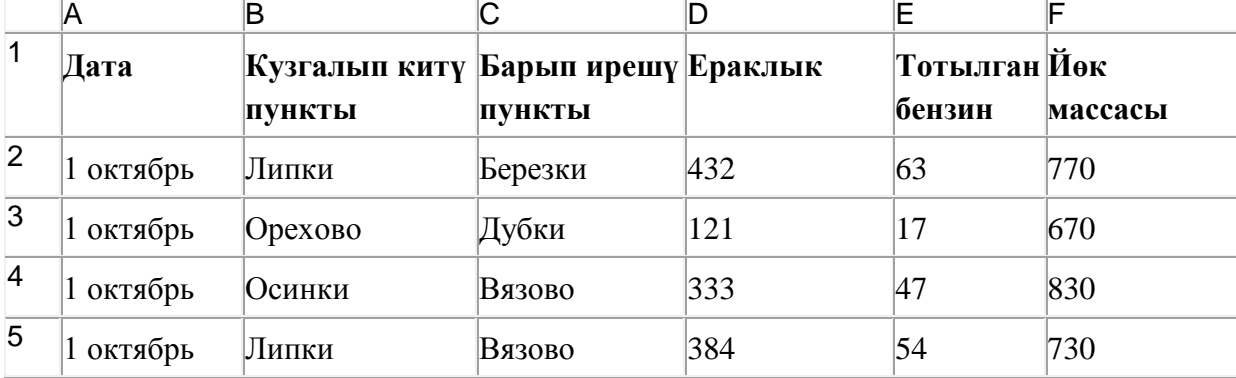

Таблицаның һәр юлы бер йөк ташу турында язмадан гыйбарәт.

A баганасында йөк ташу датасы («1 октябрь»дән «9 октябрь»гә кадәр), B баганасында – йөк алып кителгән торак пункт исеме, C баганасында – йөк барып ирешкән торак пункт исеме, D баганасында – йөк илтү ераклыгы (километрларда), E баганасында – йөкне илтү өчен тотылган барлык бензин (литрларда), F баганасында – илтелгән йөк массасы (килограммнарда).

Электрон таблицага йөк ташу турында хронологик рәвештә барлыгы 370 язма кертелгән.

#### *Биремне үтәгез.*

Бирелгән электрон таблица файлын ачыгыз (файл урнашу урынын имтиханны оештыручылар хәбәр итәчәк). Әлеге таблицадагы мәгълүматлар нигезендә ике сорауга җавап бирегез:

1. 4-6 октябрь көннәрне барлыгы никадәр ераклыкка йөк ташылган (суммар ераклык нинди)? Әлеге сорауга җавапны таблицаның H2 күзәнәгенә язып куегыз.

2. **Вязово шәһәренә** ташылган йөкнең уртача массасы нинди? Әлеге сорауга җавапны таблицаның H3 күзәнәгенә өтердән соң кимендә бер цифр төгәллек белән язып куегыз.

Килеп чыккан таблицаны имтиханны оештыручылар әйткән исем белән сакларга кирәк.

21. 32 Кбайт зурлыктагы файл секундына 4096 бит тизлек белән тапшырыла. Шуның кадәр үк вакыт сарыф итеп секундына 512 бит тизлектәге башка тоташу аша нинди зурлыктагы файл (байтларда) тапшырып булуын ачыклагыз.

Җавапта бер генә сан – Кбайтларда файл зурлыгын языгыз. Үлчәү берәмлеген язу кирәкми.

22. Икешәрле санау системасындагы 1110011 санын унарлы санау системасына күчерегез.

23. 136 санын унарлы санау системасыннан икешәрле санау системасына күчерегез. Килеп чыккан санда ничә берле саны бар? Җавапта бер генә сан – берлеләр санын языгыз.

24. Электрон таблица фрагменты бирелгән, аның беренче юлында саннар, ә икенче юлында формулалар язылган:

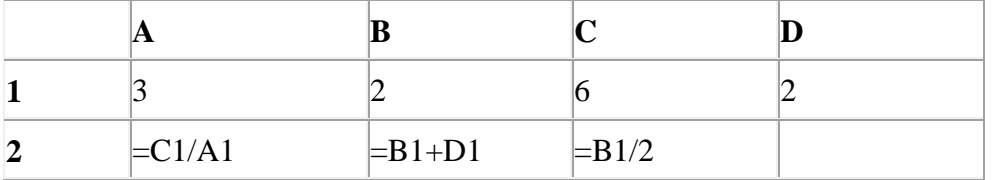

A2:D2 күзәнәкләре диапазоны кыйммәтләре буенча хисаплау башкарганнан соң рәсемдә сурәтләнгән түгәрәк диаграмма килеп чыксын өчен, D2 күзәнәгенә түбәндә бирелгән формулаларның кайсысын язарга кирәк:

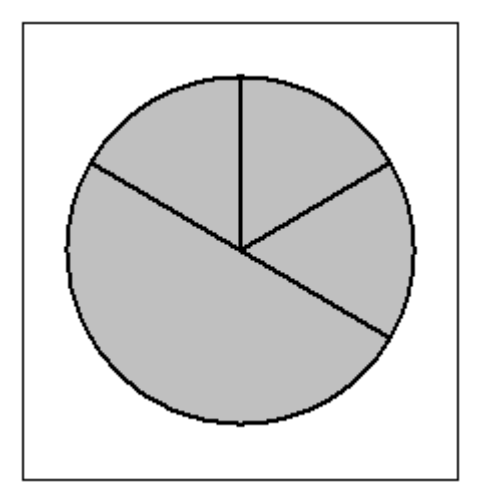

- 1)  $=A1+2$
- **2)**  $=$ A1–D1
- **3)** =С1/D1
- **4)**  $= A1 + D1$

25. 64 Кбайт зурлыктагы файл секундына 4096 бит тизлек белән тапшырыла. Шуның кадәр үк вакыт сарыф итеп секундына 512 бит тизлектәге башка тоташу аша нинди зурлыктагы файл (байтларда) тапшырып булуын ачыклагыз.

Җавапта бер генә сан – Кбайтларда файл зурлыгын языгыз. Үлчәү берәмлеген язу кирәкми.

26. 167 санын унарлы санау системасыннан икешәрле санау системасына күчерегез. Килеп чыккан санда ничә берле саны бар? Җавапта бер генә сан – берлеләр санын языгыз.

27. 4 Кбайт зурлыктагы файл секундына 4096 бит тизлек белән тапшырыла. Шуның кадәр үк вакыт сарыф итеп секундына 512 бит тизлектәге башка тоташу аша нинди зурлыктагы файл (байтларда) тапшырып булуын ачыклагыз.

Җавапта бер генә сан – байтларда файл зурлыгын языгыз. Үлчәү берәмлеген язу кирәкми.

28. Кулланучы **Отчёт** каталогы белән эшләгән. Иң элек ул бер дәрәҗә өскә күтәрелгән, аннары бер дәрәҗә аска төшкән, аннары тагын бер дәрәҗә аска төшкән. Нәтиҗәдә ул **C:\Гимназия\Дежурлык\График** каталогына кергән.

Кулланучы эшли башлаган каталогның тулы юлын языгыз.

- **1)** C:\Гимназия\Документлар\Редакцияләү\Отчѐт
- **2)** C:\ Гимназия\Отчѐт
- **3)** C:\ Гимназия\Документлар\Отчѐт
- **4)** C:\Отчѐт

29. Билгеле бер каталогта **Гомуми** дип исемләнгән файл саклана, аның тулы исеме - **D:\Фото\2012\Гомуми**. Кулланучы әлеге каталогтан бер дәрәҗә өскә күтәрелгән, **9 класс** дип исемләнгән каталог төзегән һәм бу каталогка **Гомуми** дип исемләнгән файлны күчергән. Күчергәннән соң файлның тулы исеме ничек булып үзгәргән?

- **1)** D:\Фото\9 класс\Гомуми
- **2)** D:\9 класс\Гомуми
- **3)** D:\Фото\2012\9 класс\Гомуми
- **4)** D:\9 класс\Фото\2012\Гомуми

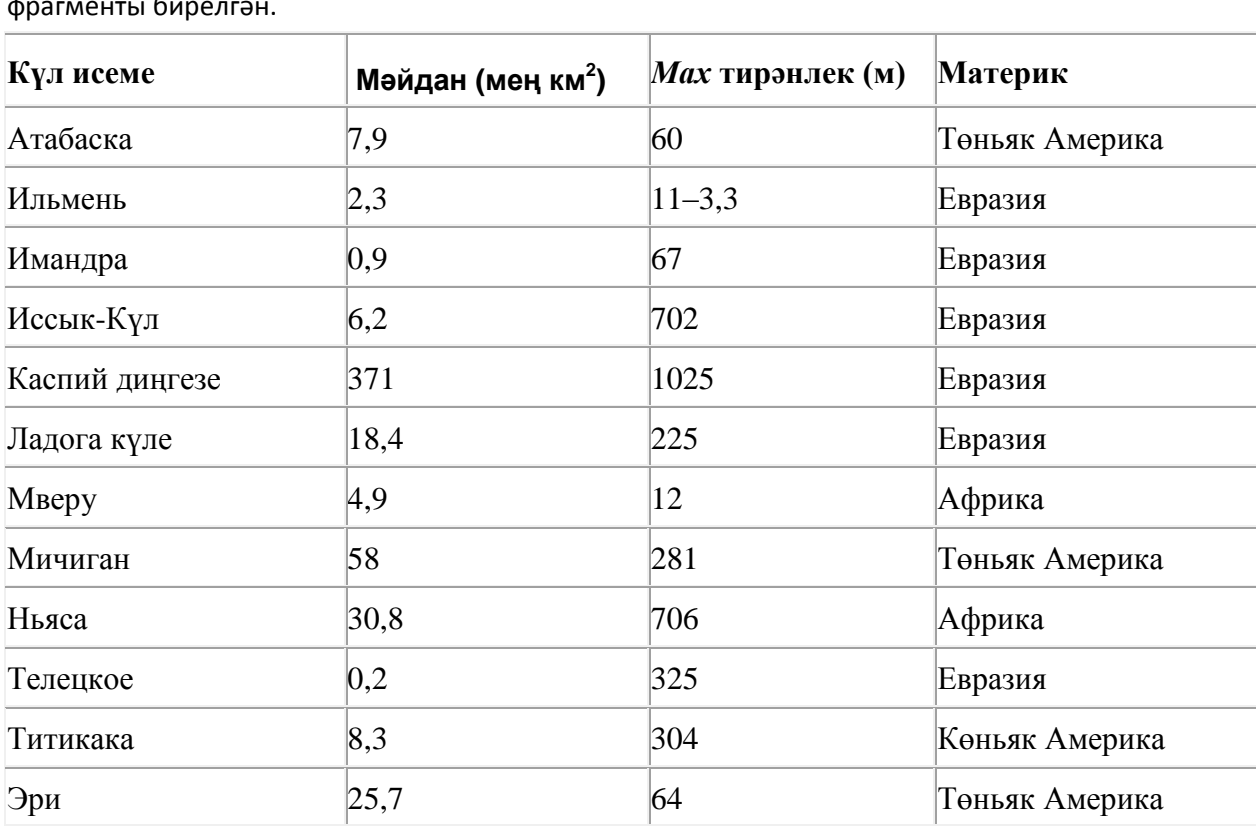

30. Түбәндә таблица формасында "Дөньяның иң эре күлләре" мәгълүмат базасының бер фрагменты бирелгән.

Бу фрагментта ничә язма **(Материк = «Африка») ЯИСӘ (Мәйдан (мең км<sup>2</sup> ) > 8)** шартын канәгатьләндерә?

Җавапта бер генә сан – эзләнелгән язмалар санын языгыз.

31. Икешәрле санау системасындагы 1010101 санын унарлы санау системасына күчерегез.

32. 157 санын унарлы санау системасыннан икешәрле санау системасына күчерегез. Килеп чыккан санда ничә берле саны бар? Җавапта бер генә сан – берлеләр санын языгыз.

зз. **page.com** серверында урнашкан **http.exe** файлына **http** протоколы буенча керәләр. Файл адресы фрагментлары А дан Ж га кадәр хәрефләр белән кодланган. Интернет челтәрендә әлеге файл адресын кодлый торган хәрефләрне тиешле эзлеклелектә языгыз.

**А)** /

- **Б)** page
- **В)** exe
- $\Gamma$ ) //
- **Д)** http://
- **Е)** .com
- **Ж)** http.

# 34. **Файлны ачарга**

Электрон таблицага бер автопредприятиенең 1 – 9 октябрь көннәрне йөк ташулар турында мәгълүматы кертелгән. Түбәндә таблицаның беренче биш юлы бирелгән:

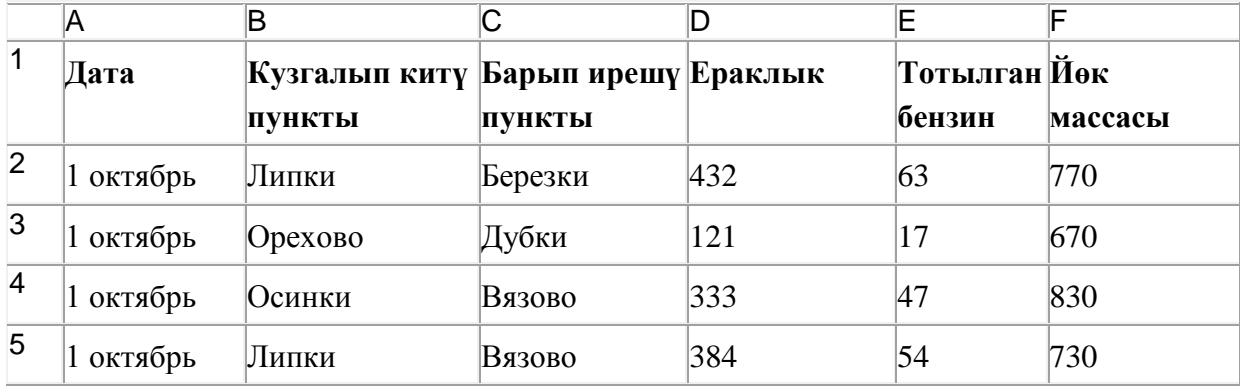

Таблицаның һәр юлы бер йөк ташу турында язмадан гыйбарәт.

A баганасында йөк ташу датасы («1 октябрь»дән «9 октябрь»гә кадәр), B баганасында – йөк алып кителгән торак пункт исеме, C баганасында – йөк барып ирешкән торак пункт исеме, D баганасында – йөк илтү ераклыгы (километрларда), E баганасында – йөкне илтү өчен тотылган барлык бензин (литрларда), F баганасында – илтелгән йөк массасы (килограммнарда).

Электрон таблицага йөк ташу турында хронологик рәвештә барлыгы 370 язма кертелгән.

## *Биремне үтәгез.*

Бирелгән электрон таблица файлын ачыгыз (файл урнашу урынын имтиханны оештыручылар хәбәр итәчәк). Әлеге таблицадагы мәгълүматлар нигезендә ике сорауга җавап бирегез:

1. 1-3 октябрь көннәрне барлыгы никадәр бензин тотылган? Әлеге сорауга җавапны таблицаның H2 күзәнәгенә язып куегыз.

2. **Березки шәһәренә** ташылган йөкнең уртача массасы нинди? Әлеге сорауга җавапны таблицаның H3 күзәнәгенә өтердән соң кимендә бер цифр төгәллек белән язып куегыз.

Килеп чыккан таблицаны имтиханны оештыручылар әйткән исем белән сакларга кирәк.

#### 35. **Файлны ачарга**

Электрон таблицага бер автопредприятиенең 1 – 9 октябрь көннәрне йөк ташулар турында мәгълүматы кертелгән. Түбәндә таблицаның беренче биш юлы бирелгән:

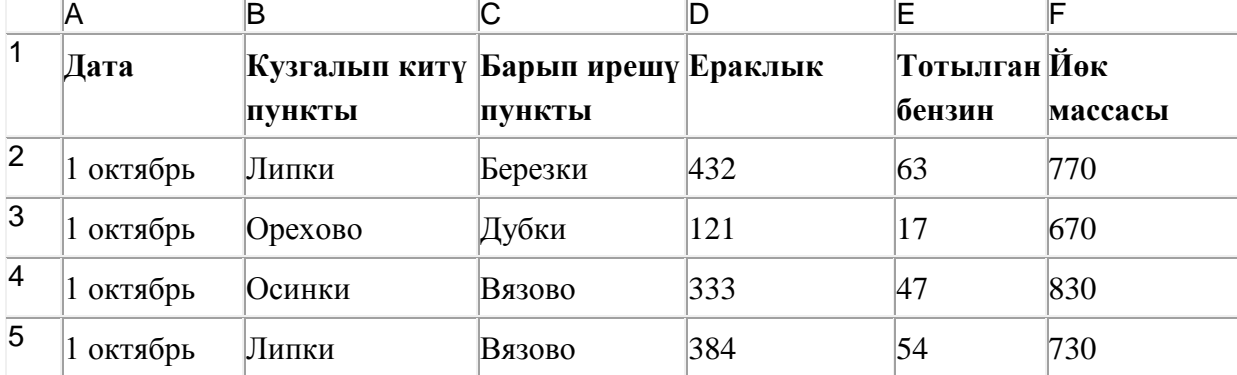

Таблицаның һәр юлы бер йөк ташу турында язмадан гыйбарәт.

A баганасында йөк ташу датасы («1 октябрь»дән «9 октябрь»гә кадәр), B баганасында – йөк алып кителгән торак пункт исеме, C баганасында – йөк барып ирешкән торак пункт исеме, D баганасында – йөк илтү ераклыгы (километрларда), E баганасында – йөкне илтү өчен тотылган барлык бензин (литрларда), F баганасында – илтелгән йөк массасы (килограммнарда).

Электрон таблицага йөк ташу турында хронологик рәвештә барлыгы 370 язма кертелгән.

#### *Биремне үтәгез.*

Бирелгән электрон таблица файлын ачыгыз (файл урнашу урынын имтиханны оештыручылар хәбәр итәчәк). Әлеге таблицадагы мәгълүматлар нигезендә ике сорауга җавап бирегез:

1. 3-3 октябрь көннәрне барлыгы никадәр йөк ташылган? Әлеге сорауга җавапны таблицаның H2 күзәнәгенә язып куегыз.

2. **Орехово шәһәреннән** ташылган йөкнең уртача массасы нинди? Әлеге сорауга җавапны таблицаның H3 күзәнәгенә өтердән соң кимендә бер цифр төгәллек белән язып куегыз. Килеп чыккан таблицаны имтиханны оештыручылар әйткән исем белән сакларга кирәк.

#### 36. **Файлны ачарга**

Электрон таблицага бер ел дәвамында һава торышын күзәтү мәгълүматлары кертелгән. Түбәндә таблицаның беренче биш юлы бирелгән:

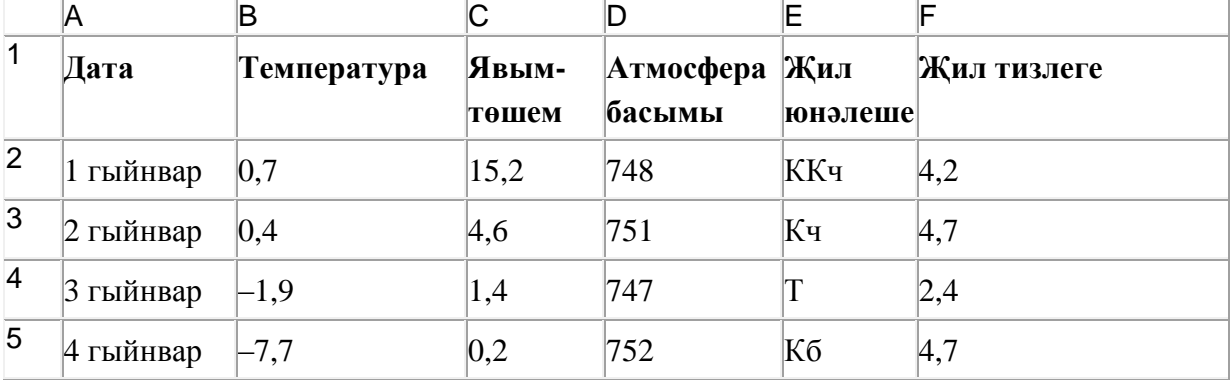

A баганасында күзәтү датасы, B баганасында – бирелгән дата өчен тәүлекнең уртача һава температурасы, C баганасында – бирелгән дата өчен явым-төшем күләме (миллиметрларда), D баганасында – тәүлекнең уртача атмосфера басымы (миллиметр терекөмеш баганасында), E баганасында – бирелгән дата өчен җил юнәлеше, F баганасында – тәүлекнең уртача җил тизлеге (метр секундына) язылган.

Барлыгы электрон таблицага хронологик тәртиптә елның барлык 365 көне буенча мәгълүмат кертелгән.

## *Биремне үтәгез.*

Бирелгән электрон таблица файлын ачыгыз (файл урнашу урынын имтиханны оештыручылар хәбәр итәчәк). Таблицада бирелгән мәгълүматлар нигезендә ике сорауга җавап бирегез:

1. Җәй айларында (июнь, июль, август) һаваның уртача температурасы нинди булган? Әлеге сорауга җавапны таблицаның H2 күзәнәгенә язып куегыз.

2. Төньяк-көнчыгыш (ТКч) җиле искән көннәрне тәүлегенә уртача күпме явым-төшем булган? Әлеге сорауга җавапны таблицаның H3 күзәнәгенә язып куегыз.

Җаваплар өтердән соң кимендә ике цифр төгәллек белән исәпләп чыгарылырга тиеш. Килеп чыккан таблицаны имтиханны оештыручылар әйткән исем белән сакларга кирәк.

37. 16 Кбайт зурлыктагы файл секундына 4096 бит тизлек белән тапшырыла. Шуның кадәр үк вакыт сарыф итеп секундына 512 бит тизлектәге башка тоташу аша нинди зурлыктагы файл (Кбайтларда) тапшырып булуын ачыклагыз.

Җавапта бер генә сан – байтларда файл зурлыгын языгыз. Үлчәү берәмлеген язу кирәкми.

38. Түбәндә таблица формасында "Дөньяның иң эре күлләре" мәгълүмат базасының бер фрагменты бирелгән.

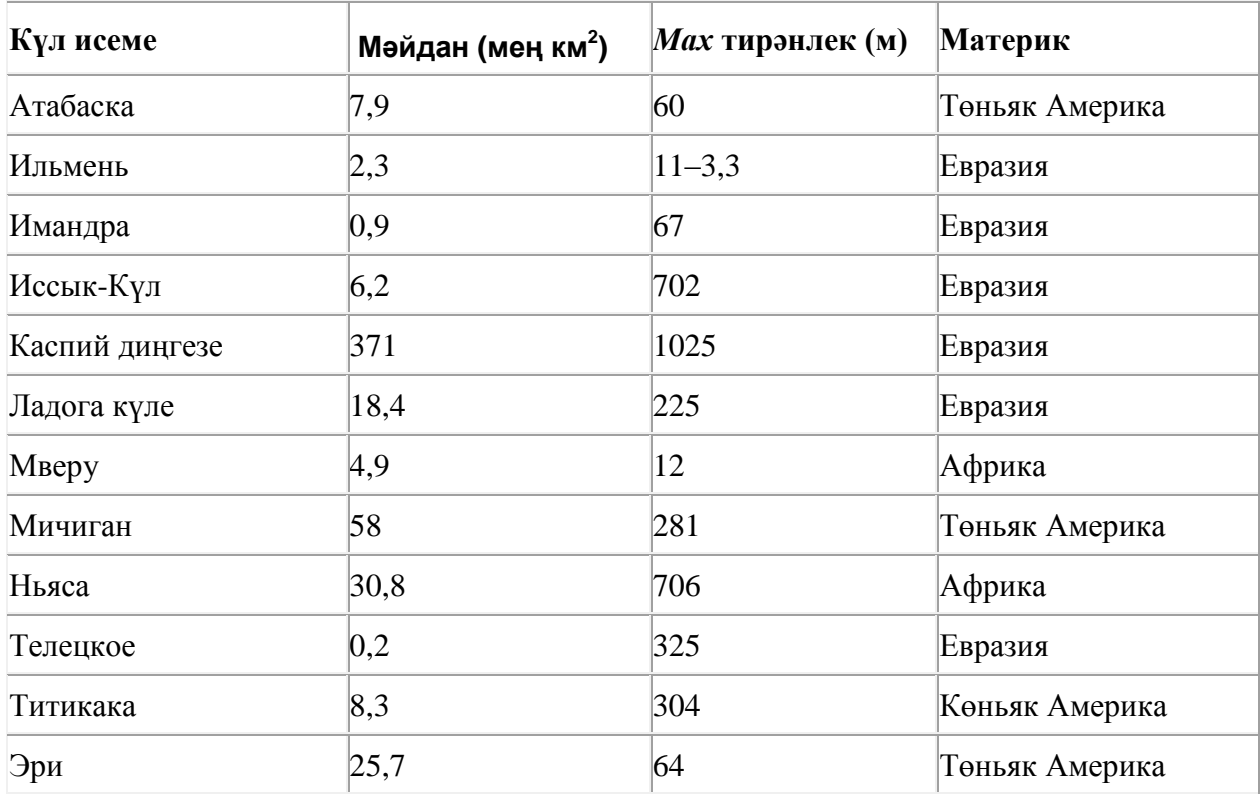

Бу фрагментта ничә язма **(Материк = «Төньяк Америка») ЯИСӘ (Мәйдан (мең км<sup>2</sup> ) > 15)** шартын канәгатьләндерә?

Җавапта бер генә сан – эзләнелгән язмалар санын языгыз.

39. Электрон таблица фрагменты бирелгән, аның беренче юлында саннар, ә икенче юлында формулалар язылган:

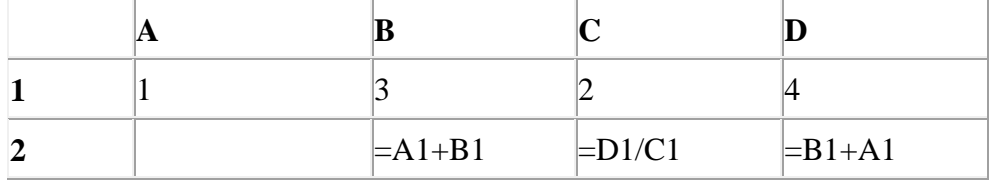

A2:D2 күзәнәкләре диапазоны кыйммәтләре буенча хисаплау башкарганнан соң рәсемдә сурәтләнгән түгәрәк диаграмма килеп чыксын өчен, А2 күзәнәгенә түбәндә бирелгән формулаларның кайсысын язарга кирәк:

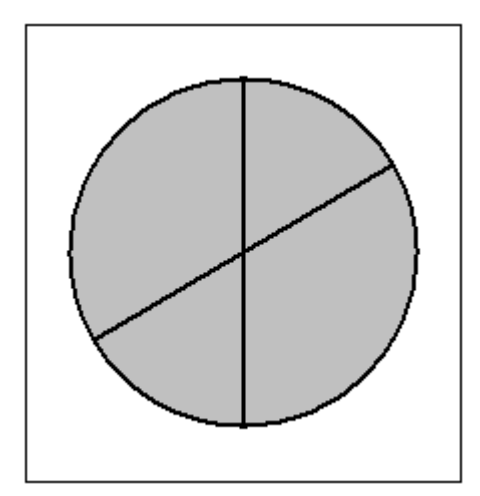

- **1)**  $=A1+2$
- **2)**  $= D1 A1$
- **3)** =С1/А1
- $4) = A1+D1$

40. Электрон таблица фрагменты бирелгән, аның беренче юлында саннар, ә икенче юлында формулалар язылган:

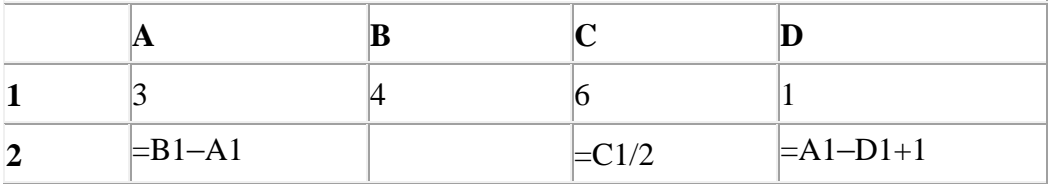

A2:D2 күзәнәкләре диапазоны кыйммәтләре буенча хисаплау башкарганнан соң рәсемдә сурәтләнгән түгәрәк диаграмма килеп чыксын өчен, B2 күзәнәгенә түбәндә бирелгән формулаларның кайсысын язарга кирәк:

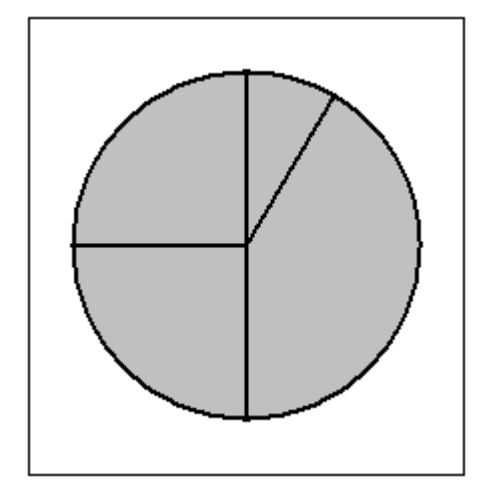

- **1)** =(A1+D1)/2
- **2)** =A1–1
- **3)**  $=$ B1+D1
- **4)** =C1–B1

41. Рәсемдә А, Б, В, Г, Д, Е, К шәһәрләрен тоташтыра торган юллар схемасы бирелгән. Һәр юл буенча бары тик ук белән күрсәтелгән юнәлештә бер якка гына хәрәкәт итәргә мөмкин. А шәһәреннән К шәһәренә барлыгы ничә төрле юл белән барып була?

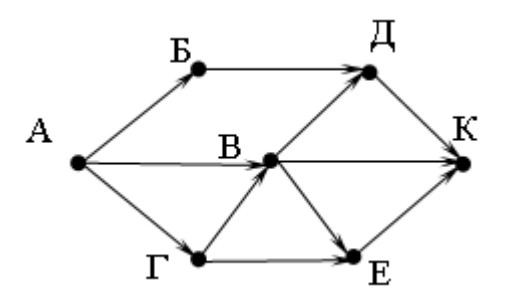

42. **text.com** серверында урнашкан **privet.xls** файлына **http** протоколы буенча керәләр. Файл адресы фрагментлары А дан Ж га кадәр хәрефләр белән кодланган. Интернет челтәрендә әлеге файл адресын кодлый торган хәрефләрне тиешле эзлеклелектә языгыз.

- **А)** com
- **Б)** .xls
- **В)** text.
- **Г)** http
- **Д)** privet
- **Е)** /
- **Ж)** ://

43. Икешәрле санау системасындагы 1110110 санын унарлы санау системасына күчерегез.

44. **txt.ru** серверында урнашкан **hi.txt** файлына **https** протоколы буенча керәләр. Файл адресы фрагментлары А дан Ж га кадәр хәрефләр белән кодланган. Интернет челтәрендә әлеге файл адресын кодлый торган хәрефләрне тиешле эзлеклелектә языгыз.

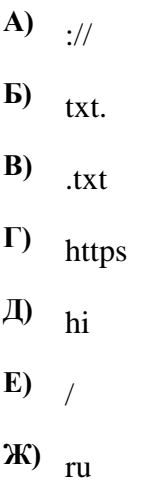

45. **pochta.net** серверында урнашкан **ftp.doc** файлына **ftp** протоколы буенча керәләр. Файл адресы фрагментлары А дан Ж га кадәр хәрефләр белән кодланган. Интернет челтәрендә әлеге файл адресын кодлый торган хәрефләрне тиешле эзлеклелектә языгыз.

**А)** ftp: **Б)** ftp. **В)** doc  $\Gamma$ ) // **Д)** pochta **Е)** / **Ж)** .net

46. 120 санын унарлы санау системасыннан икешәрле санау системасына күчерегез. Килеп чыккан санда ничә 1 саны бар?

Җавапта бер генә сан – ничә 1 саны булуын языгыз.

47. Рәсемдә А, Б, В, Г, Д, Е, К шәһәрләрен тоташтыра торган юллар схемасы бирелгән. Һәр юл буенча бары тик ук белән күрсәтелгән юнәлештә бер якка гына хәрәкәт итәргә мөмкин. А шәһәреннән К шәһәренә барлыгы ничә төрле юл белән барып була?

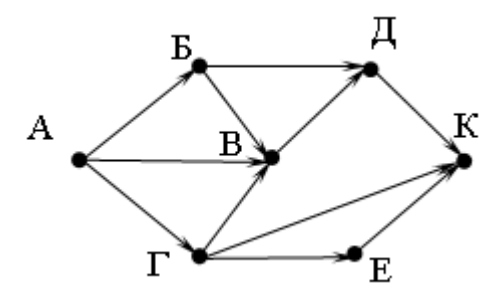

48. Билгеле бер каталогта **Том 1** дип исемләнгән файл саклана, аның тулы исеме - **D:\Әдәбият\20 гасыр\Том 1**. Кулланучы әлеге каталогтан бер дәрәҗә өскә күтәрелгән, **Тукай** дип исемләнгән каталог төзегән һәм бу каталогка **Том 1** дип исемләнгән файлны күчергән. Күчергәннән соң файлның тулы исеме ничек булып үзгәргән?

- 1) D:\Әдәбият\Тукай\Том 1
- **2)** D:\Тукай\Том 1
- **3)** D:\Эдәбият\20 гасыр\Тукай\Том 1
- **4)** D:\Тукай\Әдәбият\20 гасыр\Том 1

49. Электрон таблица фрагменты бирелгән, аның беренче юлында саннар, ә икенче юлында формулалар язылган:

|  | $\equiv$ C <sub>1</sub> $\sim$ D <sub>1</sub> | $\models$ B1-1 | $\equiv$ A1–B1+D1 |
|--|-----------------------------------------------|----------------|-------------------|

A2:D2 күзәнәкләре диапазоны кыйммәтләре буенча хисаплау башкарганнан соң рәсемдә сурәтләнгән түгәрәк диаграмма килеп чыксын өчен, А2 күзәнәгенә түбәндә бирелгән формулаларның кайсысын язарга кирәк:

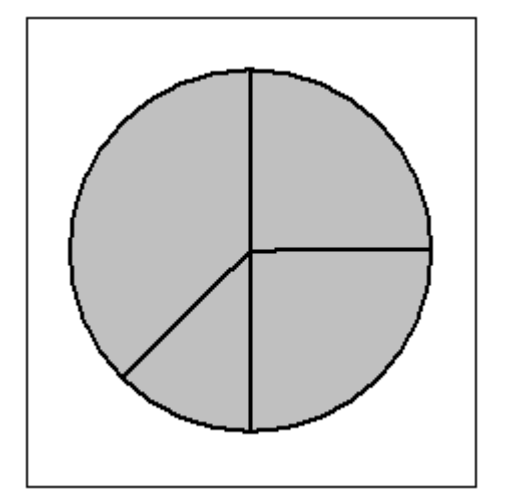

- **1)**  $=$  $A1+2$
- **2)**  $=A1-1$
- **3)**  $=$  C1–D1
- **4)** =В1–D1

50. Рәсемдә А, Б, В, Г, Д, Е, К шәһәрләрен тоташтыра торган юллар схемасы бирелгән. Һәр юл буенча бары тик ук белән күрсәтелгән юнәлештә бер якка гына хәрәкәт итәргә мөмкин. А шәһәреннән К шәһәренә барлыгы ничә төрле юл белән барып була?

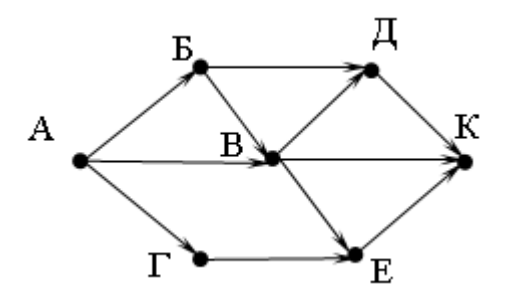

51. **top.net** серверында урнашкан **https.doc** файлына **https** протоколы буенча керәләр. Файл адресы фрагментлары А дан Ж га кадәр хәрефләр белән кодланган. Интернет челтәрендә әлеге файл адресын кодлый торган хәрефләрне тиешле эзлеклелектә языгыз.

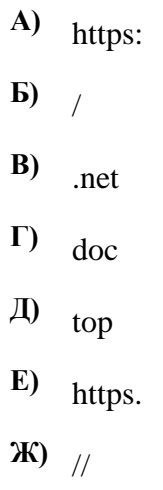

# 52. **Файлны ачарга**

Электрон таблицага бер ел дәвамында һава торышын күзәтү мәгълүматлары кертелгән. Түбәндә таблицаның беренче биш юлы бирелгән:

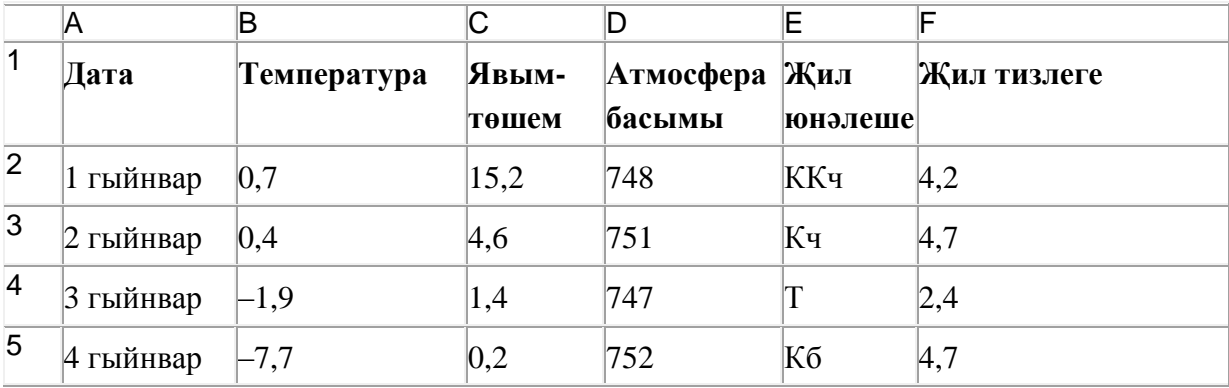

A баганасында күзәтү датасы, B баганасында – бирелгән дата өчен тәүлекнең уртача һава температурасы, C баганасында – бирелгән дата өчен явым-төшем күләме (миллиметрларда), D баганасында – тәүлекнең уртача атмосфера басымы (миллиметр терекөмеш баганасында), E баганасында – бирелгән дата өчен җил юнәлеше, F баганасында – тәүлекнең уртача җил тизлеге (метр секундына) язылган.

Барлыгы электрон таблицага хронологик тәртиптә елның барлык 365 көне буенча мәгълүмат кертелгән.

## *Биремне үтәгез.*

Бирелгән электрон таблица файлын ачыгыз (файл урнашу урынын имтиханны оештыручылар хәбәр итәчәк). Таблицада бирелгән мәгълүматлар нигезендә ике сорауга җавап бирегез:

1. Көз айларында (сентябрь, октябрь, ноябрь) уртача атмосфера басымы нинди булган? Әлеге сорауга җавапны таблицаның H2 күзәнәгенә язып куегыз.

2. Көнчыгыш (Кч) җиле искән көннәрне уртача җил тизлеге нинди булган? Әлеге сорауга җавапны таблицаның H3 күзәнәгенә язып куегыз.

Җаваплар өтердән соң кимендә ике цифр төгәллек белән исәпләп чыгарылырга тиеш. Килеп чыккан таблицаны имтиханны оештыручылар әйткән исем белән сакларга кирәк.

53. Түбәндә таблица формасында "Күк җисемнәре турында төп мәгълүмат" мәгълүмат базасының бер фрагменты бирелгән.

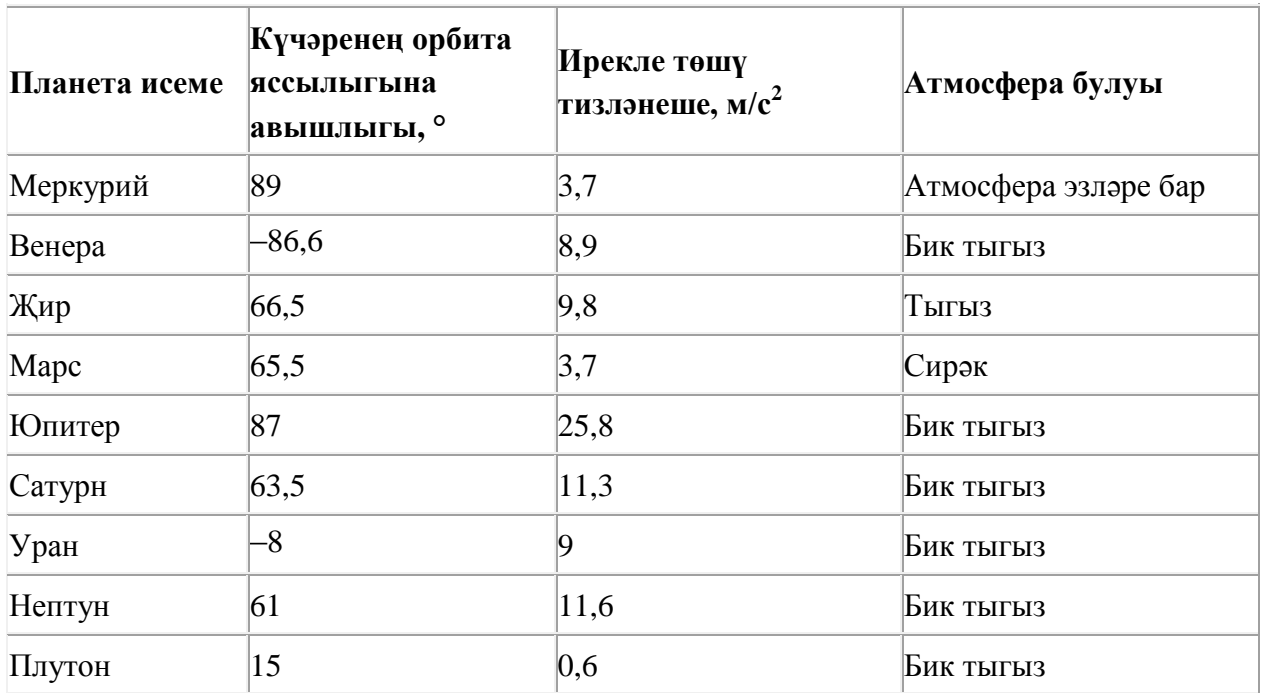

Бу фрагментта ничә язма **(Атмосфера булуы = «Бик тыгыз») ЯИСӘ (Күчәренең орбита яссылыгына авышлыгы, ° > 80)** шартын канәгатьләндерә?

Җавапта бер генә сан – эзләнелгән язмалар санын языгыз.

#### 54. **Файлны ачарга**

Электрон таблицага бер ел дәвамында һава торышын күзәтү мәгълүматлары кертелгән. Түбәндә таблицаның беренче биш юлы бирелгән:

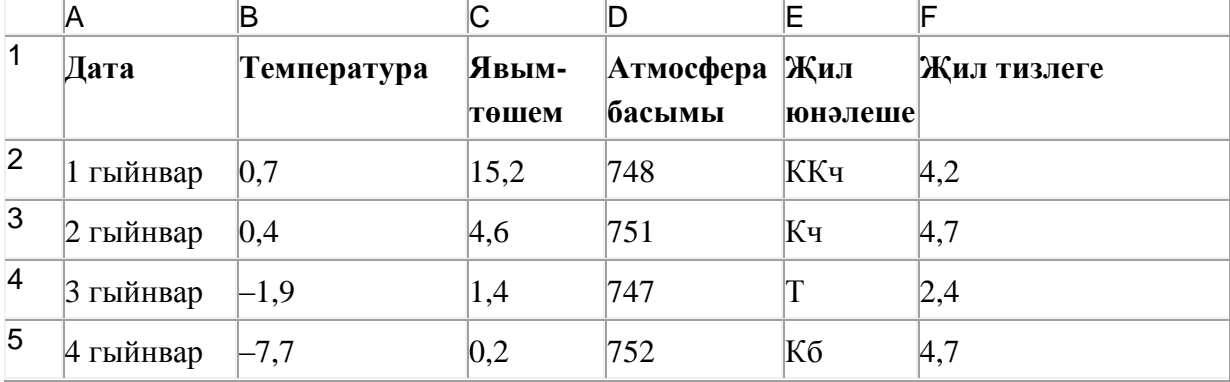

A баганасында күзәтү датасы, B баганасында – бирелгән дата өчен тәүлекнең уртача һава температурасы, C баганасында – бирелгән дата өчен явым-төшем күләме (миллиметрларда), D баганасында – тәүлекнең уртача атмосфера басымы (миллиметр терекөмеш баганасында), E баганасында – бирелгән дата өчен җил юнәлеше, F баганасында – тәүлекнең уртача җил тизлеге (метр секундына) язылган.

Барлыгы электрон таблицага хронологик тәртиптә елның барлык 365 көне буенча мәгълүмат кертелгән.

#### *Биремне үтәгез.*

Бирелгән электрон таблица файлын ачыгыз (файл урнашу урынын имтиханны оештыручылар хәбәр итәчәк). Таблицада бирелгән мәгълүматлар нигезендә ике сорауга җавап бирегез:

1. Көз айларында (сентябрь, октябрь, ноябрь) тәүлегенә уртача күпме явым-төшем булган? Әлеге сорауга җавапны таблицаның H2 күзәнәгенә язып куегыз.

2. Төньяк (Т) җиле искән көннәрне уртача температура нинди булган? Әлеге сорауга җавапны таблицаның H3 күзәнәгенә язып куегыз.

Җаваплар өтердән соң кимендә ике цифр төгәллек белән исәпләп чыгарылырга тиеш. Килеп чыккан таблицаны имтиханны оештыручылар әйткән исем белән сакларга кирәк.

55. Рәсемдә А, Б, В, Г, Д, Е, К шәһәрләрен тоташтыра торган юллар схемасы бирелгән. Һәр юл буенча бары тик ук белән күрсәтелгән юнәлештә бер якка гына хәрәкәт итәргә мөмкин. А шәһәреннән К шәһәренә барлыгы ничә төрле юл белән барып була?

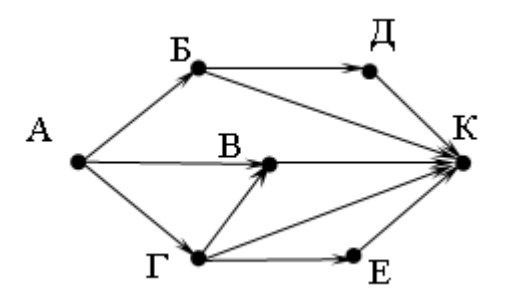

56. **dom.com** серверында урнашкан **hi.jpg** файлына **ftp** протоколы буенча керәләр. Файл адресы фрагментлары А дан Ж га кадәр хәрефләр белән кодланган. Интернет челтәрендә әлеге файл адресын кодлый торган хәрефләрне тиешле эзлеклелектә языгыз.

- **А)** hi
- **Б)** ftp
- **В)** .jpg
- $\Gamma$ ) ://
- $\mu$  dom.
- **Е)** /
- **Ж)** com

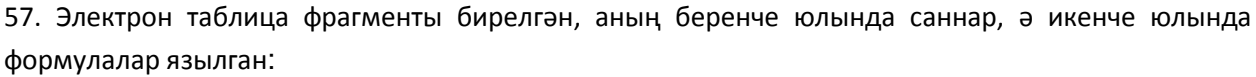

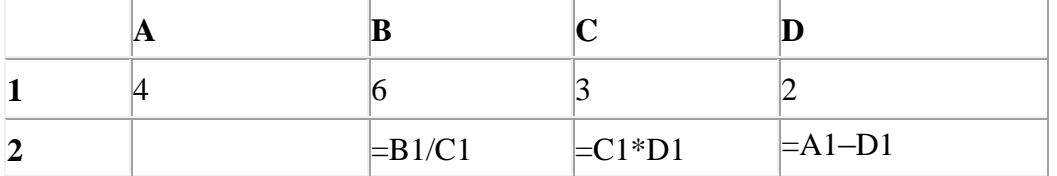

A2:D2 күзәнәкләре диапазоны кыйммәтләре буенча хисаплау башкарганнан соң рәсемдә сурәтләнгән түгәрәк диаграмма килеп чыксын өчен, А2 күзәнәгенә түбәндә бирелгән формулаларның кайсысын язарга кирәк:

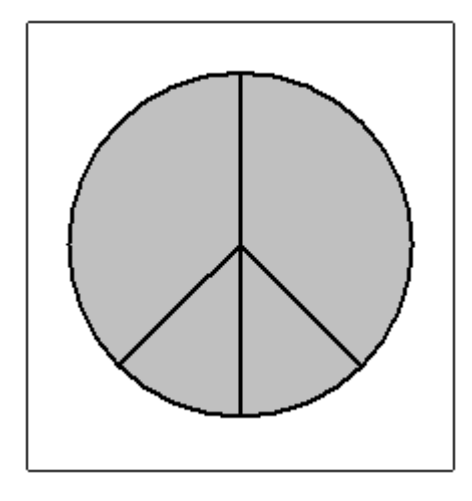

- 1)  $=A1-2$
- **2)**  $= A1 + 1$
- **3)** =С1–D1
- 4)  $=D1+1$

58. Рәсемдә А, Б, В, Г, Д, Е, К шәһәрләрен тоташтыра торган юллар схемасы бирелгән. Һәр юл буенча бары тик ук белән күрсәтелгән юнәлештә бер якка гына хәрәкәт итәргә мөмкин. А шәһәреннән К шәһәренә барлыгы ничә төрле юл белән барып була?

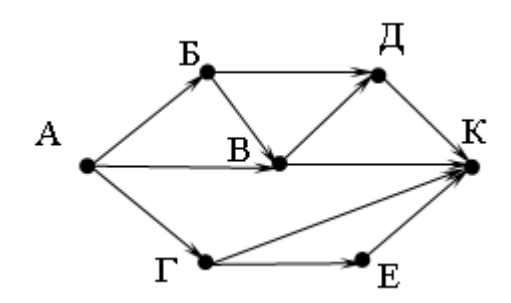

59. txt.com серверында урнашкан privet.txt файлына http протоколы буенча керәләр. Файл адресы фрагментлары А дан Ж га кадәр хәрефләр белән кодланган. Интернет челтәрендә әлеге файл адресын кодлый торган хәрефләрне тиешле эзлеклелектә языгыз.

**А)** .txt  $\bf{b)}$  txt. **В)** http **Г)** privet **Д)** / **E**) :// **Ж)** com

60. 32 Кбайт зурлыктагы файл секундына 4096 бит тизлек белән тапшырыла. Шуның кадәр үк вакыт сарыф итеп секундына 256 бит тизлектәге башка тоташу аша нинди зурлыктагы файл (Кбайтларда) тапшырып булуын ачыклагыз.

Җавапта бер генә сан – Кбайтларда файл зурлыгын языгыз. Үлчәү берәмлеген язу кирәкми.

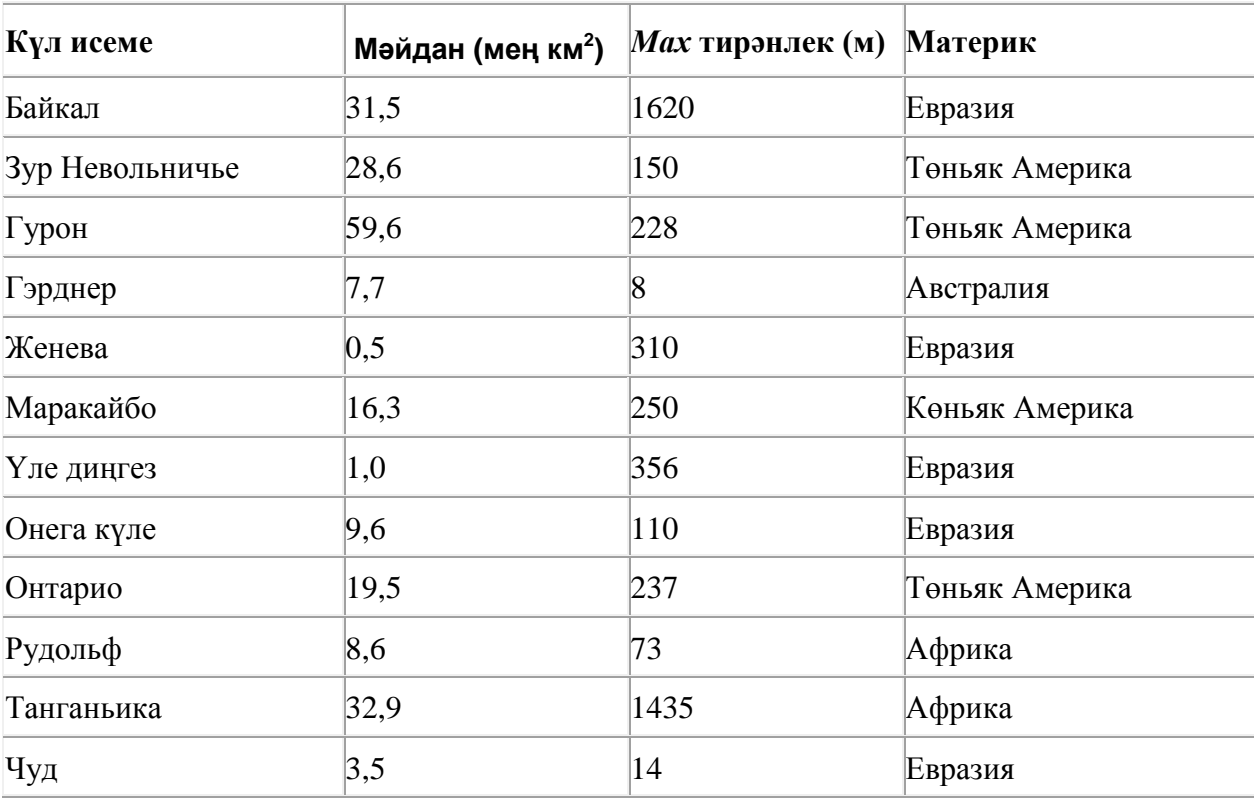

61. Түбәндә таблица формасында "Дөньяның иң эре күлләре" мәгълүмат базасының бер фрагменты бирелгән.

Бу фрагментта ничә язма **(Материк = «Евразия») ҺӘМ (***Мах* **тирәнлек (м) > 200)** шартын канәгатьләндерә?

Җавапта бер генә сан – эзләнелгән язмалар санын языгыз.

62. Түбәндә таблица формасында "Күк җисемнәре турында төп мәгълүмат" мәгълүмат базасының бер фрагменты бирелгән.

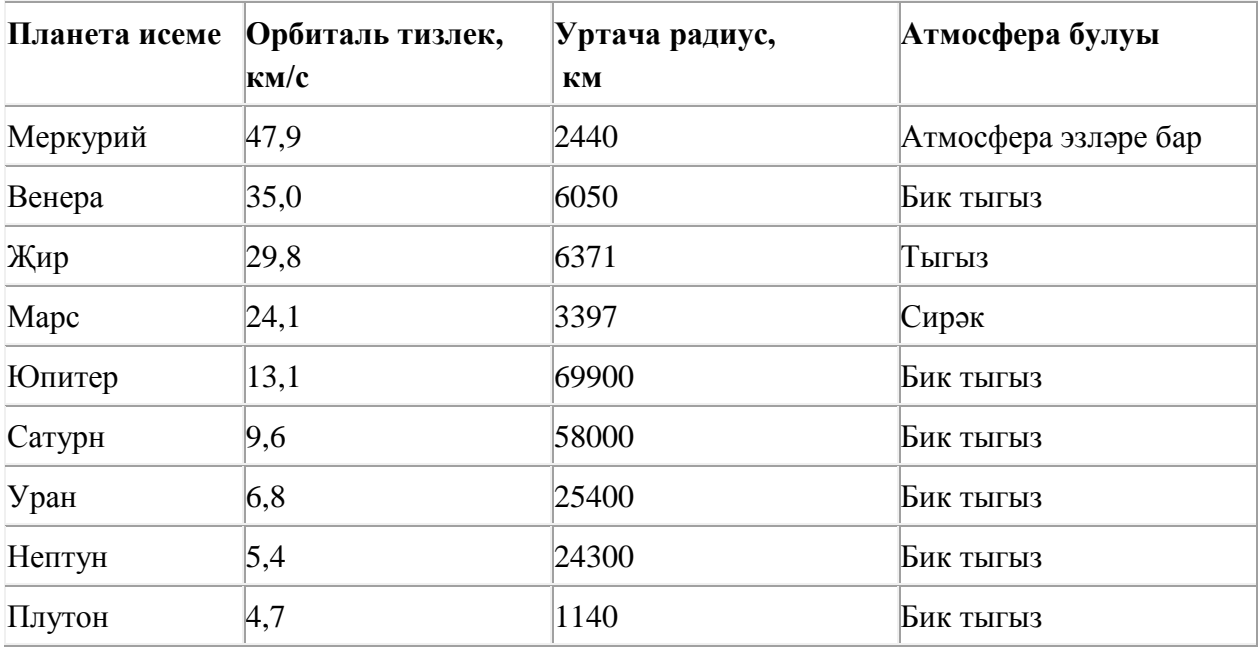

Бу фрагментта ничә язма **(Атмосфера булуы = «Бик тыгыз») ҺӘМ (Уртача радиус, км > 25000)** шартын канәгатьләндерә?

Җавапта бер генә сан – эзләнелгән язмалар санын языгыз.

63. Икешәрле санау системасындагы 1010110 санын унарлы санау системасына күчерегез.

64. Электрон таблица фрагменты бирелгән, аның беренче юлында саннар, ә икенче юлында формулалар язылган:

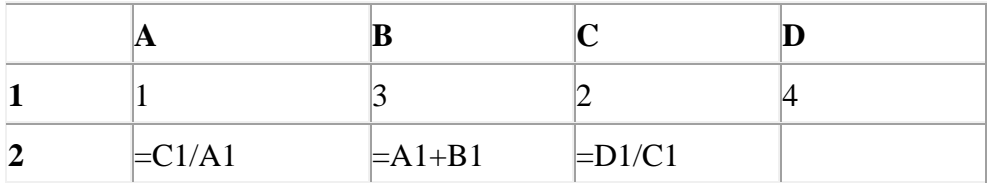

A2:D2 күзәнәкләре диапазоны кыйммәтләре буенча хисаплау башкарганнан соң рәсемдә сурәтләнгән түгәрәк диаграмма килеп чыксын өчен, D2 күзәнәгенә түбәндә бирелгән формулаларның кайсысын язарга кирәк:

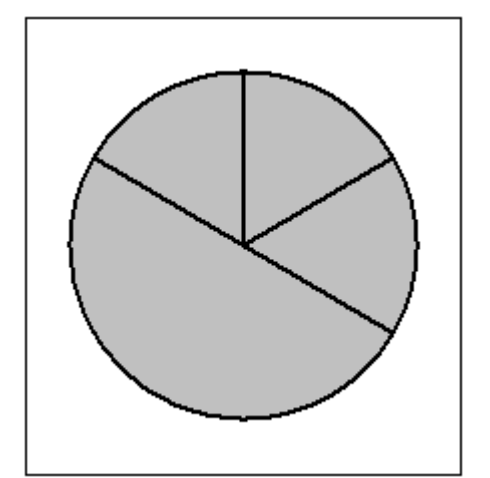

- 1)  $=A1+2$
- **2)**  $= D1 A1$
- $3) = B1 + A1$
- 4)  $= A1 + D1$

65. 32 Кбайт зурлыктагы файл секундына 1024 бит тизлек белән тапшырыла. Шуның кадәр үк вакыт сарыф итеп секундына 256 бит тизлектәге башка тоташу аша нинди зурлыктагы файл (Кбайтларда) тапшырып булуын ачыклагыз.

Җавапта бер генә сан – Кбайтларда файл зурлыгын языгыз. Үлчәү берәмлеген язу кирәкми.

#### 66. **Файлны ачарга**

Электрон таблицага бер ел дәвамында һава торышын күзәтү мәгълүматлары кертелгән. Түбәндә таблицаның беренче биш юлы бирелгән:

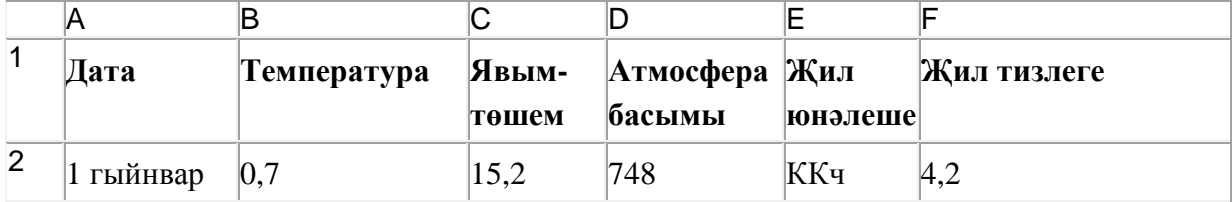

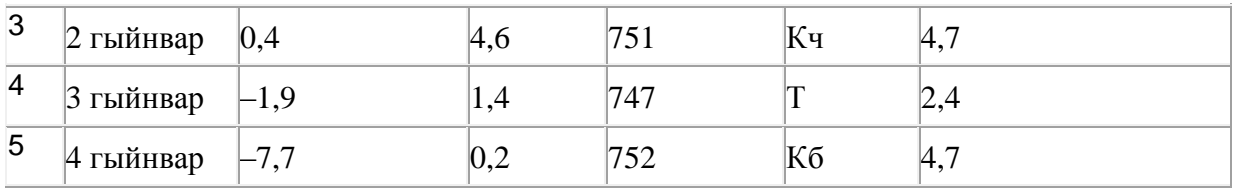

A баганасында күзәтү датасы, B баганасында – бирелгән дата өчен тәүлекнең уртача һава температурасы, C баганасында – бирелгән дата өчен явым-төшем күләме (миллиметрларда), D баганасында – тәүлекнең уртача атмосфера басымы (миллиметр терекөмеш баганасында), E баганасында – бирелгән дата өчен җил юнәлеше, F баганасында – тәүлекнең уртача җил тизлеге (метр секундына) язылган.

Барлыгы электрон таблицага хронологик тәртиптә елның барлык 365 көне буенча мәгълүмат кертелгән.

## *Биремне үтәгез.*

Бирелгән электрон таблица файлын ачыгыз (файл урнашу урынын имтиханны оештыручылар хәбәр итәчәк). Таблицада бирелгән мәгълүматлар нигезендә ике сорауга җавап бирегез:

1. Көз айларында (сентябрь, октябрь, ноябрь) уртача температура нинди булган? Әлеге сорауга җавапны таблицаның H2 күзәнәгенә язып куегыз.

2. Көнбатыш (Кб) җиле искән көннәрне уртача атмосфера басымы нинди булган? Әлеге сорауга җавапны таблицаның H3 күзәнәгенә язып куегыз.

Җаваплар өтердән соң кимендә ике цифр төгәллек белән исәпләп чыгарылырга тиеш. Килеп чыккан таблицаны имтиханны оештыручылар әйткән исем белән сакларга кирәк.

67. Кулланучы **Отчёт** каталогы белән эшләгән. Иң элек ул бер дәрәҗә өскә күтәрелгән, аннары тагын бер дәрәҗә өскә күтәрелгән, аннары бер дәрәҗә аска төшкән, аннары тагын бер дәрәҗә аска төшкән. Нәтиҗәдә ул

**C:\Гимназия\Дежурлык\График** каталогына кергән.

Кулланучы эшли башлаган каталогның тулы юлын языгыз.

- **1)** C:\Гимназия\Документлар\Редакцияләү\Отчѐт
- **2)** C:\ Гимназия\Отчѐт
- **3)** C:\ Гимназия\Документлар\Отчѐт
- **4)** C:\Отчѐт

68. Икешәрле санау системасындагы 1001010 санын унарлы санау системасына күчерегез.

69. 4 Кбайт зурлыктагы файл секундына 2048 бит тизлек белән тапшырыла. Шуның кадәр үк вакыт сарыф итеп секундына 256 бит тизлектәге башка тоташу аша нинди зурлыктагы файл (байтларда) тапшырып булуын ачыклагыз.

Җавапта бер генә сан – байтларда файл зурлыгын языгыз. Үлчәү берәмлеген язу кирәкми.

## 70. **Файлны ачарга**

Электрон таблицага бер ел дәвамында һава торышын күзәтү мәгълүматлары кертелгән. Түбәндә таблицаның беренче биш юлы бирелгән:

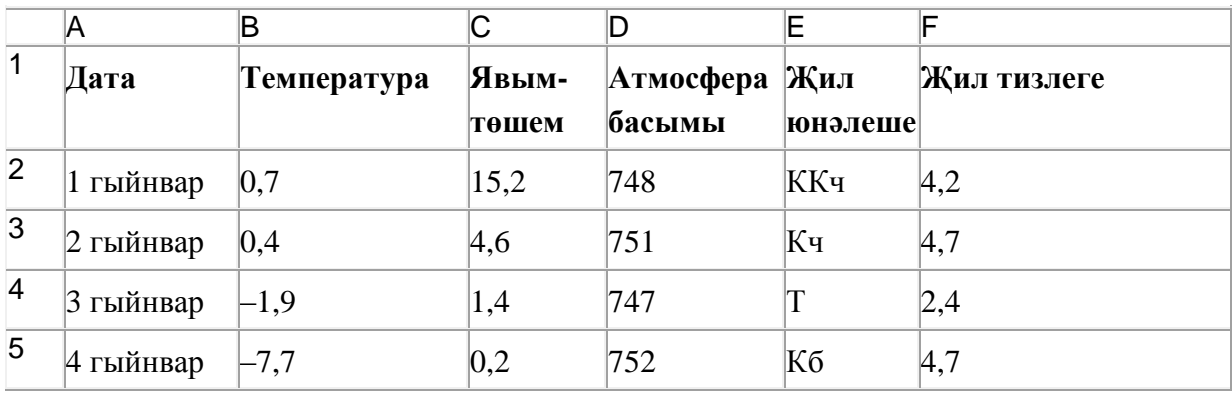

A баганасында күзәтү датасы, B баганасында – бирелгән дата өчен тәүлекнең уртача һава температурасы, C баганасында – бирелгән дата өчен явым-төшем күләме (миллиметрларда), D баганасында – тәүлекнең уртача атмосфера басымы (миллиметр терекөмеш баганасында), E баганасында – бирелгән дата өчен җил юнәлеше, F баганасында – тәүлекнең уртача җил тизлеге (метр секундына) язылган.

Барлыгы электрон таблицага хронологик тәртиптә елның барлык 365 көне буенча мәгълүмат кертелгән.

## *Биремне үтәгез.*

Бирелгән электрон таблица файлын ачыгыз (файл урнашу урынын имтиханны оештыручылар хәбәр итәчәк). Таблицада бирелгән мәгълүматлар нигезендә ике сорауга җавап бирегез:

1. Яз айларында (март, апрель, май) һаваның уртача температурасы нинди булган? Әлеге сорауга җавапны таблицаның H2 күзәнәгенә язып куегыз.

2. Көньяк (К) җиле искән көннәрне тәүлегенә уртача күпме явым-төшем булган? Әлеге сорауга җавапны таблицаның H3 күзәнәгенә язып куегыз.

Җаваплар өтердән соң кимендә ике цифр төгәллек белән исәпләп чыгарылырга тиеш. Килеп чыккан таблицаны имтиханны оештыручылар әйткән исем белән сакларга кирәк.

71. Билгеле бер каталогта **Том 1** дип исемләнгән файл саклана, аның тулы исеме - **D:\Әдәбият\20 гасыр\Том 1**. Кулланучы әлеге каталогтан ике дәрәҗә өскә күтәрелгән, **Тукай** дип исемләнгән каталог төзегән һәм бу каталогка **Том 1** дип исемләнгән файлны күчергән. Күчергәннән соң файлның тулы исеме ничек булып үзгәргән?

- 1) D:\Әдәбият\Тукай\Том 1
- **2)** D:\20 гасыр\Тукай\Том 1
- **3)** D:\Эдәбият\20 гасыр\Тукай\Том 1
- **4)** D:\Тукай\Том 1

72. Түбәндә таблица формасында "Дөньяның иң эре күлләре" мәгълүмат базасының бер фрагменты бирелгән.

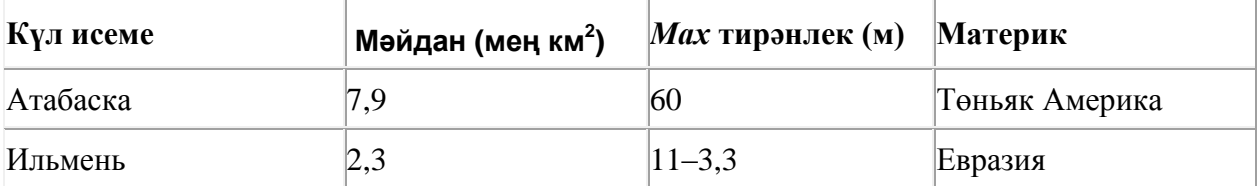

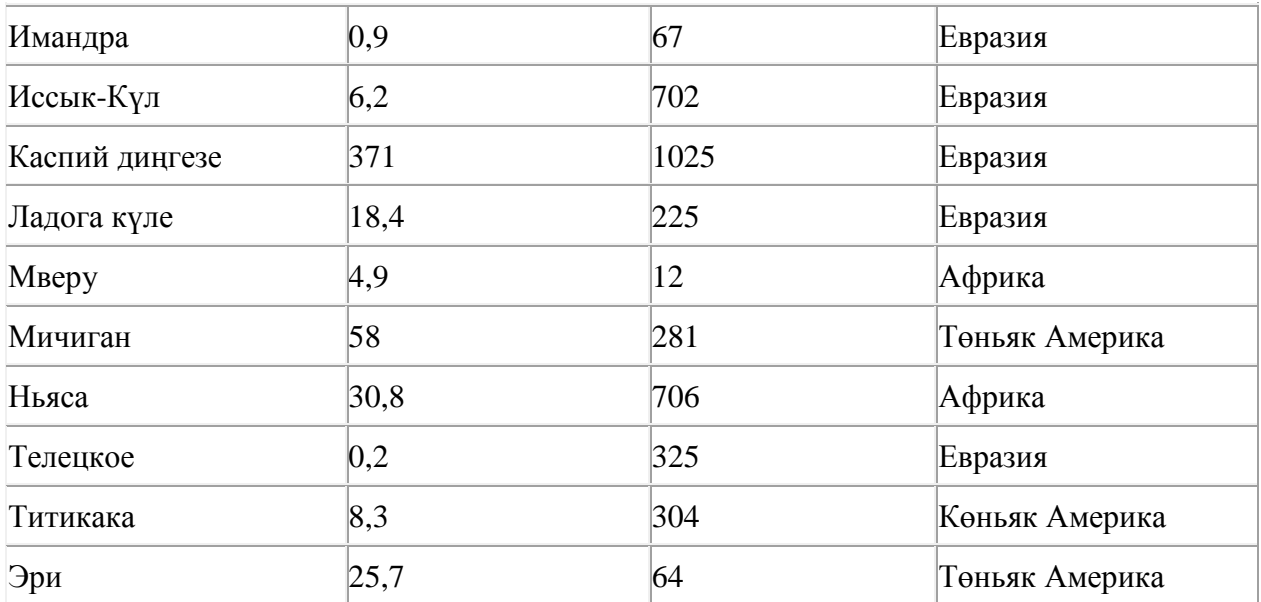

Бу фрагментта ничә язма **(Материк = «Евразия») ЯИСӘ (Мәйдан (мең км<sup>2</sup> ) > 25)** шартын канәгатьләндерә?

73. Кулланучы **Эш1** каталогы белән эшләгән. Иң элек ул бер дәрәҗә өскә күтәрелгән, аннары тагын бер дәрәҗә өскә күтәрелгән, аннары бер дәрәҗә аска төшкән. Нәтиҗәдә ул

# **C:\2012\Текст\Таблицалар** каталогына кергән.

Кулланучы эшли башлаган каталогның тулы юлын языгыз.

- **1)** C:\2012\Текст\Редакция\Эш1
- **2)** C:\2012\Эш1
- **3)** C:\2012\Текст\Эш1
- **4)** C:\Эш1

74. Түбәндә таблица формасында "Дөньяның иң эре күлләре" мәгълүмат базасының бер фрагменты бирелгән.

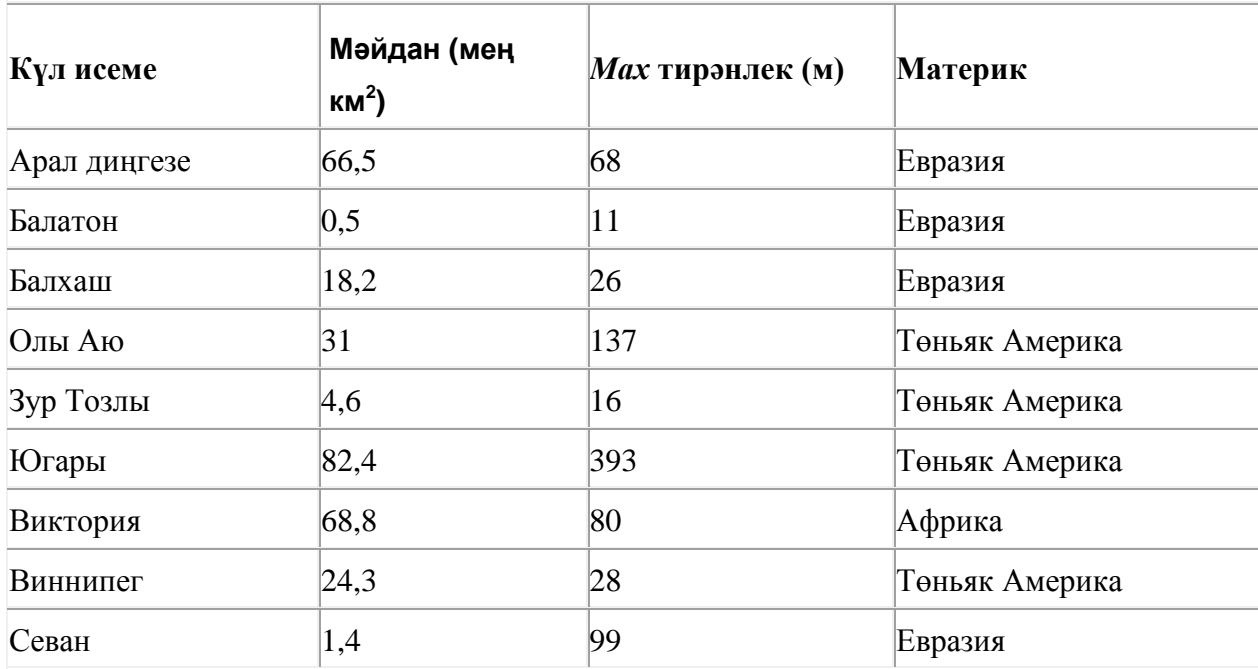

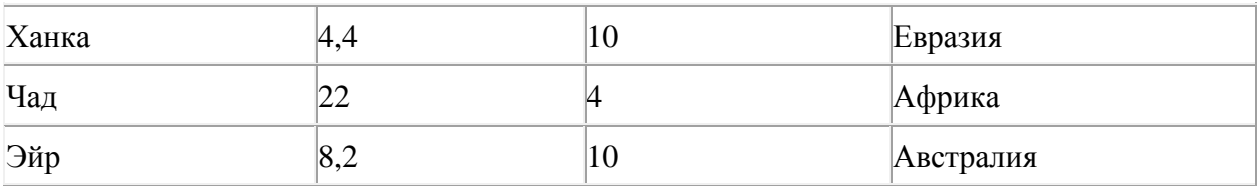

Бу фрагментта ничә язма **(Материк = «Евразия») ЯИСӘ (Мәйдан (мең км<sup>2</sup> ) > 25)** шартын канәгатьләндерә?

75. Икешәрле санау системасындагы 1010011 санын унарлы санау системасына күчерегез.

76. Түбәндә таблица формасында "Дөньяның иң эре күлләре" мәгълүмат базасының бер фрагменты бирелгән.

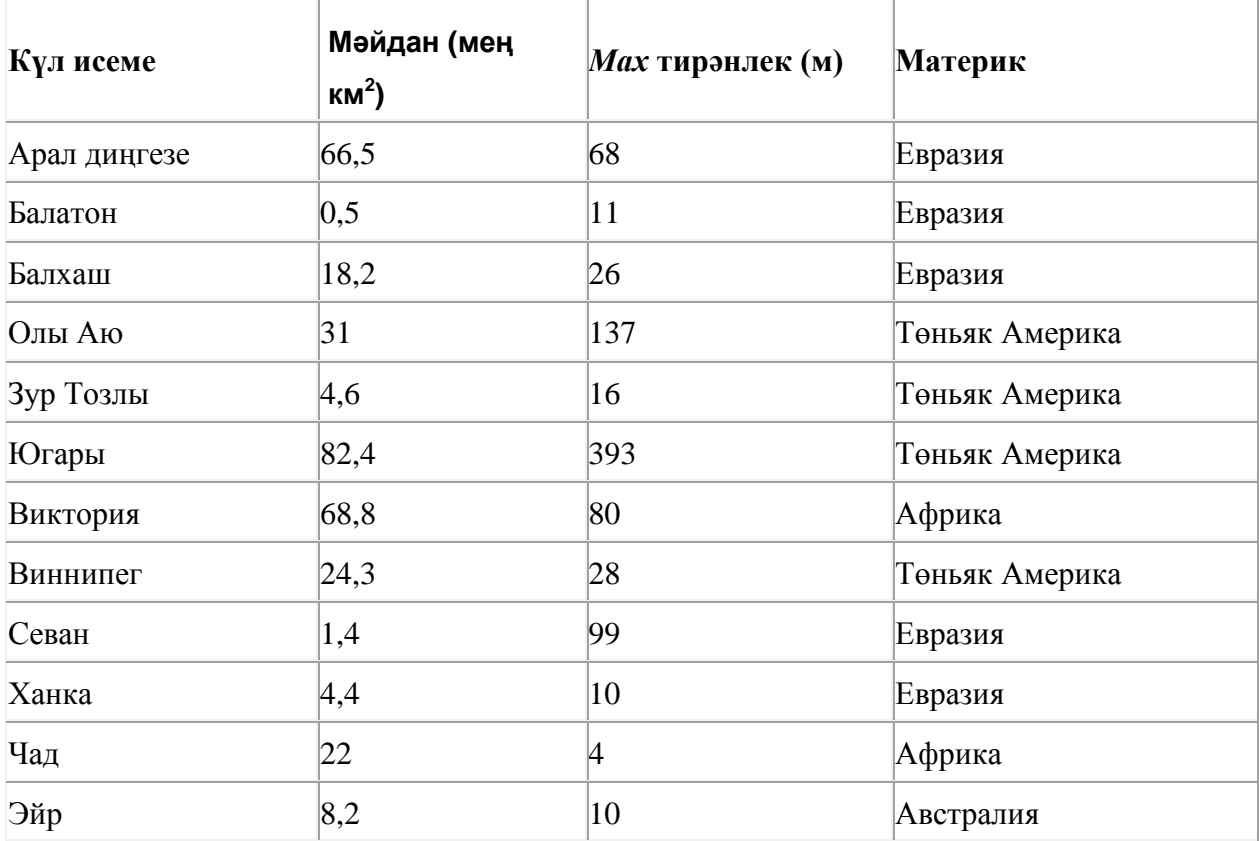

Бу фрагментта ничә язма **(Материк = «Төньяк Америка») ЯИСӘ (Мәйдан (мең км<sup>2</sup> ) > 10)** шартын канәгатьләндерә?

77. Кулланучы **Эш1** каталогы белән эшләгән. Иң элек ул бер дәрәҗә өскә күтәрелгән, аннары бер дәрәҗә аска төшкән, аннары тагын бер дәрәҗә аска төшкән. Нәтиҗәдә ул

**C:\2012\9 сыйныф\Таблицалар** каталогына кергән.

Кулланучы эшли башлаган каталогның тулы юлын языгыз.

- **1)** C:\2012\Текст\Редакция\Эш1
- **2)** C:\2012\Эш1
- **3)** C:\2012\Текст\Эш1
- **4)** C:\Эш1

78. Түбәндә таблица формасында "Күк җисемнәре турында төп мәгълүмат" мәгълүмат базасының бер фрагменты бирелгән.

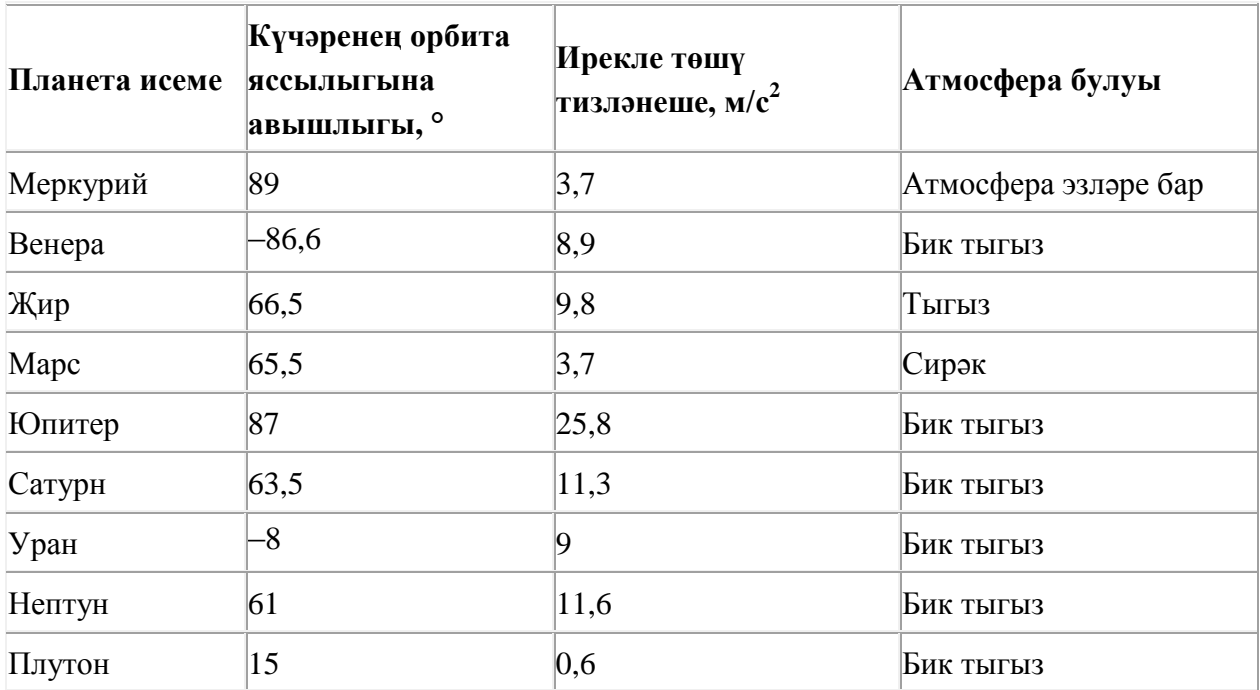

Бу фрагментта ничә язма **(Атмосфера булуы = «Бик тыгыз») ЯИСӘ (Ирекле төшү тизләнеше, м/с<sup>2</sup> < 4)** шартын канәгатьләндерә?

79. Билгеле бер каталогта **Том 1** дип исемләнгән файл саклана, аның тулы исеме - **D:\Әдәбият\20 гасыр\Том 1**. Әлеге каталогта **Тукай** дип исемләнгән каталог төзегәннәр һәм бу каталогка **Том 1** дип исемләнгән файлны күчергәннәр. Күчергәннән соң файлның тулы исеме ничек булып үзгәргән?

- 1) D:\Әдәбият\Тукай\Том 1
- **2)** D:\Тукай\Том 1
- **3)** D:\Эдәбият\20 гасыр\Тукай\Том 1
- **4)** D:\Тукай\Әдәбият\20 гасыр\Том 1

80. 16 Кбайт зурлыктагы файл секундына 1024 бит тизлек белән тапшырыла. Шуның кадәр үк вакыт сарыф итеп секундына 256 бит тизлектәге башка тоташу аша нинди зурлыктагы файл (Кбайтларда) тапшырып булуын ачыклагыз.

Җавапта бер генә сан – Кбайтларда файл зурлыгын языгыз. Үлчәү берәмлеген язу кирәкми.

81. message.org серверында урнашкан hello.ppt файлына http протоколы буенча керәләр. Файл адресы фрагментлары А дан Ж га кадәр хәрефләр белән кодланган. Интернет челтәрендә әлеге файл адресын кодлый торган хәрефләрне тиешле эзлеклелектә языгыз.

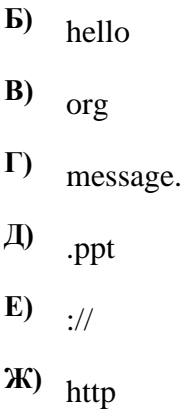

82. txt.info серверында урнашкан hello.txt файлына ftp протоколы буенча керәләр. Файл адресы фрагментлары А дан Ж га кадәр хәрефләр белән кодланган. Интернет челтәрендә әлеге файл адресын кодлый торган хәрефләрне тиешле эзлеклелектә языгыз.

**A)** ://  $\bf{b)}$  txt. **В)** / **Г)** hello **Д)** ftp **Е)** .txt **Ж)** info

83. Икешәрле санау системасындагы 1100101 санын унарлы санау системасына күчерегез.

84. Электрон таблица фрагменты бирелгән, аның беренче юлында саннар, ә икенче юлында формулалар язылган.

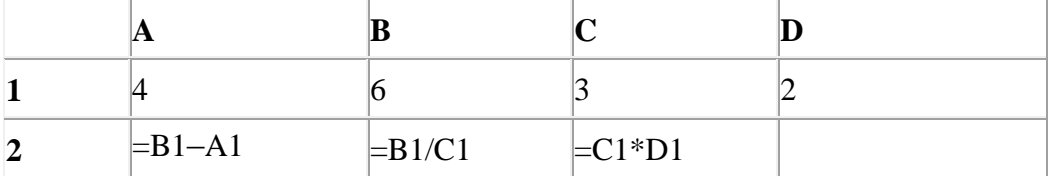

A2:D2 күзәнәкләре диапазоны кыйммәтләре буенча хисаплау башкарганнан соң рәсемдә сурәтләнгән түгәрәк диаграмма килеп чыксын өчен, D2 күзәнәгенә түбәндә бирелгән формулаларның кайсысын язарга кирәк:

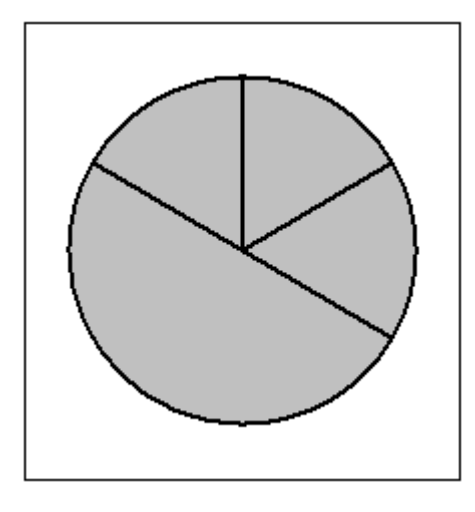

- 1)  $=A1+C1$
- **2)**  $=A1-1$
- 3)  $=(B1+D1)/2$
- $4) = A1-D1$

85. doc.ru серверында урнашкан **poka.doc** файлына https протоколы буенча керәләр. Файл адресы фрагментлары А дан Ж га кадәр хәрефләр белән кодланган. Интернет челтәрендә әлеге файл адресын кодлый торган хәрефләрне тиешле эзлеклелектә языгыз.

**А)** .doc **Б)** doc. **B**) ://  $\Gamma$ ) / **Д)** poka **Е)** https **Ж)** ru

86. Рәсемдә А, Б, В, Г, Д, Е, К шәһәрләрен тоташтыра торган юллар схемасы бирелгән. Һәр юл буенча бары тик ук белән күрсәтелгән юнәлештә бер якка гына хәрәкәт итәргә мөмкин. А шәһәреннән К шәһәренә барлыгы ничә төрле юл белән барып була?

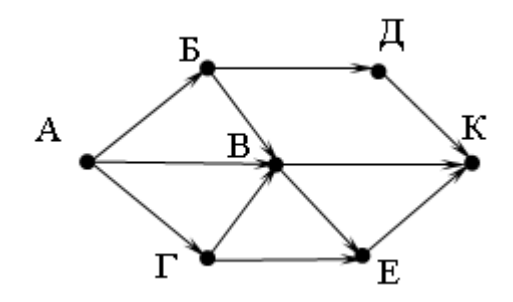

87. **book.com** серверында урнашкан **http.txt** файлына **http** протоколы буенча керәләр. Файл адресы фрагментлары А дан Ж га кадәр хәрефләр белән кодланган. Интернет челтәрендә әлеге файл адресын кодлый торган хәрефләрне тиешле эзлеклелектә языгыз.

- **А)** /
- **Б)** http.
- **B**)  $/$
- **Г)** http:
- **Д)** .com
- **Е)** book
- **Ж)** txt

88. 126 санын унарлы санау системасыннан икешәрле санау системасына күчерегез. Килеп чыккан санда ничә 1 саны бар?

Җавапта бер генә сан – ничә 1 саны булуын языгыз.

89. Кулланучы **Отчёт** каталогы белән эшләгән. Иң элек ул бер дәрәҗә өскә күтәрелгән, аннары тагын бер дәрәҗә өскә күтәрелгән, аннары бер дәрәҗә аска төшкән. Нәтиҗәдә ул

# **C:\Гимназия\Документлар\График** каталогына кергән.

Кулланучы эшли башлаган каталогның тулы юлын языгыз.

- **1)** C:\Гимназия\Документлар\Яңалары\Отчѐт
- **2)** C:\ Гимназия\Отчѐт
- **3)** C:\ Гимназия\Документлар\Отчѐт
- **4)** C:\Отчѐт

90. Рәсемдә А, Б, В, Г, Д, Е, К шәһәрләрен тоташтыра торган юллар схемасы бирелгән. Һәр юл буенча бары тик ук белән күрсәтелгән юнәлештә бер якка гына хәрәкәт итәргә мөмкин. А шәһәреннән К шәһәренә барлыгы ничә төрле юл белән барып була?

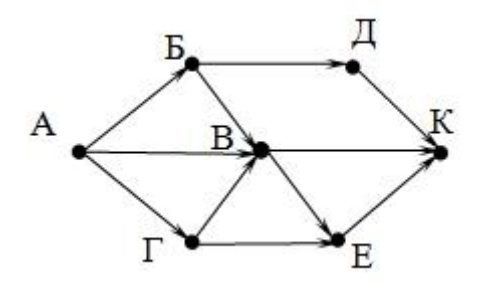

91. Түбәндә таблица формасында "Күк җисемнәре турында төп мәгълүмат" мәгълүмат базасының бер фрагменты бирелгән.

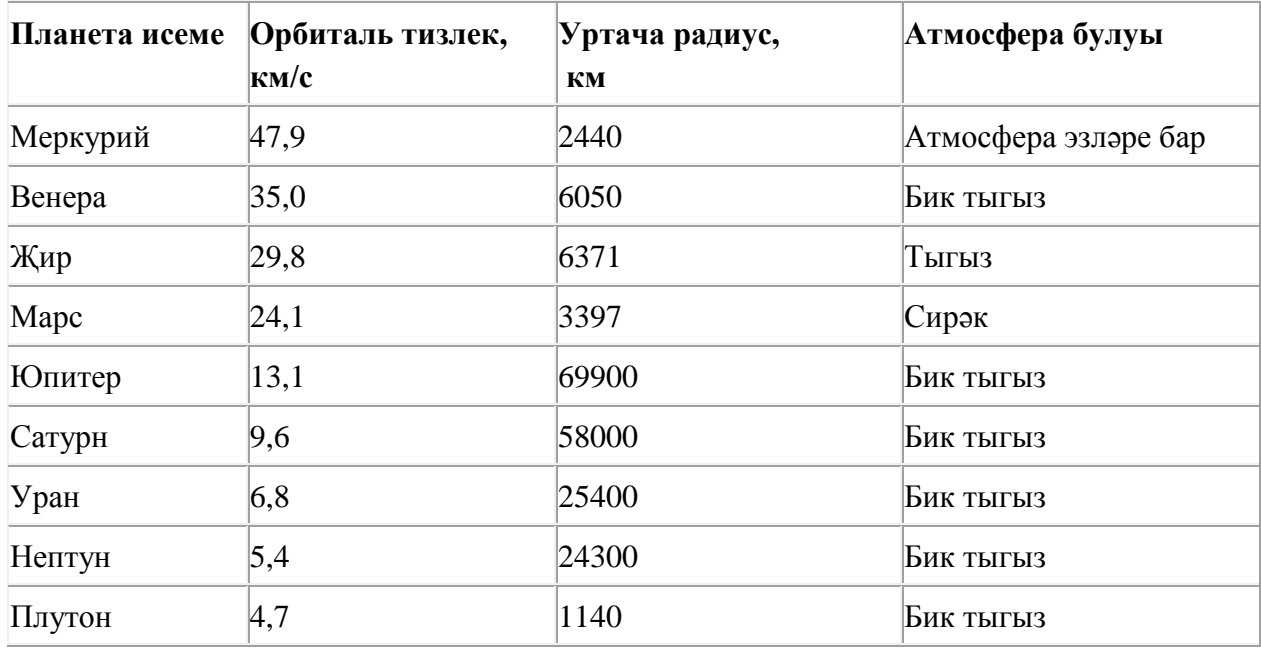

Бу фрагментта ничә язма **(Атмосфера булуы = «Бик тыгыз») ҺӘМ (Уртача радиус, км < 25000)**  шартын канәгатьләндерә?

Җавапта бер генә сан – эзләнелгән язмалар санын языгыз.

92. Рәсемдә А, Б, В, Г, Д, Е, К шәһәрләрен тоташтыра торган юллар схемасы бирелгән. Һәр юл буенча бары тик ук белән күрсәтелгән юнәлештә бер якка гына хәрәкәт итәргә мөмкин. А шәһәреннән К шәһәренә барлыгы ничә төрле юл белән барып була?

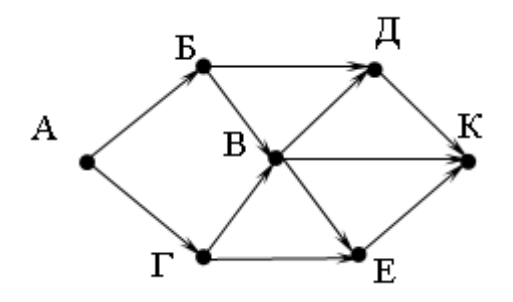

## 93. **Файлны ачарга**

Электрон таблицага бер ел дәвамында һава торышын күзәтү мәгълүматлары кертелгән. Түбәндә таблицаның беренче биш юлы бирелгән:

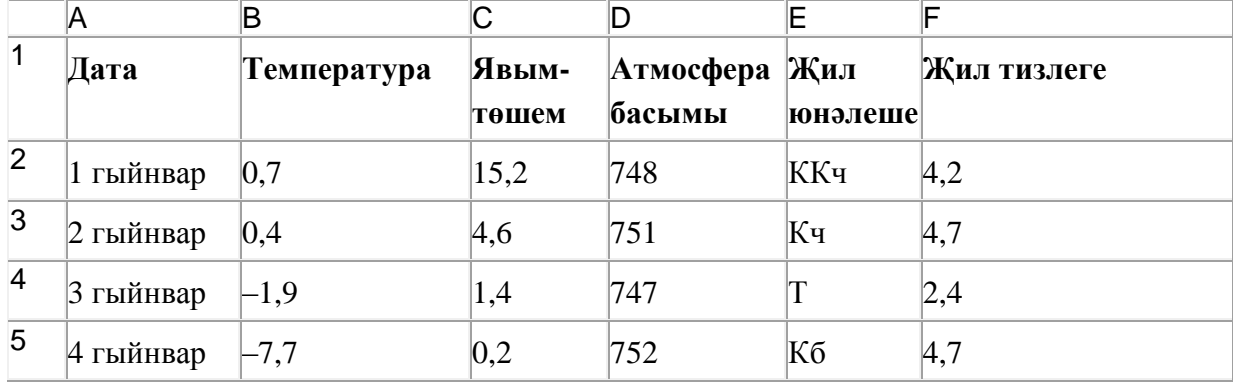

A баганасында күзәтү датасы, B баганасында – бирелгән дата өчен тәүлекнең уртача һава температурасы, C баганасында – бирелгән дата өчен явым-төшем күләме (миллиметрларда), D баганасында – тәүлекнең уртача атмосфера басымы (миллиметр терекөмеш баганасында), E баганасында – бирелгән дата өчен җил юнәлеше, F баганасында – тәүлекнең уртача җил тизлеге (метр секундына) язылган.

Барлыгы электрон таблицага хронологик тәртиптә елның барлык 365 көне буенча мәгълүмат кертелгән.

#### *Биремне үтәгез.*

Бирелгән электрон таблица файлын ачыгыз (файл урнашу урынын имтиханны оештыручылар хәбәр итәчәк). Таблицада бирелгән мәгълүматлар нигезендә ике сорауга җавап бирегез:

1. Җәй айларында (июнь, июль, август) атмосфера басымының уртача кыйммәте нинди булган? Әлеге сорауга җавапны таблицаның H2 күзәнәгенә язып куегыз.

2. Көньяк (К) җиле искән көннәрне уртача температура нинди булган? Әлеге сорауга җавапны таблицаның H3 күзәнәгенә язып куегыз.

Җаваплар өтердән соң кимендә ике цифр төгәллек белән исәпләп чыгарылырга тиеш. Килеп чыккан таблицаны имтиханны оештыручылар әйткән исем белән сакларга кирәк.

#### 94. **Файлны ачарга**

Электрон таблицага бер автопредприятиенең 1 – 9 октябрь көннәрне йөк ташулар турында мәгълүматы кертелгән. Түбәндә таблицаның беренче биш юлы бирелгән:

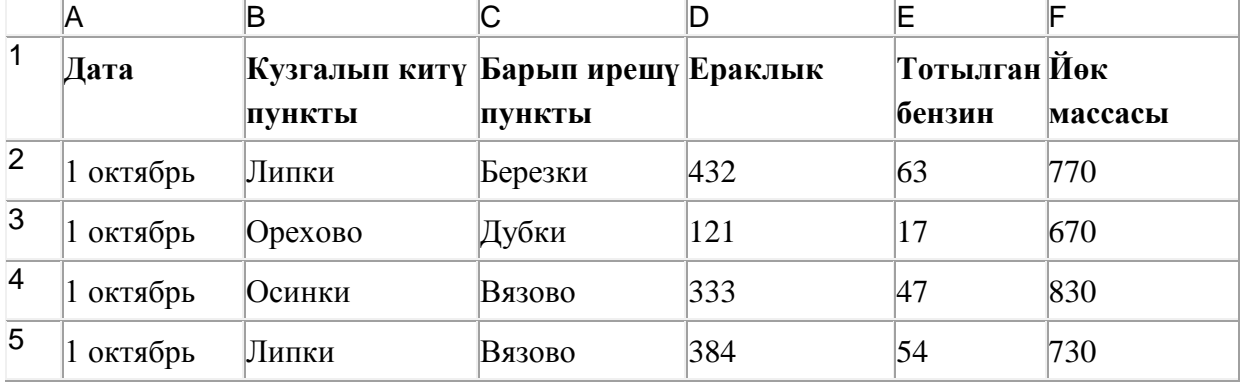

Таблицаның һәр юлы бер йөк ташу турында язмадан гыйбарәт.

A баганасында йөк ташу датасы («1 октябрь»дән «9 октябрь»гә кадәр), B баганасында – йөк алып кителгән торак пункт исеме, C баганасында – йөк барып ирешкән торак пункт исеме, D баганасында – йөк илтү ераклыгы (километрларда), E баганасында – йөкне илтү өчен тотылган барлык бензин (литрларда), F баганасында – илтелгән йөк массасы (килограммнарда).

Электрон таблицага йөк ташу турында хронологик рәвештә барлыгы 370 язма кертелгән.

## *Биремне үтәгез.*

Бирелгән электрон таблица файлын ачыгыз (файл урнашу урынын имтиханны оештыручылар хәбәр итәчәк). Әлеге таблицадагы мәгълүматлар нигезендә ике сорауга җавап бирегез:

1. 5-7 октябрь көннәрне йөк ташыганда барлыгы никадәр бензин тотылган? Әлеге сорауга җавапны таблицаның H2 күзәнәгенә язып куегыз.

2. **Сосново шәһәреннән** ташылган йөкнең уртача массасы нинди? Әлеге сорауга җавапны таблицаның H3 күзәнәгенә өтердән соң кимендә бер цифр төгәллек белән язып куегыз. Килеп чыккан таблицаны имтиханны оештыручылар әйткән исем белән сакларга кирәк.

95. Кулланучы **Эш1** каталогы белән эшләгән. Иң элек ул бер дәрәҗә өскә күтәрелгән, аннары тагын бер дәрәҗә өскә күтәрелгән, аннары бер дәрәҗә аска төшкән, аннары тагын бер дәрәҗә аска төшкән. Нәтиҗәдә ул

# **C:\2012\9 сыйныф\Таблицалар** каталогына кергән.

Кулланучы эшли башлаган каталогның тулы юлын языгыз.

- **1)** C:\2012\Текст\Редакция\Эш1
- **2)** C:\2012\Эш1
- **3)** C:\2012\Текст\Эш1
- **4)** C:\Эш1

96. Электрон таблица фрагменты бирелгән, аның беренче юлында саннар, ә икенче юлында формулалар язылган:

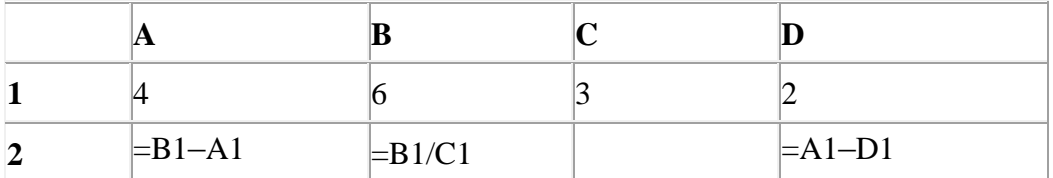

A2:D2 күзәнәкләре диапазоны кыйммәтләре буенча хисаплау башкарганнан соң рәсемдә сурәтләнгән түгәрәк диаграмма килеп чыксын өчен, С2 күзәнәгенә түбәндә бирелгән формулаларның кайсысын язарга кирәк:

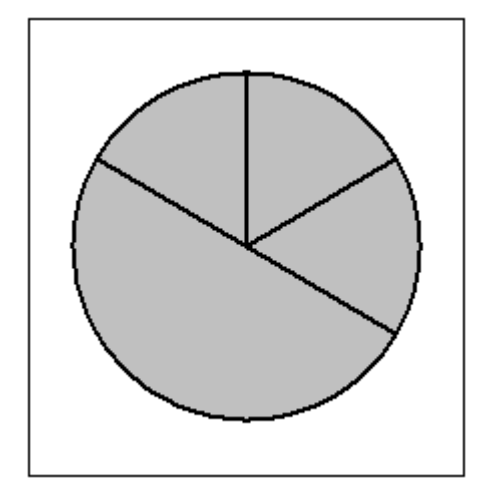

- **1)**  $=A1+C1$
- **2)**  $=A1-1$
- **3)**  $=$   $C1^*D1$
- $4) = C1-D1$

97. Түбәндә таблица формасында "Күк җисемнәре турында төп мәгълүмат" мәгълүмат базасының бер фрагменты бирелгән.

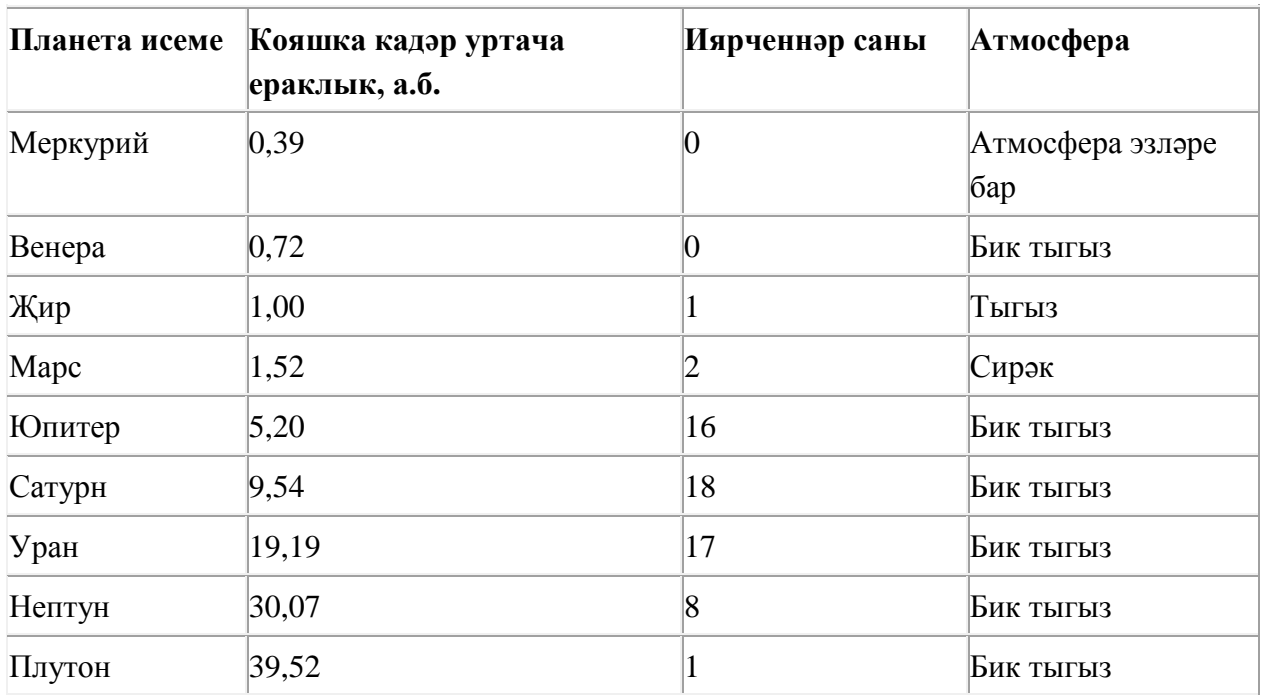

Бу фрагментта ничә язма **(Атмосфера булуы = «Бик тыгыз») ҺӘМ (Иярченнәр саны < 15)** шартын канәгатьләндерә?

Җавапта бер генә сан – эзләнелгән язмалар санын языгыз.

98. Электрон таблица фрагменты бирелгән, аның беренче юлында саннар, ә икенче юлында формулалар язылган:

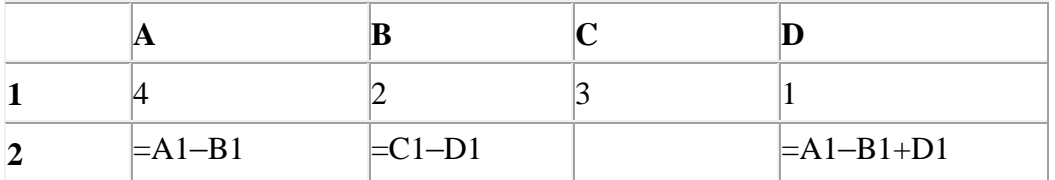

A2:D2 күзәнәкләре диапазоны кыйммәтләре буенча хисаплау башкарганнан соң рәсемдә сурәтләнгән түгәрәк диаграмма килеп чыксын өчен, С2 күзәнәгенә түбәндә бирелгән формулаларның кайсысын язарга кирәк:

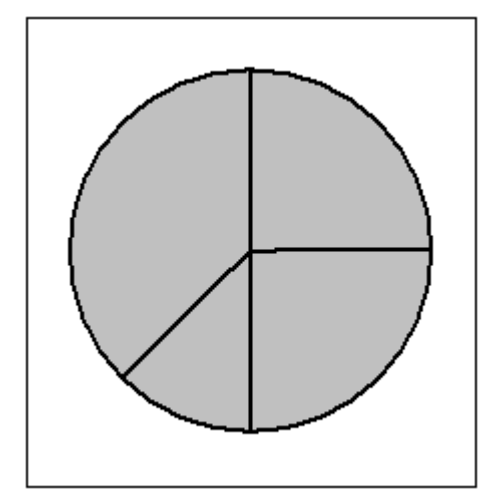

- 1)  $=A1-2$
- **2)**  $=$  $A1-1$
- **3)** =С1+D1
- $4) = B1-D1$

99. Билгеле бер каталогта **Газета** дип исемләнгән файл саклана, аның тулы исеме - **С:\Сентябрь\Чыгарылыш1\Газета**. Әлеге каталогтан кулланучы ике дәрәҗә өскә күтәрелгән, **Вёрстка** дип исемләнгән каталог төзегән һәм **Газета** дип исемләнгән файлны шушы каталогка күчергән. Күчергәннән соң файлның тулы исеме ничек булып үзгәргән?

- **1)** C:\Сентябрь\Вѐрстка\Газета
- **2)** C:\Чыгарылыш1\Вѐрстка\Газета
- **3)** C:\Сентябрь\Чыгарылыш1\Вѐрстка\Газета
- **4)** C:\Вѐрстка\Газета

## 100. **Файлны ачарга**

Электрон таблицага бер ел дәвамында һава торышын күзәтү мәгълүматлары кертелгән. Түбәндә таблицаның беренче биш юлы бирелгән:

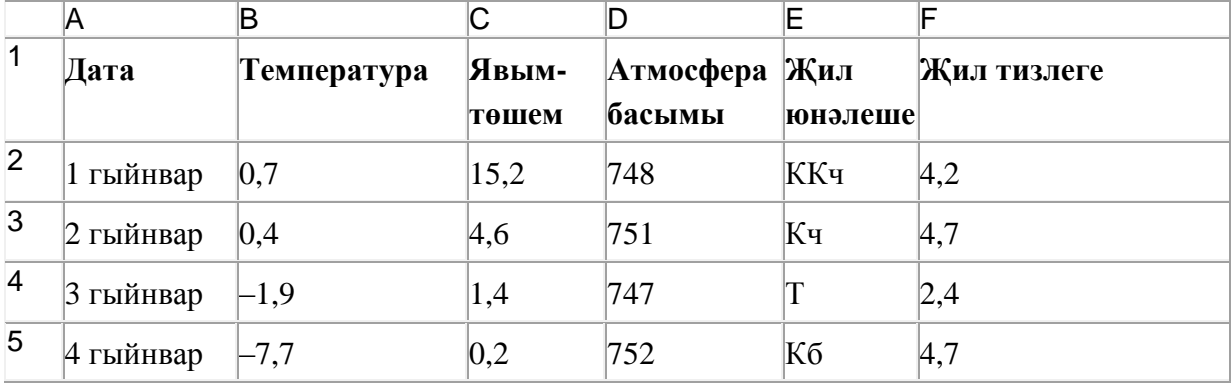

A баганасында күзәтү датасы, B баганасында – бирелгән дата өчен тәүлекнең уртача һава температурасы, C баганасында – бирелгән дата өчен явым-төшем күләме (миллиметрларда), D баганасында – тәүлекнең уртача атмосфера басымы (миллиметр терекөмеш баганасында), E баганасында – бирелгән дата өчен җил юнәлеше, F баганасында – тәүлекнең уртача җил тизлеге (метр секундына) язылган.

Барлыгы электрон таблицага хронологик тәртиптә елның барлык 365 көне буенча мәгълүмат кертелгән.

## *Биремне үтәгез.*

Бирелгән электрон таблица файлын ачыгыз (файл урнашу урынын имтиханны оештыручылар хәбәр итәчәк). Таблицада бирелгән мәгълүматлар нигезендә ике сорауга җавап бирегез:

1. Яз айларында (март, апрель, май) атмосфера басымының уртача кыйммәте нинди булган? Әлеге сорауга җавапны таблицаның H2 күзәнәгенә язып куегыз.

2. Төньяк-көнбатыш (ТКб) җиле искән көннәрне тәүлегенә уртача күпме явым-төшем булган? Әлеге сорауга җавапны таблицаның H3 күзәнәгенә язып куегыз.

Җаваплар өтердән соң кимендә ике цифр төгәллек белән исәпләп чыгарылырга тиеш. Килеп чыккан таблицаны имтиханны оештыручылар әйткән исем белән сакларга кирәк.

101. Рәсемдә А, Б, В, Г, Д, Е, К шәһәрләрен тоташтыра торган юллар схемасы бирелгән. Һәр юл буенча бары тик ук белән күрсәтелгән юнәлештә бер якка гына хәрәкәт итәргә мөмкин. А шәһәреннән К шәһәренә барлыгы ничә төрле юл белән барып була?

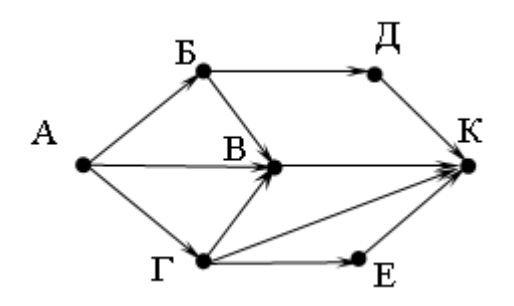

102. 64 Кбайт зурлыктагы файл секундына 2048 бит тизлек белән тапшырыла. Шуның кадәр үк вакыт сарыф итеп секундына 512 бит тизлектәге башка тоташу аша нинди зурлыктагы файл (байтларда) тапшырып булуын ачыклагыз.

Җавапта бер генә сан– Кбайтларда файл зурлыгын языгыз. Үлчәү берәмлеген язу кирәкми.

#### 103. **Файлны ачарга**

Электрон таблицага бер ел дәвамында һава торышын күзәтү мәгълүматлары кертелгән. Түбәндә таблицаның беренче биш юлы бирелгән:

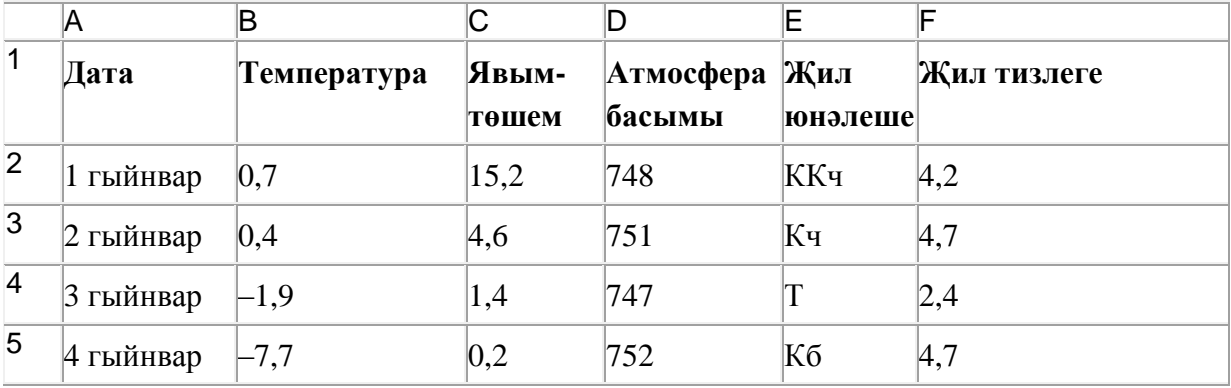

A баганасында күзәтү датасы, B баганасында – бирелгән дата өчен тәүлекнең уртача һава температурасы, C баганасында – бирелгән дата өчен явым-төшем күләме (миллиметрларда), D баганасында – тәүлекнең уртача атмосфера басымы (миллиметр терекөмеш баганасында), E баганасында – бирелгән дата өчен җил юнәлеше, F баганасында – тәүлекнең уртача җил тизлеге (метр секундына) язылган.

Барлыгы электрон таблицага хронологик тәртиптә елның барлык 365 көне буенча мәгълүмат кертелгән.

#### *Биремне үтәгез.*

Бирелгән электрон таблица файлын ачыгыз (файл урнашу урынын имтиханны оештыручылар хәбәр итәчәк). Таблицада бирелгән мәгълүматлар нигезендә ике сорауга җавап бирегез:
1. Җәй айларында (июнь, июль, август) тәүлегенә уртача күпме явым-төшем булган? Әлеге сорауга җавапны таблицаның H2 күзәнәгенә язып куегыз.

2. Көньяк-көнчыгыш (ККч) җиле искән көннәрне уртача атмосфера басымы нинди булган? Әлеге сорауга җавапны таблицаның H3 күзәнәгенә язып куегыз.

Җаваплар өтердән соң кимендә ике цифр төгәллек белән исәпләп чыгарылырга тиеш. Килеп чыккан таблицаны имтиханны оештыручылар әйткән исем белән сакларга кирәк.

104. Рәсемдә А, Б, В, Г, Д, Е, К шәһәрләрен тоташтыра торган юллар схемасы бирелгән. Һәр юл буенча бары тик ук белән күрсәтелгән юнәлештә бер якка гына хәрәкәт итәргә мөмкин. А шәһәреннән К шәһәренә барлыгы ничә төрле юл белән барып була?

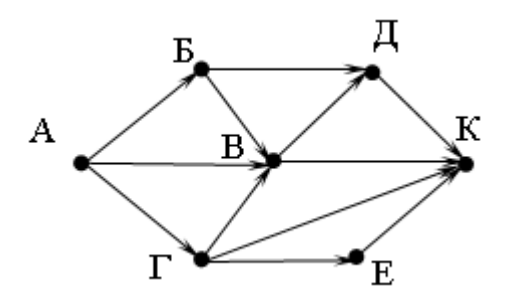

#### 105. **Файлны ачарга**

Электрон таблицага бер автопредприятиенең 1 – 9 октябрь көннәрне йөк ташулар турында мәгълүматы кертелгән. Түбәндә таблицаның беренче биш юлы бирелгән:

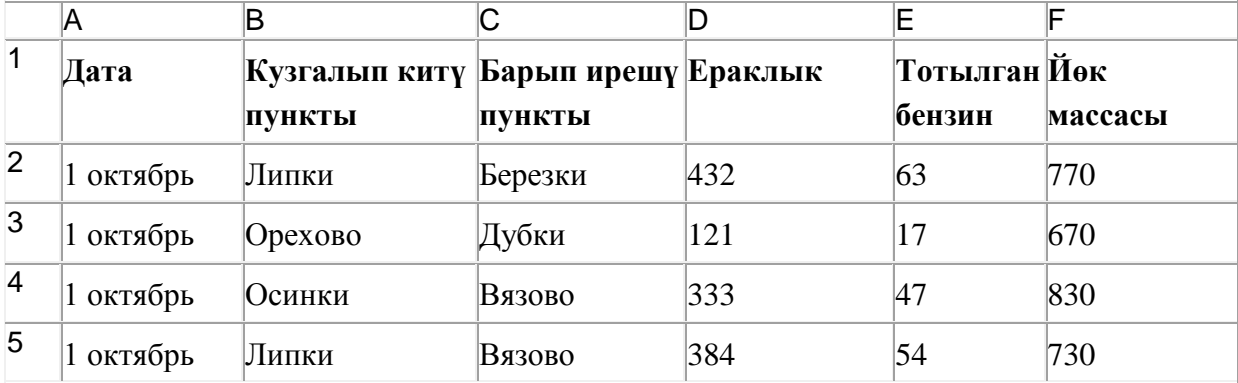

Таблицаның һәр юлы бер йөк ташу турында язмадан гыйбарәт.

A баганасында йөк ташу датасы («1 октябрь»дән «9 октябрь»гә кадәр), B баганасында – йөк алып кителгән торак пункт исеме, C баганасында – йөк барып ирешкән торак пункт исеме, D баганасында – йөк илтү ераклыгы (километрларда), E баганасында – йөкне илтү өчен тотылган барлык бензин (литрларда), F баганасында – илтелгән йөк массасы (килограммнарда).

Электрон таблицага йөк ташу турында хронологик рәвештә барлыгы 370 язма кертелгән.

#### *Биремне үтәгез.*

Бирелгән электрон таблица файлын ачыгыз (файл урнашу урынын имтиханны оештыручылар хәбәр итәчәк). Әлеге таблицадагы мәгълүматлар нигезендә ике сорауга җавап бирегез:

1. 6-8 октябрь көннәрне барлыгы никадәр йөк ташылган (суммар масса нинди)? Әлеге сорауга җавапны таблицаның H2 күзәнәгенә язып куегыз.

2. **Буково шәһәренә** ташылган йөкнең уртача массасы нинди? Әлеге сорауга җавапны таблицаның H3 күзәнәгенә өтердән соң кимендә бер цифр төгәллек белән язып куегыз. Килеп чыккан таблицаны имтиханны оештыручылар әйткән исем белән сакларга кирәк.

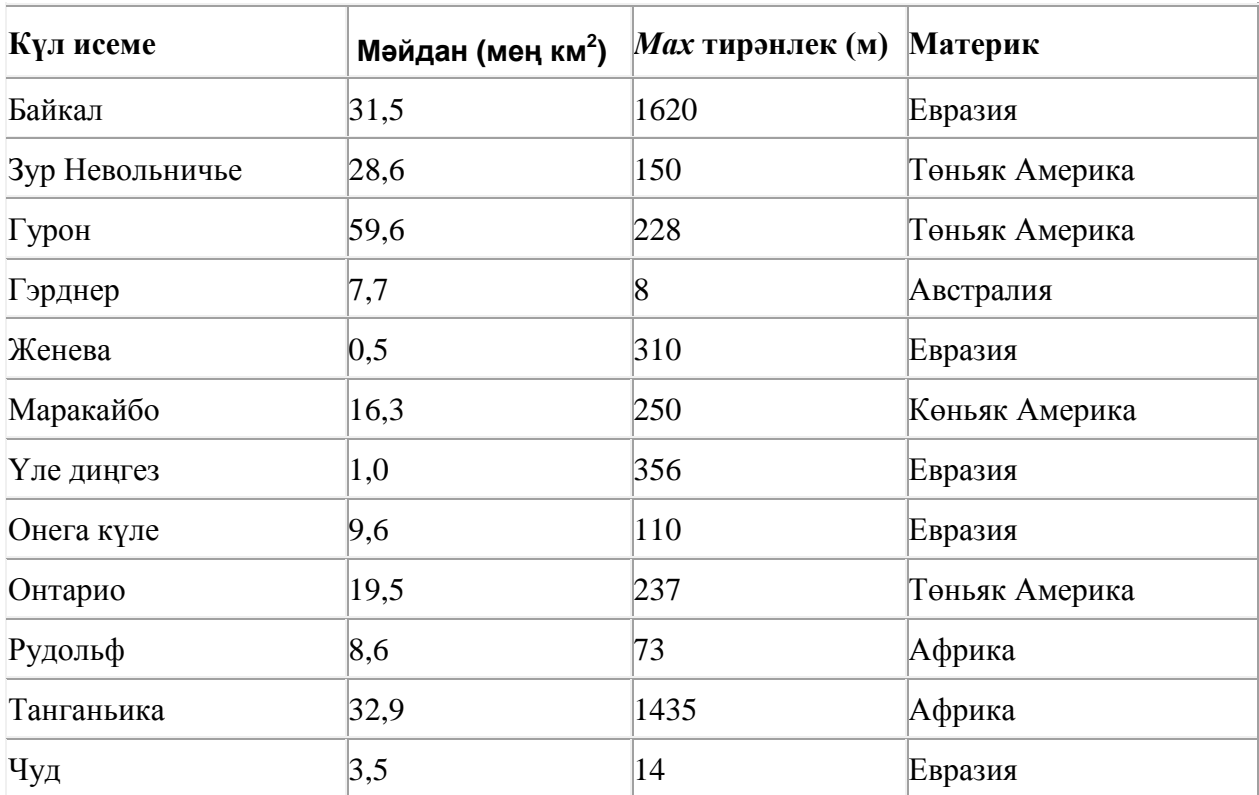

106. Түбәндә таблица формасында "Дөньяның иң эре күлләре" мәгълүмат базасының бер фрагменты бирелгән.

Бу фрагментта ничә язма **(Материк = «Евразия») ЯИСӘ (Мәйдан (мең км<sup>2</sup> ) < 20)** шартын канәгатьләндерә?

Җавапта бер генә сан – эзләнелгән язмалар санын языгыз.

107. Электрон таблица фрагменты бирелгән, аның беренче юлында саннар, ә икенче юлында формулалар язылган:

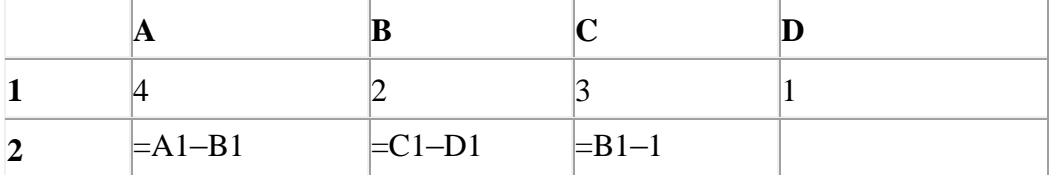

A2:D2 күзәнәкләре диапазоны кыйммәтләре буенча хисаплау башкарганнан соң рәсемдә сурәтләнгән түгәрәк диаграмма килеп чыксын өчен, D2 күзәнәгенә түбәндә бирелгән формулаларның кайсысын язарга кирәк:

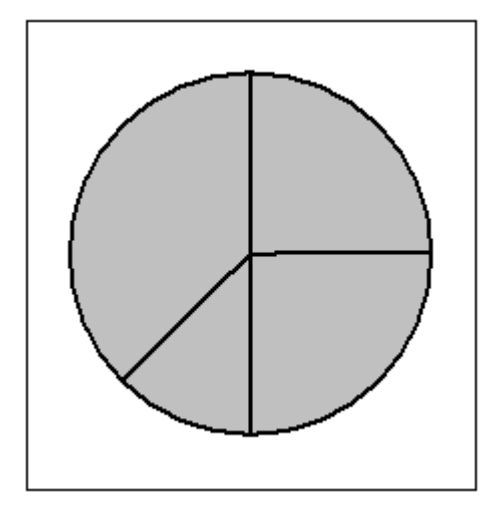

- 1)  $=A1-2$
- **2)**  $=$  $A1-1$
- **3)** =С1+D1
- $4) = B1-D1$

108. Кулланучы **Отчёт** каталогы белән эшләгән. Иң элек ул бер дәрәҗә өскә күтәрелгән, аннары бер дәрәҗә аска төшкән, аннары тагын бер дәрәҗә аска төшкән һәм тагын бер дәрәҗә аска төшкән. Нәтиҗәдә ул

**C:\Гимназия\Дежурлык\График** каталогына кергән.

Кулланучы эшли башлаган каталогның тулы юлын языгыз.

- **1)** C:\Гимназия\Документлар\Редакцияләү\Отчѐт
- **2)** C:\ Гимназия\Отчѐт
- **3)** C:\ Гимназия\Документлар\Отчѐт
- **4)** C:\Отчѐт

109. Электрон таблица фрагменты бирелгән, аның беренче юлында саннар, ә икенче юлында формулалар язылган:

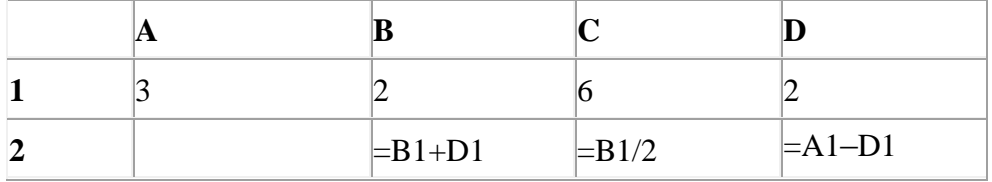

A2:D2 күзәнәкләре диапазоны кыйммәтләре буенча хисаплау башкарганнан соң рәсемдә сурәтләнгән түгәрәк диаграмма килеп чыксын өчен, А2 күзәнәгенә түбәндә бирелгән формулаларның кайсысын язарга кирәк:

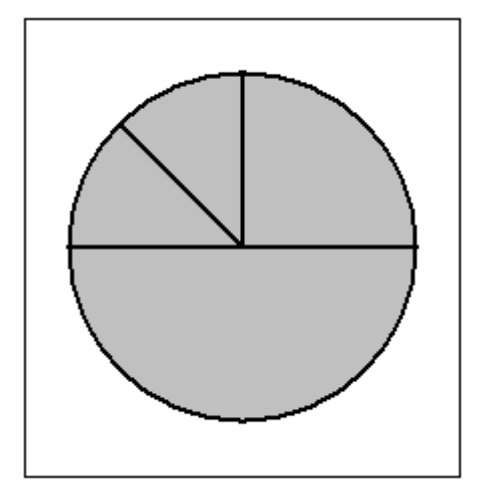

$$
1) = A1+2
$$

**2)**  $= D1 + 1$ 

 **3)** =С1/D1 **4)** =С1/D1

110. Рәсемдә А, Б, В, Г, Д, Е, К шәһәрләрен тоташтыра торган юллар схемасы бирелгән. Һәр юл буенча бары тик ук белән күрсәтелгән юнәлештә бер якка гына хәрәкәт итәргә мөмкин. А шәһәреннән К шәһәренә барлыгы ничә төрле юл белән барып була?

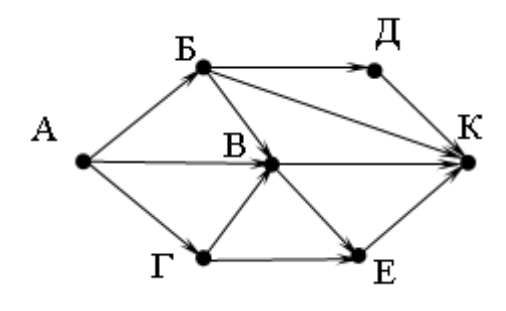

#### 111. **Файлны ачарга**

Электрон таблицага бер шәһәр укучыларының чыгарылыш имтиханнарын тапшырулары турында мәгълүмат кертелгән. Түбәндә таблицаның беренче биш юлы бирелгән:

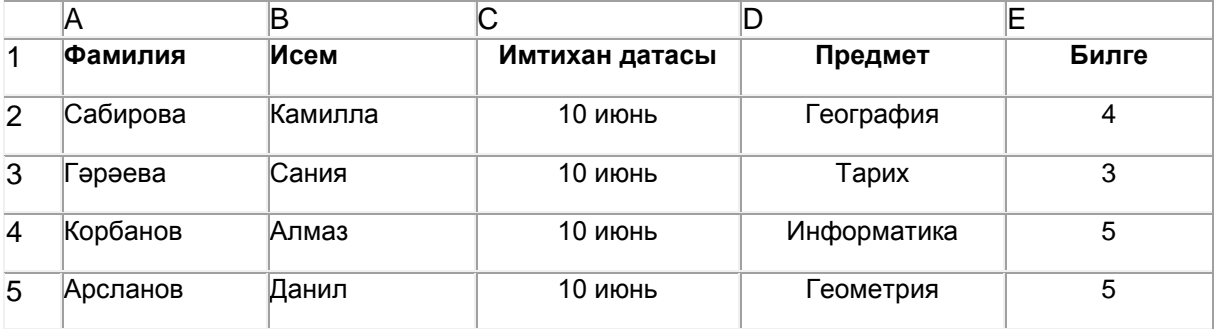

A баганасында укучының фамилиясе, B баганасында – укучының исеме, C баганасында – имтихан тапшыру датасы («10 июнь»нән «16 июнь»гә кадәр), D баганасында – имтихан тапшырылган предмет, E баганасында – биш баллы системада имтихан билгесе язылган.

Барлыгы электрон таблицага 370 данә имтихан тапшыру нәтиҗәсе кертелгән.

#### *Биремне үтәгез.*

Бирелгән электрон таблица файлын ачыгыз (файл урнашу урынын имтиханны оештыручылар хәбәр итәчәк). Таблицада бирелгән мәгълүматлар нигезендә ике сорауга җавап бирегез:

1. 13 июнь көнне куелган барлык билгеләрнең уртача арифметик кыйммәте нинди? Әлеге сорауга җавапны таблицаның H2 күзәнәгенә язып куегыз.

2. Химиядән куелган барлык билгеләрнең уртача арифметик кыйммәте нинди? Әлеге сорауга җавапны таблицаның H3 күзәнәгенә язып куегыз.

Җаваплар өтердән соң кимендә ике цифр төгәллек белән исәпләп чыгарылырга тиеш. Килеп чыккан таблицаны имтиханны оештыручылар әйткән исем белән сакларга кирәк.

113. 16 Кбайт зурлыктагы файл секундына 2048 бит тизлек белән тапшырыла. Шуның кадәр үк вакыт сарыф итеп секундына 256 бит тизлектәге башка тоташу аша нинди зурлыктагы файл (Кбайтларда) тапшырып булуын ачыклагыз.

Җавапта бер генә сан – Кбайтларда файл зурлыгын языгыз. Үлчәү берәмлеген язу кирәкми.

114. Түбәндә таблица формасында "Күк җисемнәре турында төп мәгълүмат" мәгълүмат базасының бер фрагменты бирелгән.

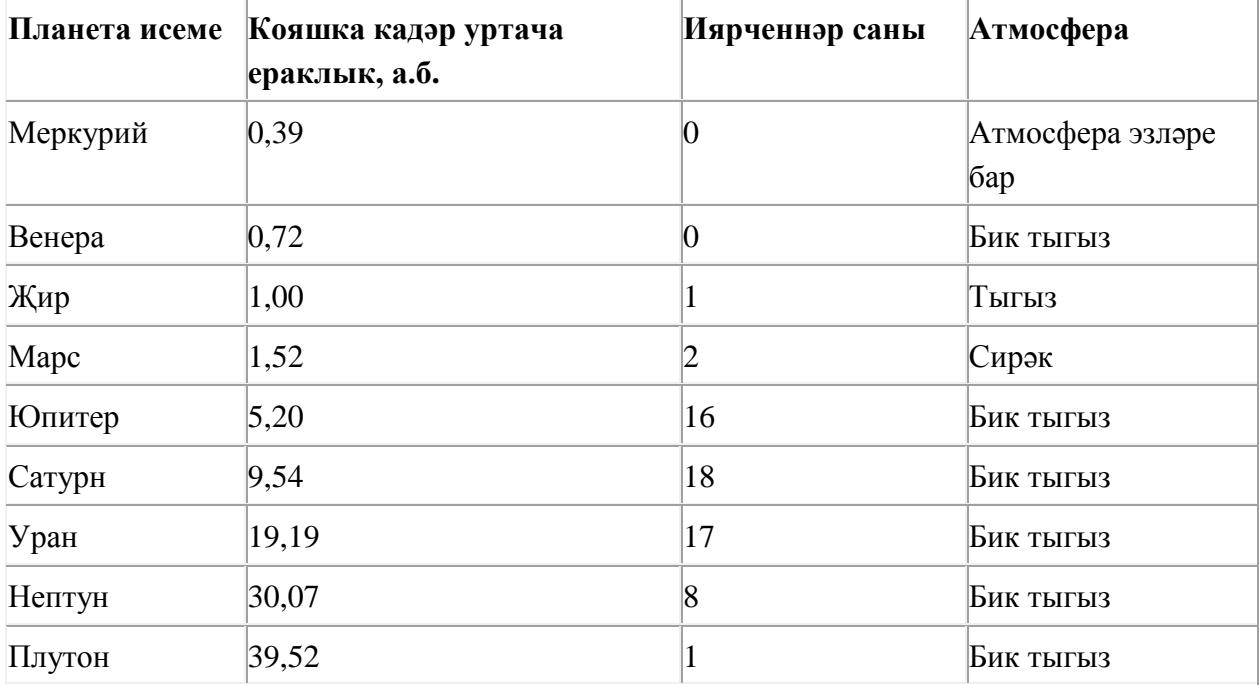

Бу фрагментта ничә язма **(Атмосфера булуы = «Бик тыгыз») ҺӘМ (Иярченнәр саны > 5)** шартын канәгатьләндерә?

Җавапта бер генә сан – эзләнелгән язмалар санын языгыз.

115. doc.info серверында урнашкан **bye.doc** файлына ftp протоколы буенча керәләр. Файл адресы фрагментлары А дан Ж га кадәр хәрефләр белән кодланган. Интернет челтәрендә әлеге файл адресын кодлый торган хәрефләрне тиешле эзлеклелектә языгыз.

**А)** info **Б)** .doc **В)** ftp **Г)** bye **Д)** /  $E$ ) doc. **Ж)** ://

116. Таблицада эзләү серверына җибәрелгән соратулар китерелгән. Һәр сорату өчен аның коды – А дан Г га кадәр хәрефләр күрсәтелгән. Сорату кодларын сулдан уңга таба эзләү серверы тапкан нәтиҗәләр саны **үсү** тәртибендә урнаштырыгыз. Барлык соратулар буенча төрле санда нәтиҗәләр табылган.

«ЯИСӘ» логик операциясен тамгалау өчен соратуда «|» символы, ә «ҺӘМ» логик операциясен тамгалау өчен «&» символы кулланыла.

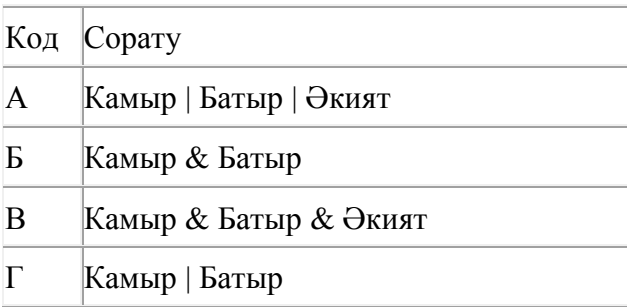

# Җавап:

117. Таблицада эзләү серверына җибәрелгән соратулар китерелгән. Һәр сорату өчен аның коды – А дан Г га кадәр хәрефләр күрсәтелгән. Сорату кодларын сулдан уңга таба эзләү серверы тапкан нәтиҗәләр саны **үсү** тәртибендә урнаштырыгыз. Барлык соратулар буенча төрле санда нәтиҗәләр табылган.

«ЯИСӘ» логик операциясен тамгалау өчен соратуда «|» символы, ә «ҺӘМ» логик операциясен тамгалау өчен «&» символы кулланыла.

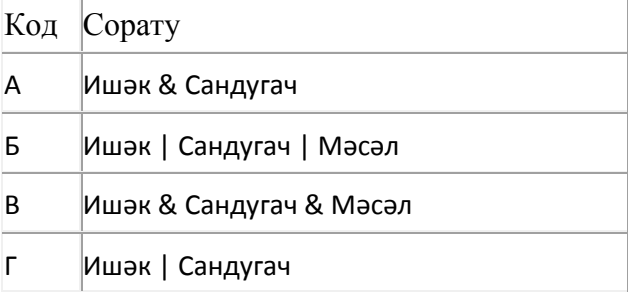

# Җавап:

118. Таблицада эзләү серверына җибәрелгән соратулар китерелгән. Һәр сорату өчен аның коды – А дан Г га кадәр хәрефләр күрсәтелгән. Сорату кодларын сулдан уңга таба эзләү серверы тапкан нәтиҗәләр саны **үсү** тәртибендә урнаштырыгыз. Барлык соратулар буенча төрле санда нәтиҗәләр табылган.

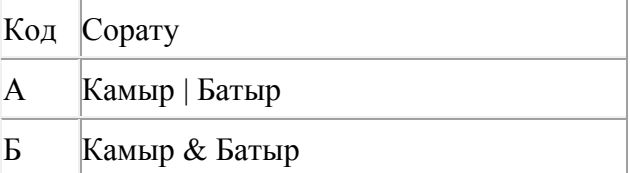

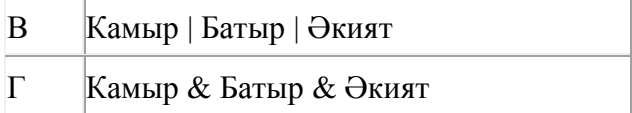

119. Таблицада эзләү серверына җибәрелгән соратулар китерелгән. Һәр сорату өчен аның коды – А дан Г га кадәр хәрефләр күрсәтелгән. Сорату кодларын сулдан уңга таба эзләү серверы тапкан нәтиҗәләр саны **үсү** тәртибендә урнаштырыгыз. Барлык соратулар буенча төрле санда нәтиҗәләр табылган.

«ЯИСӘ» логик операциясен тамгалау өчен соратуда «|» символы, ә «ҺӘМ» логик операциясен тамгалау өчен «&» символы кулланыла.

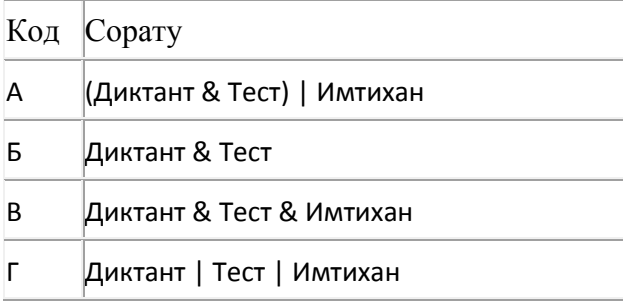

Җавап:

120. Таблицада эзләү серверына җибәрелгән соратулар китерелгән. Һәр сорату өчен аның коды – А дан Г га кадәр хәрефләр күрсәтелгән. Сорату кодларын сулдан уңга таба эзләү серверы тапкан нәтиҗәләр саны **үсү** тәртибендә урнаштырыгыз. Барлык соратулар буенча төрле санда нәтиҗәләр табылган.

«ЯИСӘ» логик операциясен тамгалау өчен соратуда «|» символы, ә «ҺӘМ» логик операциясен тамгалау өчен «&» символы кулланыла.

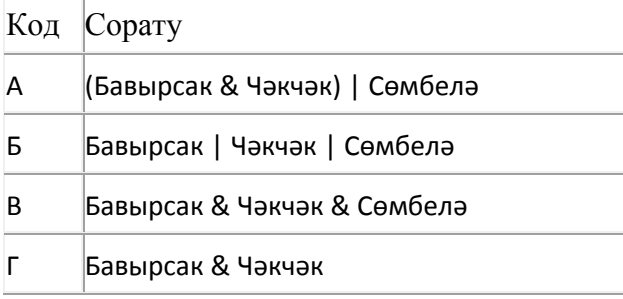

Җавап:

121. Таблицада эзләү серверына җибәрелгән соратулар китерелгән. Һәр сорату өчен аның коды – А дан Г га кадәр хәрефләр күрсәтелгән. Сорату кодларын сулдан уңга таба эзләү серверы тапкан нәтиҗәләр саны **үсү** тәртибендә урнаштырыгыз. Барлык соратулар буенча төрле санда нәтиҗәләр табылган.

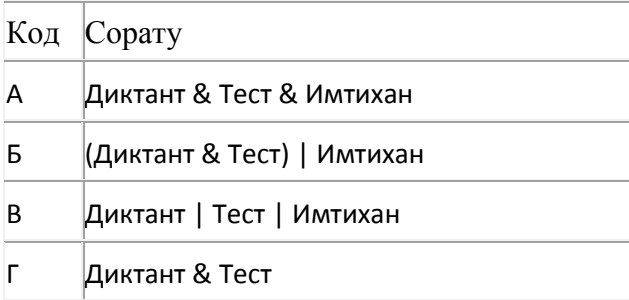

122. Таблицада эзләү серверына җибәрелгән соратулар китерелгән. Һәр сорату өчен аның коды – А дан Г га кадәр хәрефләр күрсәтелгән. Сорату кодларын сулдан уңга таба эзләү серверы тапкан нәтиҗәләр саны **кимү** тәртибендә урнаштырыгыз. Барлык соратулар буенча төрле санда нәтиҗәләр табылган.

«ЯИСӘ» логик операциясен тамгалау өчен соратуда «|» символы, ә «ҺӘМ» логик операциясен тамгалау өчен «&» символы кулланыла.

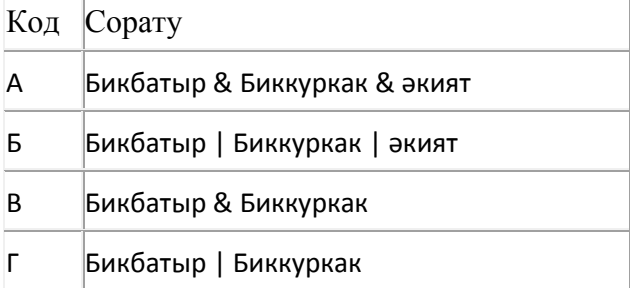

Җавап:

123. Таблицада эзләү серверына җибәрелгән соратулар китерелгән. Һәр сорату өчен аның коды – А дан Г га кадәр хәрефләр күрсәтелгән. Сорату кодларын сулдан уңга таба эзләү серверы тапкан нәтиҗәләр саны **кимү** тәртибендә урнаштырыгыз. Барлык соратулар буенча төрле санда нәтиҗәләр табылган.

«ЯИСӘ» логик операциясен тамгалау өчен соратуда «|» символы, ә «ҺӘМ» логик операциясен тамгалау өчен «&» символы кулланыла.

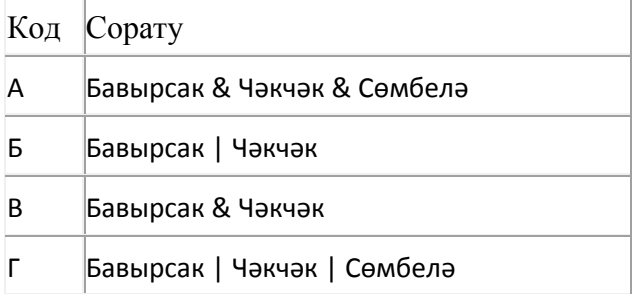

Җавап:

124. Таблицада эзләү серверына җибәрелгән соратулар китерелгән. Һәр сорату өчен аның коды – А дан Г га кадәр хәрефләр күрсәтелгән. Сорату кодларын сулдан уңга таба эзләү серверы тапкан нәтиҗәләр саны **кимү** тәртибендә урнаштырыгыз. Барлык соратулар буенча төрле санда нәтиҗәләр табылган.

«ЯИСӘ» логик операциясен тамгалау өчен соратуда «|» символы, ә «ҺӘМ» логик операциясен тамгалау өчен «&» символы кулланыла.

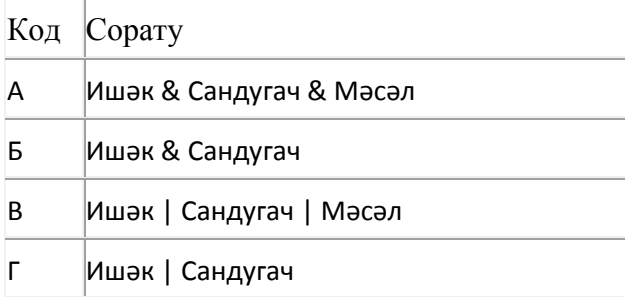

Җавап:

125. Таблицада эзләү серверына җибәрелгән соратулар китерелгән. Һәр сорату өчен аның коды – А дан Г га кадәр хәрефләр күрсәтелгән. Сорату кодларын сулдан уңга таба эзләү серверы тапкан нәтиҗәләр саны **кимү** тәртибендә урнаштырыгыз. Барлык соратулар буенча төрле санда нәтиҗәләр табылган.

«ЯИСӘ» логик операциясен тамгалау өчен соратуда «|» символы, ә «ҺӘМ» логик операциясен тамгалау өчен «&» символы кулланыла.

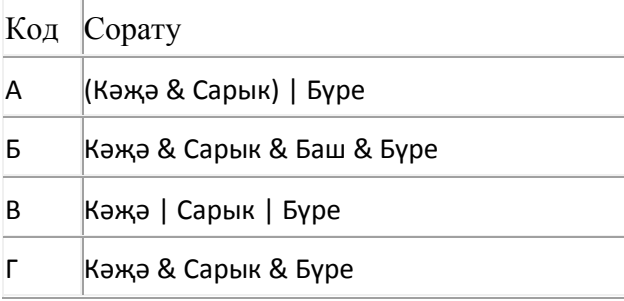

Җавап:

# 126. **Файлны ачарга**

Электрон таблицага бер ел дәвамында һава торышын күзәтү мәгълүматлары кертелгән. Түбәндә таблицаның беренче биш юлы бирелгән:

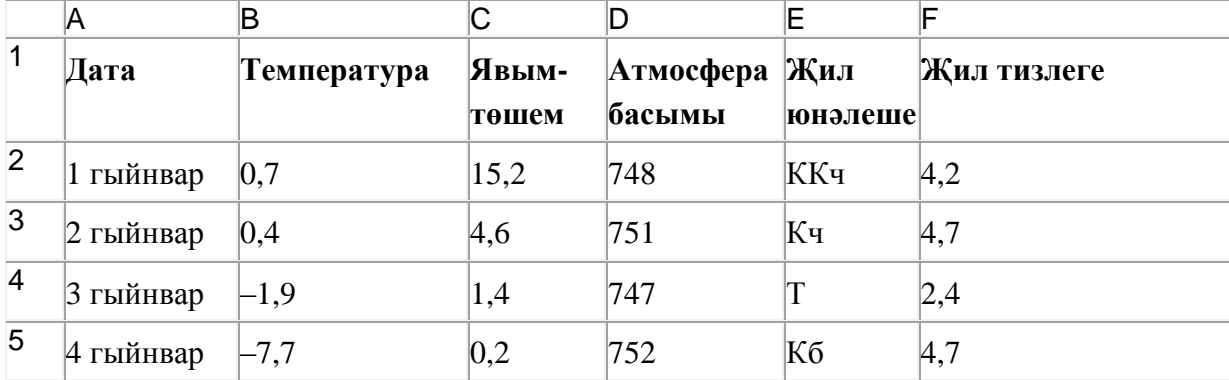

A баганасында күзәтү датасы, B баганасында – бирелгән дата өчен тәүлекнең уртача һава температурасы, C баганасында – бирелгән дата өчен явым-төшем күләме (миллиметрларда), D баганасында – тәүлекнең уртача атмосфера басымы (миллиметр терекөмеш баганасында), E баганасында – бирелгән дата өчен җил юнәлеше, F баганасында – тәүлекнең уртача җил тизлеге (метр секундына) язылган.

Барлыгы электрон таблицага хронологик тәртиптә елның барлык 365 көне буенча мәгълүмат кертелгән.

#### *Биремне үтәгез.*

Бирелгән электрон таблица файлын ачыгыз (файл урнашу урынын имтиханны оештыручылар хәбәр итәчәк). Таблицада бирелгән мәгълүматлар нигезендә ике сорауга җавап бирегез:

1. Яз айларында (март, апрель, май) тәүлегенә уртача күпме явым-төшем булган? Әлеге сорауга җавапны таблицаның H2 күзәнәгенә язып куегыз.

2. Көньяк-көнбатыш (ККб) җиле искән көннәрне уртача җил тизлеге нинди булган? Әлеге сорауга җавапны таблицаның H3 күзәнәгенә язып куегыз.

Җаваплар өтердән соң кимендә ике цифр төгәллек белән исәпләп чыгарылырга тиеш. Килеп чыккан таблицаны имтиханны оештыручылар әйткән исем белән сакларга кирәк.

127. Электрон таблица фрагменты бирелгән, аның беренче юлында саннар, ә икенче юлында формулалар язылган:

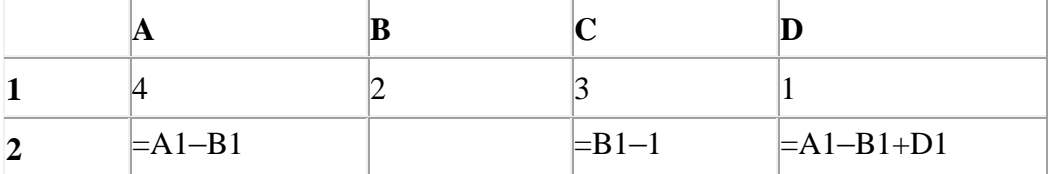

A2:D2 күзәнәкләре диапазоны кыйммәтләре буенча хисаплау башкарганнан соң рәсемдә сурәтләнгән түгәрәк диаграмма килеп чыксын өчен, В2 күзәнәгенә түбәндә бирелгән формулаларның кайсысын язарга кирәк:

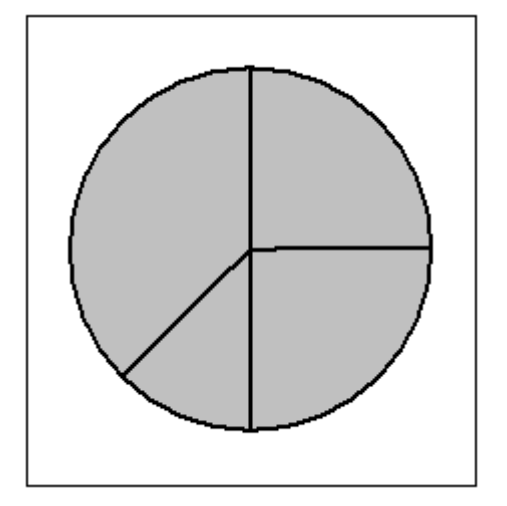

- 1)  $=$  $A1 C1$
- **2)**  $=$  $A1-1$
- **3)** =(С1+D1)/2
- **4)** =В1–D1

128. Таблицада эзләү серверына җибәрелгән соратулар китерелгән. Һәр сорату өчен аның коды – А дан Г га кадәр хәрефләр күрсәтелгән. Сорату кодларын сулдан уңга таба эзләү серверы тапкан нәтиҗәләр саны **кимү** тәртибендә урнаштырыгыз. Барлык соратулар буенча төрле санда нәтиҗәләр табылган.

«ЯИСӘ» логик операциясен тамгалау өчен соратуда «|» символы, ә «ҺӘМ» логик операциясен тамгалау өчен «&» символы кулланыла.

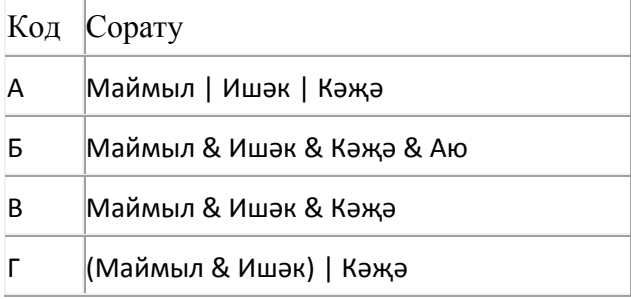

Җавап:

129. Таблицада эзләү серверына җибәрелгән соратулар китерелгән. Һәр сорату өчен аның коды – А дан Г га кадәр хәрефләр күрсәтелгән. Сорату кодларын сулдан уңга таба эзләү серверы тапкан нәтиҗәләр саны **кимү** тәртибендә урнаштырыгыз. Барлык соратулар буенча төрле санда нәтиҗәләр табылган.

«ЯИСӘ» логик операциясен тамгалау өчен соратуда «|» символы, ә «ҺӘМ» логик операциясен тамгалау өчен «&» символы кулланыла.

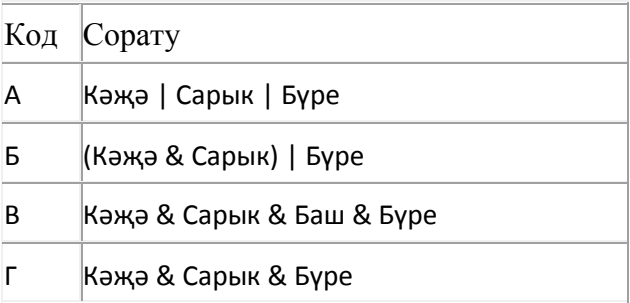

# Җавап:

130. Таблицада эзләү серверына җибәрелгән соратулар китерелгән. Һәр сорату өчен аның коды – А дан Г га кадәр хәрефләр күрсәтелгән. Сорату кодларын сулдан уңга таба эзләү серверы тапкан нәтиҗәләр саны **үсү** тәртибендә урнаштырыгыз. Барлык соратулар буенча төрле санда нәтиҗәләр табылган.

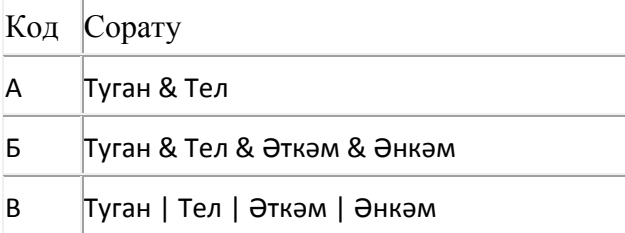

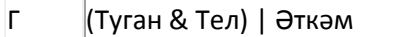

131. Таблицада эзләү серверына җибәрелгән соратулар китерелгән. Һәр сорату өчен аның коды – А дан Г га кадәр хәрефләр күрсәтелгән. Сорату кодларын сулдан уңга таба эзләү серверы тапкан нәтиҗәләр саны **үсү** тәртибендә урнаштырыгыз. Барлык соратулар буенча төрле санда нәтиҗәләр табылган.

«ЯИСӘ» логик операциясен тамгалау өчен соратуда «|» символы, ә «ҺӘМ» логик операциясен тамгалау өчен «&» символы кулланыла.

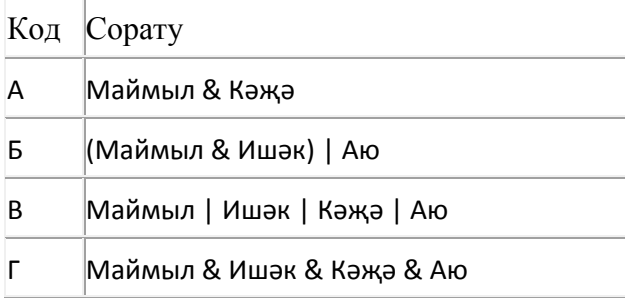

Җавап:

132. Таблицада эзләү серверына җибәрелгән соратулар китерелгән. Һәр сорату өчен аның коды – А дан Г га кадәр хәрефләр күрсәтелгән. Сорату кодларын сулдан уңга таба эзләү серверы тапкан нәтиҗәләр саны **үсү** тәртибендә урнаштырыгыз. Барлык соратулар буенча төрле санда нәтиҗәләр табылган.

«ЯИСӘ» логик операциясен тамгалау өчен соратуда «|» символы, ә «ҺӘМ» логик операциясен тамгалау өчен «&» символы кулланыла.

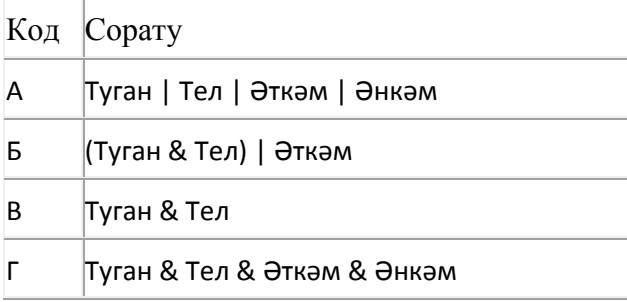

Җавап:

133. Таблицада эзләү серверына җибәрелгән соратулар китерелгән. Һәр сорату өчен аның коды – А дан Г га кадәр хәрефләр күрсәтелгән. Сорату кодларын сулдан уңга таба эзләү серверы тапкан нәтиҗәләр саны **үсү** тәртибендә урнаштырыгыз. Барлык соратулар буенча төрле санда нәтиҗәләр табылган.

«ЯИСӘ» логик операциясен тамгалау өчен соратуда «|» символы, ә «ҺӘМ» логик операциясен тамгалау өчен «&» символы кулланыла.

Код Сорату

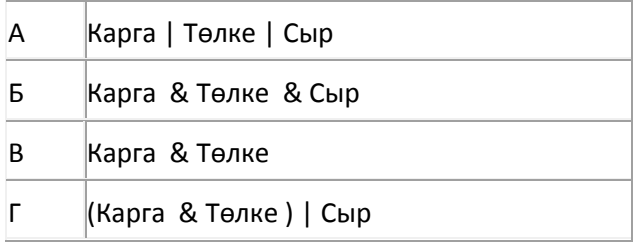

134. 32 Кбайт зурлыктагы файл секундына 2048 бит тизлек белән тапшырыла. Шуның кадәр үк вакыт сарыф итеп секундына 512 бит тизлектәге башка тоташу аша нинди зурлыктагы файл (Кбайтларда) тапшырып булуын ачыклагыз.

Җавапта бер генә сан – Кбайтларда файл зурлыгын языгыз. Үлчәү берәмлеген язу кирәкми.

135. Таблицада эзләү серверына җибәрелгән соратулар китерелгән. Һәр сорату өчен аның коды – А дан Г га кадәр хәрефләр күрсәтелгән. Сорату кодларын сулдан уңга таба эзләү серверы тапкан нәтиҗәләр саны **кимү** тәртибендә урнаштырыгыз. Барлык соратулар буенча төрле санда нәтиҗәләр табылган.

«ЯИСӘ» логик операциясен тамгалау өчен соратуда «|» символы, ә «ҺӘМ» логик операциясен тамгалау өчен «&» символы кулланыла.

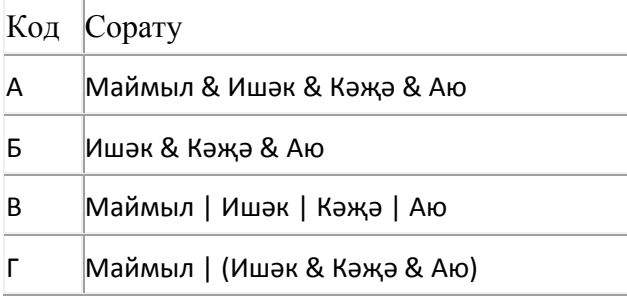

# Җавап:

136. Түбәндә таблица формасында "Күк җисемнәре турында төп мәгълүмат" мәгълүмат базасының бер фрагменты бирелгән.

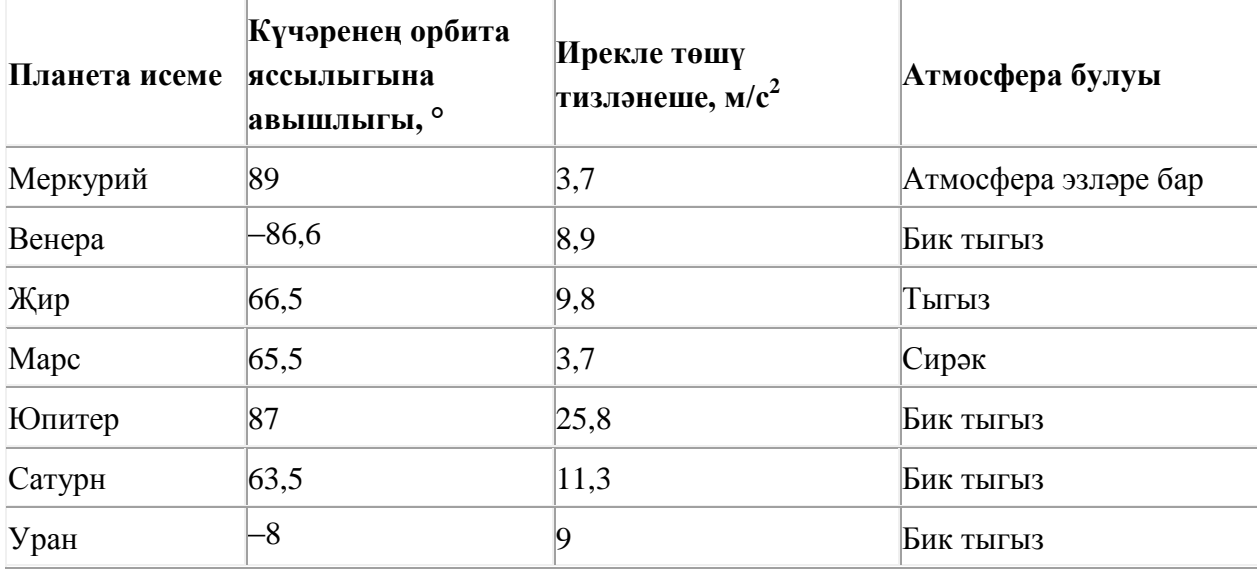

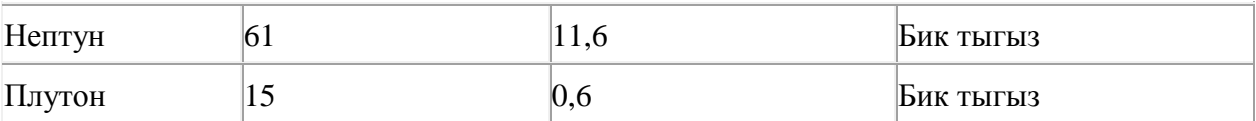

Бу фрагментта ничә язма **(Атмосфера булуы = «Бик тыгыз») ЯИСӘ (Ирекле төшү тизләнеше, м/с<sup>2</sup> > 8)** шартын канәгатьләндерә?

Җавапта бер генә сан – эзләнелгән язмалар санын языгыз.

137. Таблицада эзләү серверына җибәрелгән соратулар китерелгән. Һәр сорату өчен аның коды – А дан Г га кадәр хәрефләр күрсәтелгән. Сорату кодларын сулдан уңга таба эзләү серверы тапкан нәтиҗәләр саны **кимү** тәртибендә урнаштырыгыз. Барлык соратулар буенча төрле санда нәтиҗәләр табылган.

«ЯИСӘ» логик операциясен тамгалау өчен соратуда «|» символы, ә «ҺӘМ» логик операциясен тамгалау өчен «&» символы кулланыла.

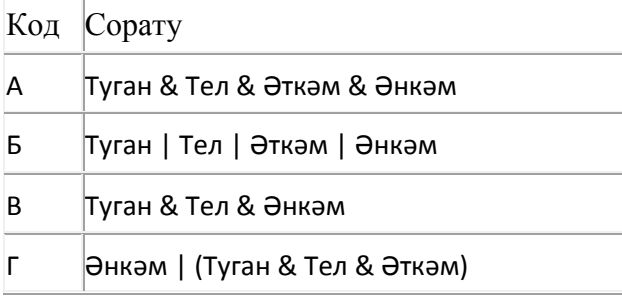

#### Җавап:

138. Таблицада эзләү серверына җибәрелгән соратулар китерелгән. Һәр сорату өчен аның коды – А дан Г га кадәр хәрефләр күрсәтелгән. Сорату кодларын сулдан уңга таба эзләү серверы тапкан нәтиҗәләр саны **кимү** тәртибендә урнаштырыгыз. Барлык соратулар буенча төрле санда нәтиҗәләр табылган.

«ЯИСӘ» логик операциясен тамгалау өчен соратуда «|» символы, ә «ҺӘМ» логик операциясен тамгалау өчен «&» символы кулланыла.

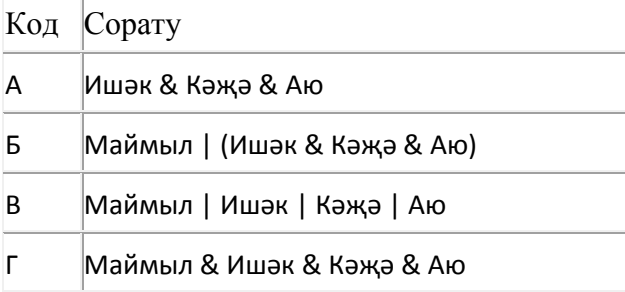

# Җавап:

139. Таблицада эзләү серверына җибәрелгән соратулар китерелгән. Һәр сорату өчен аның коды – А дан Г га кадәр хәрефләр күрсәтелгән. Сорату кодларын сулдан уңга таба эзләү серверы тапкан нәтиҗәләр саны **кимү** тәртибендә урнаштырыгыз. Барлык соратулар буенча төрле санда нәтиҗәләр табылган.

«ЯИСӘ» логик операциясен тамгалау өчен соратуда «|» символы, ә «ҺӘМ» логик операциясен тамгалау өчен «&» символы кулланыла.

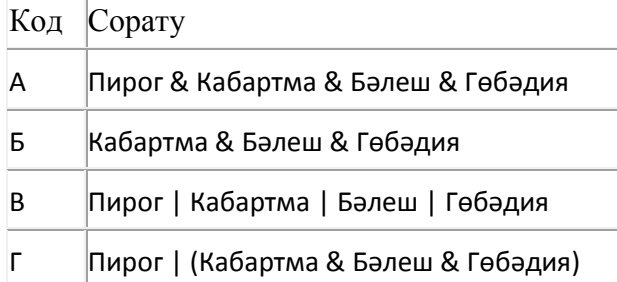

Җавап:

140. 151 санын унарлы санау системасыннан икешәрле санау системасына күчерегез. Килеп чыккан санда ничә берле саны бар? Җавапта бер генә сан – берлеләр санын языгыз.

141. Таблицада эзләү серверына җибәрелгән соратулар китерелгән. Һәр сорату өчен аның коды – А дан Г га кадәр хәрефләр күрсәтелгән. Сорату кодларын сулдан уңга таба эзләү серверы тапкан нәтиҗәләр саны **үсү** тәртибендә урнаштырыгыз. Барлык соратулар буенча төрле санда нәтиҗәләр табылган.

«ЯИСӘ» логик операциясен тамгалау өчен соратуда «|» символы, ә «ҺӘМ» логик операциясен тамгалау өчен «&» символы кулланыла.

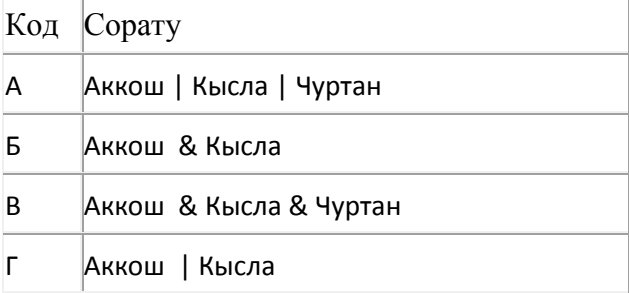

# Җавап:

142. Кулланучы **Ромашкалар** каталогы белән эшләгән. Иң элек ул бер дәрәҗә өскә күтәрелгән, аннары бер дәрәҗә аска төшкән, аннары тагын бер дәрәҗә аска төшкән. Нәтиҗәдә ул

# **C:\Чәчәкләр\Берьеллык\Кашкарыйлар** каталогына кергән.

Кулланучы эшли башлаган каталогның тулы юлын языгыз.

- 1) С:\Чәчәкләр\Берьеллык\Редакцияләү\Ромашкалар
- **2)** С:\Чәчәкләр\Ромашкалар
- **3)** С:\Чәчәкләр\Күпьеллык\Ромашкалар
- **4)** C:\Ромашкалар

143. Электрон таблица фрагменты бирелгән, аның беренче юлында саннар, ә икенче юлында формулалар язылган:

| $\equiv$ C1/A1 | $\equiv$ B1/2 | $\models$ A1–D1 |
|----------------|---------------|-----------------|

A2:D2 күзәнәкләре диапазоны кыйммәтләре буенча хисаплау башкарганнан соң рәсемдә сурәтләнгән түгәрәк диаграмма килеп чыксын өчен, В2 күзәнәгенә түбәндә бирелгән формулаларның кайсысын язарга кирәк:

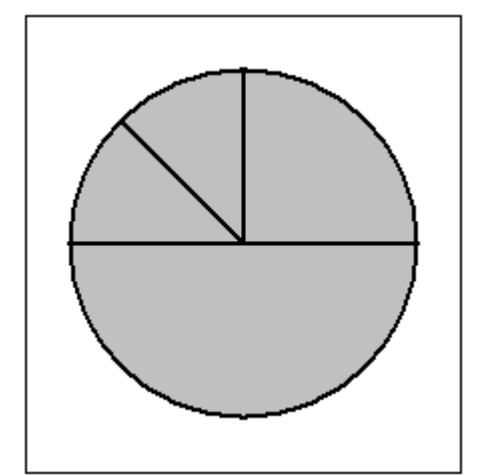

- 1)  $=A1+2$
- **2)**  $= D1+1$
- **3)** =B1+D1
- $4) = A1 + D1$

144. **doc.com** серверында урнашкан **ciao.doc** файлына **http** протоколы буенча керәләр. Файл адресы фрагментлары А дан Ж га кадәр хәрефләр белән кодланган. Интернет челтәрендә әлеге файл адресын кодлый торган хәрефләрне тиешле эзлеклелектә языгыз.

- **А)** doc. **Б)** .doc
- **В)** ciao
- **Г)** http
- **Д)** ://
- **Е)** /
- **Ж)** com

145. Электрон таблица фрагменты бирелгән, аның беренче юлында саннар, ә икенче юлында формулалар язылган:

| $\equiv$ B1-A1 | $\equiv$ B1+D1 | $\vert$ =A1-D1+1 |
|----------------|----------------|------------------|

A2:D2 күзәнәкләре диапазоны кыйммәтләре буенча хисаплау башкарганнан соң рәсемдә сурәтләнгән түгәрәк диаграмма килеп чыксын өчен, C2 күзәнәгенә түбәндә бирелгән формулаларның кайсысын язарга кирәк:

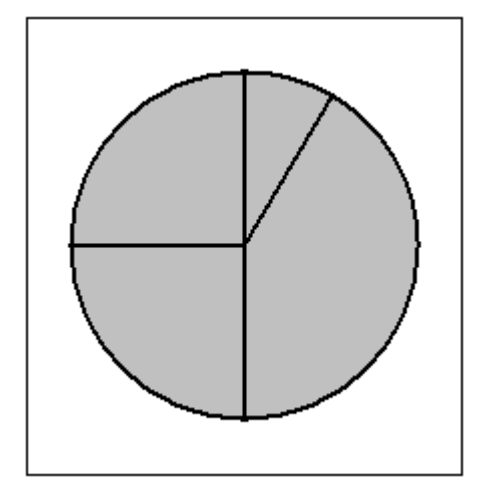

- 1)  $=A1+D1$
- **2)**  $=$  $A1-1$
- **3)**  $=C1/2$
- $4) = C1 B1$

#### 146. **Файлны ачарга**

Электрон таблицага бер шәһәр укучыларының чыгарылыш имтиханнарын тапшырулары турында мәгълүмат кертелгән. Түбәндә таблицаның беренче биш юлы бирелгән:

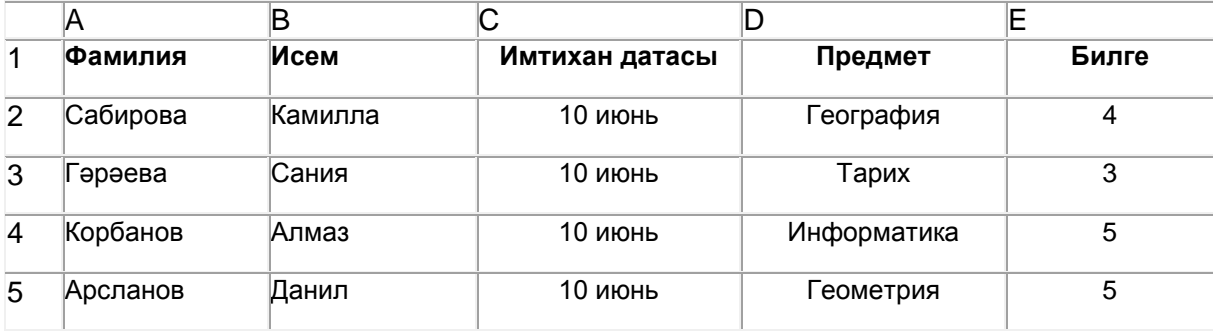

A баганасында укучының фамилиясе, B баганасында – укучының исеме, C баганасында – имтихан тапшыру датасы («10 июнь»нән «16 июнь»гә кадәр), D баганасында – имтихан тапшырылган предмет, E баганасында – биш баллы системада имтихан билгесе язылган.

Барлыгы электрон таблицага 370 данә имтихан тапшыру нәтиҗәсе кертелгән.

#### *Биремне үтәгез.*

Бирелгән электрон таблица файлын ачыгыз (файл урнашу урынын имтиханны оештыручылар хәбәр итәчәк). Таблицада бирелгән мәгълүматлар нигезендә ике сорауга җавап бирегез:

1. 12 июнь көнне куелган барлык билгеләрнең уртача арифметик кыйммәте нинди? Әлеге сорауга җавапны таблицаның H2 күзәнәгенә язып куегыз.

2. Географиядән куелган барлык билгеләрнең уртача арифметик кыйммәте нинди? Әлеге сорауга җавапны таблицаның H3 күзәнәгенә язып куегыз.

Җаваплар өтердән соң кимендә ике цифр төгәллек белән исәпләп чыгарылырга тиеш. Килеп чыккан таблицаны имтиханны оештыручылар әйткән исем белән сакларга кирәк.

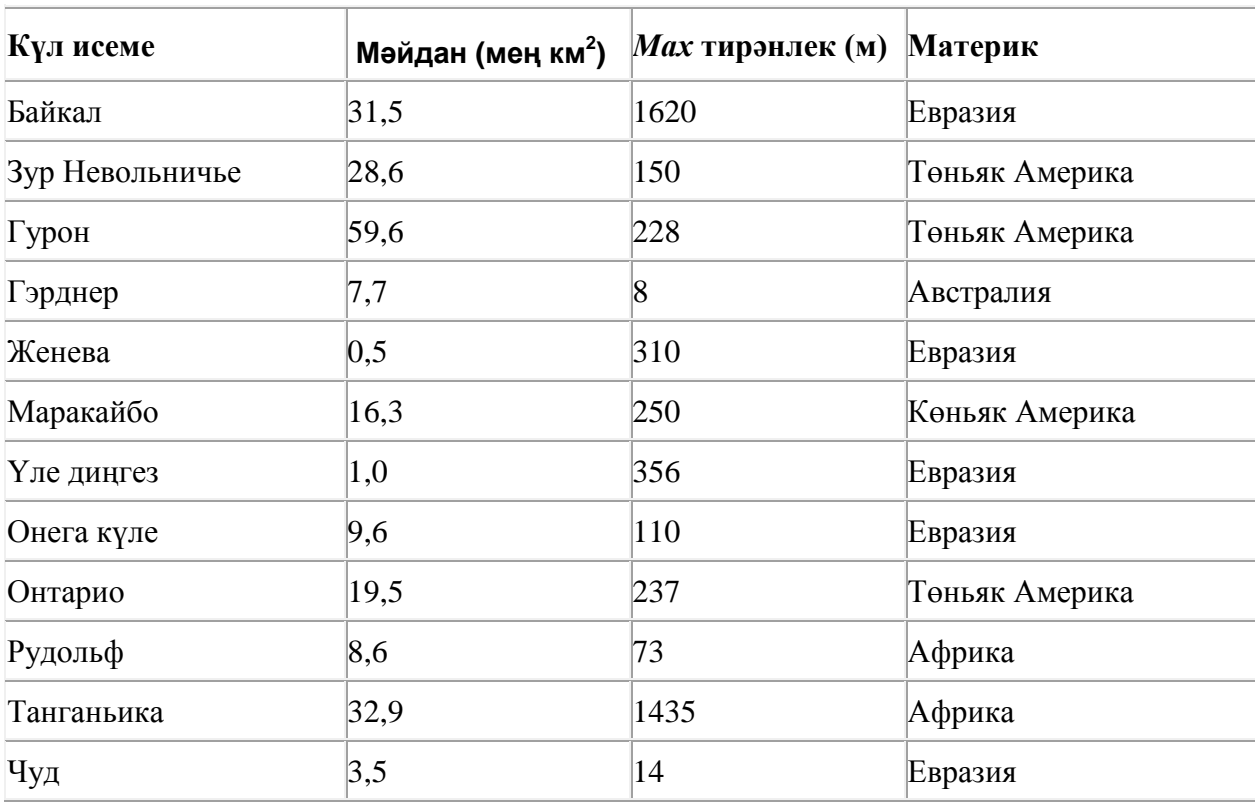

147. Түбәндә таблица формасында "Дөньяның иң эре күлләре" мәгълүмат базасының бер фрагменты бирелгән.

Бу фрагментта ничә язма **(Материк = «Евразия») ЯИСӘ (Мәйдан (мең км<sup>2</sup> ) > 30)** шартын канәгатьләндерә?

Җавапта бер генә сан – эзләнелгән язмалар санын языгыз.

148. 32 Кбайт зурлыктагы файл секундына 2048 бит тизлек белән тапшырыла. Шуның кадәр үк вакыт сарыф итеп секундына 256 бит тизлектәге башка тоташу аша нинди зурлыктагы файл (Кбайтларда) тапшырып булуын ачыклагыз.

Җавапта бер генә сан – Кбайтларда файл зурлыгын языгыз. Үлчәү берәмлеген язу кирәкми.

149. Рәсемдә А, Б, В, Г, Д, Е, К шәһәрләрен тоташтыра торган юллар схемасы бирелгән. Һәр юл буенча бары тик ук белән күрсәтелгән юнәлештә бер якка гына хәрәкәт итәргә мөмкин. А шәһәреннән К шәһәренә барлыгы ничә төрле юл белән барып була?

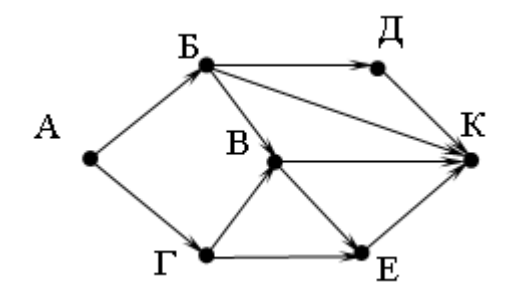

150. Рәсемдә А, Б, В, Г, Д, Е, К шәһәрләрен тоташтыра торган юллар схемасы бирелгән. Һәр юл буенча бары тик ук белән күрсәтелгән юнәлештә бер якка гына хәрәкәт итәргә мөмкин. А шәһәреннән К шәһәренә барлыгы ничә төрле юл белән барып була?

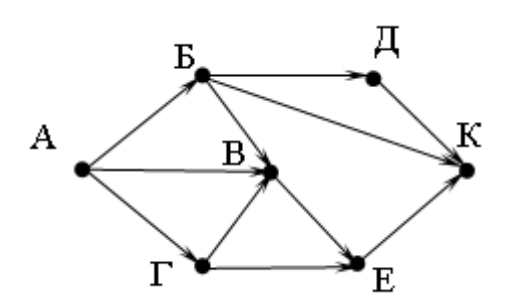

151. Түбәндә таблица формасында "Күк җисемнәре турында төп мәгълүмат" мәгълүмат базасының бер фрагменты бирелгән.

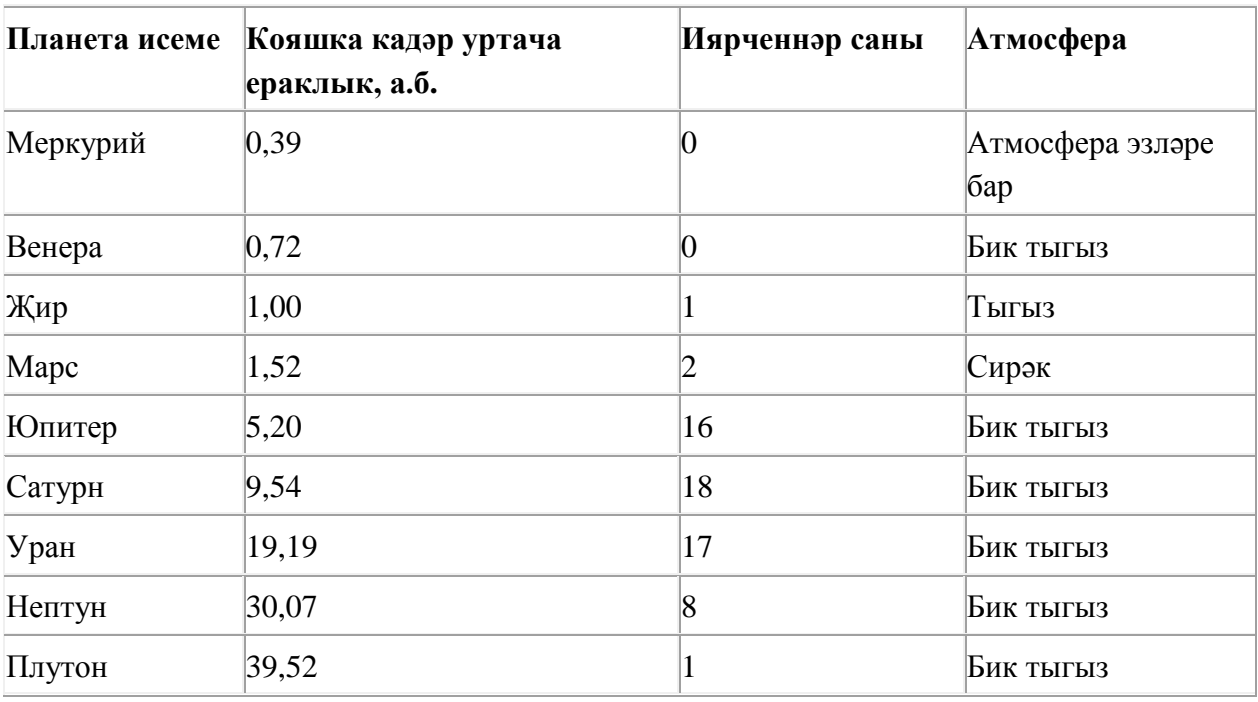

Бу фрагментта ничә язма **(Атмосфера булуы = «Бик тыгыз») ҺӘМ (Иярченнәр саны < 5)** шартын канәгатьләндерә?

Җавапта бер генә сан – эзләнелгән язмалар санын языгыз.

152. Таблицада эзләү серверына җибәрелгән соратулар китерелгән. Һәр сорату өчен аның коды – А дан Г га кадәр хәрефләр күрсәтелгән. Сорату кодларын сулдан уңга таба эзләү серверы тапкан нәтиҗәләр саны **үсү** тәртибендә урнаштырыгыз. Барлык соратулар буенча төрле санда нәтиҗәләр табылган.

«ЯИСӘ» логик операциясен тамгалау өчен соратуда «|» символы, ә «ҺӘМ» логик операциясен тамгалау өчен «&» символы кулланыла.

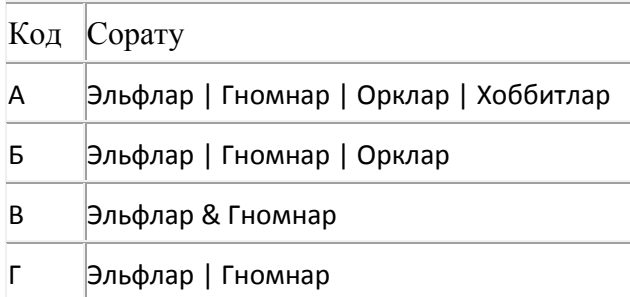

Җавап:

153. Таблицада эзләү серверына җибәрелгән соратулар китерелгән. Һәр сорату өчен аның коды – А дан Г га кадәр хәрефләр күрсәтелгән. Сорату кодларын сулдан уңга таба эзләү серверы тапкан нәтиҗәләр саны **үсү** тәртибендә урнаштырыгыз. Барлык соратулар буенча төрле санда нәтиҗәләр табылган.

«ЯИСӘ» логик операциясен тамгалау өчен соратуда «|» символы, ә «ҺӘМ» логик операциясен тамгалау өчен «&» символы кулланыла.

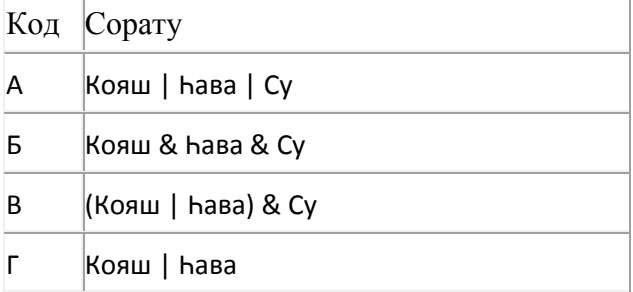

# Җавап:

154. Таблицада эзләү серверына җибәрелгән соратулар китерелгән. Һәр сорату өчен аның коды – А дан Г га кадәр хәрефләр күрсәтелгән. Сорату кодларын сулдан уңга таба эзләү серверы тапкан нәтиҗәләр саны **кимү** тәртибендә урнаштырыгыз. Барлык соратулар буенча төрле санда нәтиҗәләр табылган.

«ЯИСӘ» логик операциясен тамгалау өчен соратуда «|» символы, ә «ҺӘМ» логик операциясен тамгалау өчен «&» символы кулланыла.

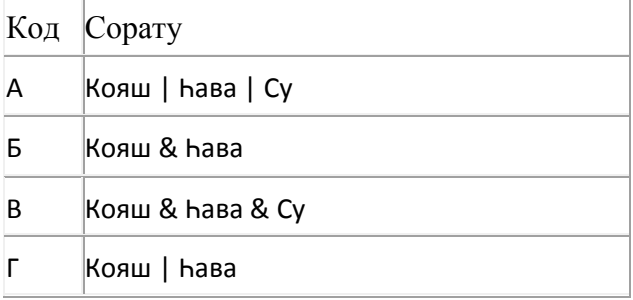

Җавап:

155. Таблицада эзләү серверына җибәрелгән соратулар китерелгән. Һәр сорату өчен аның коды – А дан Г га кадәр хәрефләр күрсәтелгән. Сорату кодларын сулдан уңга таба эзләү серверы тапкан нәтиҗәләр саны **кимү** тәртибендә урнаштырыгыз. Барлык соратулар буенча төрле санда нәтиҗәләр табылган.

«ЯИСӘ» логик операциясен тамгалау өчен соратуда «|» символы, ә «ҺӘМ» логик операциясен тамгалау өчен «&» символы кулланыла.

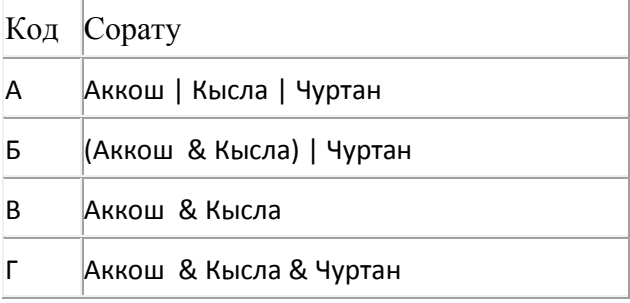

# Җавап:

156. Таблицада эзләү серверына җибәрелгән соратулар китерелгән. Һәр сорату өчен аның коды – А дан Г га кадәр хәрефләр күрсәтелгән. Сорату кодларын сулдан уңга таба эзләү серверы тапкан нәтиҗәләр саны **үсү** тәртибендә урнаштырыгыз. Барлык соратулар буенча төрле санда нәтиҗәләр табылган.

«ЯИСӘ» логик операциясен тамгалау өчен соратуда «|» символы, ә «ҺӘМ» логик операциясен тамгалау өчен «&» символы кулланыла.

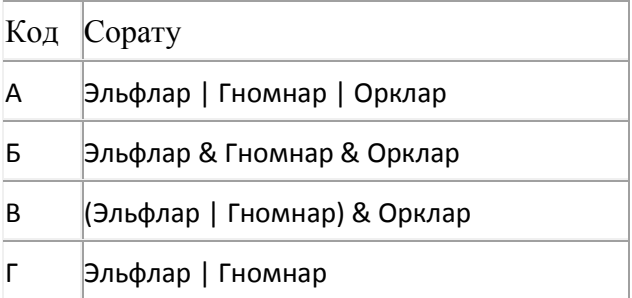

# Җавап:

157. Таблицада эзләү серверына җибәрелгән соратулар китерелгән. Һәр сорату өчен аның коды – А дан Г га кадәр хәрефләр күрсәтелгән. Сорату кодларын сулдан уңга таба эзләү серверы тапкан нәтиҗәләр саны **үсү** тәртибендә урнаштырыгыз. Барлык соратулар буенча төрле санда нәтиҗәләр табылган.

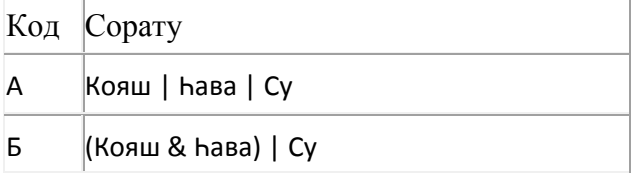

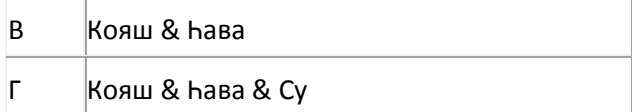

158. Таблицада эзләү серверына җибәрелгән соратулар китерелгән. Һәр сорату өчен аның коды – А дан Г га кадәр хәрефләр күрсәтелгән. Сорату кодларын сулдан уңга таба эзләү серверы тапкан нәтиҗәләр саны **үсү** тәртибендә урнаштырыгыз. Барлык соратулар буенча төрле санда нәтиҗәләр табылган.

«ЯИСӘ» логик операциясен тамгалау өчен соратуда «|» символы, ә «ҺӘМ» логик операциясен тамгалау өчен «&» символы кулланыла.

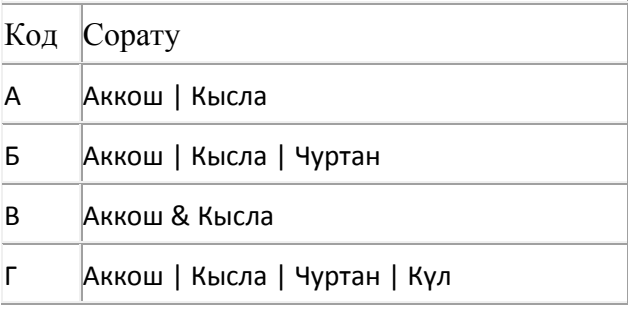

Җавап:

# 159. **Файлны ачарга**

Электрон таблицага бер автопредприятиенең 1 – 9 октябрь көннәрне йөк ташулар турында мәгълүматы кертелгән. Түбәндә таблицаның беренче биш юлы бирелгән:

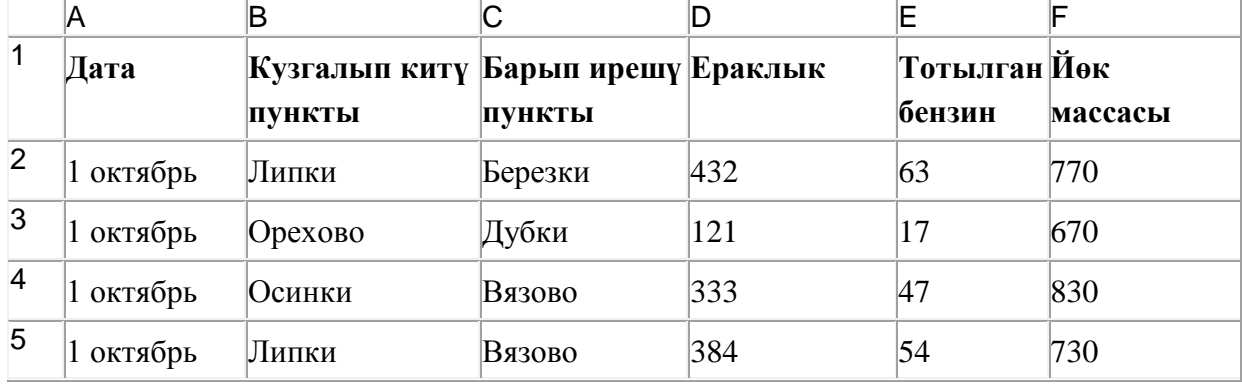

Таблицаның һәр юлы бер йөк ташу турында язмадан гыйбарәт.

A баганасында йөк ташу датасы («1 октябрь»дән «9 октябрь»гә кадәр), B баганасында – йөк алып кителгән торак пункт исеме, C баганасында – йөк барып ирешкән торак пункт исеме, D баганасында – йөк илтү ераклыгы (километрларда), E баганасында – йөкне илтү өчен тотылган барлык бензин (литрларда), F баганасында – илтелгән йөк массасы (килограммнарда).

Электрон таблицага йөк ташу турында хронологик рәвештә барлыгы 370 язма кертелгән.

#### *Биремне үтәгез.*

Бирелгән электрон таблица файлын ачыгыз (файл урнашу урынын имтиханны оештыручылар хәбәр итәчәк). Әлеге таблицадагы мәгълүматлар нигезендә ике сорауга җавап бирегез:

1. 2-4 октябрь көннәрне йөк ташыганда барлыгы күпме бензин тотылган? Әлеге сорауга җавапны таблицаның H2 күзәнәгенә язып куегыз.

2. **Дубки шәһәренә** ташылган йөкнең уртача массасы нинди? Әлеге сорауга җавапны таблицаның H3 күзәнәгенә өтердән соң кимендә бер цифр төгәллек белән язып куегыз.

Килеп чыккан таблицаны имтиханны оештыручылар әйткән исем белән сакларга кирәк.

160. smtp.org серверында урнашкан https.ppt файлына https протоколы буенча керәләр. Файл адресы фрагментлары А дан Ж га кадәр хәрефләр белән кодланган. Интернет челтәрендә әлеге файл адресын кодлый торган хәрефләрне тиешле эзлеклелектә языгыз.

- **А)** https:
- **Б)** smtp
- **В)** /
- **Г)** https.
- **Д)** .org
- **E**)  $/$
- **Ж)** ppt

161. Таблицада эзләү серверына җибәрелгән соратулар китерелгән. Һәр сорату өчен аның коды – А дан Г га кадәр хәрефләр күрсәтелгән. Сорату кодларын сулдан уңга таба эзләү серверы тапкан нәтиҗәләр саны **үсү** тәртибендә урнаштырыгыз. Барлык соратулар буенча төрле санда нәтиҗәләр табылган.

«ЯИСӘ» логик операциясен тамгалау өчен соратуда «|» символы, ә «ҺӘМ» логик операциясен тамгалау өчен «&» символы кулланыла.

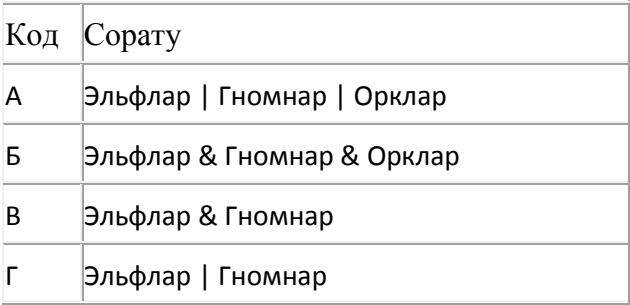

# Җавап:

162. Таблицада эзләү серверына җибәрелгән соратулар китерелгән. Һәр сорату өчен аның коды – А дан Г га кадәр хәрефләр күрсәтелгән. Сорату кодларын сулдан уңга таба эзләү серверы тапкан нәтиҗәләр саны **үсү** тәртибендә урнаштырыгыз. Барлык соратулар буенча төрле санда нәтиҗәләр табылган.

«ЯИСӘ» логик операциясен тамгалау өчен соратуда «|» символы, ә «ҺӘМ» логик операциясен тамгалау өчен «&» символы кулланыла.

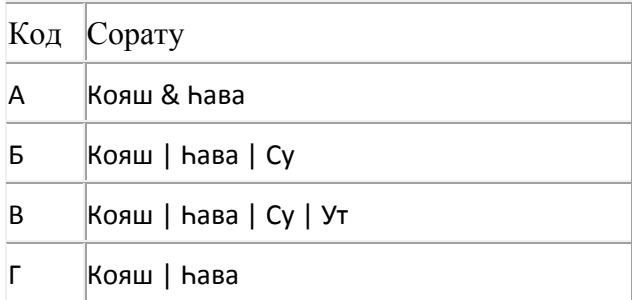

#### Җавап:

163. Таблицада эзләү серверына җибәрелгән соратулар китерелгән. Һәр сорату өчен аның коды – А дан Г га кадәр хәрефләр күрсәтелгән. Сорату кодларын сулдан уңга таба эзләү серверы тапкан нәтиҗәләр саны **кимү** тәртибендә урнаштырыгыз. Барлык соратулар буенча төрле санда нәтиҗәләр табылган.

«ЯИСӘ» логик операциясен тамгалау өчен соратуда «|» символы, ә «ҺӘМ» логик операциясен тамгалау өчен «&» символы кулланыла.

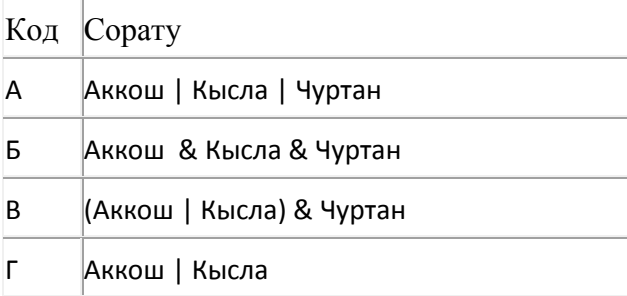

#### Җавап:

164. Таблицада эзләү серверына җибәрелгән соратулар китерелгән. Һәр сорату өчен аның коды – А дан Г га кадәр хәрефләр күрсәтелгән. Сорату кодларын сулдан уңга таба эзләү серверы тапкан нәтиҗәләр саны **кимү** тәртибендә урнаштырыгыз. Барлык соратулар буенча төрле санда нәтиҗәләр табылган.

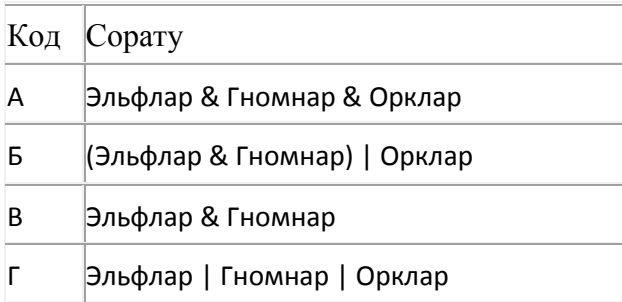

165. Таблицада эзләү серверына җибәрелгән соратулар китерелгән. Һәр сорату өчен аның коды – А дан Г га кадәр хәрефләр күрсәтелгән. Сорату кодларын сулдан уңга таба эзләү серверы тапкан нәтиҗәләр саны **үсү** тәртибендә урнаштырыгыз. Барлык соратулар буенча төрле санда нәтиҗәләр табылган.

«ЯИСӘ» логик операциясен тамгалау өчен соратуда «|» символы, ә «ҺӘМ» логик операциясен тамгалау өчен «&» символы кулланыла.

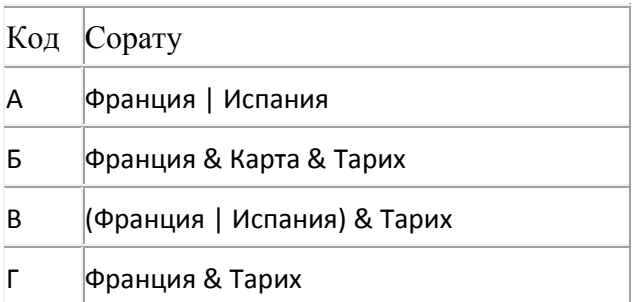

# Җавап:

166. Таблицада эзләү серверына җибәрелгән соратулар китерелгән. Һәр сорату өчен аның коды – А дан Г га кадәр хәрефләр күрсәтелгән. Сорату кодларын сулдан уңга таба эзләү серверы тапкан нәтиҗәләр саны **үсү** тәртибендә урнаштырыгыз. Барлык соратулар буенча төрле санда нәтиҗәләр табылган.

«ЯИСӘ» логик операциясен тамгалау өчен соратуда «|» символы, ә «ҺӘМ» логик операциясен тамгалау өчен «&» символы кулланыла.

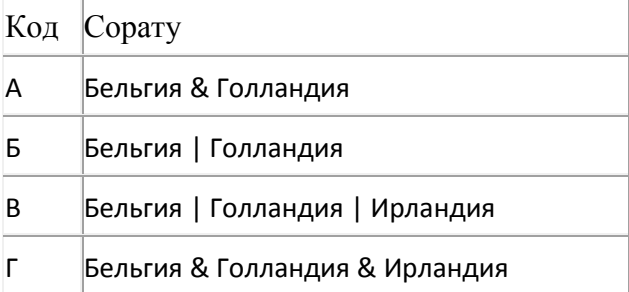

Җавап:

167. Таблицада эзләү серверына җибәрелгән соратулар китерелгән. Һәр сорату өчен аның коды – А дан Г га кадәр хәрефләр күрсәтелгән. Сорату кодларын сулдан уңга таба эзләү серверы тапкан нәтиҗәләр саны **үсү** тәртибендә урнаштырыгыз. Барлык соратулар буенча төрле санда нәтиҗәләр табылган.

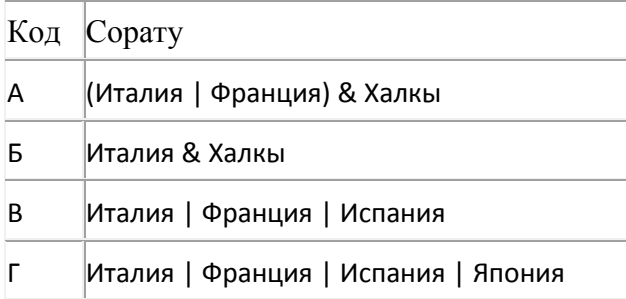

168. Таблицада эзләү серверына җибәрелгән соратулар китерелгән. Һәр сорату өчен аның коды – А дан Г га кадәр хәрефләр күрсәтелгән. Сорату кодларын сулдан уңга таба эзләү серверы тапкан нәтиҗәләр саны **үсү** тәртибендә урнаштырыгыз. Барлык соратулар буенча төрле санда нәтиҗәләр табылган.

«ЯИСӘ» логик операциясен тамгалау өчен соратуда «|» символы, ә «ҺӘМ» логик операциясен тамгалау өчен «&» символы кулланыла.

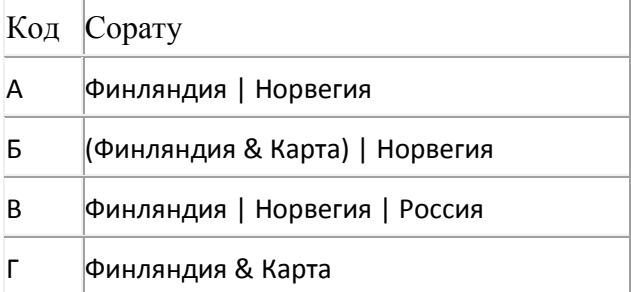

# Җавап:

169. Таблицада эзләү серверына җибәрелгән соратулар китерелгән. Һәр сорату өчен аның коды – А дан Г га кадәр хәрефләр күрсәтелгән. Сорату кодларын сулдан уңга таба эзләү серверы тапкан нәтиҗәләр саны **үсү** тәртибендә урнаштырыгыз. Барлык соратулар буенча төрле санда нәтиҗәләр табылган.

«ЯИСӘ» логик операциясен тамгалау өчен соратуда «|» символы, ә «ҺӘМ» логик операциясен тамгалау өчен «&» символы кулланыла.

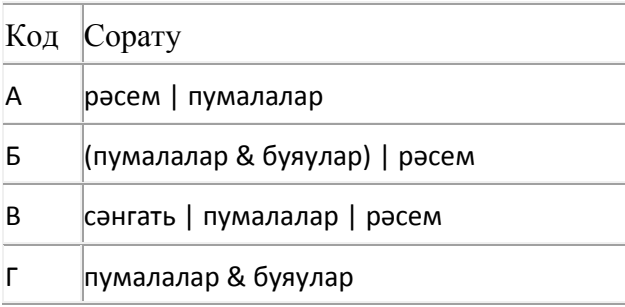

Җавап:

170. Таблицада эзләү серверына җибәрелгән соратулар китерелгән. Һәр сорату өчен аның коды – А дан Г га кадәр хәрефләр күрсәтелгән. Сорату кодларын сулдан уңга таба эзләү серверы тапкан нәтиҗәләр саны **үсү** тәртибендә урнаштырыгыз. Барлык соратулар буенча төрле санда нәтиҗәләр табылган.

«ЯИСӘ» логик операциясен тамгалау өчен соратуда «|» символы, ә «ҺӘМ» логик операциясен тамгалау өчен «&» символы кулланыла.

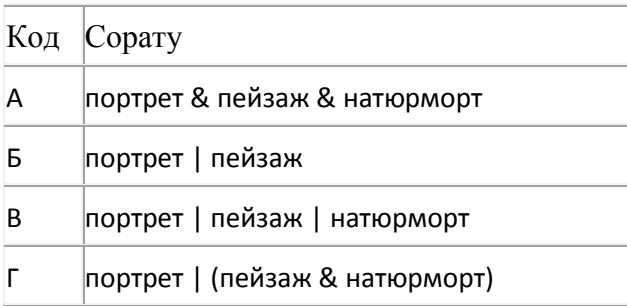

Җавап:

171. Таблицада эзләү серверына җибәрелгән соратулар китерелгән. Һәр сорату өчен аның коды – А дан Г га кадәр хәрефләр күрсәтелгән. Сорату кодларын сулдан уңга таба эзләү серверы тапкан нәтиҗәләр саны **үсү** тәртибендә урнаштырыгыз. Барлык соратулар буенча төрле санда нәтиҗәләр табылган.

«ЯИСӘ» логик операциясен тамгалау өчен соратуда «|» символы, ә «ҺӘМ» логик операциясен тамгалау өчен «&» символы кулланыла.

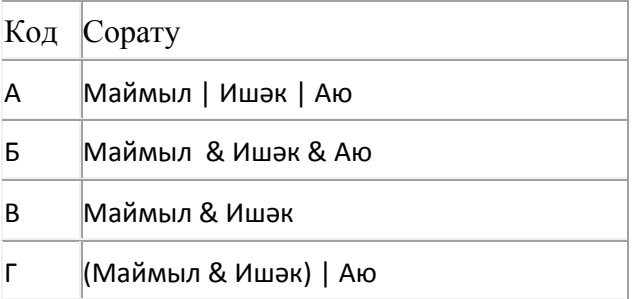

Җавап:

172. Таблицада эзләү серверына җибәрелгән соратулар китерелгән. Һәр сорату өчен аның коды – А дан Г га кадәр хәрефләр күрсәтелгән. Сорату кодларын сулдан уңга таба эзләү серверы тапкан нәтиҗәләр саны **үсү** тәртибендә урнаштырыгыз. Барлык соратулар буенча төрле санда нәтиҗәләр табылган.

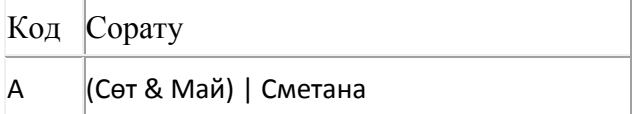

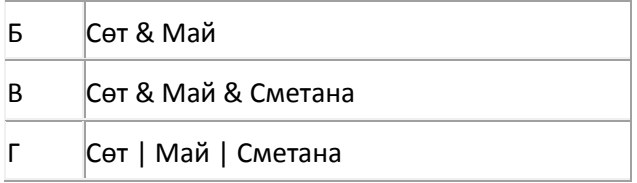

173. Таблицада эзләү серверына җибәрелгән соратулар китерелгән. Һәр сорату өчен аның коды – А дан Г га кадәр хәрефләр күрсәтелгән. Сорату кодларын сулдан уңга таба эзләү серверы тапкан нәтиҗәләр саны **үсү** тәртибендә урнаштырыгыз. Барлык соратулар буенча төрле санда нәтиҗәләр табылган.

«ЯИСӘ» логик операциясен тамгалау өчен соратуда «|» символы, ә «ҺӘМ» логик операциясен тамгалау өчен «&» символы кулланыла.

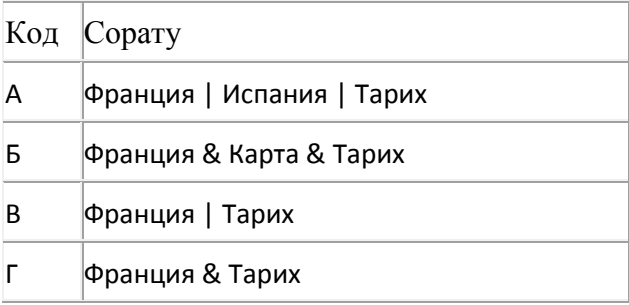

# Җавап:

174. Таблицада эзләү серверына җибәрелгән соратулар китерелгән. Һәр сорату өчен аның коды – А дан Г га кадәр хәрефләр күрсәтелгән. Сорату кодларын сулдан уңга таба эзләү серверы тапкан нәтиҗәләр саны **үсү** тәртибендә урнаштырыгыз. Барлык соратулар буенча төрле санда нәтиҗәләр табылган.

«ЯИСӘ» логик операциясен тамгалау өчен соратуда «|» символы, ә «ҺӘМ» логик операциясен тамгалау өчен «&» символы кулланыла.

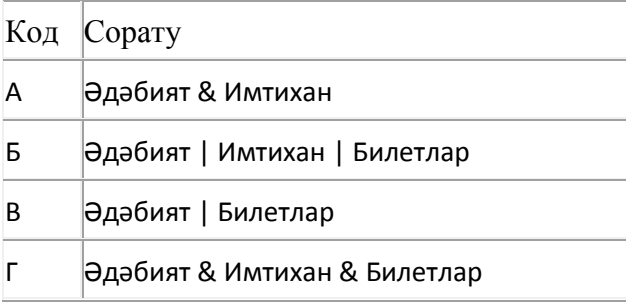

Җавап:

175. Таблицада эзләү серверына җибәрелгән соратулар китерелгән. Һәр сорату өчен аның коды – А дан Г га кадәр хәрефләр күрсәтелгән. Сорату кодларын сулдан уңга таба эзләү серверы тапкан нәтиҗәләр саны **үсү** тәртибендә урнаштырыгыз. Барлык соратулар буенча төрле санда нәтиҗәләр табылган.

«ЯИСӘ» логик операциясен тамгалау өчен соратуда «|» символы, ә «ҺӘМ» логик операциясен тамгалау өчен «&» символы кулланыла.

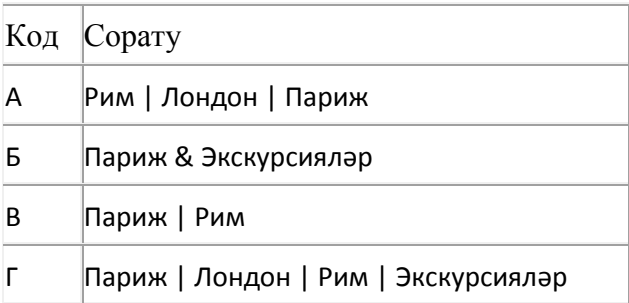

# Җавап:

176. Таблицада эзләү серверына җибәрелгән соратулар китерелгән. Һәр сорату өчен аның коды – А дан Г га кадәр хәрефләр күрсәтелгән. Сорату кодларын сулдан уңга таба эзләү серверы тапкан нәтиҗәләр саны **үсү** тәртибендә урнаштырыгыз. Барлык соратулар буенча төрле санда нәтиҗәләр табылган.

«ЯИСӘ» логик операциясен тамгалау өчен соратуда «|» символы, ә «ҺӘМ» логик операциясен тамгалау өчен «&» символы кулланыла.

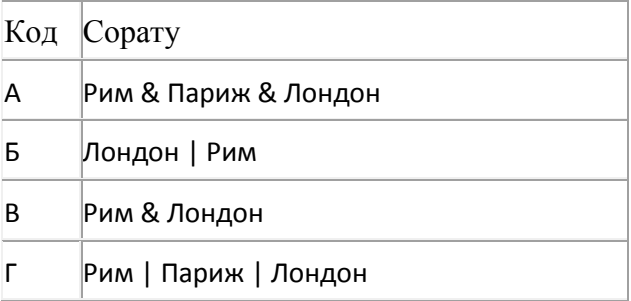

# Җавап:

177. Таблицада эзләү серверына җибәрелгән соратулар китерелгән. Һәр сорату өчен аның коды – А дан Г га кадәр хәрефләр күрсәтелгән. Сорату кодларын сулдан уңга таба эзләү серверы тапкан нәтиҗәләр саны **үсү** тәртибендә урнаштырыгыз. Барлык соратулар буенча төрле санда нәтиҗәләр табылган.

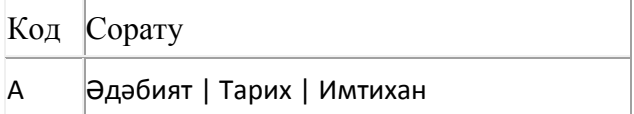

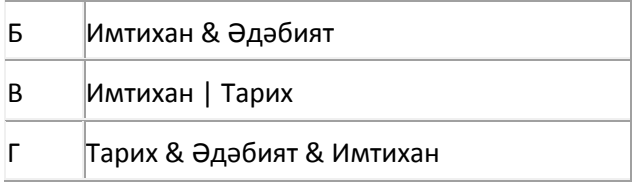

178. Таблицада эзләү серверына җибәрелгән соратулар китерелгән. Һәр сорату өчен аның коды – А дан Г га кадәр хәрефләр күрсәтелгән. Сорату кодларын сулдан уңга таба эзләү серверы тапкан нәтиҗәләр саны **кимү** тәртибендә урнаштырыгыз. Барлык соратулар буенча төрле санда нәтиҗәләр табылган.

«ЯИСӘ» логик операциясен тамгалау өчен соратуда «|» символы, ә «ҺӘМ» логик операциясен тамгалау өчен «&» символы кулланыла.

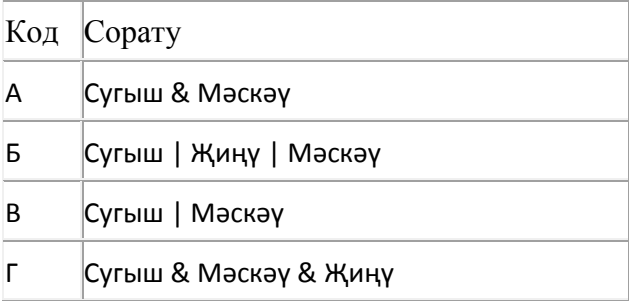

# Җавап:

179. Таблицада эзләү серверына җибәрелгән соратулар китерелгән. Һәр сорату өчен аның коды – А дан Г га кадәр хәрефләр күрсәтелгән. Сорату кодларын сулдан уңга таба эзләү серверы тапкан нәтиҗәләр саны **кимү** тәртибендә урнаштырыгыз. Барлык соратулар буенча төрле санда нәтиҗәләр табылган.

«ЯИСӘ» логик операциясен тамгалау өчен соратуда «|» символы, ә «ҺӘМ» логик операциясен тамгалау өчен «&» символы кулланыла.

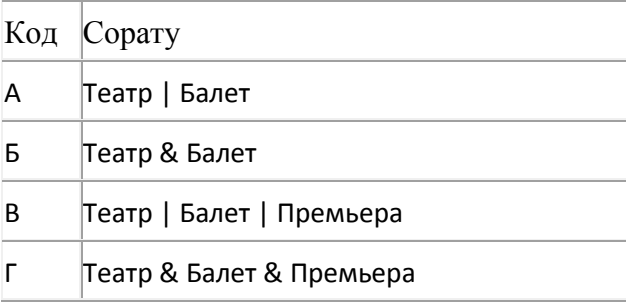

# Җавап:

180. Таблицада эзләү серверына җибәрелгән соратулар китерелгән. Һәр сорату өчен аның коды – А дан Г га кадәр хәрефләр күрсәтелгән. Сорату кодларын сулдан уңга таба эзләү серверы тапкан

нәтиҗәләр саны **үсү** тәртибендә урнаштырыгыз. Барлык соратулар буенча төрле санда нәтиҗәләр табылган.

«ЯИСӘ» логик операциясен тамгалау өчен соратуда «|» символы, ә «ҺӘМ» логик операциясен тамгалау өчен «&» символы кулланыла.

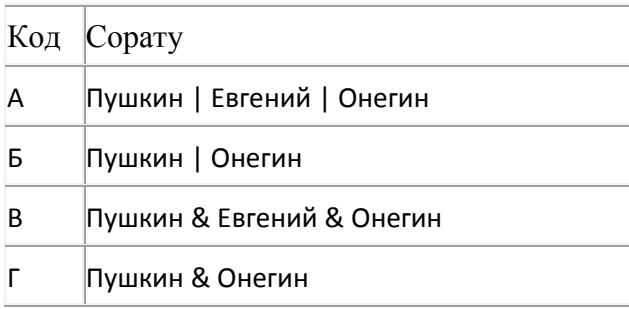

Җавап:

181. Таблицада эзләү серверына җибәрелгән соратулар китерелгән. Һәр сорату өчен аның коды – А дан Г га кадәр хәрефләр күрсәтелгән. Сорату кодларын сулдан уңга таба эзләү серверы тапкан нәтиҗәләр саны **үсү** тәртибендә урнаштырыгыз. Барлык соратулар буенча төрле санда нәтиҗәләр табылган.

«ЯИСӘ» логик операциясен тамгалау өчен соратуда «|» символы, ә «ҺӘМ» логик операциясен тамгалау өчен «&» символы кулланыла.

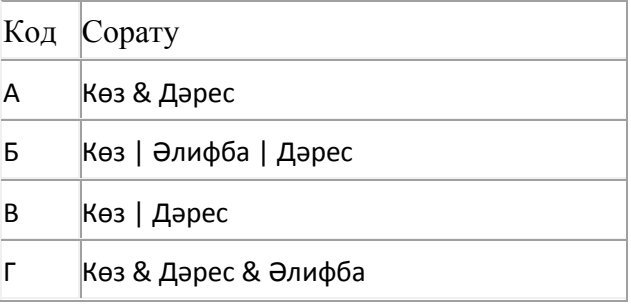

#### Җавап:

182. Таблицада эзләү серверына җибәрелгән соратулар китерелгән. Һәр сорату өчен аның коды – А дан Г га кадәр хәрефләр күрсәтелгән. Сорату кодларын сулдан уңга таба эзләү серверы тапкан нәтиҗәләр саны **кимү** тәртибендә урнаштырыгыз. Барлык соратулар буенча төрле санда нәтиҗәләр табылган.

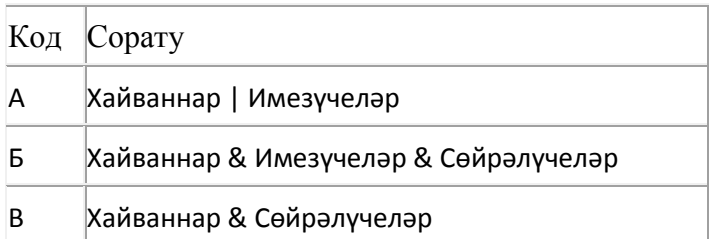

183. Таблицада эзләү серверына җибәрелгән соратулар китерелгән. Һәр сорату өчен аның коды – А дан Г га кадәр хәрефләр күрсәтелгән. Сорату кодларын сулдан уңга таба эзләү серверы тапкан нәтиҗәләр саны **үсү** тәртибендә урнаштырыгыз. Барлык соратулар буенча төрле санда нәтиҗәләр табылган.

«ЯИСӘ» логик операциясен тамгалау өчен соратуда «|» символы, ә «ҺӘМ» логик операциясен тамгалау өчен «&» символы кулланыла.

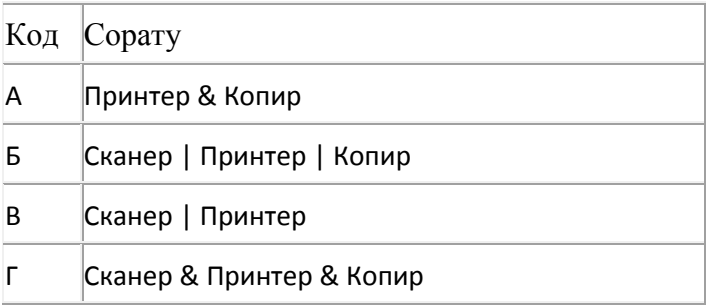

Җавап:

184. Таблицада эзләү серверына җибәрелгән соратулар китерелгән. Һәр сорату өчен аның коды – А дан Г га кадәр хәрефләр күрсәтелгән. Сорату кодларын сулдан уңга таба эзләү серверы тапкан нәтиҗәләр саны **үсү** тәртибендә урнаштырыгыз. Барлык соратулар буенча төрле санда нәтиҗәләр табылган.

«ЯИСӘ» логик операциясен тамгалау өчен соратуда «|» символы, ә «ҺӘМ» логик операциясен тамгалау өчен «&» символы кулланыла.

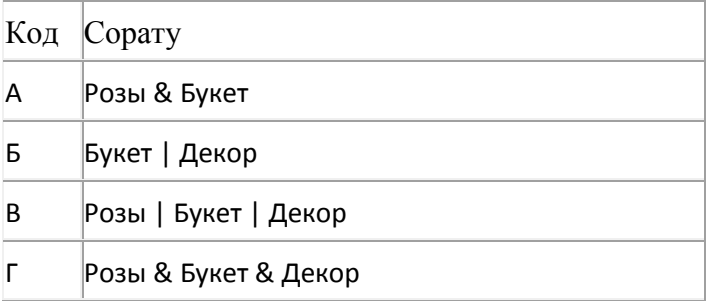

Җавап:

185. Таблицада эзләү серверына җибәрелгән соратулар китерелгән. Һәр сорату өчен аның коды – А дан Г га кадәр хәрефләр күрсәтелгән. Сорату кодларын сулдан уңга таба эзләү серверы тапкан нәтиҗәләр саны **кимү** тәртибендә урнаштырыгыз. Барлык соратулар буенча төрле санда нәтиҗәләр табылган.

«ЯИСӘ» логик операциясен тамгалау өчен соратуда «|» символы, ә «ҺӘМ» логик операциясен тамгалау өчен «&» символы кулланыла.

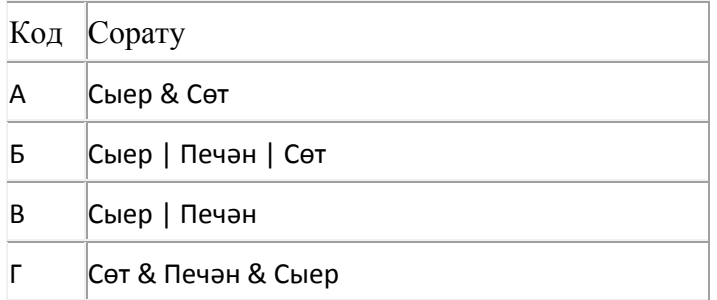

Җавап:

186. 149 санын унарлы санау системасыннан икешәрле санау системасына күчерегез. Килеп чыккан санда ничә 1 саны бар?

Җавапта бер генә сан – ничә 1 саны булуын языгыз.

187. Таблицада эзләү серверына җибәрелгән соратулар китерелгән. Һәр сорату өчен аның коды – А дан Г га кадәр хәрефләр күрсәтелгән. Сорату кодларын сулдан уңга таба эзләү серверы тапкан нәтиҗәләр саны **кимү** тәртибендә урнаштырыгыз. Барлык соратулар буенча төрле санда нәтиҗәләр табылган.

«ЯИСӘ» логик операциясен тамгалау өчен соратуда «|» символы, ә «ҺӘМ» логик операциясен тамгалау өчен «&» символы кулланыла.

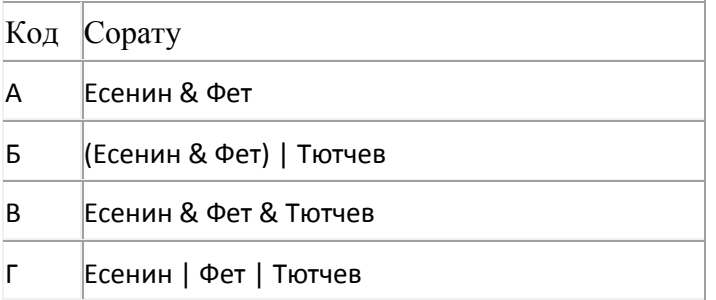

Җавап:

188. Таблицада эзләү серверына җибәрелгән соратулар китерелгән. Һәр сорату өчен аның коды – А дан Г га кадәр хәрефләр күрсәтелгән. Сорату кодларын сулдан уңга таба эзләү серверы тапкан нәтиҗәләр саны **кимү** тәртибендә урнаштырыгыз. Барлык соратулар буенча төрле санда нәтиҗәләр табылган.

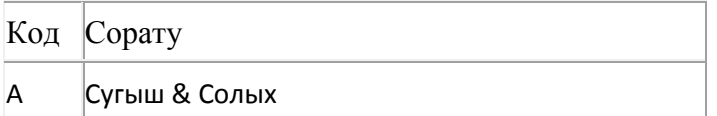

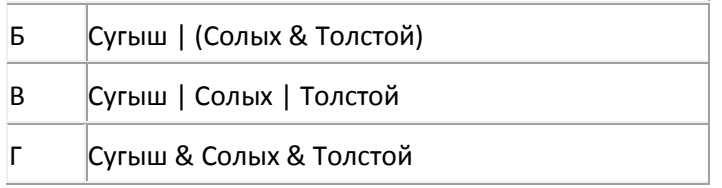

189. 64 Кбайт зурлыктагы файл секундына 2048 бит тизлек белән тапшырыла. Шуның кадәр үк вакыт сарыф итеп секундына 256 бит тизлектәге башка тоташу аша нинди зурлыктагы файл (Кбайтларда) тапшырып булуын ачыклагыз.

Җавапта бер генә сан – Кбайтларда файл зурлыгын языгыз. Үлчәү берәмлеген язу кирәкми.

190. Электрон таблица фрагменты бирелгән, аның беренче юлында саннар, ә икенче юлында формулалар язылган.

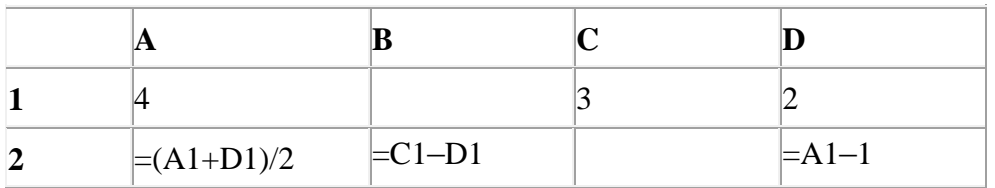

A2:D2 күзәнәкләре диапазоны кыйммәтләре буенча хисаплау башкарганнан соң рәсемдә сурәтләнгән түгәрәк диаграмма килеп чыксын өчен, C2 күзәнәгенә түбәндә бирелгән формулаларның кайсысын язарга кирәк:

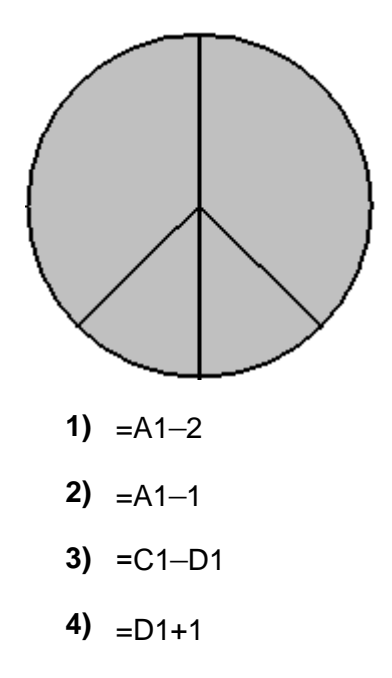

191. mail.info серверында урнашкан ftp.xls файлына ftp протоколы буенча керәләр. Файл адресы фрагментлары А дан Ж га кадәр хәрефләр белән кодланган. Интернет челтәрендә әлеге файл адресын кодлый торган хәрефләрне тиешле эзлеклелектә языгыз.

**А)** xls

**Б)** /

**В)** ftp. **Г)** ftp: **Д)** .info **E)** // **Ж)** mail

192. Электрон таблица фрагменты бирелгән, аның беренче юлында саннар, ә икенче юлында формулалар язылган:

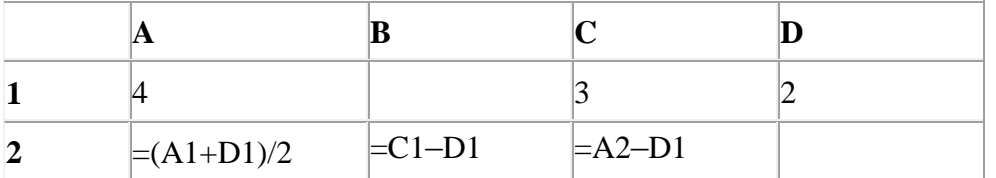

A2:D2 күзәнәкләре диапазоны кыйммәтләре буенча хисаплау башкарганнан соң рәсемдә сурәтләнгән түгәрәк диаграмма килеп чыксын өчен, D2 күзәнәгенә түбәндә бирелгән формулаларның кайсысын язарга кирәк:

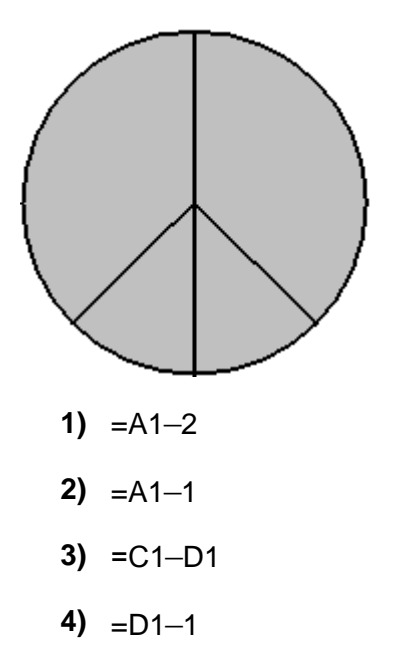

193. Түбәндә таблица формасында "Дөньяның иң эре күлләре" мәгълүмат базасының бер фрагменты бирелгән.

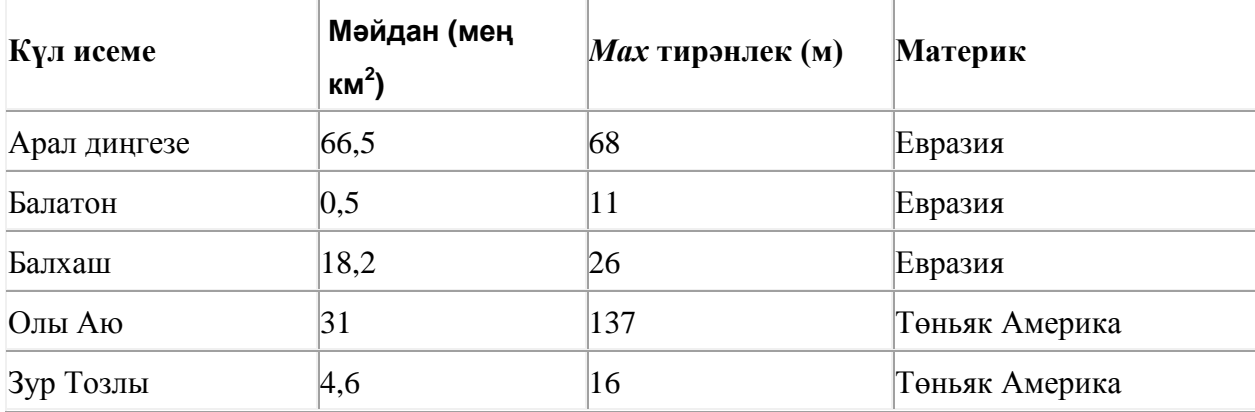

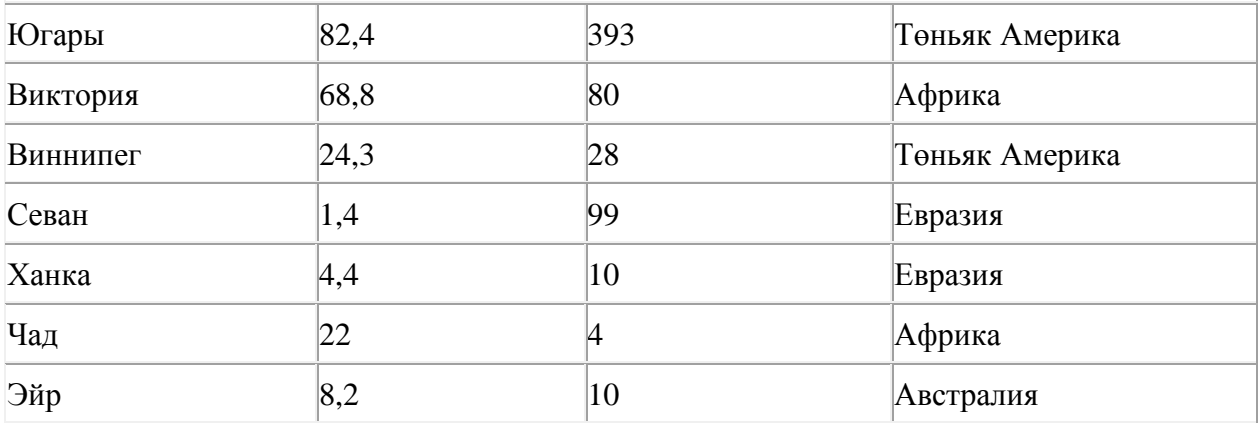

Бу фрагментта ничә язма **(Материк = «Африка») ЯИСӘ (Мәйдан (мең км<sup>2</sup> ) < 10)** шартын канәгатьләндерә?

Җавапта бер генә сан – эзләнелгән язмалар санын языгыз.

194. Билгеле бер каталогта **Газета** дип исемләнгән файл саклана, аның тулы исеме - **С:\Сентябрь\Чыгарылыш1\Газета**. Әлеге каталогта **Вёрстка** дип исемләнгән каталог төзегәннәр һәм **Газета** дип исемләнгән файлны шушы каталогка күчергәннәр. Күчергәннән соң файлның тулы исеме ничек булып үзгәргән?

- **1)** C:\Сентябрь\Вѐрстка\Газета
- **2)** C:\Вѐрстка\Газета
- **3)** C:\Сентябрь\Чыгарылыш1\Вѐрстка\Газета
- **4)** C:\Вѐрстка\Сентябрь\Чыгарылыш1\Газета

195. 4 Кбайт зурлыктагы файл секундына 4096 бит тизлек белән тапшырыла. Шуның кадәр үк вакыт сарыф итеп секундына 256 бит тизлектәге башка тоташу аша нинди зурлыктагы файл (байтларда) тапшырып булуын ачыклагыз.

Җавапта бер генә сан – байтларда файл зурлыгын языгыз. Үлчәү берәмлеген язу кирәкми.

196. 16 Кбайт зурлыктагы файл секундына 4096 бит тизлек белән тапшырыла. Шуның кадәр үк вакыт сарыф итеп секундына 256 бит тизлектәге башка тоташу аша нинди зурлыктагы файл (Кбайтларда) тапшырып булуын ачыклагыз.

Җавапта бер генә сан – Кбайтларда файл зурлыгын языгыз. Үлчәү берәмлеген язу кирәкми.

197. 16 Кбайт зурлыктагы файл секундына 2048 бит тизлек белән тапшырыла. Шуның кадәр үк вакыт сарыф итеп секундына 512 бит тизлектәге башка тоташу аша нинди зурлыктагы файл (Кбайтларда) тапшырып булуын ачыклагыз.

Җавапта бер генә сан – Кбайтларда файл зурлыгын языгыз. Үлчәү берәмлеген язу кирәкми.

198. 4 Кбайт зурлыктагы файл секундына 1024 бит тизлек белән тапшырыла. Шуның кадәр үк вакыт сарыф итеп секундына 256 бит тизлектәге башка тоташу аша нинди зурлыктагы файл (байтларда) тапшырып булуын ачыклагыз.

Җавапта бер генә сан – байтларда файл зурлыгын языгыз. Үлчәү берәмлеген язу кирәкми.
199. Рәсемдә А, Б, В, Г, Д, Е, К шәһәрләрен тоташтыра торган юллар схемасы бирелгән. Һәр юл буенча бары тик ук белән күрсәтелгән юнәлештә бер якка гына хәрәкәт итәргә мөмкин. А шәһәреннән К шәһәренә барлыгы ничә төрле юл белән барып була?

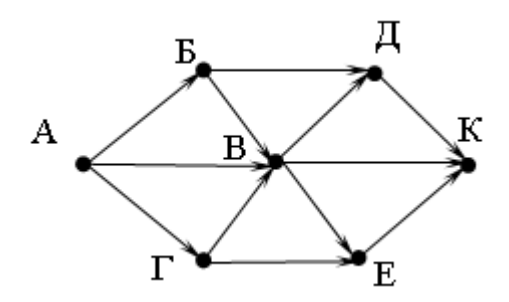

200. Электрон таблица фрагменты бирелгән, аның беренче юлында саннар, ә икенче юлында формулалар язылган.

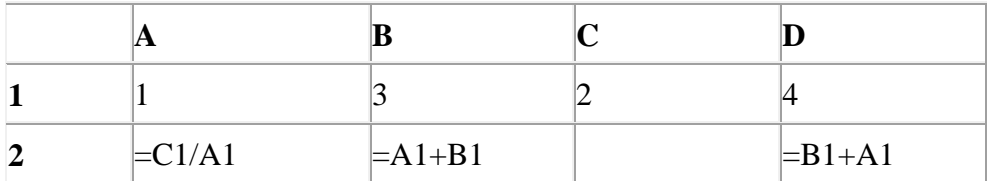

A2:D2 күзәнәкләре диапазоны кыйммәтләре буенча хисаплау башкарганнан соң рәсемдә сурәтләнгән түгәрәк диаграмма килеп чыксын өчен, С2 күзәнәгенә түбәндә бирелгән формулаларның кайсысын язарга кирәк:

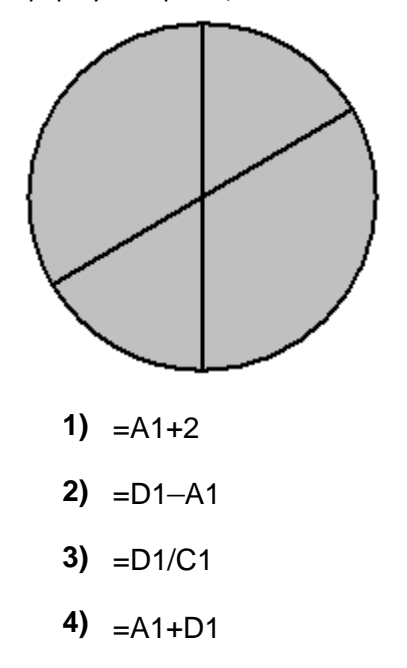

201. 144 санын унарлы санау системасыннан икешәрле санау системасына күчерегез. Килеп чыккан санда ничә 1 саны бар?

Җавапта бер генә сан – ничә 1 саны булуын языгыз.

202. Рәсемдә А, Б, В, Г, Д, Е, К шәһәрләрен тоташтыра торган юллар схемасы бирелгән. Һәр юл буенча бары тик ук белән күрсәтелгән юнәлештә бер якка гына хәрәкәт итәргә мөмкин. А шәһәреннән К шәһәренә барлыгы ничә төрле юл белән барып була?

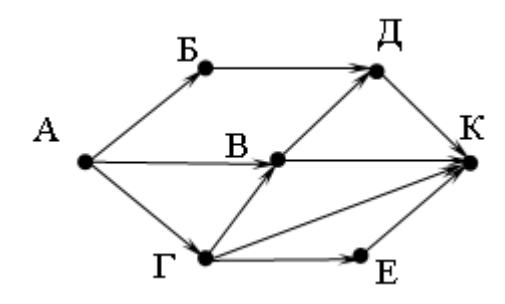

**203. text.net** серверында урнашкан **ftp.jpg** файлына **ftp** протоколы буенча керәләр. Файл адресы фрагментлары А дан Ж га кадәр хәрефләр белән кодланган. Интернет челтәрендә әлеге файл адресын кодлый торган хәрефләрне тиешле эзлеклелектә языгыз.

- **А)** .net
- **Б)** jpg
- **В)** ftp.
- $\Gamma$ ) //
- **Д)** ftp:
- **Е)** /
- **Ж)** Text

204. Кулланучы **Ромашкалар** каталогы белән эшләгән. Иң элек ул бер дәрәҗә өскә күтәрелгән, аннары тагын бер дәрәҗә өскә күтәрелгән, аннары бер дәрәҗә аска төшкән. Нәтиҗәдә ул

# **D:\Чәчәкләр\Күпьеллык\Кашкарыйлар** каталогына кергән.

Кулланучы эшли башлаган каталогның тулы юлын языгыз.

- **1)** D:\Чәчәкләр\Күпьеллык\Яңа\Ромашкалар
- **2)** D:\Чәчәкләр\Ромашкалар
- **3)** D:\Чәчәкләр\Күпьеллык\Ромашкалар
- **4)** D:\Ромашкалар

205. Электрон таблица фрагменты бирелгән, аның беренче юлында саннар, ә икенче юлында формулалар язылган:

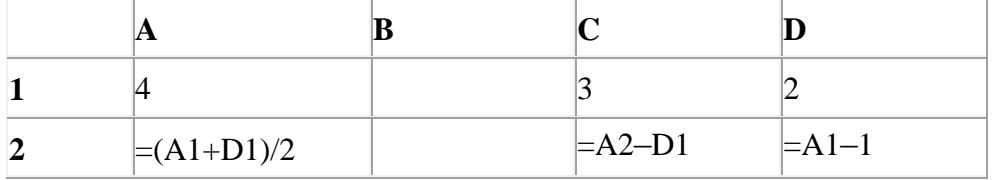

A2:D2 күзәнәкләре диапазоны кыйммәтләре буенча хисаплау башкарганнан соң рәсемдә сурәтләнгән түгәрәк диаграмма килеп чыксын өчен, B2 күзәнәгенә түбәндә бирелгән формулаларның кайсысын язарга кирәк:

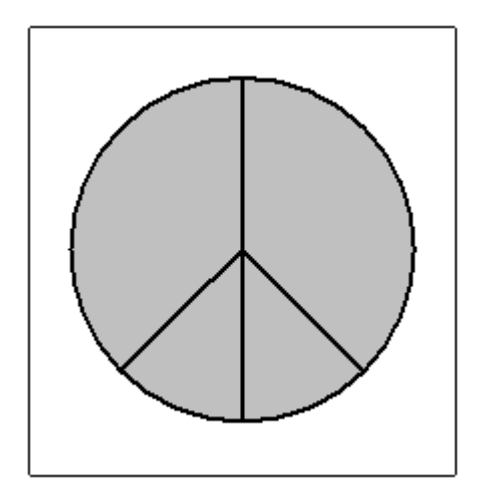

- 1)  $=A1-2$
- **2)**  $=A1-1$
- **3)** =С1+D1
- 4)  $=D1-1$

206. Түбәндә таблица формасында "Дөньяның иң эре күлләре" мәгълүмат базасының бер фрагменты бирелгән.

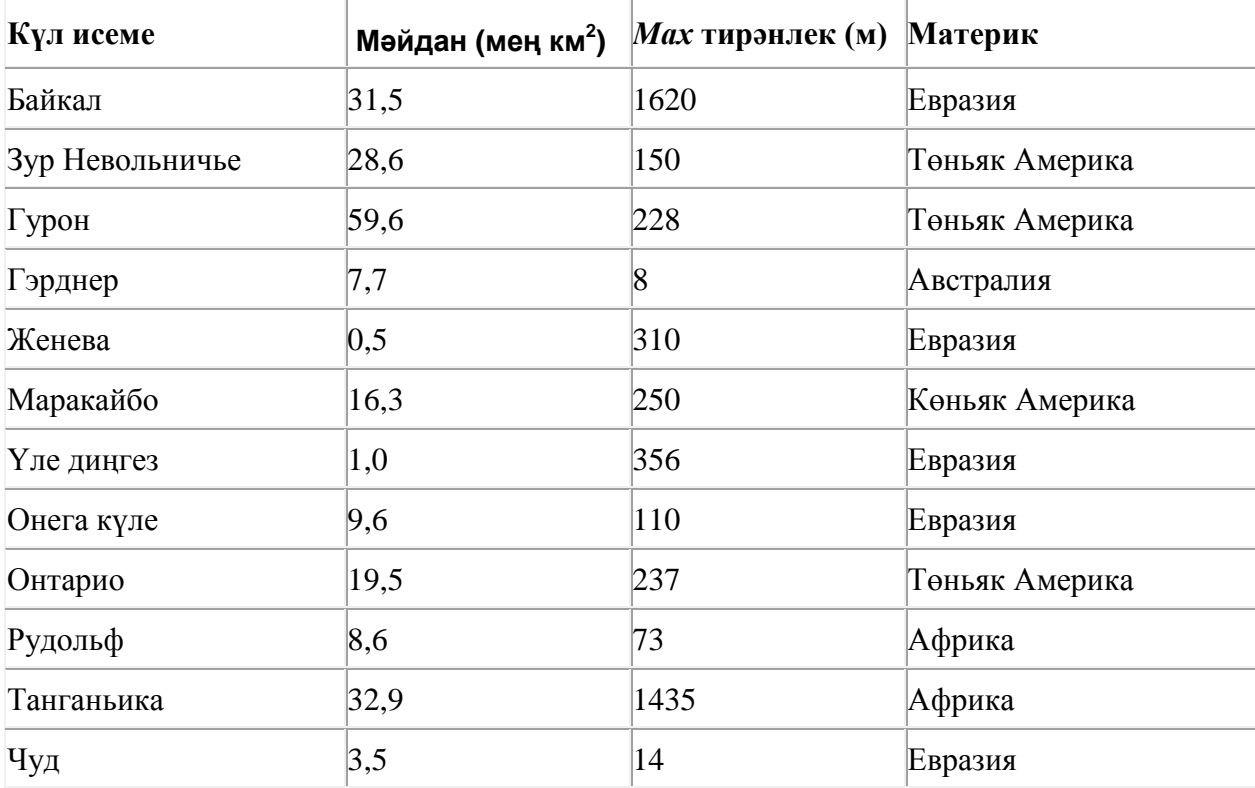

Бу фрагментта ничә язма **(Материк = «Евразия») ҺӘМ (***Мах* **тирәнлек (м) < 350)** шартын канәгатьләндерә?

Җавапта бер генә сан – эзләнелгән язмалар санын языгыз.

207. Таблицада эзләү серверына җибәрелгән соратулар китерелгән. Һәр сорату өчен аның коды – А дан Г га кадәр хәрефләр күрсәтелгән. Сорату кодларын сулдан уңга таба эзләү серверы тапкан нәтиҗәләр саны **үсү** тәртибендә урнаштырыгыз. Барлык соратулар буенча төрле санда нәтиҗәләр табылган.

«ЯИСӘ» логик операциясен тамгалау өчен соратуда «|» символы, ә «ҺӘМ» логик операциясен тамгалау өчен «&» символы кулланыла.

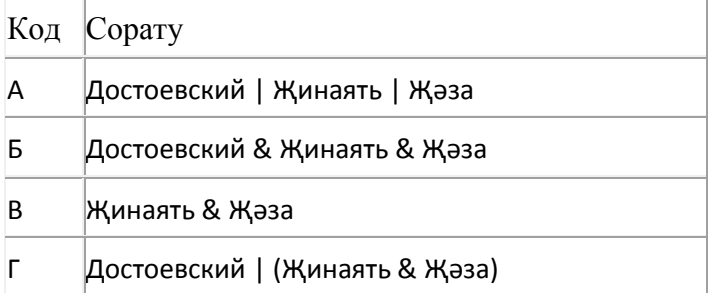

Җавап:

208. Рәсемдә А, Б, В, Г, Д, Е, Ж һәм К шәһәрләрен тоташтыра торган юллар схемасы бирелгән. Һәр юл буенча бары тик ук белән күрсәтелгән юнәлештә бер якка гына хәрәкәт итәргә мөмкин. А шәһәреннән К шәһәренә барлыгы ничә төрле юл белән барып була?

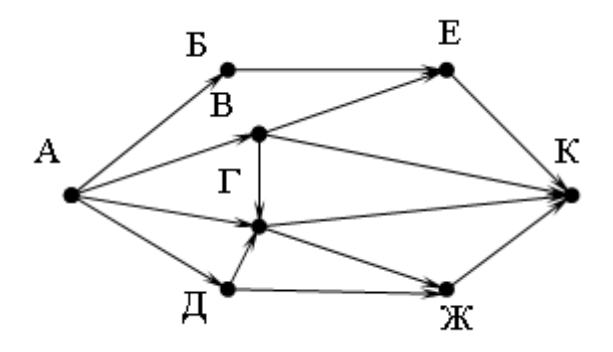

209. Кулланучы **Расписание** каталогы белән эшләгән. Иң элек ул бер дәрәҗә өскә күтәрелгән, аннары бер дәрәҗә аска төшкән, аннары тагын бер дәрәҗә аска төшкән һәм тагын бер дәрәҗә аска төшкән. Нәтиҗәдә ул

# **С:\уку\информатика\ДЙА** каталогына кергән.

Кулланучы эшли башлаган каталогның тулы юлын языгыз.

- **1)** С:\уку\2013\Расписание
- **2)** С:\уку\Расписание
- **3)** С:\уку\информатика\Расписание
- **4)** С:\Расписание

210. Кулланучы **Расписание** каталогы белән эшләгән. Иң элек ул бер дәрәҗә өскә күтәрелгән, аннары бер дәрәҗә аска төшкән, аннары тагын бер дәрәҗә аска төшкән һәм тагын бер дәрәҗә аска төшкән. Нәтиҗәдә ул

**С:\уку\химия\ДЙА** каталогына кергән.

Кулланучы эшли башлаган каталогның тулы юлын языгыз.

- **1)** С:\уку\2013\Расписание
- **2)** С:\уку\Расписание
- **3)** С:\уку\химия\Расписание
- **4)** С:\Расписание

211. Билгеле бер каталогта **Ландыш.doc** дип исемләнгән файл саклана, аның тулы исеме - **D:\2013\Яз\Ландыш.doc**. Әлеге каталогта **Май** дип исемләнгән каталог төзегәннәр һәм бу каталогка **Ландыш.doc** дип исемләнгән файлны күчергәннәр. Күчергәннән соң файлның тулы исеме ничек булып үзгәргән?

- **1)** D:\Май\Ландыш.doc
- **2)** D:\2013\Яз\Ландыш.doc
- **3)** D:\2013\Май\Ландыш.doc
- **4)** D:\2013\Яз\Май\Ландыш.doc

212. Түбәндә таблица формасында "Ерак араларга йөрүче поездларның кузгалып китүе" мәгълүмат базасының бер фрагменты бирелгән.

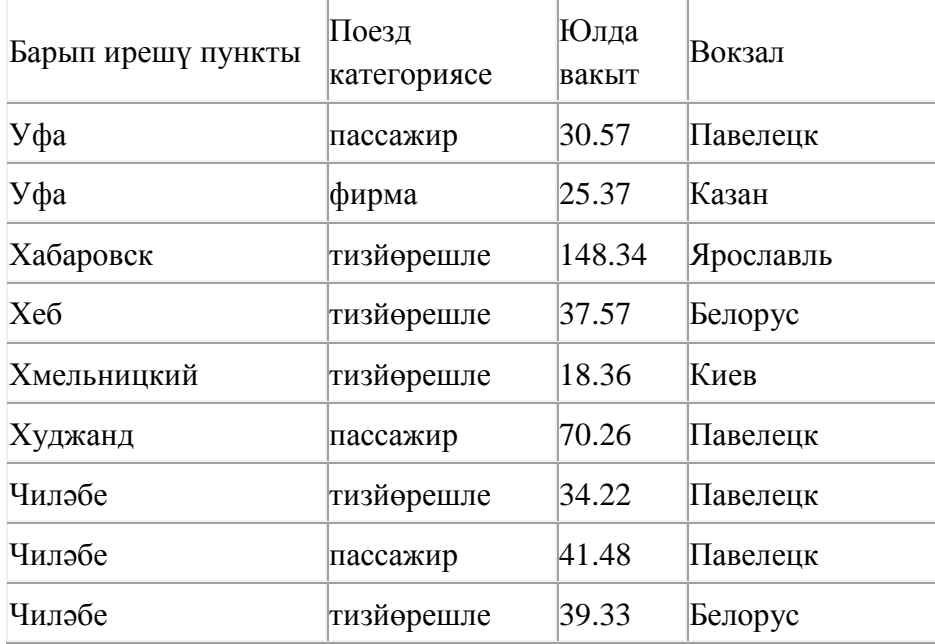

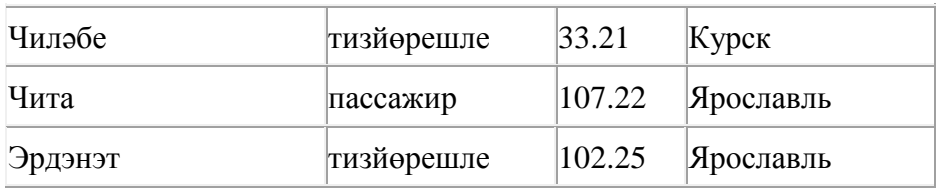

Бу фрагментта ничә язма

#### **(Вокзал = «Павелецк») ЯИСӘ (Юлда вакыты > 35.00)**

шартын канәгатьләндерә?

Җавапта бер генә сан – эзләнелгән язмалар санын языгыз.

## 213. Электрон таблица фрагменты бирелгән.

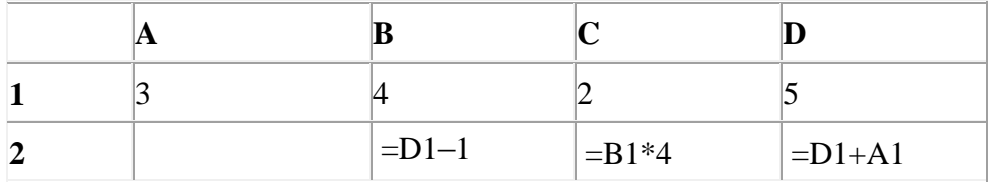

A2:D2 күзәнәкләре диапазоны кыйммәтләре буенча хисаплау башкарганнан соң рәсемдә сурәтләнгән түгәрәк диаграмма килеп чыксын өчен, А2 күзәнәгенә түбәндә бирелгән формулаларның кайсысын язарга кирәк:

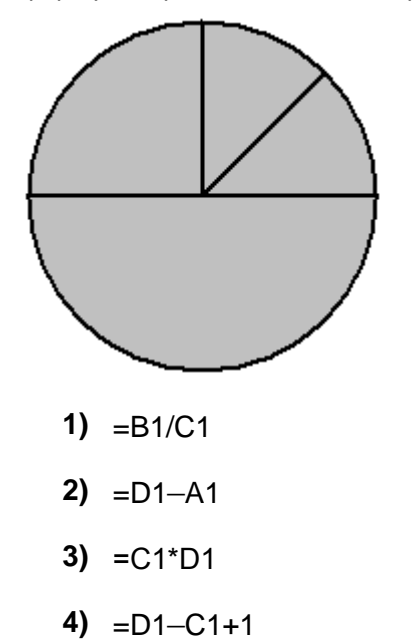

214. Түбәндә таблица формасында "Ерак араларга йөрүче поездларның кузгалып китүе" мәгълүмат базасының бер фрагменты бирелгән.

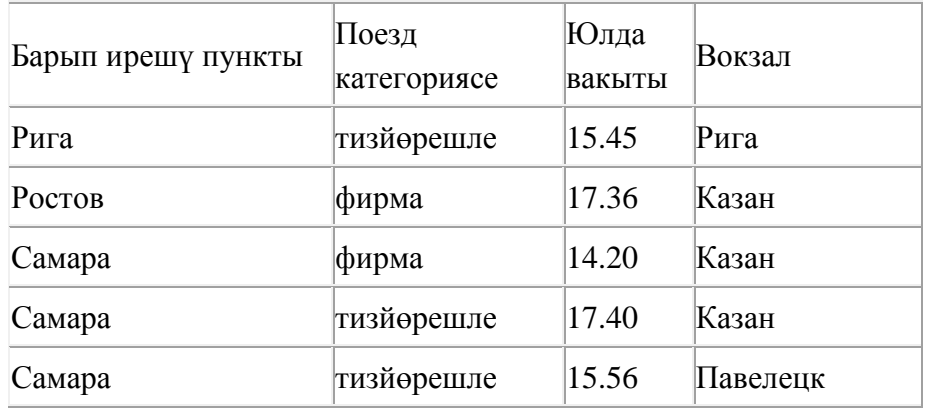

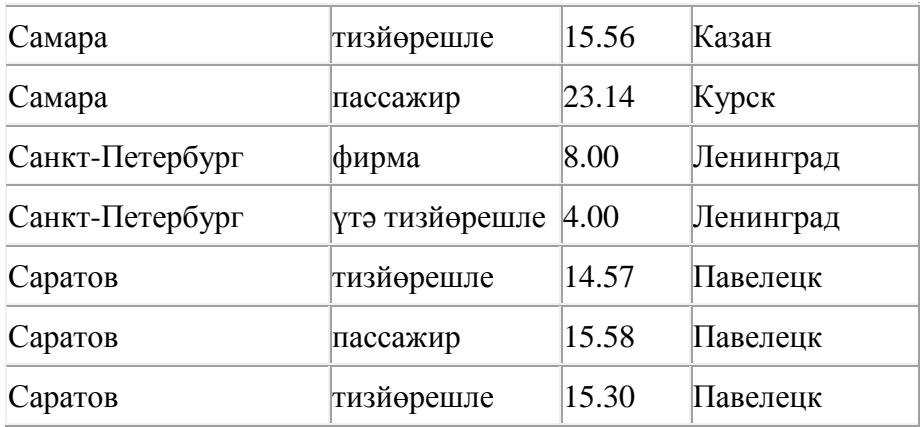

Бу фрагментта ничә язма

# **(Поезд категориясе = «фирма») ЯИСӘ (Вокзал = «Казан»)?**

шартын канәгатьләндерә?

Җавапта бер генә сан – эзләнелгән язмалар санын языгыз.

215. Рәсемдә А, Б, В, Г, Д, Е, Ж һәм К шәһәрләрен тоташтыра торган юллар схемасы бирелгән. Һәр юл буенча бары тик ук белән күрсәтелгән юнәлештә бер якка гына хәрәкәт итәргә мөмкин. А шәһәреннән К шәһәренә барлыгы ничә төрле юл белән барып була?

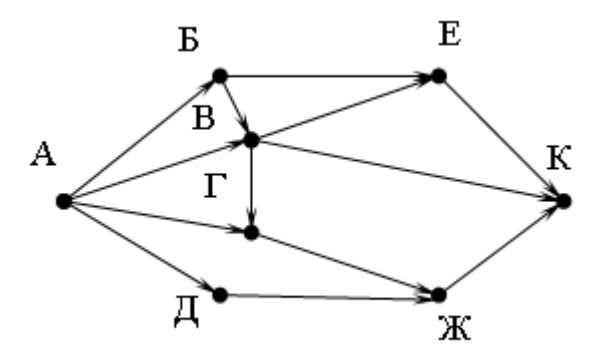

216. Таблицада эзләү серверына җибәрелгән соратулар китерелгән. Һәр сорату өчен аның коды – А дан Г га кадәр хәрефләр күрсәтелгән. Сорату кодларын сулдан уңга таба эзләү серверы тапкан нәтиҗәләр саны **үсү** тәртибендә урнаштырыгыз. Барлык соратулар буенча төрле санда нәтиҗәләр табылган.

«ЯИСӘ» логик операциясен тамгалау өчен соратуда «|» символы, ә «ҺӘМ» логик операциясен тамгалау өчен «&» символы кулланыла.

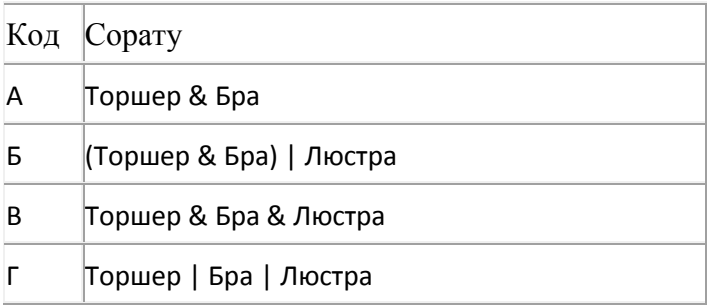

Җавап:

217. 135 санын унарлы санау системасыннан икешәрле санау системасына күчерегез. Килеп чыккан санда ничә берле саны бар? Җавапта бер генә сан – берлеләр санын языгыз.

218. **Май** каталогында **Сценарий.doc** исемле файл сакланылган. Соңрак ҽлеге каталогны С дискының тамырында урнашкан Әзер папкасына күчергәннәр. Күчерелгәннән соң файлның тулы исеме нинди булуын әйтегез.

- **1)** С:\Сценарий.doc
- **2)** С:\Май\Сценарий.doc
- **3)** С:\Ҽзер\Май\Сценарий.doc
- **4)** С:\Ҽзер\Сценарий.doc

219. 141 санын унарлы санау системасыннан икешәрле санау системасына күчерегез. Килеп чыккан санда ничә берле саны бар? Җавапта бер генә сан – берлеләр санын языгыз.

220. Түбәндә таблица формасында "Ерак араларга йөрүче поездларның кузгалып китүе" мәгълүмат базасының бер фрагменты бирелгән.

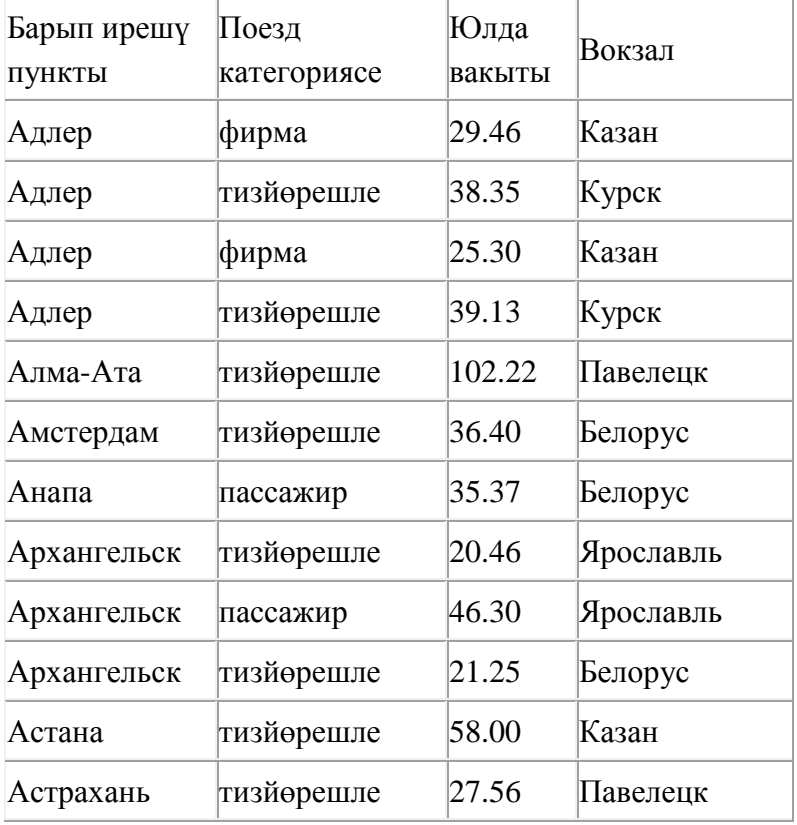

#### Бу фрагментта ничә язма

**(Поезд категориясе = «тизйөрешле») ЯИСӘ (Вокзал = «Казан»)?**  шартын канәгатьләндерә? Җавапта бер генә сан – эзләнелгән язмалар санын языгыз.

221. Таблицада эзләү серверына җибәрелгән соратулар китерелгән. Һәр сорату өчен аның коды – А дан Г га кадәр хәрефләр күрсәтелгән. Сорату кодларын сулдан уңга таба эзләү серверы тапкан нәтиҗәләр саны **кимү** тәртибендә урнаштырыгыз. Барлык соратулар буенча төрле санда нәтиҗәләр табылган.

«ЯИСӘ» логик операциясен тамгалау өчен соратуда «|» символы, ә «ҺӘМ» логик операциясен тамгалау өчен «&» символы кулланыла.

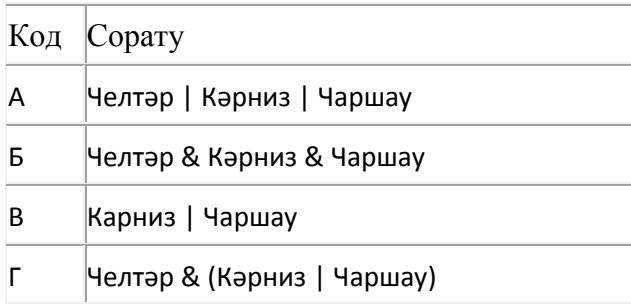

Җавап:

# 222. Электрон таблица фрагменты бирелгән .

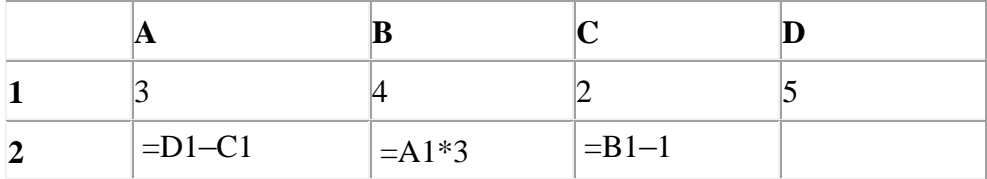

A2:D2 күзәнәкләре диапазоны кыйммәтләре буенча хисаплау башкарганнан соң рәсемдә сурәтләнгән түгәрәк диаграмма килеп чыксын өчен, D2 күзәнәгенә түбәндә бирелгән формулаларның кайсысын язарга кирәк:

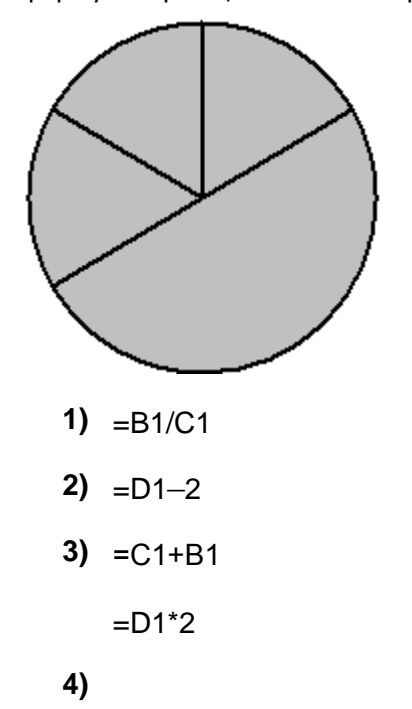

223. Түбәндә таблица формасында "Ерак араларга йөрүче поездларның кузгалып китүе" мәгълүмат базасының бер фрагменты бирелгән.

| Барып ирешү<br>пункты | Поезд<br>категориясе | Юлда<br>вакыты | Вокзал    |
|-----------------------|----------------------|----------------|-----------|
| Адлер                 | фирма                | 29.46          | Казан     |
| Адлер                 | тизйөрешле           | 38.35          | Курск     |
| Адлер                 | фирма                | 25.30          | Казан     |
| Адлер                 | тизйөрешле           | 39.13          | Курск     |
| Алма-Ата              | тизйөрешле           | 102.22         | Павелецк  |
| Амстердам             | тизйөрешле           | 36.40          | Белорус   |
| Анапа                 | пассажир             | 35.37          | Белорус   |
| Архангельск           | тизйөрешле           | 20.46          | Белорус   |
| Архангельск           | пассажир             | 46.30          | Ярославль |
| Архангельск           | тизйөрешле           | 21.25          | Белорус   |
| Астана                | тизйөрешле           | 58.00          | Казан     |
| Астрахань             | тизйөрешле           | 27.56          | Павелецк  |

Бу фрагментта ничә язма

#### **(Поезд категориясе = «пассажир») ЯИСӘ (Вокзал = «Белорус»)?**

шартын канәгатьләндерә?

Җавапта бер генә сан – эзләнелгән язмалар санын языгыз.

224. Икешәрле санау системасындагы 1101101 санын унарлы санау системасына күчерегез.

225. Рәсемдә А, Б, В, Г, Д, Е, Ж һәм К шәһәрләрен тоташтыра торган юллар схемасы бирелгән. Һәр юл буенча бары тик ук белән күрсәтелгән юнәлештә бер якка гына хәрәкәт итәргә мөмкин. А шәһәреннән К шәһәренә барлыгы ничә төрле юл белән барып була?

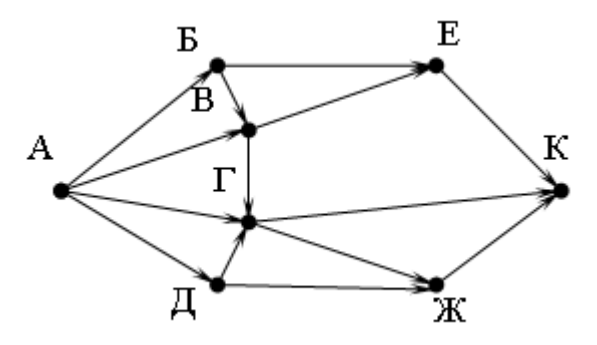

226. Икешәрле санау системасындагы 1111001 санын унарлы санау системасына күчерегез.

227. 160 Кбайт зурлыктагы файл секундына 2048 бит тизлек белән тапшырыла. Шуның кадәр үк вакыт сарыф итеп секундына 768 бит тизлектәге башка тоташу аша нинди зурлыктагы файл (Кбайтларда) тапшырып булуын ачыклагыз.

Җавапта бер генә сан – Кбайтларда файл зурлыгын языгыз. Үлчәү берәмлеген язу кирәкми.

228. 2000 Кбайт зурлыктагы файл билгеле бер тоташу аша 1 минут дәвамында тапшырыла. Әлеге тоташу аша 75 секундта тапшырып була торган файл зурлыгын (Кбайтларда) ачыклагыз. Җавапта бер генә сан – Кбайтларда файл зурлыгын языгыз. Үлчәү берәмлеген язу кирәкми.

229. Икешәрле санау системасындагы 1100110 санын унарлы санау системасына күчерегез.

230. 80 Кбайт зурлыктагы файл секундына 2048 бит тизлек белән тапшырыла. Шуның кадәр үк вакыт сарыф итеп секундына 768 бит тизлектәге башка тоташу аша нинди зурлыктагы файл (Кбайтларда) тапшырып булуын ачыклагыз.

Җавапта бер генә сан – Кбайтларда файл зурлыгын языгыз. Үлчәү берәмлеген язу кирәкми.

231. Электрон таблица фрагменты бирелгән.

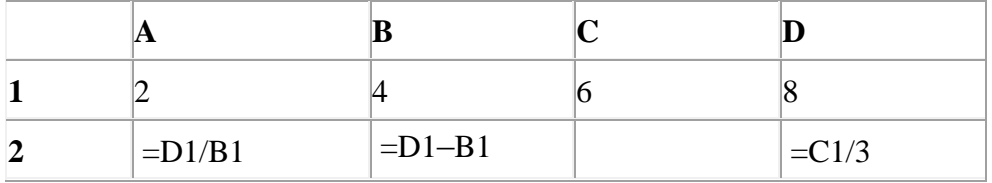

A2:D2 күзәнәкләре диапазоны кыйммәтләре буенча хисаплау башкарганнан соң рәсемдә сурәтләнгән түгәрәк диаграмма килеп чыксын өчен, С2 күзәнәгенә түбәндә бирелгән формулаларның кайсысын язарга кирәк:

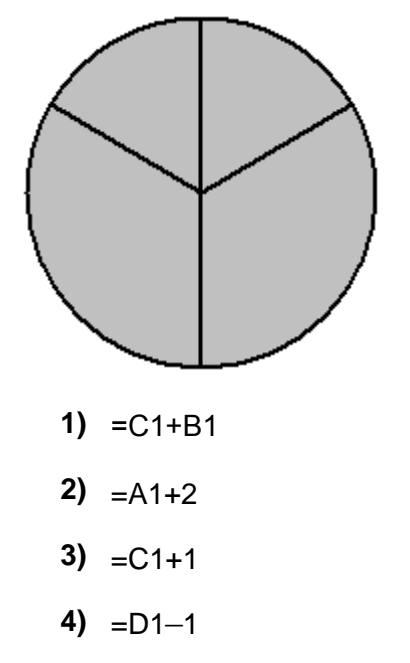

232. Рәсемдә А, Б, В, Г, Д, Е, Ж һәм К шәһәрләрен тоташтыра торган юллар схемасы бирелгән. Һәр юл буенча бары тик ук белән күрсәтелгән юнәлештә бер якка гына хәрәкәт итәргә мөмкин. А шәһәреннән К шәһәренә барлыгы ничә төрле юл белән барып була?

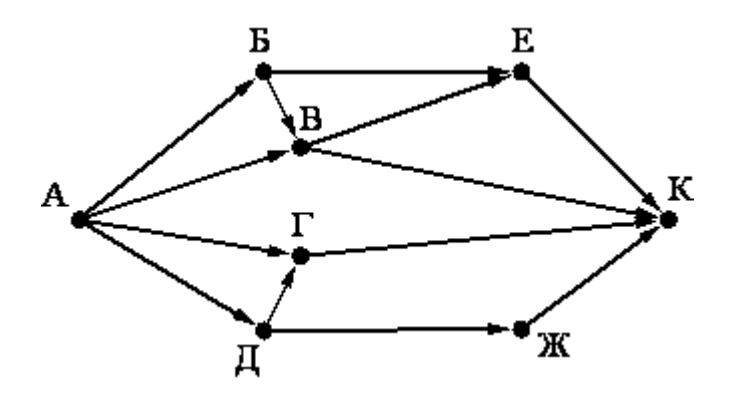

233. 80 Кбайт зурлыктагы файл секундына 1536 бит тизлек белән тапшырыла. Шуның кадәр үк вакыт сарыф итеп секундына 768 бит тизлектәге башка тоташу аша нинди зурлыктагы файл (Кбайтларда) тапшырып булуын ачыклагыз.

Җавапта бер генә сан – Кбайтларда файл зурлыгын языгыз. Үлчәү берәмлеген язу кирәкми.

234. Түбәндә таблица формасында "Ерак араларга йөрүче поездларның кузгалып китүе" мәгълүмат базасының бер фрагменты бирелгән.

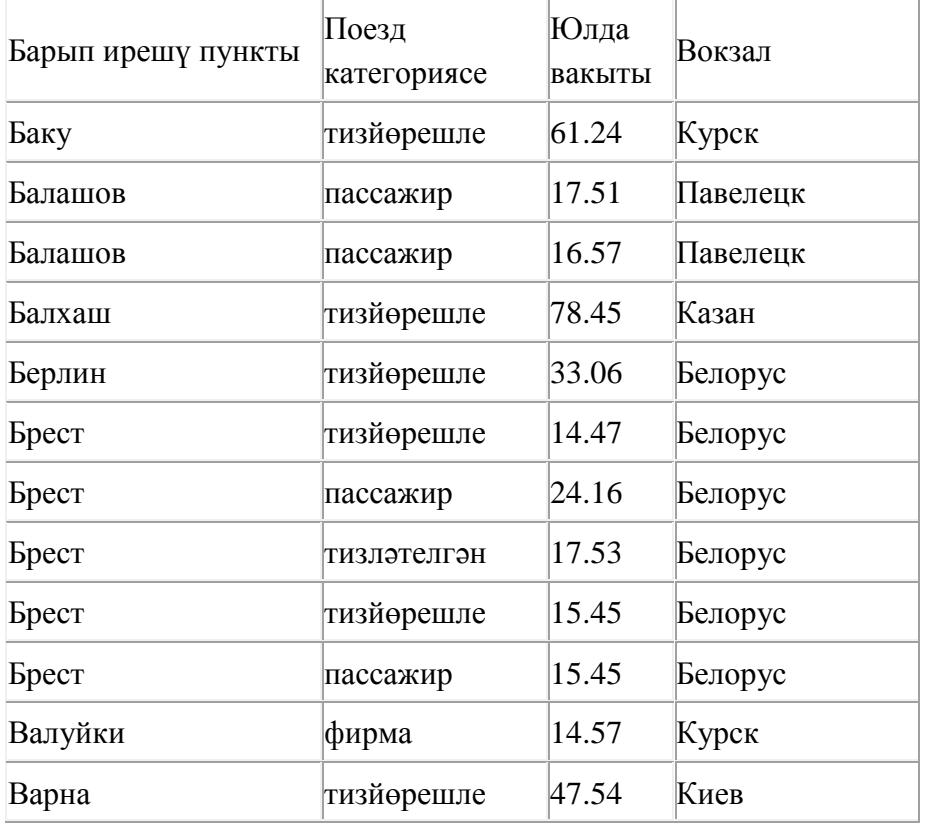

Бу фрагментта ничә язма

# **(Поезд категориясе = «пассажир») ЯИСӘ (Вокзал = «Белорус»)**

шартын канәгатьләндерә?

Җавапта бер генә сан – эзләнелгән язмалар санын языгыз.

235. sch.net серверында урнашкан spis.htm файлына ftp протоколы буенча керәләр. Файл адресы фрагментлары А дан Ж га кадәр хәрефләр белән кодланган. Интернет челтәрендә әлеге файл адресын кодлый торган хәрефләрне тиешле эзлеклелектә языгыз.

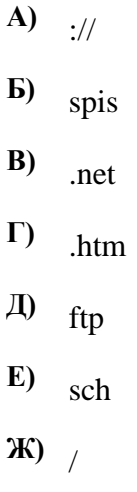

236. Түбәндә таблица формасында "Ерак араларга йөрүче поездларның кузгалып китүе" мәгълүмат базасының бер фрагменты бирелгән.

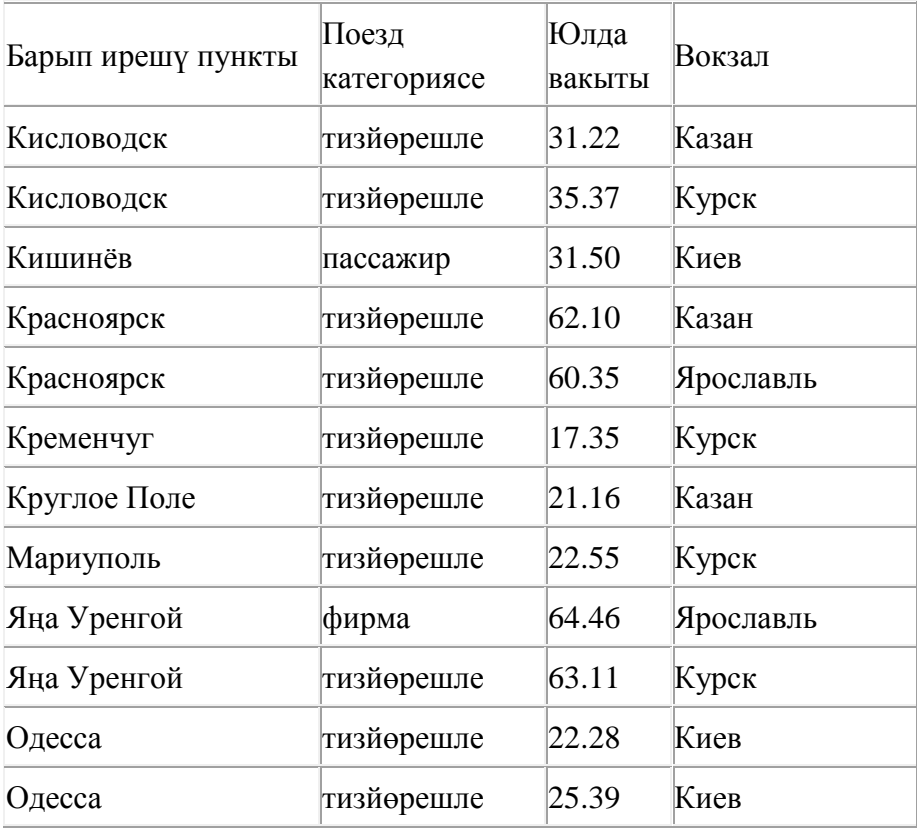

Бу фрагментта ничә язма

**(Вокзал= «Курск») ЯИСӘ (Юлда вакыты < 30.00)**

шартын канәгатьләндерә?

Җавапта бер генә сан – эзләнелгән язмалар санын языгыз.

237. Кулланучы **Расписание** каталогы белән эшләгән. Иң элек ул бер дәрәҗә өскә күтәрелгән, аннары бер дәрәҗә аска төшкән, аннары тагын бер дәрәҗә аска төшкән. Нәтиҗәдә ул

**С:\уку\Химия\ДЙА** каталогына кергән.

Кулланучы эшли башлаган каталогның тулы юлын языгыз.

- **1)** С:\Расписание
- **2)** С:\уку\2013\Расписание
- **3)** С:\уку\химия\Расписание
- **4)** С:\уку\Расписание

# 238. Файлны ачарга

Электрон таблицага укучыларга үткәрелгән тестның мәгълүматлары кертелгән. Түбәндә таблицаның беренче биш юлы бирелгән.

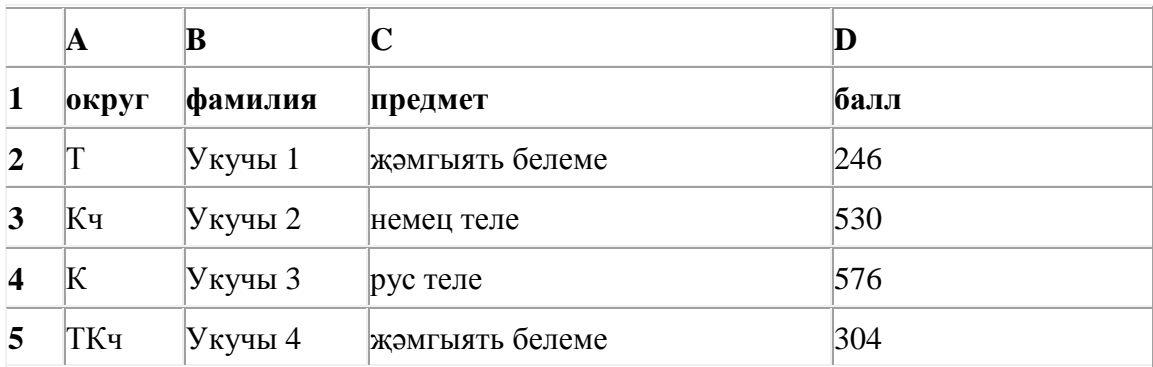

A баганасында укучы укыган округ; B баганасында – фамилия; C баганасында – яратып укыган предмет; D баганасында – тест үткән балл.

Электрон таблицага барлыгы 1000 укучы турында мәгълүмат кертелгән.

# *Биремне башкарыгыз*

Бирелгән электрон таблица файлын ачыгыз (файл урнашу урынын имтиханны оештыручылар хәбәр итәчәк). Әлеге таблицадагы мәгълүматлар нигезендә ике сорауга җавап бирегез:

1. Төньяк-Көнчыгыш округта (ТКч) ничә укучы яраткан предмет итеп математиканы сайлаган? Әлеге сорауга җавапны таблицаның H2 күзәнәгенә язып куегыз.

2. Көньяк округ (К) укучыларының уртача тест баллы күпме? Әлеге сорауга җавапны таблицаның H3 күзәнәгенә өтердән соң кимендә ике цифр төгәллек белән язып куегыз.

Килеп чыккан таблицаны имтиханны оештыручылар әйткән исем белән сакларга кирәк.

239. site.com серверында урнашкан **doc.htm** файлына http протоколы буенча керәләр. Файл адресы фрагментлары А дан Ж га кадәр хәрефләр белән кодланган. Интернет челтәрендә әлеге файл адресын кодлый торган хәрефләрне тиешле эзлеклелектә языгыз.

- **А)** site
- **Б**) ://
- **В)** doc
- $\Gamma$ )
- **Д)** .htm

**Е)** .com

**Ж)** http

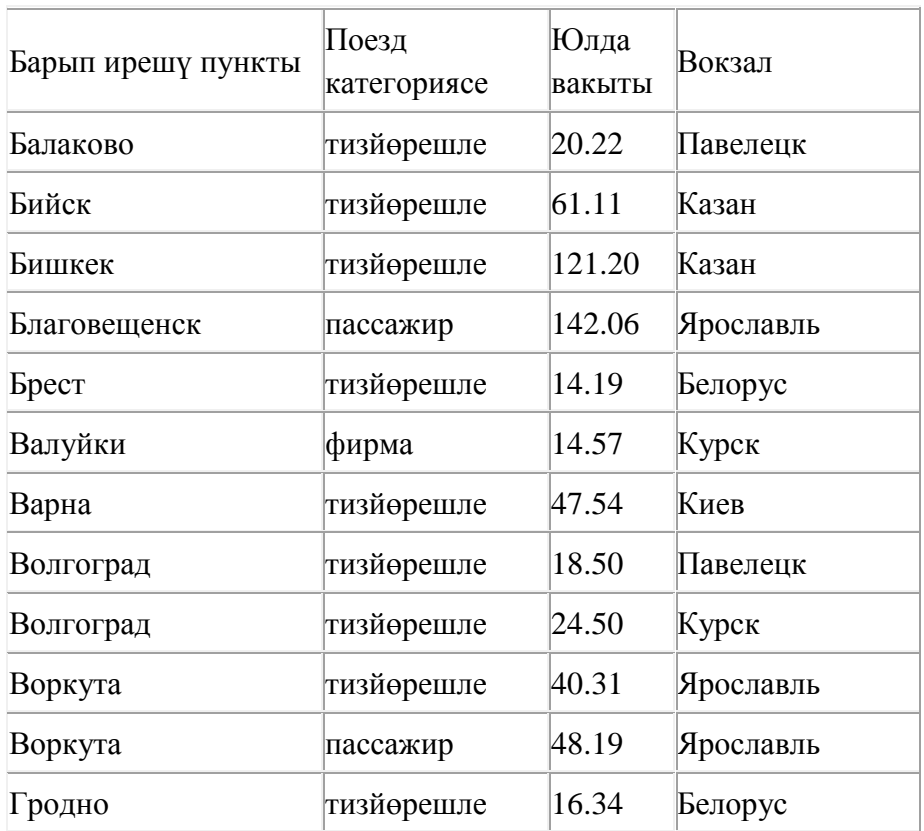

240. Түбәндә таблица формасында "Ерак араларга йөрүче поездларның кузгалып китүе" мәгълүмат базасының бер фрагменты бирелгән.

# Бу фрагментта ничә язма

# **(Поезд категориясе = «тизйөрешле») ҺӘМ (Юлда вакыты < 40.00)**

шартын канәгатьләндерә?

Җавапта бер генә сан – эзләнелгән язмалар санын языгыз.

241. 121 санын унарлы санау системасыннан икешәрле санау системасына күчерегез. Килеп чыккан санда ничә 1 саны бар? Җавапта бер генә сан – ничә 1 саны булуын языгыз.

#### 242. Файлны ачарга

Электрон таблицага укучыларга үткәрелгән тестның мәгълүматлары кертелгән. Түбәндә таблицаның беренче биш юлы бирелгән.

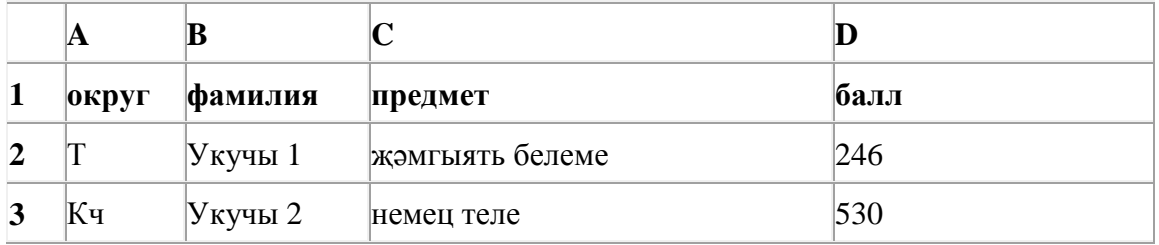

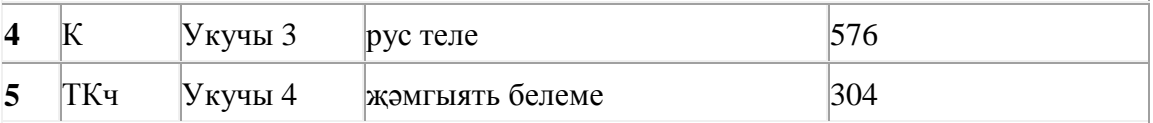

A баганасында укучы укыган округ; B баганасында – фамилия; C баганасында – яратып укыган предмет; D баганасында – тест үткән балл.

Электрон таблицага барлыгы 1000 укучы турында мәгълүмат кертелгән.

#### *Биремне башкарыгыз*

Бирелгән электрон таблица файлын ачыгыз (файл урнашу урынын имтиханны оештыручылар хәбәр итәчәк). Әлеге таблицадагы мәгълүматлар нигезендә ике сорауга җавап бирегез:

1. Үзәк округта (Ү) ничә укучы яраткан предмет итеп инглиз телен сайлаган? Әлеге сорауга җавапны таблицаның H2 күзәнәгенә язып куегыз.

2. Көнчыгыш округ (Кч) укучыларының уртача тест баллы күпме? Әлеге сорауга җавапны таблицаның H3 күзәнәгенә өтердән соң кимендә ике цифр төгәллек белән язып куегыз.

Килеп чыккан таблицаны имтиханны оештыручылар әйткән исем белән сакларга кирәк.

243. Рәсемдә А, Б, В, Г, Д, Е, Ж һәм К шәһәрләрен тоташтыра торган юллар схемасы бирелгән. Һәр юл буенча бары тик ук белән күрсәтелгән юнәлештә бер якка гына хәрәкәт итәргә мөмкин. А шәһәреннән К шәһәренә барлыгы ничә төрле юл белән барып була?

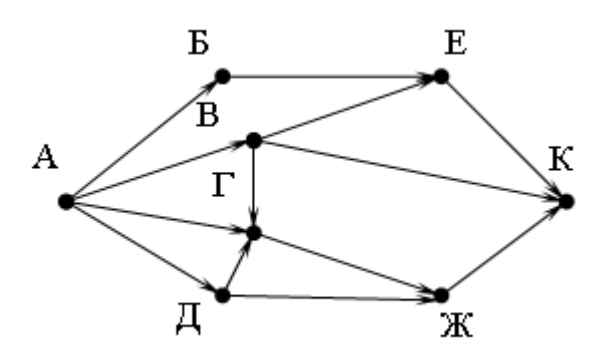

244. Икешәрле санау системасындагы 1101001 санын унарлы санау системасына күчерегез.

245. Түбәндә таблица формасында "Ерак араларга йөрүче поездларның кузгалып китүе" мәгълүмат базасының бер фрагменты бирелгән.

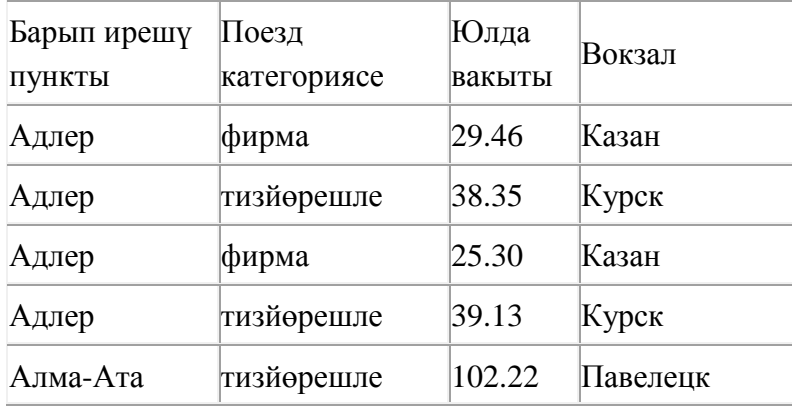

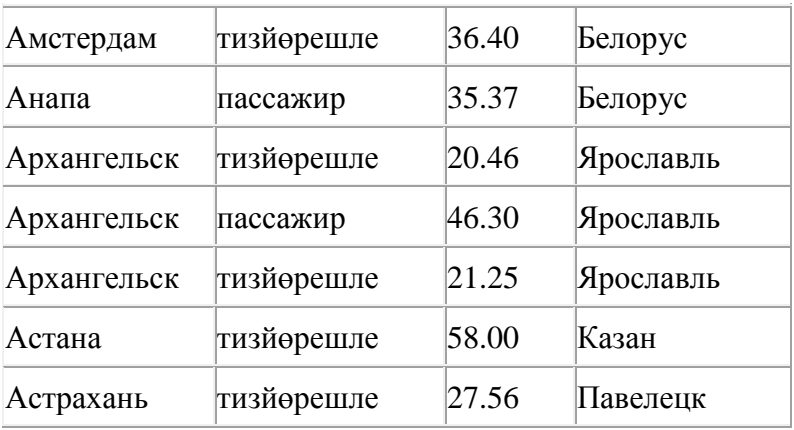

Бу фрагментта ничә язма

**(Поезд категориясе = «тизйөрешле») ЯИСӘ (Вокзал = «Ярославль»)?**  шартын канәгатьләндерә? Җавапта бер генә сан – эзләнелгән язмалар санын языгыз.

246. Кулланучы **Расписание** каталогы белән эшләгән. Иң элек ул бер дәрәҗә өскә күтәрелгән, аннары тагын бер дәрәҗә өскә күтәрелгән, аннары бер дәрәҗә аска төшкән. Нәтиҗәдә ул

**С:\уку\информатика\ДЙА** каталогына кергән.

Кулланучы эшли башлаган каталогның тулы юлын языгыз.

- **1)** С:\уку\информатика\2013\Расписание
- **2)** С:\уку\Расписание
- **3)** С:\уку\информатика\Расписание
- **4)** С:\уку\2013\Расписание

247. Рәсемдә А, Б, В, Г, Д, Е, Ж һәм К шәһәрләрен тоташтыра торган юллар схемасы бирелгән. Һәр юл буенча бары тик ук белән күрсәтелгән юнәлештә бер якка гына хәрәкәт итәргә мөмкин. А шәһәреннән К шәһәренә барлыгы ничә төрле юл белән барып була?

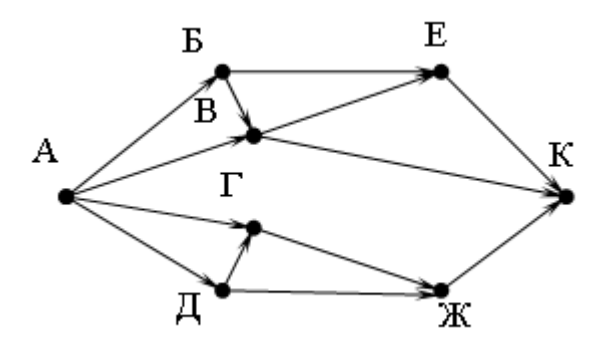

248. Рәсемдә А, Б, В, Г, Д, Е, Ж һәм К шәһәрләрен тоташтыра торган юллар схемасы бирелгән. Һәр юл буенча бары тик ук белән күрсәтелгән юнәлештә бер якка гына хәрәкәт итәргә мөмкин. А шәһәреннән К шәһәренә барлыгы ничә төрле юл белән барып була?

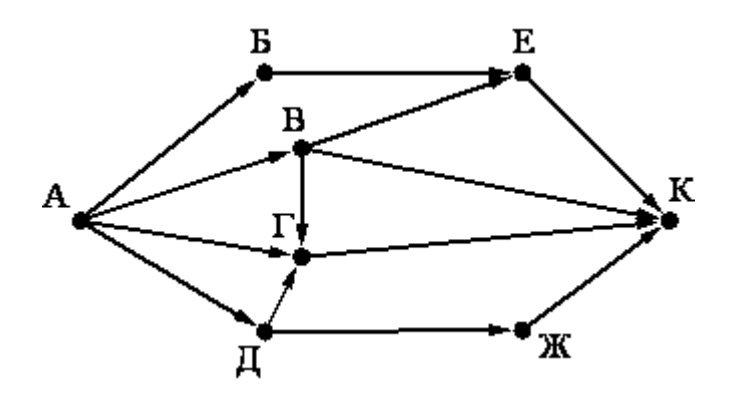

#### 249. Файлны ачарга

Электрон таблицага укучыларга үткәрелгән тестның мәгълүматлары кертелгән. Түбәндә таблицаның беренче биш юлы бирелгән.

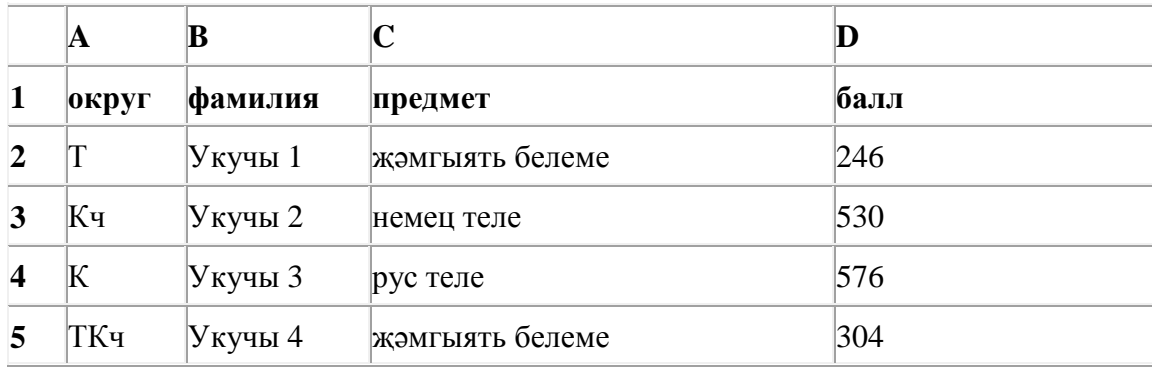

A баганасында укучы укыган округ; B баганасында – фамилия; C баганасында – яратып укыган предмет; D баганасында – тест үткән балл.

Электрон таблицага барлыгы 1000 укучы турында мәгълүмат кертелгән.

# *Биремне башкарыгыз*

Бирелгән электрон таблица файлын ачыгыз (файл урнашу урынын имтиханны оештыручылар хәбәр итәчәк). Әлеге таблицадагы мәгълүматлар нигезендә ике сорауга җавап бирегез:

1. Көньяк округта (К) ничә укучы яраткан предмет итеп инглиз телен сайлаган? Әлеге сорауга җавапны таблицаның H2 күзәнәгенә язып куегыз.

2. Көньяк-көнчыгыш округ (ККч) укучыларының уртача тест баллы күпме? Әлеге сорауга җавапны таблицаның H3 күзәнәгенә өтердән соң кимендә ике цифр төгәллек белән язып куегыз.

Килеп чыккан таблицаны имтиханны оештыручылар әйткән исем белән сакларга кирәк.

250. circ.org серверында урнашкан slon.txt файлына http протоколы буенча керәләр. Файл адресы фрагментлары А дан Ж га кадәр хәрефләр белән кодланган. Интернет челтәрендә әлеге файл адресын кодлый торган хәрефләрне тиешле эзлеклелектә языгыз.

- **А)** .txt
- **Б)**  $\frac{1}{2}$
- **В)** http
- **Г)** circ
- **Д)** /
- **Е)** .org
- **Ж)** slon

# 251. Файлны ачарга

Электрон таблицага укучыларга үткәрелгән тестның мәгълүматлары кертелгән. Түбәндә таблицаның беренче биш юлы бирелгән.

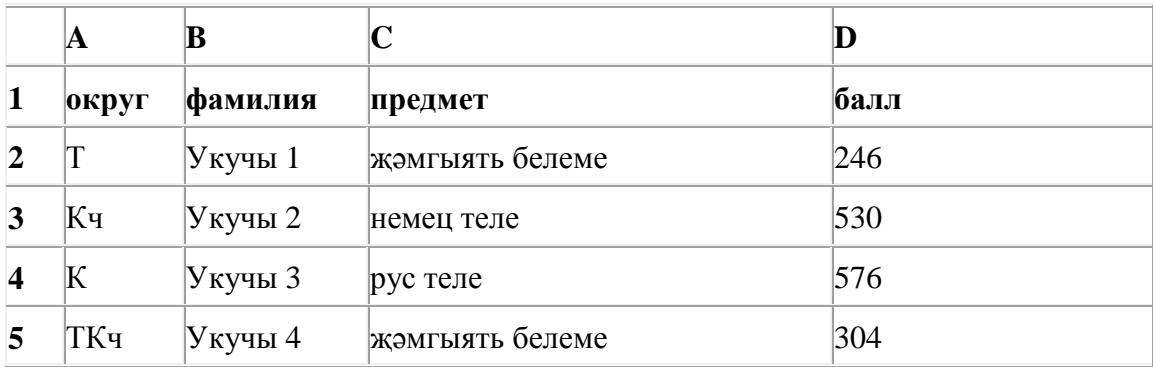

A баганасында укучы укыган округ; B баганасында – фамилия; C баганасында – яратып укыган предмет; D баганасында – тест үткән балл.

Электрон таблицага барлыгы 1000 укучы турында мәгълүмат кертелгән.

# *Биремне башкарыгыз*

Бирелгән электрон таблица файлын ачыгыз (файл урнашу урынын имтиханны оештыручылар хәбәр итәчәк). Әлеге таблицадагы мәгълүматлар нигезендә ике сорауга җавап бирегез:

1. Көньяк-көнбатыш округта (ККб) ничә укучы яраткан предмет итеп җәмгыять белемен сайлаган? Әлеге сорауга җавапны таблицаның H2 күзәнәгенә язып куегыз.

2. Үзәк округ (Ү) укучыларының уртача тест баллы күпме? Әлеге сорауга җавапны таблицаның H3 күзәнәгенә өтердән соң кимендә ике цифр төгәллек белән язып куегыз.

Килеп чыккан таблицаны имтиханны оештыручылар әйткән исем белән сакларга кирәк.

252. Рәсемдә А, Б, В, Г, Д, Е, Ж һәм К шәһәрләрен тоташтыра торган юллар схемасы бирелгән. Һәр юл буенча бары тик ук белән күрсәтелгән юнәлештә бер якка гына хәрәкәт итәргә мөмкин. А шәһәреннән К шәһәренә барлыгы ничә төрле юл белән барып була?

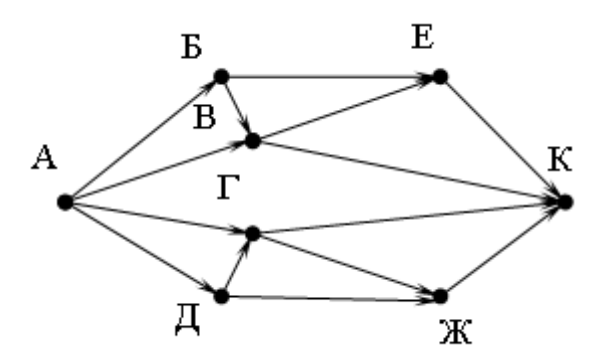

253. Кулланучы **Расписание** каталогы белән эшләгән. Иң элек ул бер дәрәҗә өскә күтәрелгән, аннары бер дәрәҗә аска төшкән, аннары тагын бер дәрәҗә аска төшкән. Нәтиҗәдә ул

**С:\уку\информатика\ДЙА** каталогына кергән.

Кулланучы эшли башлаган каталогның тулы юлын языгыз.

- **1)** С:\уку\2013\Расписание
- **2)** С:\уку\Расписание
- **3)** С:\уку\информатика\Расписание
- **4)** С:\Расписание

254. Рәсемдә А, Б, В, Г, Д, Е, Ж һәм К шәһәрләрен тоташтыра торган юллар схемасы бирелгән. Һәр юл буенча бары тик ук белән күрсәтелгән юнәлештә бер якка гына хәрәкәт итәргә мөмкин. А шәһәреннән К шәһәренә барлыгы ничә төрле юл белән барып була?

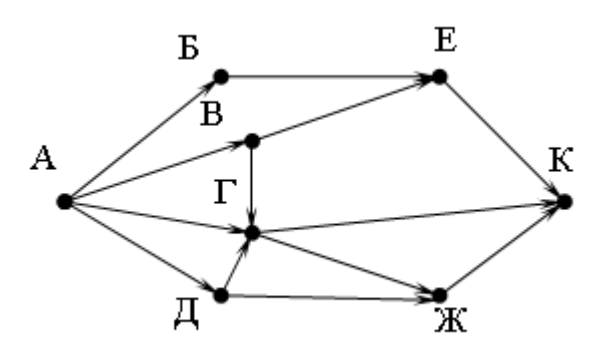

255. school.org серверында урнашкан test.xls файлына ftp протоколы буенча керәләр. Файл адресы фрагментлары А дан Ж га кадәр хәрефләр белән кодланган. Интернет челтәрендә әлеге файл адресын кодлый торган хәрефләрне тиешле эзлеклелектә языгыз.

- **А)** test
- **Б)** school
- **В)** /
- $\Gamma$ ) ://
- **Д)** .org
- **Е)** .xls
- **Ж)** ftp

256. class.ru серверында урнашкан **pupil.pdf** файлына https протоколы буенча керәләр. Файл адресы фрагментлары А дан Ж га кадәр хәрефләр белән кодланган. Интернет челтәрендә әлеге файл адресын кодлый торган хәрефләрне тиешле эзлеклелектә языгыз.

**А)** https

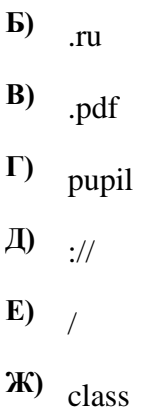

**257. box.net** серверында урнашкан **color.gif** файлына **ftp** протоколы буенча керәләр. Файл адресы фрагментлары А дан Ж га кадәр хәрефләр белән кодланган. Интернет челтәрендә әлеге файл адресын кодлый торган хәрефләрне тиешле эзлеклелектә языгыз.

**А)** ftp **Б)** / **В)** box. **Г)** color **Д)** net **Е)** .gif **Ж)** ://

258. Билгеле бер каталогта **Сирень.doc** исемле файл сакланылган. Ҽлеге каталогта **Июнь** дип исемләнгән каталог булдырганнар да Сирень.doc исемле файлны әлеге каталогка күчергәннәр. Файлның тулы исеме **D:\2013\Лето\Июнь\Сирень.doc** булып үзгәргән. Күчергәнгә кадәр файлның тулы исеме нинди булганын әйтегез.

- **1)** D:\2013\Сирень.doc
- **2)** D:\2013\Җәй\Сирень.doc
- **3)** D:\2013\Июнь\Сирень.doc
- **4)** D:\2013\Җәй\Июнь\Сирень.doc

259. Билгеле бер каталогта **Хризантема.doc** исемле файл сакланылган. Аның тулы исеме **D:\2013\Осень\Хризантема.doc** булган. Әлеге каталогта **Ноябрь** дип исемләнгән каталог булдырганнар да Хризантема.doc файлын әлеге каталогка күчергәннәр. Күчергәннән соң файлның тулы исемен әйтегез.

- **1)** D:\2013\Ноябрь\Хризантема.doc
- **2)** D:\2013\Көз\Хризантема.doc

**3)** D:\2013\Көз\Ноябрь\Хризантема.doc

# **4)** D:\Ноябрь\Хризантема.doc

260. 60 Кбайт зурлыктагы файл секундына 3072 бит тизлек белән тапшырыла. Шуның кадәр үк вакыт сарыф итеп секундына 256 бит тизлектәге башка тоташу аша нинди зурлыктагы файл (Кбайтларда) тапшырып булуын ачыклагыз.

Җавапта бер генә сан – Кбайтларда файл зурлыгын языгыз. Үлчәү берәмлеген язу кирәкми.

**261. jour.com** серверында урнашкан **name.gif** файлына **ftp** протоколы буенча керәләр. Файл адресы фрагментлары А дан Ж га кадәр хәрефләр белән кодланган. Интернет челтәрендә әлеге файл адресын кодлый торган хәрефләрне тиешле эзлеклелектә языгыз.

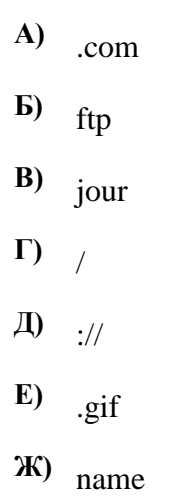

262. Рәсемдә А, Б, В, Г, Д, Е, Ж һәм К шәһәрләрен тоташтыра торган юллар схемасы бирелгән. Һәр юл буенча бары тик ук белән күрсәтелгән юнәлештә бер якка гына хәрәкәт итәргә мөмкин. А шәһәреннән К шәһәренә барлыгы ничә төрле юл белән барып була?

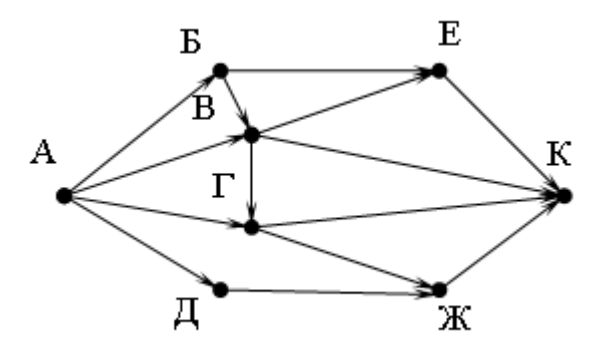

263. Рәсемдә А, Б, В, Г, Д, Е, Ж һәм К шәһәрләрен тоташтыра торган юллар схемасы бирелгән. Һәр юл буенча бары тик ук белән күрсәтелгән юнәлештә бер якка гына хәрәкәт итәргә мөмкин. А шәһәреннән К шәһәренә барлыгы ничә төрле юл белән барып була?

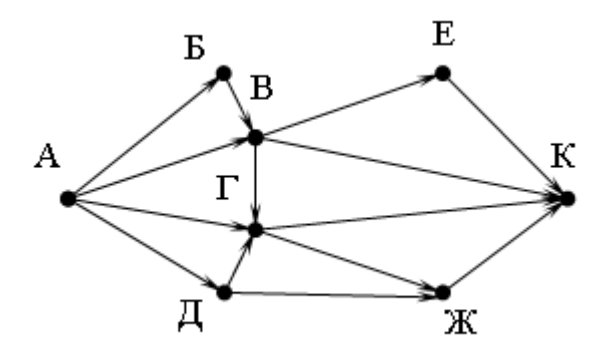

264. Рәсемдә А, Б, В, Г, Д, Е, Ж һәм К шәһәрләрен тоташтыра торган юллар схемасы бирелгән. Һәр юл буенча бары тик ук белән күрсәтелгән юнәлештә бер якка гына хәрәкәт итәргә мөмкин. А шәһәреннән К шәһәренә барлыгы ничә төрле юл белән барып була?

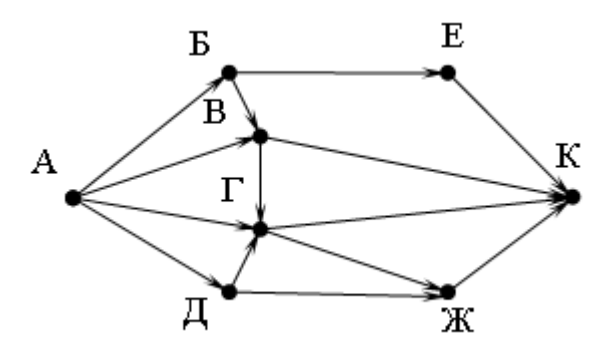

265. 4000 Кбайт зурлыктагы файл билгеле бер тоташу аша 2 минут дәвамында тапшырыла. Әлеге тоташу аша 48 секундта тапшырып була торган файл зурлыгын (Кбайтларда) ачыклагыз. Җавапта бер генә сан – Кбайтларда файл зурлыгын языгыз. Үлчәү берәмлеген язу кирәкми.

| $\left $ =D1-C1+1 | $\vert =D1-1$ | $\equiv$ B1*4 |  |
|-------------------|---------------|---------------|--|

266. Электрон таблица фрагменты бирелгән.

A2:D2 күзәнәкләре диапазоны кыйммәтләре буенча хисаплау башкарганнан соң рәсемдә сурәтләнгән түгәрәк диаграмма килеп чыксын өчен, D2 күзәнәгенә түбәндә бирелгән формулаларның кайсысын язарга кирәк:

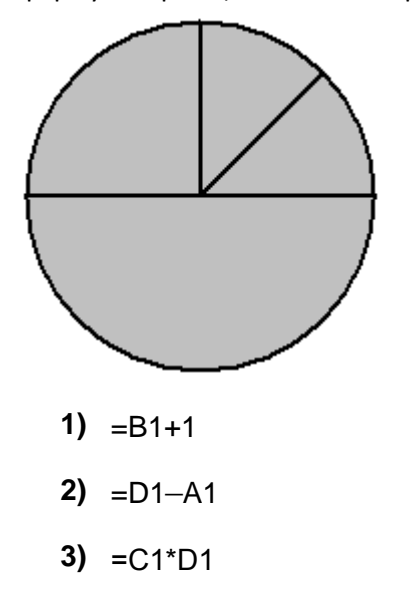

# $4) = D1 + A1$

267. Таблицада эзләү серверына җибәрелгән соратулар китерелгән. Һәр сорату өчен аның коды – А дан Г га кадәр хәрефләр күрсәтелгән. Сорату кодларын сулдан уңга таба эзләү серверы тапкан нәтиҗәләр саны **кимү** тәртибендә урнаштырыгыз. Барлык соратулар буенча төрле санда нәтиҗәләр табылган.

«ЯИСӘ» логик операциясен тамгалау өчен соратуда «|» символы, ә «ҺӘМ» логик операциясен тамгалау өчен «&» символы кулланыла.

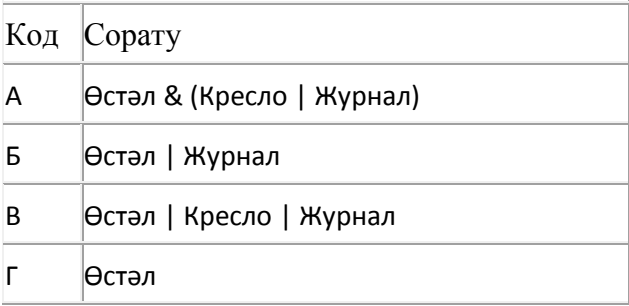

# Җавап:

268. Билгеле бер каталогта **Давыл.doc** исемле файл сакланылган. Аның тулы исеме **D:\2013\Кыш\Давыл.doc** булган. Әлеге каталогта Гыйнвар дип исемләнгән каталог булдырганнар да Давыл.doc файлын әлеге каталогка күчергәннәр. Күчергәннән соң файлның тулы исемен әйтегез.

- **1)** D:\Гыйнвар\Давыл.doc
- **2)** D:\2013\Кыш\Давыл.doc
- **3)** D:\2013\Гыйнвар\Давыл.doc
- **4)** D:\2013\Кыш\Гыйнвар\Давыл.doc

269. **Июнь** каталогында **Отчѐт.doc** исемле файл сакланылган. Соңрак ҽлеге каталогны С дискының тамырында урнашкан **Тапшырылган** папкасына күчергәннәр. Күчерелгәннән соң файлның тулы исеме нинди булуын әйтегез.

- **1)** С:\Тапшырылган\Отчёт.doc
- **2)** С:\Тапшырылган\Июнь\Отчёт.doc
- **3)** С:\Июнь\Отчёт.doc
- **4)** С:\Отчёт.doc

270. 1500 Кбайт зурлыктагы файл билгеле бер тоташу аша 75 секунд дәвамында тапшырыла. Әлеге тоташу аша 50 секундта тапшырып була торган файл зурлыгын (Кбайтларда) ачыклагыз. Җавапта бер генә сан – Кбайтларда файл зурлыгын языгыз. Үлчәү берәмлеген язу кирәкми.

#### 271. Файлны ачарга

Электрон таблицага укучыларга үткәрелгән тестның мәгълүматлары кертелгән. Түбәндә таблицаның беренче биш юлы бирелгән.

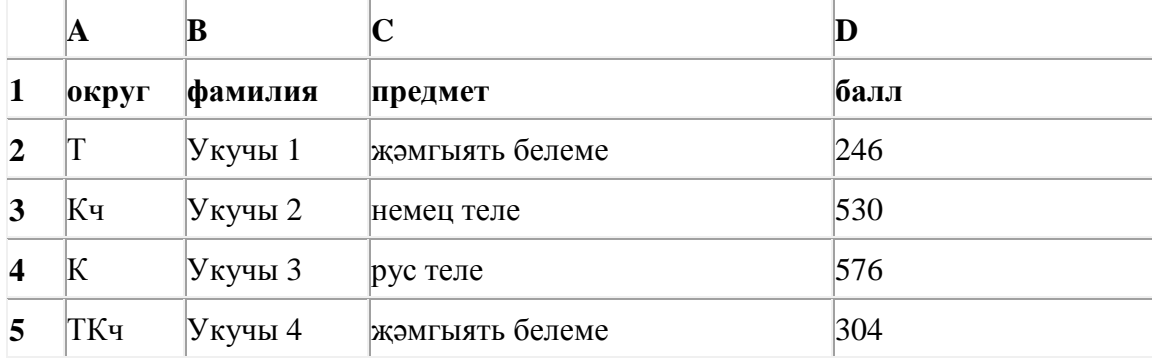

A баганасында укучы укыган округ; B баганасында – фамилия; C баганасында – яратып укыган предмет; D баганасында – тест үткән балл.

Электрон таблицага барлыгы 1000 укучы турында мәгълүмат кертелгән.

#### *Биремне башкарыгыз*

Бирелгән электрон таблица файлын ачыгыз (файл урнашу урынын имтиханны оештыручылар хәбәр итәчәк). Әлеге таблицадагы мәгълүматлар нигезендә ике сорауга җавап бирегез:

1. Көнчыгыш округта (Кч) ничә укучы яраткан предмет итеп информатиканы сайлаган? Әлеге сорауга җавапны таблицаның H2 күзәнәгенә язып куегыз.

2. Төньяк округ (Т) укучыларының уртача тест баллы күпме? Әлеге сорауга җавапны таблицаның H3 күзәнәгенә өтердән соң кимендә ике цифр төгәллек белән язып куегыз.

Килеп чыккан таблицаны имтиханны оештыручылар әйткән исем белән сакларга кирәк.

# 272. Файлны ачарга

Электрон таблицага укучыларга үткәрелгән тестның мәгълүматлары кертелгән. Түбәндә таблицаның беренче биш юлы бирелгән.

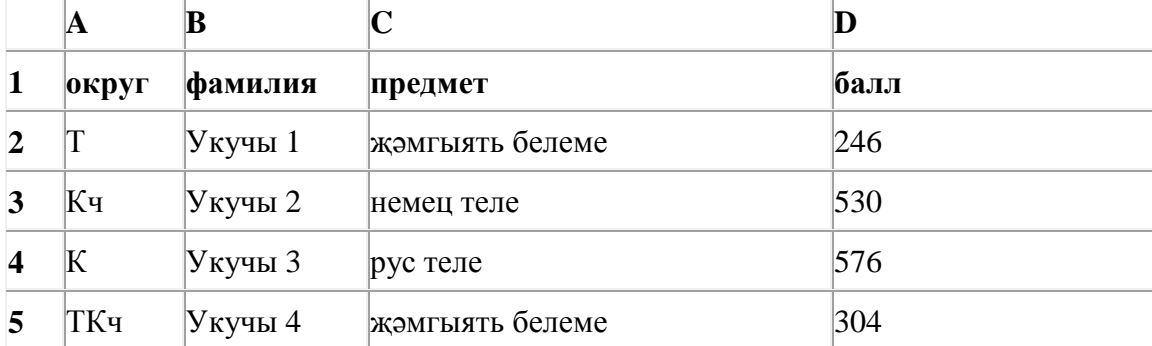

A баганасында укучы укыган округ; B баганасында – фамилия; C баганасында – яратып укыган предмет; D баганасында – тест үткән балл.

Электрон таблицага барлыгы 1000 укучы турында мәгълүмат кертелгән.

#### *Биремне башкарыгыз*

Бирелгән электрон таблица файлын ачыгыз (файл урнашу урынын имтиханны оештыручылар хәбәр итәчәк). Әлеге таблицадагы мәгълүматлар нигезендә ике сорауга җавап бирегез:

1. Төньяк-көнбатыш округта (ТКб) ничә укучы яраткан предмет итеп рус телен сайлаган? Әлеге сорауга җавапны таблицаның H2 күзәнәгенә язып куегыз.

2. Көнбатыш округ (Кб) укучыларының уртача тест баллы күпме? Әлеге сорауга җавапны таблицаның H3 күзәнәгенә өтердән соң кимендә ике цифр төгәллек белән язып куегыз.

Килеп чыккан таблицаны имтиханны оештыручылар әйткән исем белән сакларга кирәк.

273. Рәсемдә А, Б, В, Г, Д, Е, Ж һәм К шәһәрләрен тоташтыра торган юллар схемасы бирелгән. Һәр юл буенча бары тик ук белән күрсәтелгән юнәлештә бер якка гына хәрәкәт итәргә мөмкин. А шәһәреннән К шәһәренә барлыгы ничә төрле юл белән барып була?

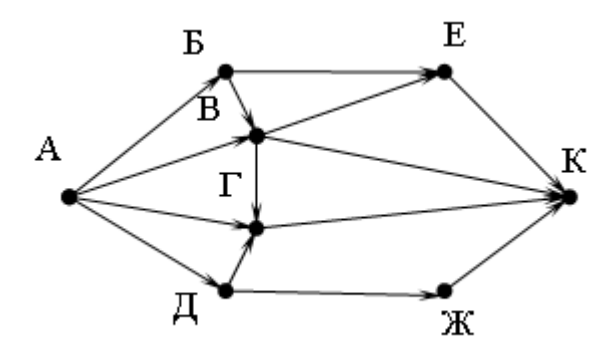

274. Рәсемдә А, Б, В, Г, Д, Е, Ж һәм К шәһәрләрен тоташтыра торган юллар схемасы бирелгән. Һәр юл буенча бары тик ук белән күрсәтелгән юнәлештә бер якка гына хәрәкәт итәргә мөмкин. А шәһәреннән К шәһәренә барлыгы ничә төрле юл белән барып була?

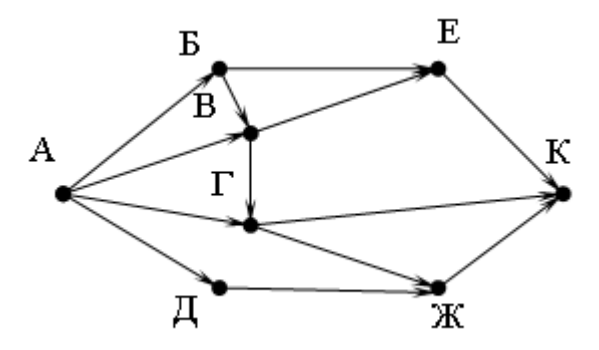

**275.** *zoo.org* серверында урнашкан **tiger.doc** файлына **http** протоколы буенча керәләр. Файл адресы фрагментлары А дан Ж га кадәр хәрефләр белән кодланган. Интернет челтәрендә әлеге файл адресын кодлый торган хәрефләрне тиешле эзлеклелектә языгыз.

- **А)** .doc
- **Б)** zoo
- **В)** /
- $\Gamma$ )  $\cdot$ //
- **Д)** tiger
- **Е)** .org
- **Ж)** http

276. 2500 Кбайт зурлыктагы файл билгеле бер тоташу аша 2 минут дәвамында тапшырыла. Әлеге тоташу аша 72 секундта тапшырып була торган файл зурлыгын (Кбайтларда) ачыклагыз. Җавапта бер генә сан – Кбайтларда файл зурлыгын языгыз. Үлчәү берәмлеген язу кирәкми.

277. 1200 Кбайт зурлыктагы файл билгеле бер тоташу аша 20 секунд дәвамында тапшырыла. Әлеге тоташу аша 30 секундта тапшырып була торган файл зурлыгын (Кбайтларда) ачыклагыз. Җавапта бер генә сан – Кбайтларда файл зурлыгын языгыз. Үлчәү берәмлеген язу кирәкми.

278. 1000 Кбайт зурлыктагы файл билгеле бер тоташу аша 1 минут дәвамында тапшырыла. Әлеге тоташу аша 36 секундта тапшырып була торган файл зурлыгын (Кбайтларда) ачыклагыз. Җавапта бер генә сан – Кбайтларда файл зурлыгын языгыз. Үлчәү берәмлеген язу кирәкми.

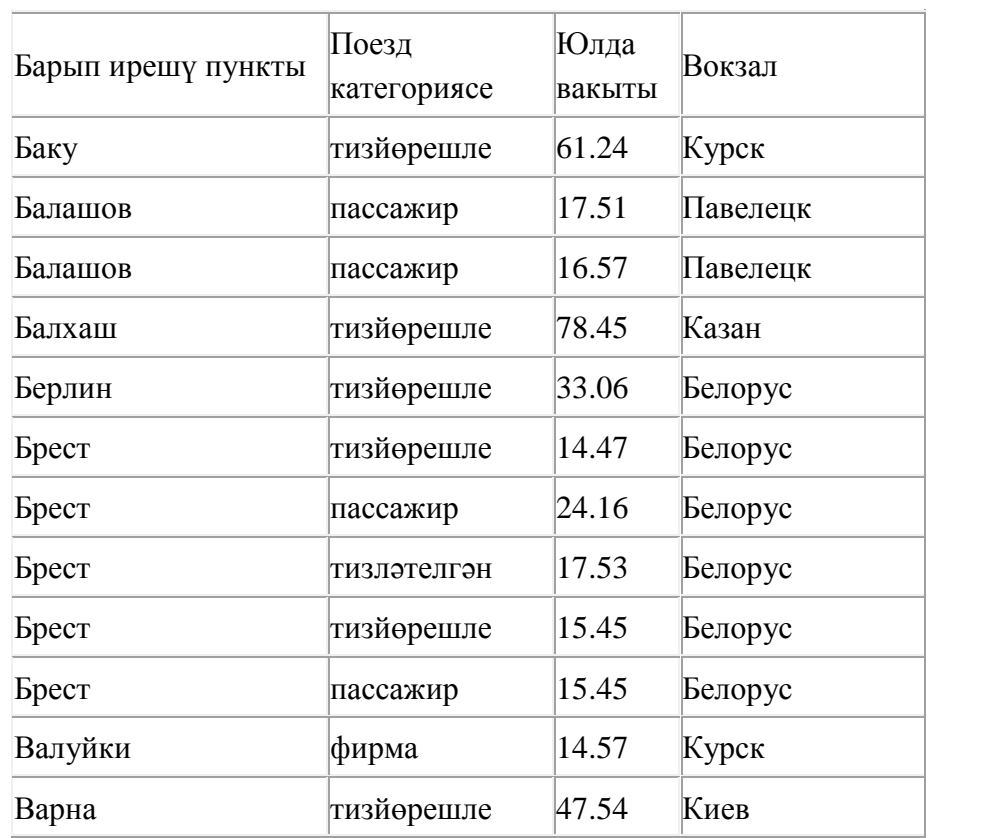

279. Түбәндә таблица формасында "Ерак араларга йөрүче поездларның кузгалып китүе" мәгълүмат базасының бер фрагменты бирелгән.

Бу фрагментта ничә язма

# **(Поезд категориясе = «тизйөрешле») ЯИСӘ (Вокзал = «Белорус»)**

шартын канәгатьләндерә?

Җавапта бер генә сан – эзләнелгән язмалар санын языгыз.

280. Түбәндә таблица формасында "Ерак араларга йөрүче поездларның кузгалып китүе" мәгълүмат базасының бер фрагменты бирелгән.

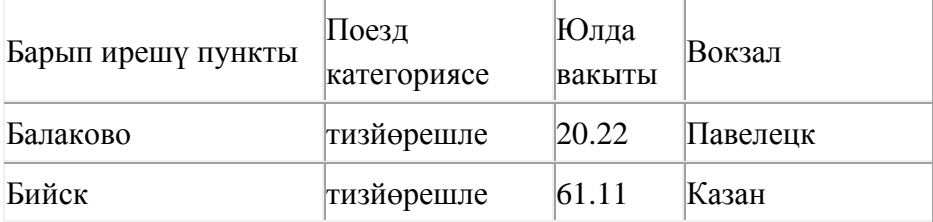

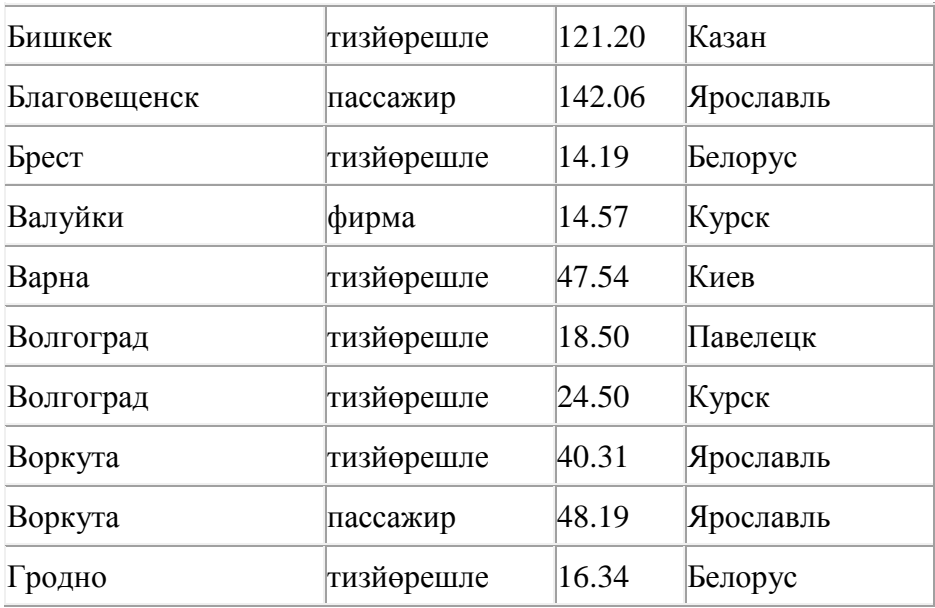

Бу фрагментта ничә язма

# **(Поезд категориясе = «тизйөрешле») ҺӘМ (Юлда вакыты > 20.00)**

шартын канәгатьләндерә?

Җавапта бер генә сан – эзләнелгән язмалар санын языгыз.

281. 143 санын унарлы санау системасыннан икешәрле санау системасына күчерегез. Килеп чыккан санда ничә 1 саны бар?

Җавапта бер генә сан – ничә 1 саны булуын языгыз.

282. Түбәндә таблица формасында "Ерак араларга йөрүче поездларның кузгалып китүе" мәгълүмат базасының бер фрагменты бирелгән.

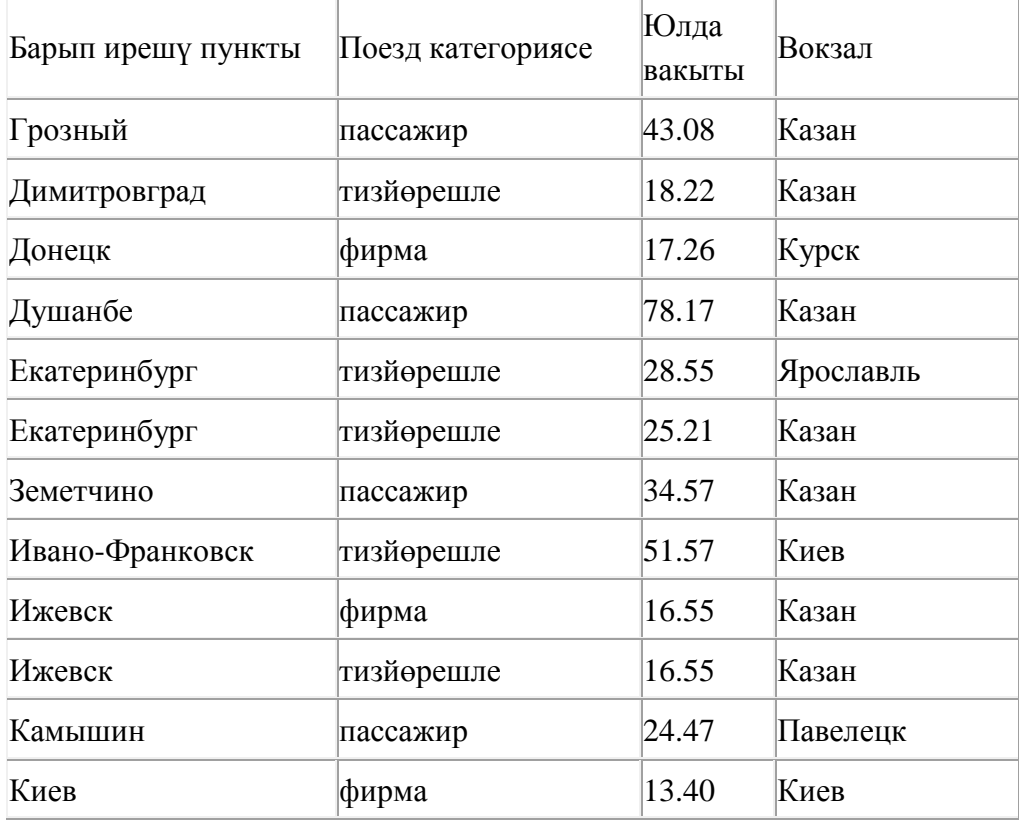

Бу фрагментта ничә язма

шартын канәгатьләндерә?

Җавапта бер генә сан – эзләнелгән язмалар санын языгыз.

283. 126 санын унарлы санау системасыннан икешәрле санау системасына күчерегез. Җавапта икешәрле санау системасындагы санны языгыз. Санау системасы нигезен язу кирәкми.

284. 5000 Кбайт зурлыктагы файл билгеле бер тоташу аша 2 минут дәвамында тапшырыла. Әлеге тоташу аша 48 секундта тапшырып була торган файл зурлыгын (Кбайтларда) ачыклагыз. Җавапта бер генә сан – Кбайтларда файл зурлыгын языгыз. Үлчәү берәмлеген язу кирәкми.

285. 125 санын унарлы санау системасыннан икешәрле санау системасына күчерегез. Килеп чыккан санда ничә 1 саны бар?

Җавапта бер генә сан – ничә 1 саны булуын языгыз.

286. 120 Кбайт зурлыктагы файл секундына 3072 бит тизлек белән тапшырыла. Шуның кадәр үк вакыт сарыф итеп секундына 1024 бит тизлектәге башка тоташу аша нинди зурлыктагы файл (Кбайтларда) тапшырып булуын ачыклагыз.

Җавапта бер генә сан – Кбайтларда файл зурлыгын языгыз. Үлчәү берәмлеген язу кирәкми.

287. Икешәрле санау системасындагы 1100111 санын унарлы санау системасына күчерегез.

288. org.net серверында урнашкан sotr.pdf файлына https протоколы буенча керәләр. Файл адресы фрагментлары А дан Ж га кадәр хәрефләр белән кодланган. Интернет челтәрендә әлеге файл адресын кодлый торган хәрефләрне тиешле эзлеклелектә языгыз.

- **А)** .pdf
- **Б)** sotr
- **B**)  $\frac{1}{2}$
- **Г)** .net
- **Д)** org
- **Е)** https
- **Ж)** /

289. Электрон таблица фрагменты бирелгән.

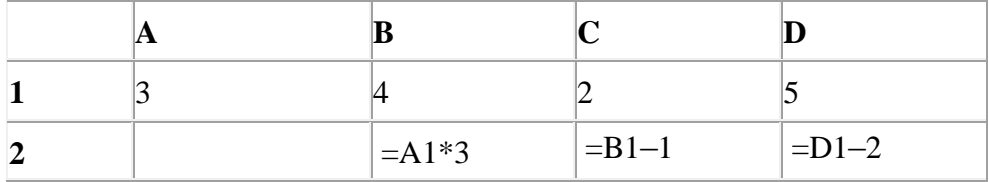

A2:D2 күзәнәкләре диапазоны кыйммәтләре буенча хисаплау башкарганнан соң рәсемдә сурәтләнгән түгәрәк диаграмма килеп чыксын өчен, A2 күзәнәгенә түбәндә бирелгән формулаларның кайсысын язарга кирәк:

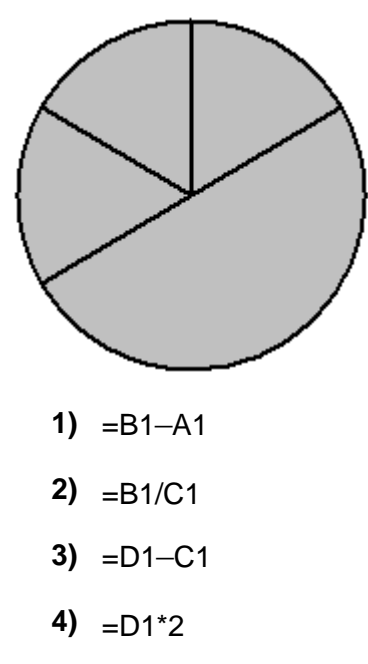

290. **book.net** серверында урнашкан spis.xml файлына ftp протоколы буенча керәләр. Файл адресы фрагментлары А дан Ж га кадәр хәрефләр белән кодланган. Интернет челтәрендә әлеге файл адресын кодлый торган хәрефләрне тиешле эзлеклелектә языгыз.

**А)** .net **Б)** / **В)** ftp **Г)** spis  $\mathbf{D}$   $\cdot$ // **Е)** book **Ж)** .xml

291. Икешәрле санау системасындагы 1100011 санын унарлы санау системасына күчерегез.

292. **obr.ru** серверында урнашкан math.doc файлына https протоколы буенча керәләр. Файл адресы фрагментлары А дан Ж га кадәр хәрефләр белән кодланган. Интернет челтәрендә әлеге файл адресын кодлый торган хәрефләрне тиешле эзлеклелектә языгыз.

**А)** obr **Б)** / **В)** .ru **Г)** .doc **Д)** :// **Е)** math

# **Ж)** https

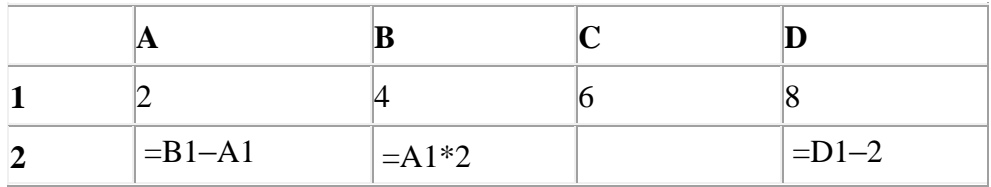

293. Электрон таблица фрагменты бирелгән.

A2:D2 күзәнәкләре диапазоны кыйммәтләре буенча хисаплау башкарганнан соң рәсемдә сурәтләнгән түгәрәк диаграмма килеп чыксын өчен, A2 күзәнәгенә түбәндә бирелгән формулаларның кайсысын язарга кирәк:

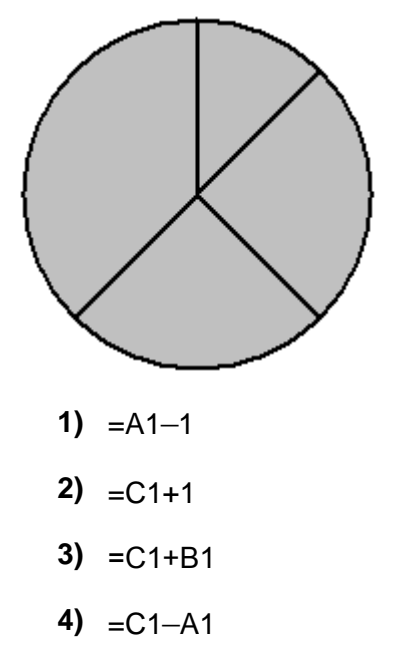

294. **game.com** серверында урнашкан **start.exe** файлына **http** протоколы буенча керәләр. Файл адресы фрагментлары А дан Ж га кадәр хәрефләр белән кодланган. Интернет челтәрендә әлеге файл адресын кодлый торган хәрефләрне тиешле эзлеклелектә языгыз.

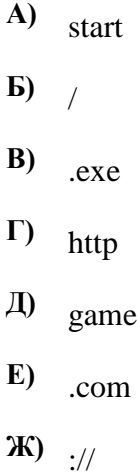

295. **obr.org** серверында урнашкан rus.doc файлына https протоколы буенча керәләр. Файл адресы фрагментлары А дан Ж га кадәр хәрефләр белән кодланган. Интернет челтәрендә әлеге файл адресын кодлый торган хәрефләрне тиешле эзлеклелектә языгыз.

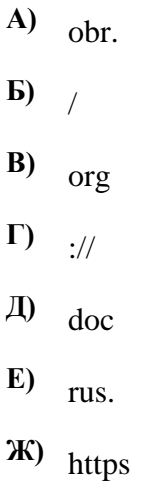

296. 100 Кбайт зурлыктагы файл секундына 1536 бит тизлек белән тапшырыла. Шуның кадәр үк вакыт сарыф итеп секундына 768 бит тизлектәге башка тоташу аша нинди зурлыктагы файл (Кбайтларда) тапшырып булуын ачыклагыз.

Җавапта бер генә сан – Кбайтларда файл зурлыгын языгыз. Үлчәү берәмлеген язу кирәкми.

297. Билгеле бер каталогта **Давыл.doc** исемле файл сакланылган. Әлеге каталогта **Гыйнвар** дип исемләнгән каталог булдырганнар да **Давыл.doc** файлын әлеге каталогка күчергәннәр. Күчергәннән соң файлның тулы исеме **D:\2013\Кыш\Гыйнвар\Давыл.doc** булган. Күчергәнгәнгә кадәр файлның тулы исеме нинди булуын әйтегез.

- **1)** D:\2013\Давыл.doc
- **2)** D:\2013\Кыш\Давыл.doc
- **3)** D:\2013\Гыйнвар\Давыл.doc
- **4)** D:\2013\Кыш\Гыйнвар\Давыл.doc

298. Электрон таблица фрагменты бирелгән.

| Ē | $\left $ =D1-C1+1 | $\vert = D1 - 1$ | $\vert =D1+A1$ |
|---|-------------------|------------------|----------------|

A2:D2 күзәнәкләре диапазоны кыйммәтләре буенча хисаплау башкарганнан соң рәсемдә сурәтләнгән түгәрәк диаграмма килеп чыксын өчен, С2 күзәнәгенә түбәндә бирелгән формулаларның кайсысын язарга кирәк:

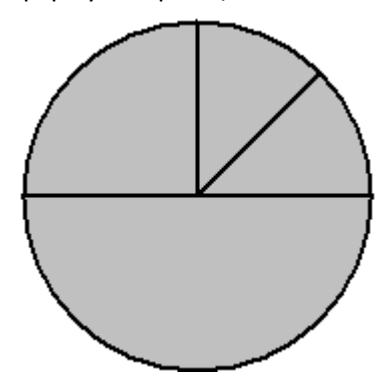

- **1)** =B1/C1
- **2)**  $= D1 A1$
- 3)  $= B1*4$
- $4) = B1+1$

299. Билгеле бер каталогта **Ландыш.doc** дип исемләнгән файл саклана. Әлеге каталогта **Май** дип исемләнгән каталог төзегәннәр һәм бу каталогка **Ландыш.doc** дип исемләнгән файлны күчергәннәр. Күчергәннән соң файлның тулы исеме **D:\2013\Весна\Май\Ландыш.doc** булган. Күчергәнгәнгә кадәр файлның тулы исеме нинди булуын әйтегез.

- **1)** D:\2013\Ландыш.doc
- **2)** D:\2013\Яз\Ландыш.doc
- **3)** D:\2013\Май\Ландыш.doc
- **4)** D:\2013\Яз\Май\Ландыш.doc

300. Электрон таблица фрагменты бирелгән.

|  | $\left $ =D1-1 | $ =A1+B1$ | $\vert$ =C1+D1 |
|--|----------------|-----------|----------------|

A2:D2 күзәнәкләре диапазоны кыйммәтләре буенча хисаплау башкарганнан соң рәсемдә сурәтләнгән түгәрәк диаграмма килеп чыксын өчен, А2 күзәнәгенә түбәндә бирелгән формулаларның кайсысын язарга кирәк:

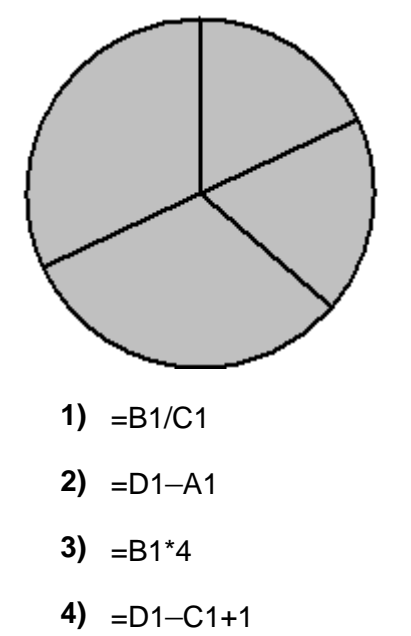

301. Электрон таблица фрагменты бирелгән.

| $=$ B1/A1 | $=C1/A1+1$ | $\vert =D1/A1$ |
|-----------|------------|----------------|

A2:D2 күзәнәкләре диапазоны кыйммәтләре буенча хисаплау башкарганнан соң рәсемдә сурәтләнгән түгәрәк диаграмма килеп чыксын өчен, С2 күзәнәгенә түбәндә бирелгән формулаларның кайсысын язарга кирәк:

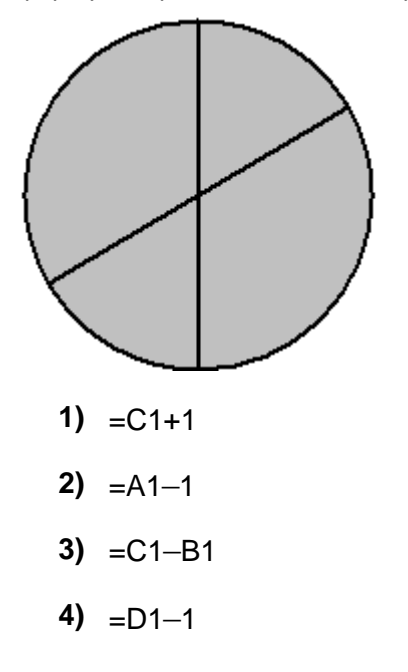

302. Рәсемдә А, Б, В, Г, Д, Е, Ж һәм К шәһәрләрен тоташтыра торган юллар схемасы бирелгән. Һәр юл буенча бары тик ук белән күрсәтелгән юнәлештә бер якка гына хәрәкәт итәргә мөмкин. А шәһәреннән К шәһәренә барлыгы ничә төрле юл белән барып була?

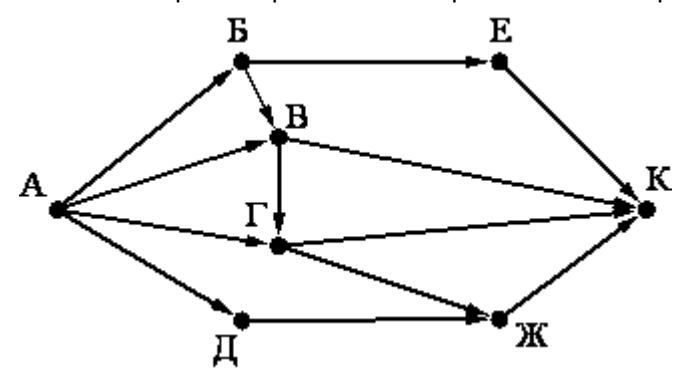

303. Түбәндә таблица формасында "Ерак араларга йөрүче поездларның кузгалып китүе" мәгълүмат базасының бер фрагменты бирелгән.

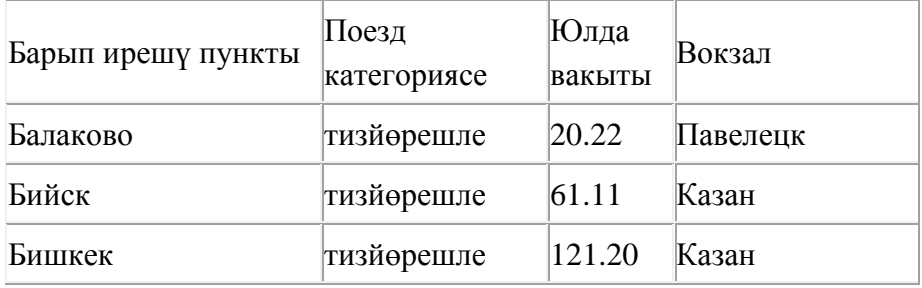

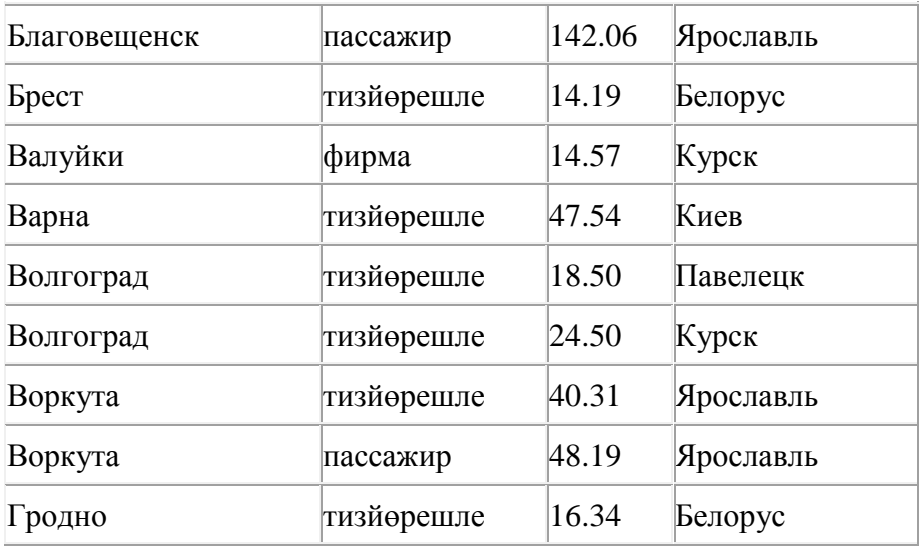

Бу фрагментта ничә язма

#### **(Поезд категориясе = «тизйөрешле») ҺӘМ (Юлда вакыты > 40.00)**

шартын канәгатьләндерә?

Җавапта бер генә сан – эзләнелгән язмалар санын языгыз.

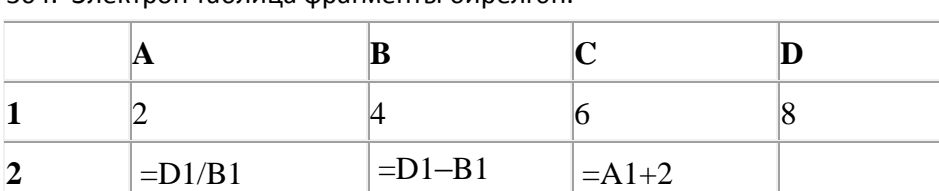

304. Электрон таблица фрагменты бирелгән.

A2:D2 күзәнәкләре диапазоны кыйммәтләре буенча хисаплау башкарганнан соң рәсемдә сурәтләнгән түгәрәк диаграмма килеп чыксын өчен, D2 күзәнәгенә түбәндә бирелгән формулаларның кайсысын язарга кирәк:

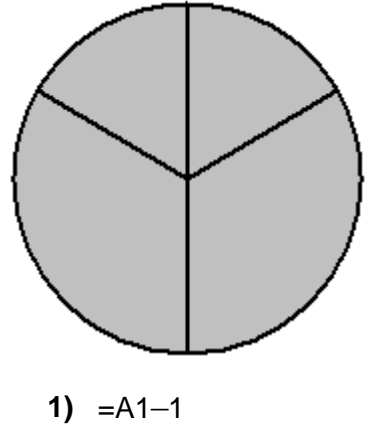

- 
- **2)**  $=$   $C1+1$
- **3)** =С1+B1
- 4)  $= C1/3$

зо5. ofis.com серверында урнашкан table.xls файлына ftp протоколы буенча керәләр. Файл адресы фрагментлары А дан Ж га кадәр хәрефләр белән кодланган. Интернет челтәрендә әлеге файл адресын кодлый торган хәрефләрне тиешле эзлеклелектә языгыз.

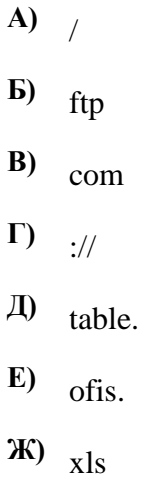

306. Таблицада эзләү серверына җибәрелгән соратулар китерелгән. Һәр сорату өчен аның коды – А дан Г га кадәр хәрефләр күрсәтелгән. Сорату кодларын сулдан уңга таба эзләү серверы тапкан нәтиҗәләр саны **кимү** тәртибендә урнаштырыгыз. Барлык соратулар буенча төрле санда нәтиҗәләр табылган.

«ЯИСӘ» логик операциясен тамгалау өчен соратуда «|» символы, ә «ҺӘМ» логик операциясен тамгалау өчен «&» символы кулланыла.

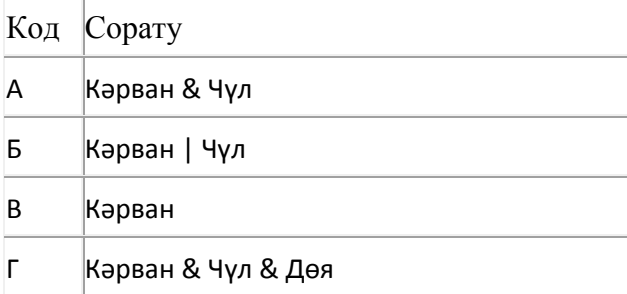

Җавап:

307. Икешәрле санау системасындагы 1110001 санын унарлы санау системасына күчерегез.

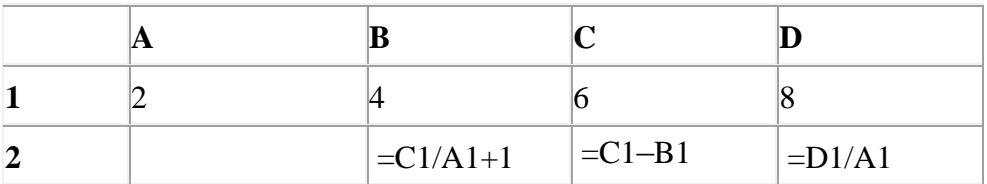

308. Электрон таблица фрагменты бирелгән.

A2:D2 күзәнәкләре диапазоны кыйммәтләре буенча хисаплау башкарганнан соң рәсемдә сурәтләнгән түгәрәк диаграмма килеп чыксын өчен, А2 күзәнәгенә түбәндә бирелгән формулаларның кайсысын язарга кирәк:
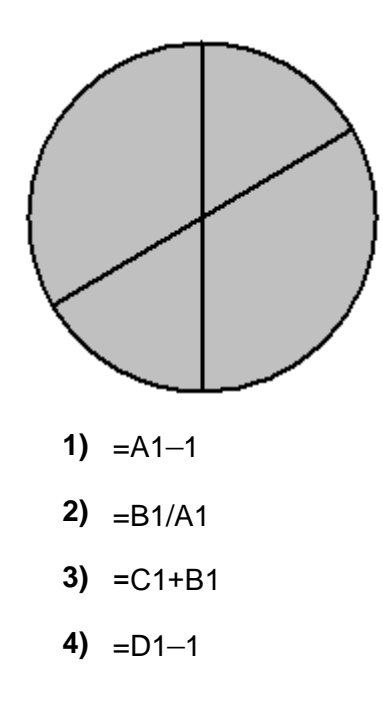

309. Электрон таблица фрагменты бирелгән.

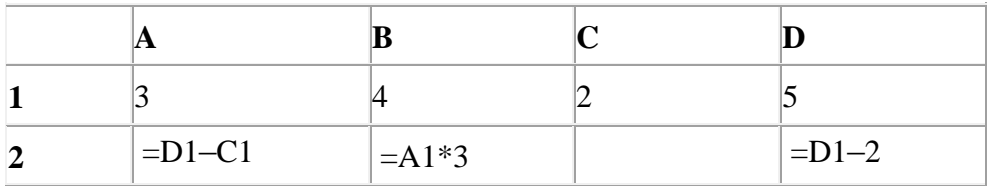

A2:D2 күзәнәкләре диапазоны кыйммәтләре буенча хисаплау башкарганнан соң рәсемдә сурәтләнгән түгәрәк диаграмма килеп чыксын өчен, С2 күзәнәгенә түбәндә бирелгән формулаларның кайсысын язарга кирәк:

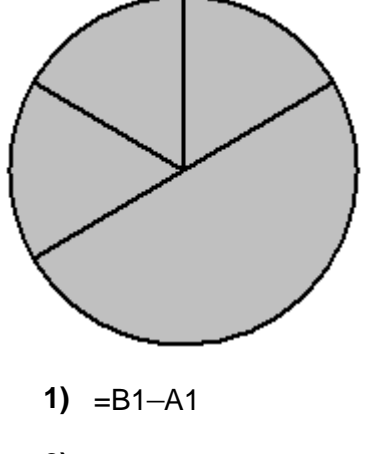

- **2)**  $=$ B1–1
- **3)** =С1+B1
- 4)  $=$ D1<sup>\*</sup>2

310. Икешәрле санау системасындагы 1110011 санын унарлы санау системасына күчерегез.

311. Түбәндә таблица формасында "Ерак араларга йөрүче поездларның кузгалып китүе" мәгълүмат базасының бер фрагменты бирелгән .

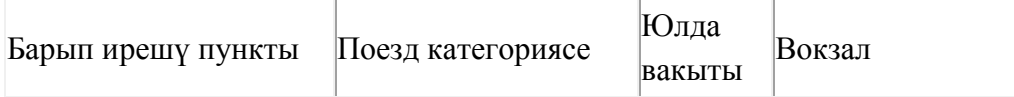

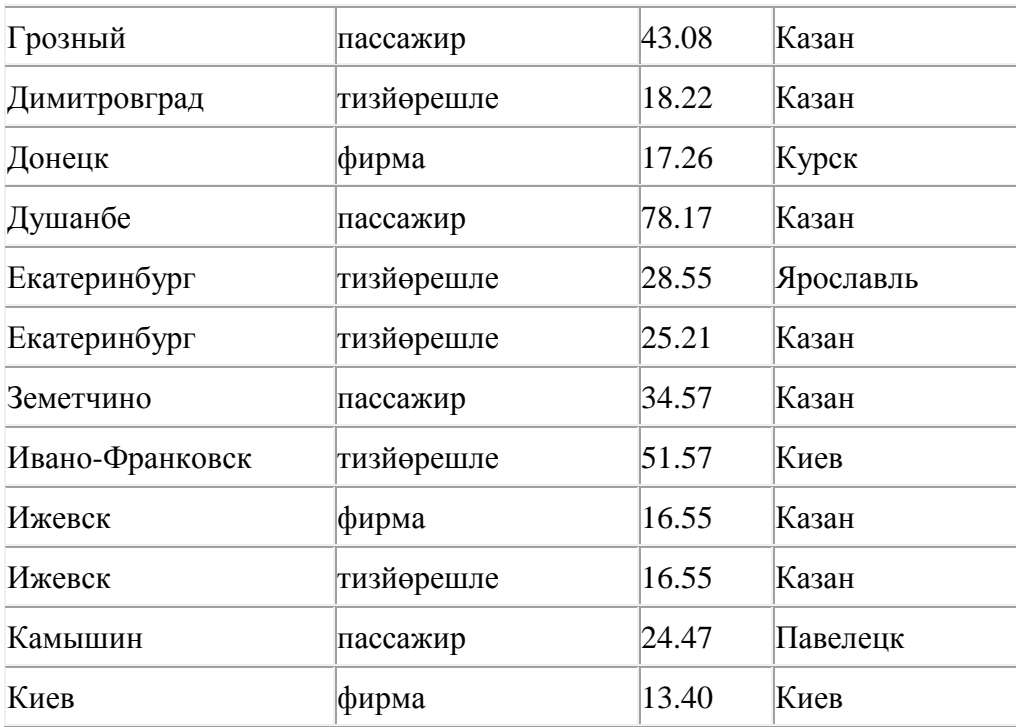

Бу фрагментта ничә язма

#### **(Поезд категориясе = «пассажир») ҺӘМ (Юлда вакыты > 30.00)**

шартын канәгатьләндерә?

Җавапта бер генә сан – эзләнелгән язмалар санын языгыз.

312. Рәсемдә А, Б, В, Г, Д, Е, Ж һәм К шәһәрләрен тоташтыра торган юллар схемасы бирелгән. Һәр юл буенча бары тик ук белән күрсәтелгән юнәлештә бер якка гына хәрәкәт итәргә мөмкин. А шәһәреннән К шәһәренә барлыгы ничә төрле юл белән барып була?

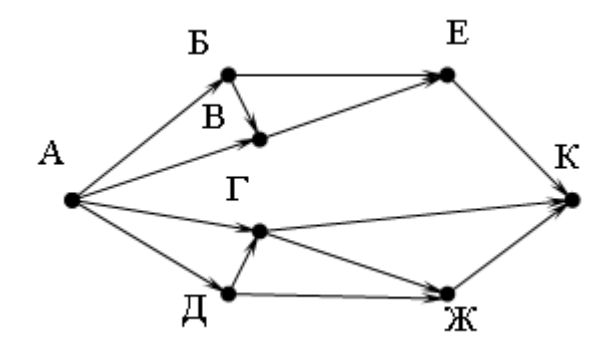

313. Электрон таблица фрагменты бирелгән.

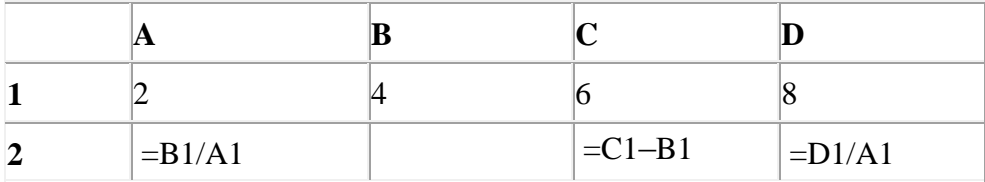

A2:D2 күзәнәкләре диапазоны кыйммәтләре буенча хисаплау башкарганнан соң рәсемдә сурәтләнгән түгәрәк диаграмма килеп чыксын өчен, B2 күзәнәгенә түбәндә бирелгән формулаларның кайсысын язарга кирәк:

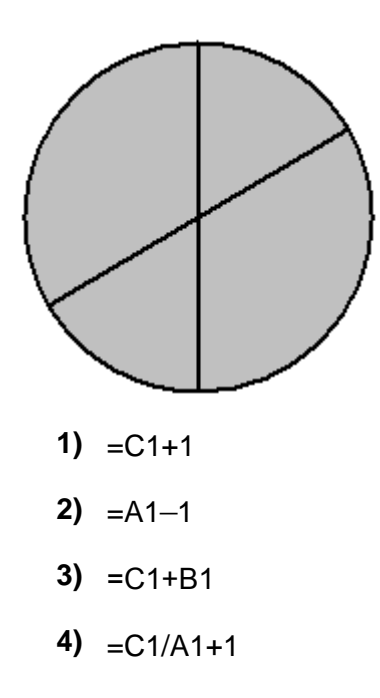

314. 64 Кбайт зурлыктагы файл секундына 1024 бит тизлек белән тапшырыла. Шуның кадәр үк вакыт сарыф итеп секундына 256 бит тизлектәге башка тоташу аша нинди зурлыктагы файл (Кбайтларда) тапшырып булуын ачыклагыз.

Җавапта бер генә сан – Кбайтларда файл зурлыгын языгыз. Үлчәү берәмлеген язу кирәкми.

315. Таблицада эзләү серверына җибәрелгән соратулар китерелгән. Һәр сорату өчен аның коды – А дан Г га кадәр хәрефләр күрсәтелгән. Сорату кодларын сулдан уңга таба эзләү серверы тапкан нәтиҗәләр саны **үсү** тәртибендә урнаштырыгыз. Барлык соратулар буенча төрле санда нәтиҗәләр табылган.

«ЯИСӘ» логик операциясен тамгалау өчен соратуда «|» символы, ә «ҺӘМ» логик операциясен тамгалау өчен «&» символы кулланыла.

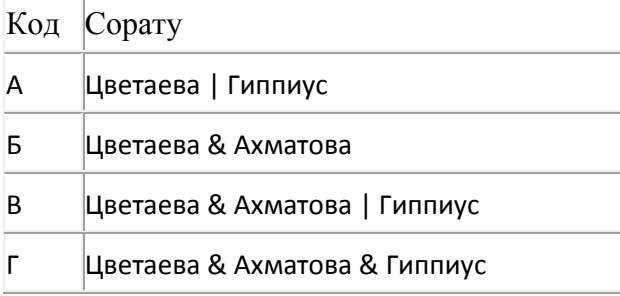

### Җавап:

316. 134 санын унарлы санау системасыннан икешәрле санау системасына күчерегез. Килеп чыккан санда ничә 1 саны бар?

Җавапта бер генә сан – ничә 1 саны булуын языгыз.

317. Кулланучы **Расписание** каталогы белән эшләгән. Иң элек ул бер дәрәҗә өскә күтәрелгән, аннары тагын бер дәрәҗә өскә күтәрелгән, аннары бер дәрәҗә аска төшкән. Нәтиҗәдә ул

#### **С:\уку\математика\ДЙА** каталогына кергән.

Кулланучы эшли башлаган каталогның тулы юлын языгыз.

- **1)** С:\уку\математика\2013\Расписание
- **2)** С:\уку\Расписание
- **3)** С:\уку\математика\Расписание
- **4)** С:\уку\2013\Расписание

318. Электрон таблица фрагменты бирелгән.

| $=D1/B1$ | $=\text{A}1+2$ | $\vert$ = C1/3 |
|----------|----------------|----------------|

A2:D2 күзәнәкләре диапазоны кыйммәтләре буенча хисаплау башкарганнан соң рәсемдә сурәтләнгән түгәрәк диаграмма килеп чыксын өчен, B2 күзәнәгенә түбәндә бирелгән формулаларның кайсысын язарга кирәк:

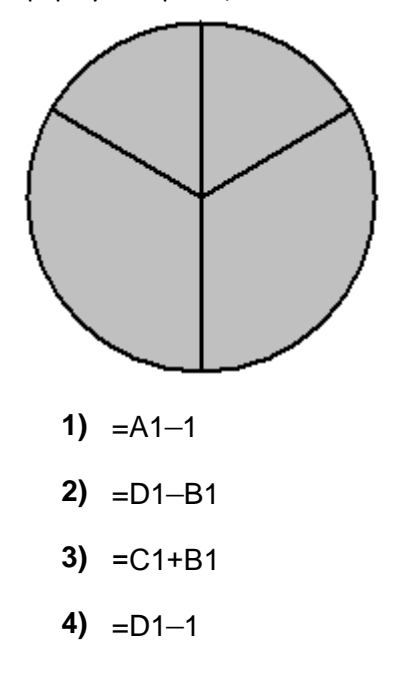

319. Кулланучы **Расписание** каталогы белән эшләгән. Иң элек ул бер дәрәҗә өскә күтәрелгән, аннары бер дәрәҗә аска төшкән, аннары тагын бер дәрәҗә аска төшкән. Нәтиҗәдә ул

# **С:\уку\математика\ДЙА** каталогына кергән.

Кулланучы эшли башлаган каталогның тулы юлын языгыз.

- **1)** С:\уку\2013\Расписание
- **2)** С:\уку\Расписание
- **3)** С:\уку\математика\Расписание
- **4)** С:\Расписание

320. **bibl.ru** серверында урнашкан **book.txt** файлына **http** протоколы буенча керәләр. Файл адресы фрагментлары А дан Ж га кадәр хәрефләр белән кодланган. Интернет челтәрендә

әлеге файл адресын кодлый торган хәрефләрне тиешле эзлеклелектә языгыз.

**А)** :// **Б)** book. **В)** bibl  $\Gamma$ <sup>txt</sup> **Д)** .ru **Е)** http **Ж)** /

321. Таблицада эзләү серверына җибәрелгән соратулар китерелгән. Һәр сорату өчен аның коды – А дан Г га кадәр хәрефләр күрсәтелгән. Сорату кодларын сулдан уңга таба эзләү серверы тапкан нәтиҗәләр саны **үсү** тәртибендә урнаштырыгыз. Барлык соратулар буенча төрле санда нәтиҗәләр табылган.

«ЯИСӘ» логик операциясен тамгалау өчен соратуда «|» символы, ә «ҺӘМ» логик операциясен тамгалау өчен «&» символы кулланыла.

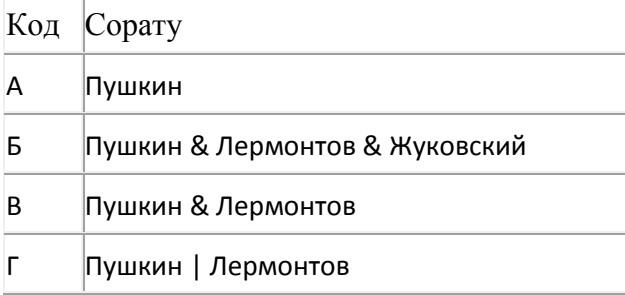

Җавап:

322. Таблицада эзләү серверына җибәрелгән соратулар китерелгән. Һәр сорату өчен аның коды – А дан Г га кадәр хәрефләр күрсәтелгән. Сорату кодларын сулдан уңга таба эзләү серверы тапкан нәтиҗәләр саны **үсү** тәртибендә урнаштырыгыз. Барлык соратулар буенча төрле санда нәтиҗәләр табылган.

«ЯИСӘ» логик операциясен тамгалау өчен соратуда «|» символы, ә «ҺӘМ» логик операциясен тамгалау өчен «&» символы кулланыла.

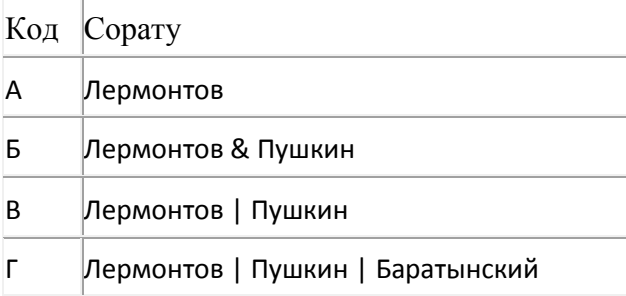

«ЯИСӘ» логик операциясен тамгалау өчен соратуда «|» символы, ә «ҺӘМ» логик операциясен тамгалау өчен «&» символы кулланыла.

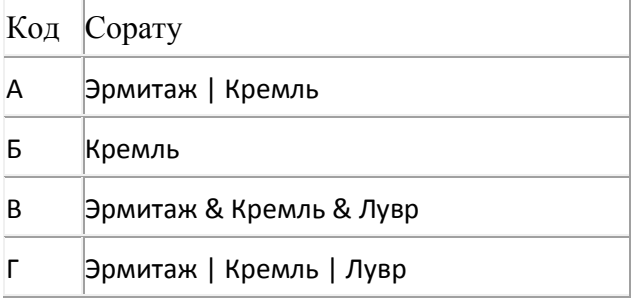

Җавап:

324. 4000 Кбайт зурлыктагы файл билгеле бер тоташу аша 2 минут дәвамында тапшырыла. Әлеге тоташу аша 48 секундта тапшырып була торган файл зурлыгын (Кбайтларда) ачыклагыз. Җавапта бер генә сан – Кбайтларда файл зурлыгын языгыз. Үлчәү берәмлеген язу кирәкми.

325. Электрон таблица фрагменты бирелгән.

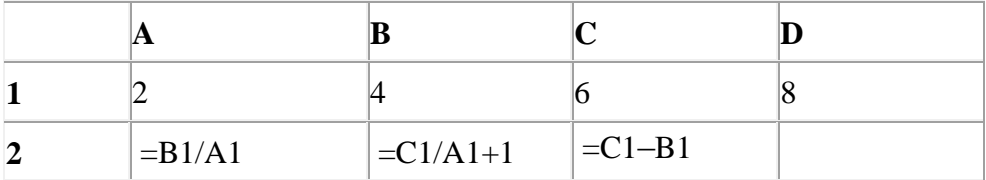

A2:D2 күзәнәкләре диапазоны кыйммәтләре буенча хисаплау башкарганнан соң рәсемдә сурәтләнгән түгәрәк диаграмма килеп чыксын өчен, D2 күзәнәгенә түбәндә бирелгән формулаларның кайсысын язарга кирәк:

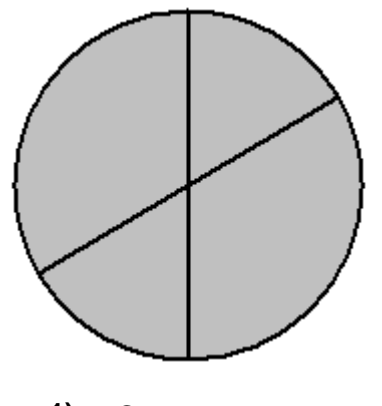

- 1)  $=C1+1$
- **2)** =D1/A1
- **3)** =С1+B1
- **4)**  $=$ D1–1

«ЯИСӘ» логик операциясен тамгалау өчен соратуда «|» символы, ә «ҺӘМ» логик операциясен тамгалау өчен «&» символы кулланыла.

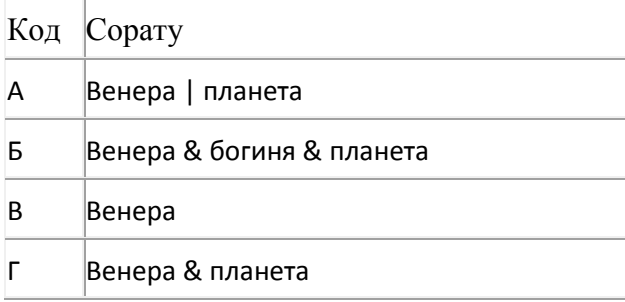

Җавап:

з27. pic.kz серверында урнашкан img.bmp файлына http протоколы буенча керәләр. Файл адресы фрагментлары А дан Ж га кадәр хәрефләр белән кодланган. Интернет челтәрендә әлеге файл адресын кодлый торган хәрефләрне тиешле эзлеклелектә языгыз.

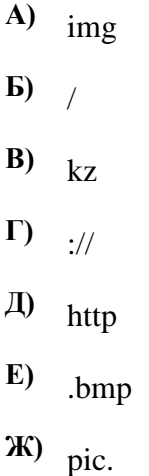

328. Икешәрле санау системасындагы 1110101 санын унарлы санау системасына күчерегез.

| Ē | $\left $ =D1-C1+1 | $\vert$ =B1*4 | $\vert =D1+A1$ |
|---|-------------------|---------------|----------------|

329. Электрон таблица фрагменты бирелгән.

A2:D2 күзәнәкләре диапазоны кыйммәтләре буенча хисаплау башкарганнан соң рәсемдә сурәтләнгән түгәрәк диаграмма килеп чыксын өчен, B2 күзәнәгенә түбәндә бирелгән формулаларның кайсысын язарга кирәк:

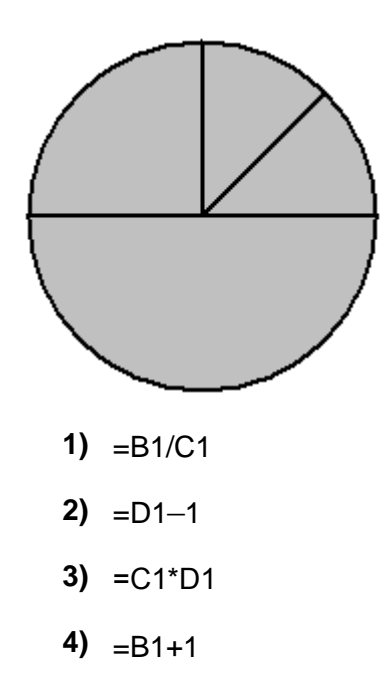

«ЯИСӘ» логик операциясен тамгалау өчен соратуда «|» символы, ә «ҺӘМ» логик операциясен тамгалау өчен «&» символы кулланыла.

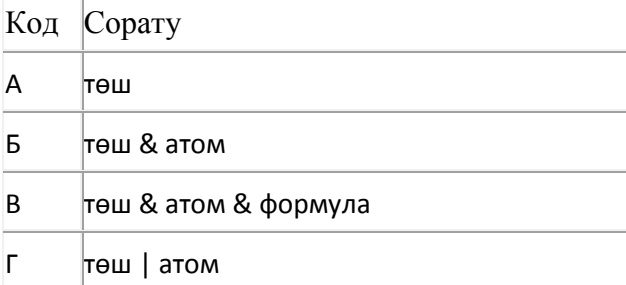

#### Җавап:

331. Таблицада эзләү серверына җибәрелгән соратулар китерелгән. Һәр сорату өчен аның коды – А дан Г га кадәр хәрефләр күрсәтелгән. Сорату кодларын сулдан уңга таба эзләү серверы тапкан нәтиҗәләр саны **үсү** тәртибендә урнаштырыгыз. Барлык соратулар буенча төрле санда нәтиҗәләр табылган.

«ЯИСӘ» логик операциясен тамгалау өчен соратуда «|» символы, ә «ҺӘМ» логик операциясен тамгалау өчен «&» символы кулланыла.

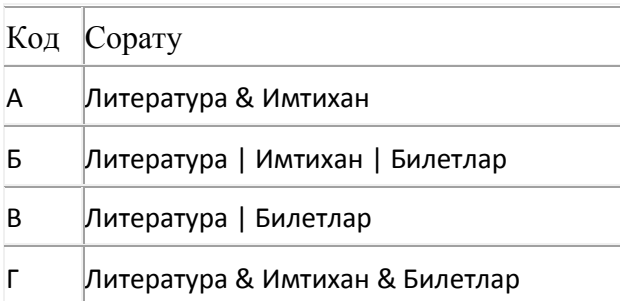

Җавап:

332. Таблицада эзләү серверына җибәрелгән соратулар китерелгән. Һәр сорату өчен аның коды – А дан Г га кадәр хәрефләр күрсәтелгән. Сорату кодларын сулдан уңга таба эзләү серверы тапкан нәтиҗәләр саны **үсү** тәртибендә урнаштырыгыз. Барлык соратулар буенча төрле санда нәтиҗәләр табылган.

«ЯИСӘ» логик операциясен тамгалау өчен соратуда «|» символы, ә «ҺӘМ» логик операциясен тамгалау өчен «&» символы кулланыла.

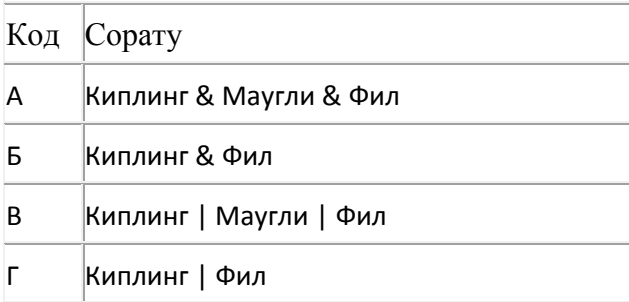

# Җавап:

333. Түбәндә таблица формасында "Ерак араларга йөрүче поездларның кузгалып китүе" мәгълүмат базасының бер фрагменты бирелгән.

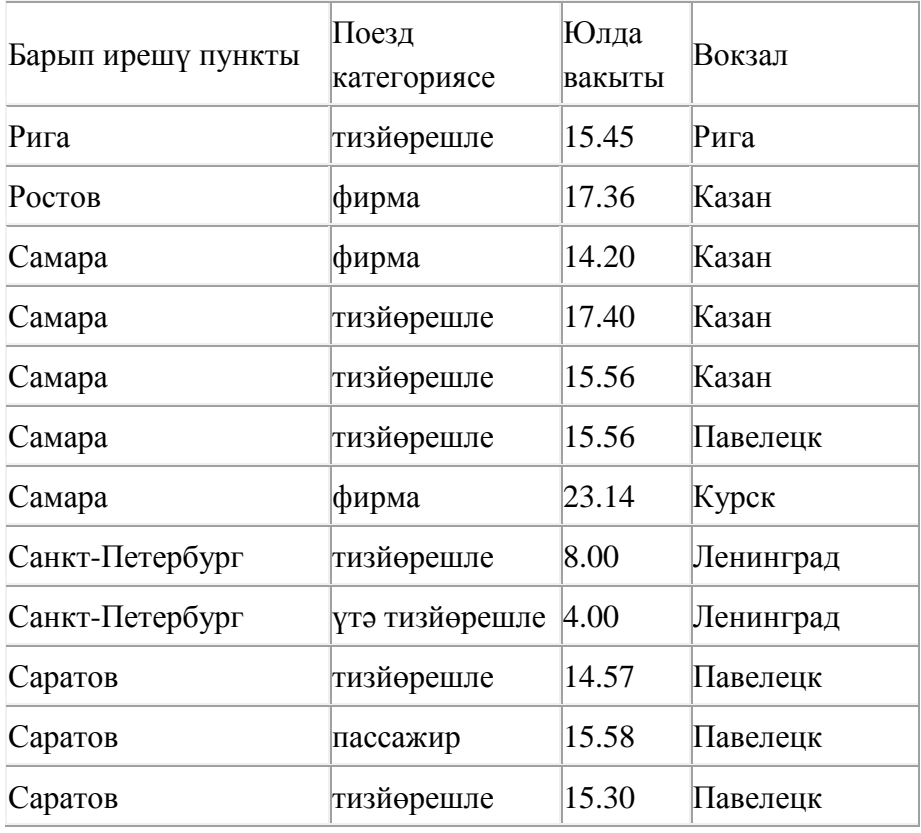

Бу фрагментта ничә язма

**(Поезд категориясе = «тизйөрешле») ЯИСӘ (Вокзал = «Павелецк»)?** 

шартын канәгатьләндерә?

Җавапта бер генә сан – эзләнелгән язмалар санын языгыз.

334. Билгеле бер каталогта **Сирень.doc** исемле файл сакланылган. Аның тулы исеме **D:\2013\Лето\Сирень.doc** булган. Әлеге каталогта **Июнь** дип исемләнгән каталог булдырганнар да **Сирень.doc** файлын әлеге каталогка күчергәннәр. Күчергәннән соң файлның тулы исемен әйтегез.

- **1)** D:\Июнь\Сирень.doc
- **2)** D:\2013\Җәй\Сирень.doc
- **3)** D:\2013\Июнь\Сирень.doc
- **4)** D:\2013\Җәй\Июнь\Сирень.doc

335. 2000 Кбайт зурлыктагы файл билгеле бер тоташу аша 30 секунд дәвамында тапшырыла. Әлеге тоташу аша 12 секундта тапшырып була торган файл зурлыгын (Кбайтларда) ачыклагыз. Җавапта бер генә сан – Кбайтларда файл зурлыгын языгыз. Үлчәү берәмлеген язу кирәкми.

### 336. Файлны ачарга

Электрон таблицага укучыларга үткәрелгән тестның мәгълүматлары кертелгән. Түбәндә таблицаның беренче биш юлы бирелгән.

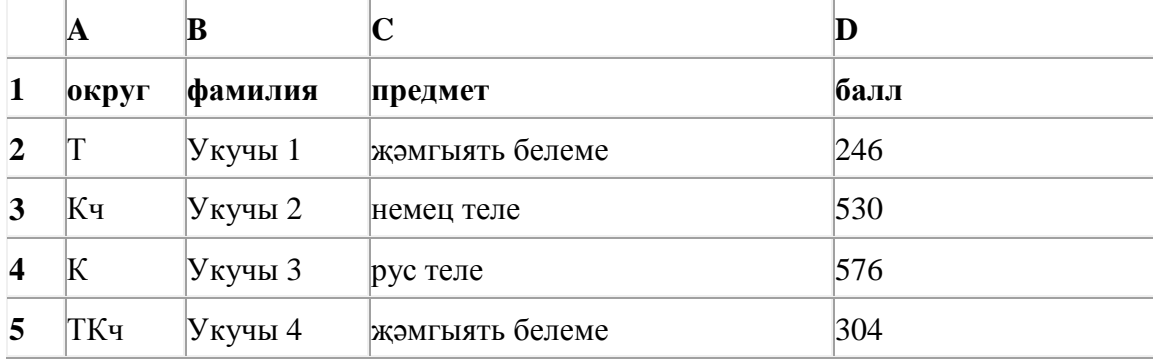

A баганасында укучы укыган округ; B баганасында – фамилия; C баганасында – яратып укыган предмет; D баганасында – тест үткән балл.

Электрон таблицага барлыгы 1000 укучы турында мәгълүмат кертелгән.

# *Биремне башкарыгыз*

Бирелгән электрон таблица файлын ачыгыз (файл урнашу урынын имтиханны оештыручылар хәбәр итәчәк). Әлеге таблицадагы мәгълүматлар нигезендә ике сорауга җавап бирегез:

1. Көньяк-Көнчыгыш округта (ККч) ничә укучы яраткан предмет итеп җәмгыять белемен сайлаган? Әлеге сорауга җавапны таблицаның H2 күзәнәгенә язып куегыз.

2. Көньяк-Көнбатыш округ (ККб) укучыларының уртача тест баллы күпме? Әлеге сорауга җавапны таблицаның H3 күзәнәгенә өтердән соң кимендә ике цифр төгәллек белән язып куегыз. Килеп чыккан таблицаны имтиханны оештыручылар әйткән исем белән сакларга кирәк.

337. Таблицада эзләү серверына җибәрелгән соратулар китерелгән. Һәр сорату өчен аның коды – А дан Г га кадәр хәрефләр күрсәтелгән. Сорату кодларын сулдан уңга таба эзләү серверы тапкан нәтиҗәләр саны **кимү** тәртибендә урнаштырыгыз. Барлык соратулар буенча төрле санда нәтиҗәләр табылган.

«ЯИСӘ» логик операциясен тамгалау өчен соратуда «|» символы, ә «ҺӘМ» логик операциясен тамгалау өчен «&» символы кулланыла.

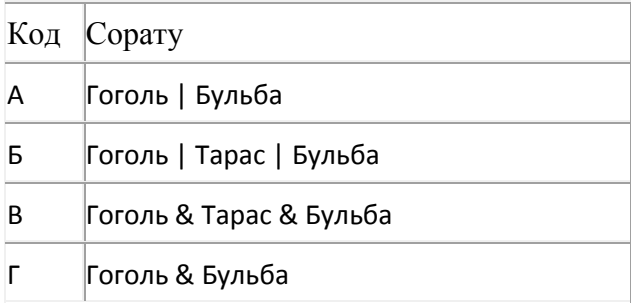

Җавап:

338. Таблицада эзләү серверына җибәрелгән соратулар китерелгән. Һәр сорату өчен аның коды – А дан Г га кадәр хәрефләр күрсәтелгән. Сорату кодларын сулдан уңга таба эзләү серверы тапкан нәтиҗәләр саны **үсү** тәртибендә урнаштырыгыз. Барлык соратулар буенча төрле санда нәтиҗәләр табылган.

«ЯИСӘ» логик операциясен тамгалау өчен соратуда «|» символы, ә «ҺӘМ» логик операциясен тамгалау өчен «&» символы кулланыла.

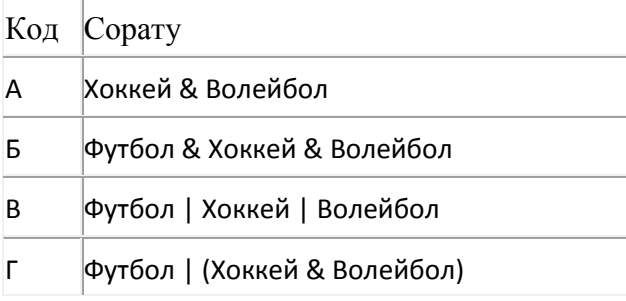

Җавап:

339. Таблицада эзләү серверына җибәрелгән соратулар китерелгән. Һәр сорату өчен аның коды – А дан Г га кадәр хәрефләр күрсәтелгән. Сорату кодларын сулдан уңга таба эзләү серверы тапкан нәтиҗәләр саны **кимү** тәртибендә урнаштырыгыз. Барлык соратулар буенча төрле санда нәтиҗәләр табылган.

«ЯИСӘ» логик операциясен тамгалау өчен соратуда «|» символы, ә «ҺӘМ» логик операциясен тамгалау өчен «&» символы кулланыла.

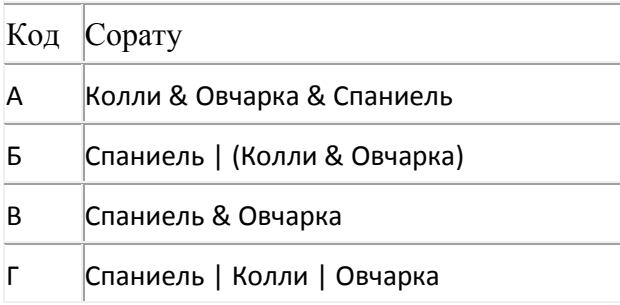

Җавап:

«ЯИСӘ» логик операциясен тамгалау өчен соратуда «|» символы, ә «ҺӘМ» логик операциясен тамгалау өчен «&» символы кулланыла.

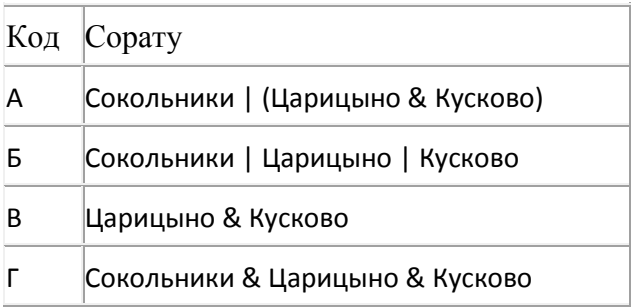

Җавап:

341. Таблицада эзләү серверына җибәрелгән соратулар китерелгән. Һәр сорату өчен аның коды – А дан Г га кадәр хәрефләр күрсәтелгән. Сорату кодларын сулдан уңга таба эзләү серверы тапкан нәтиҗәләр саны **кимү** тәртибендә урнаштырыгыз. Барлык соратулар буенча төрле санда нәтиҗәләр табылган.

«ЯИСӘ» логик операциясен тамгалау өчен соратуда «|» символы, ә «ҺӘМ» логик операциясен тамгалау өчен «&» символы кулланыла.

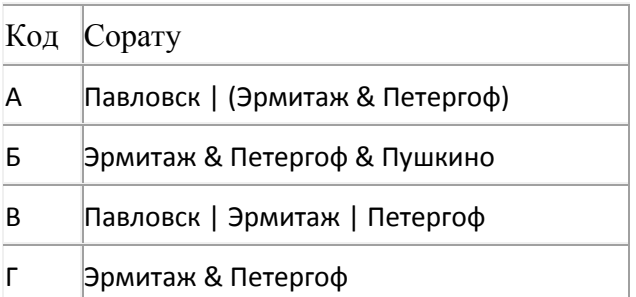

Җавап:

342. Таблицада эзләү серверына җибәрелгән соратулар китерелгән. Һәр сорату өчен аның коды – А дан Г га кадәр хәрефләр күрсәтелгән. Сорату кодларын сулдан уңга таба эзләү серверы тапкан нәтиҗәләр саны **үсү** тәртибендә урнаштырыгыз. Барлык соратулар буенча төрле санда нәтиҗәләр табылган.

«ЯИСӘ» логик операциясен тамгалау өчен соратуда «|» символы, ә «ҺӘМ» логик операциясен тамгалау өчен «&» символы кулланыла.

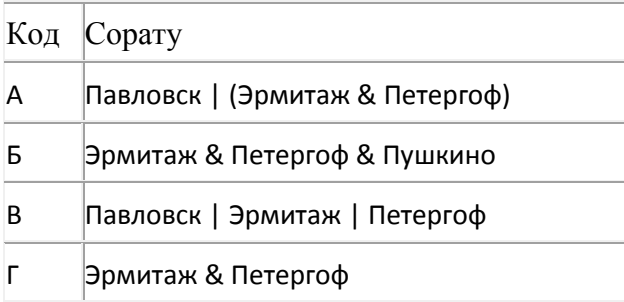

Җавап:

343. Таблицада эзләү серверына җибәрелгән соратулар китерелгән. Һәр сорату өчен аның коды – А дан Г га кадәр хәрефләр күрсәтелгән. Сорату кодларын сулдан уңга таба эзләү серверы тапкан нәтиҗәләр саны **үсү** тәртибендә урнаштырыгыз. Барлык соратулар буенча төрле санда нәтиҗәләр табылган.

«ЯИСӘ» логик операциясен тамгалау өчен соратуда «|» символы, ә «ҺӘМ» логик операциясен тамгалау өчен «&» символы кулланыла.

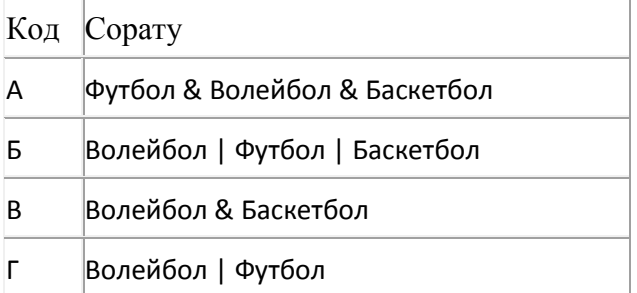

# Җавап:

344. Таблицада эзләү серверына җибәрелгән соратулар китерелгән. Һәр сорату өчен аның коды – А дан Г га кадәр хәрефләр күрсәтелгән. Сорату кодларын сулдан уңга таба эзләү серверы тапкан нәтиҗәләр саны **кимү** тәртибендә урнаштырыгыз. Барлык соратулар буенча төрле санда нәтиҗәләр табылган.

«ЯИСӘ» логик операциясен тамгалау өчен соратуда «|» символы, ә «ҺӘМ» логик операциясен тамгалау өчен «&» символы кулланыла.

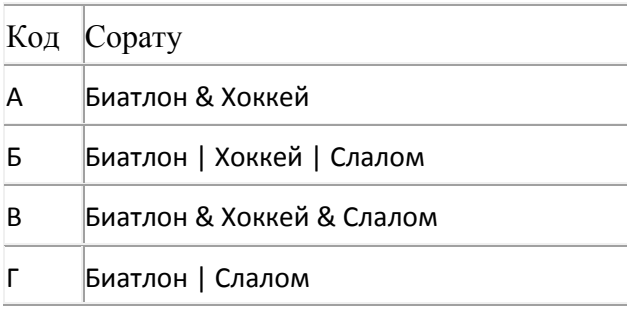

Җавап:

«ЯИСӘ» логик операциясен тамгалау өчен соратуда «|» символы, ә «ҺӘМ» логик операциясен тамгалау өчен «&» символы кулланыла.

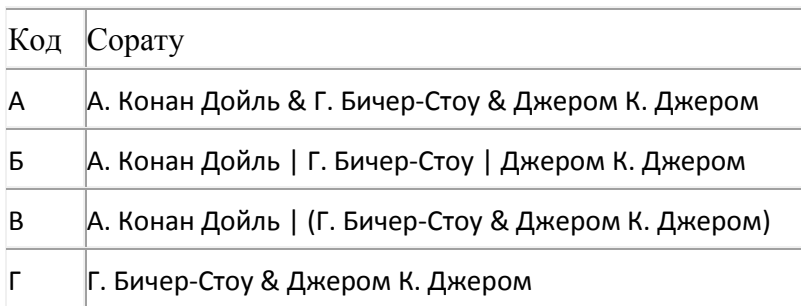

Җавап:

346. Таблицада эзләү серверына җибәрелгән соратулар китерелгән. Һәр сорату өчен аның коды – А дан Г га кадәр хәрефләр күрсәтелгән. Сорату кодларын сулдан уңга таба эзләү серверы тапкан нәтиҗәләр саны **үсү** тәртибендә урнаштырыгыз. Барлык соратулар буенча төрле санда нәтиҗәләр табылган.

«ЯИСӘ» логик операциясен тамгалау өчен соратуда «|» символы, ә «ҺӘМ» логик операциясен тамгалау өчен «&» символы кулланыла.

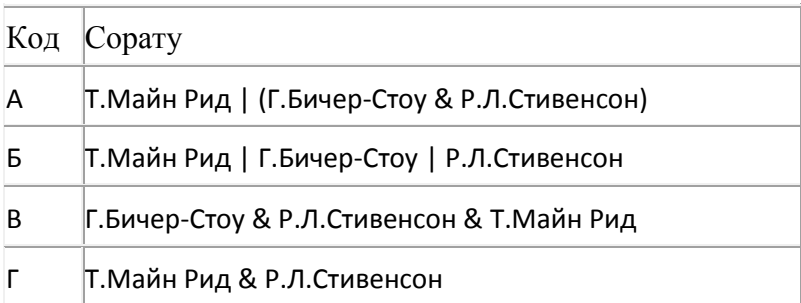

Җавап:

347. Таблицада эзләү серверына җибәрелгән соратулар китерелгән. Һәр сорату өчен аның коды – А дан Г га кадәр хәрефләр күрсәтелгән. Сорату кодларын сулдан уңга таба эзләү серверы тапкан нәтиҗәләр саны **кимү** тәртибендә урнаштырыгыз. Барлык соратулар буенча төрле санда нәтиҗәләр табылган.

«ЯИСӘ» логик операциясен тамгалау өчен соратуда «|» символы, ә «ҺӘМ» логик операциясен тамгалау өчен «&» символы кулланыла.

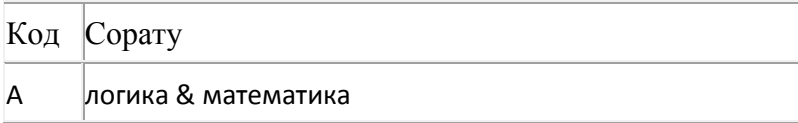

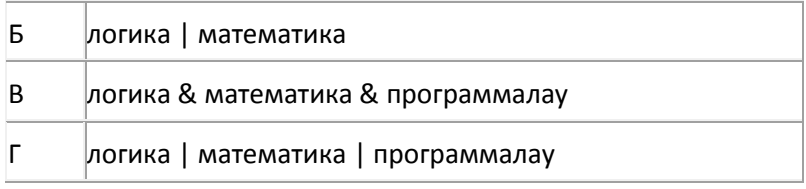

Җавап:

348. Таблицада эзләү серверына җибәрелгән соратулар китерелгән. Һәр сорату өчен аның коды – А дан Г га кадәр хәрефләр күрсәтелгән. Сорату кодларын сулдан уңга таба эзләү серверы тапкан нәтиҗәләр саны **кимү** тәртибендә урнаштырыгыз. Барлык соратулар буенча төрле санда нәтиҗәләр табылган.

«ЯИСӘ» логик операциясен тамгалау өчен соратуда «|» символы, ә «ҺӘМ» логик операциясен тамгалау өчен «&» символы кулланыла.

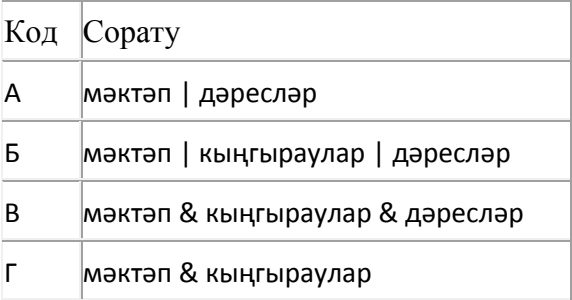

Җавап:

349. Таблицада эзләү серверына җибәрелгән соратулар китерелгән. Һәр сорату өчен аның коды – А дан Г га кадәр хәрефләр күрсәтелгән. Сорату кодларын сулдан уңга таба эзләү серверы тапкан нәтиҗәләр саны **үсү** тәртибендә урнаштырыгыз. Барлык соратулар буенча төрле санда нәтиҗәләр табылган.

«ЯИСӘ» логик операциясен тамгалау өчен соратуда «|» символы, ә «ҺӘМ» логик операциясен тамгалау өчен «&» символы кулланыла.

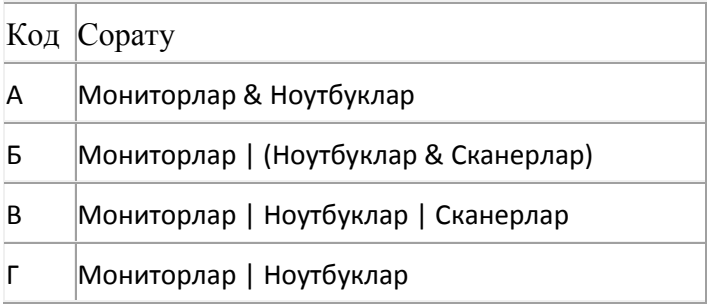

# Җавап:

350. Таблицада эзләү серверына җибәрелгән соратулар китерелгән. Һәр сорату өчен аның коды – А дан Г га кадәр хәрефләр күрсәтелгән. Сорату кодларын сулдан уңга таба эзләү серверы тапкан

нәтиҗәләр саны **үсү** тәртибендә урнаштырыгыз. Барлык соратулар буенча төрле санда нәтиҗәләр табылган.

«ЯИСӘ» логик операциясен тамгалау өчен соратуда «|» символы, ә «ҺӘМ» логик операциясен тамгалау өчен «&» символы кулланыла.

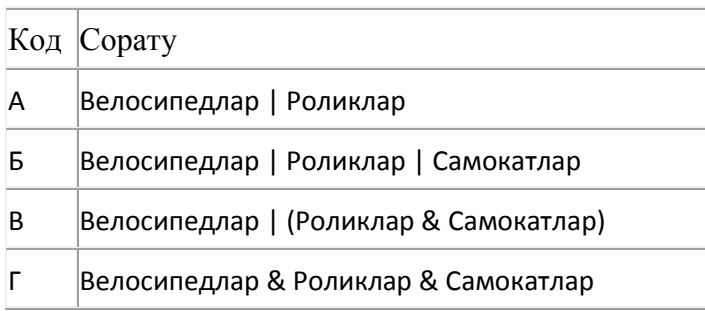

Җавап:

351. Таблицада эзләү серверына җибәрелгән соратулар китерелгән. Һәр сорату өчен аның коды – А дан Г га кадәр хәрефләр күрсәтелгән. Сорату кодларын сулдан уңга таба эзләү серверы тапкан нәтиҗәләр саны **үсү** тәртибендә урнаштырыгыз. Барлык соратулар буенча төрле санда нәтиҗәләр табылган.

«ЯИСӘ» логик операциясен тамгалау өчен соратуда «|» символы, ә «ҺӘМ» логик операциясен тамгалау өчен «&» символы кулланыла.

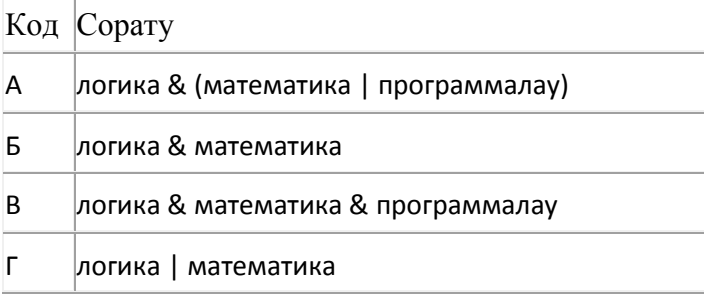

Җавап:

352. Таблицада эзләү серверына җибәрелгән соратулар китерелгән. Һәр сорату өчен аның коды – А дан Г га кадәр хәрефләр күрсәтелгән. Сорату кодларын сулдан уңга таба эзләү серверы тапкан нәтиҗәләр саны **үсү** тәртибендә урнаштырыгыз. Барлык соратулар буенча төрле санда нәтиҗәләр табылган.

«ЯИСӘ» логик операциясен тамгалау өчен соратуда «|» символы, ә «ҺӘМ» логик операциясен тамгалау өчен «&» символы кулланыла.

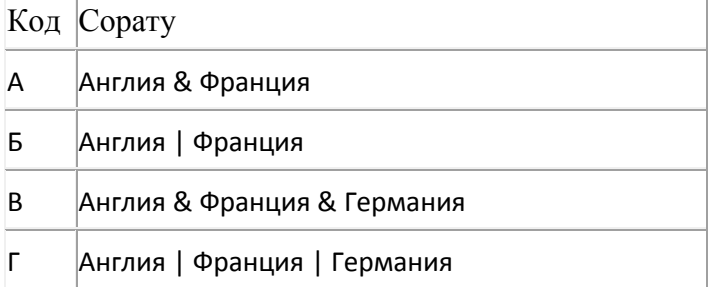

Җавап:

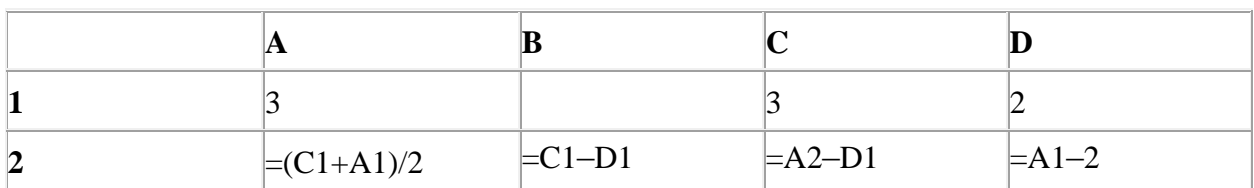

з53. Электрон таблица фрагменты бирелгэн.

Исәпләүләр башкарылганнан соң A2:D2 күзәнәкләре диапазоны кыйммәтләре нигезендә диаграмма төзелгән. Килеп чыккан диаграмманы күрсәтегез.

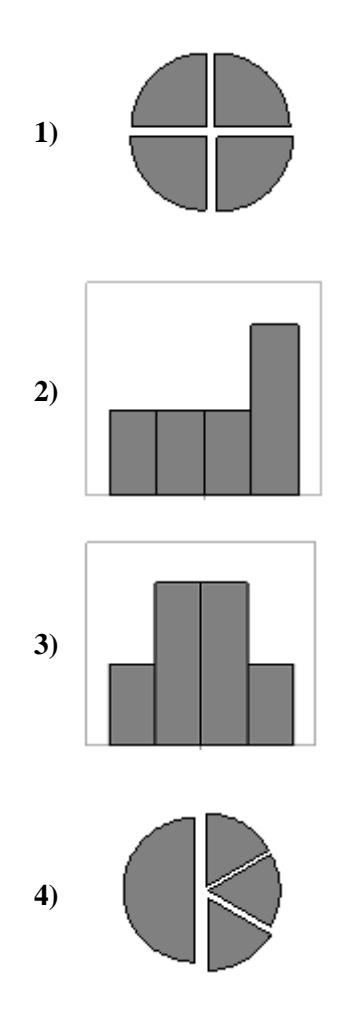

354. 2 $^{20}$  бит күләмле хәбәрдә ничә Кбайт мәгълүмат бар? Җавапта бер сан гына языгыз.

з55. html.ru серверында урнашкан net.txt файлына http протоколы буенча керәләр. Файл адресы фрагментлары А дан Ж га кадәр хәрефләр белән кодланган. Интернет челтәрендә әлеге файл адресын кодлый торган хәрефләрне тиешле эзлеклелектә языгыз.

- **А)** .ru
- **Б)** ://

**В)** html **Г)** net **Д)** / **Е)** http **Ж)**  $_{\text{txt}}$ 

356. Бер сан икешәрле санау системасында 101111 буларак языла. Әлеге санны унарлы санау системасында языгыз.

357. Беренче хәбәрнең мәгълүмати күләме 1 Кбайт, ә икенчесенеке – 256 бит тәшкил итә. Әлеге ике хәбәрдә барлыгы ничә байт мәгълүмат бар? Җавапта бер сан языгыз.

358. 16 Кбайт зурлыктагы файлны билгеле бер тоташу аша тапшыруга 512 секунд вакыт сарыф ителгән. Әлеге тоташу аша 128 секундта тапшырылган файл зурлыгын (Кбайтларда) ачыклагыз. Җавапта бер генә сан – Кбайтларда файл зурлыгын языгыз. Үлчәү берәмлеген язу кирәкми.

359. **olympiada.ru** серверында урнашкан tests.rar файлына http протоколы буенча керәләр. Файл адресы фрагментлары А дан Ж га кадәр хәрефләр белән кодланган. Интернет челтәрендә әлеге файл адресын кодлый торган хәрефләрне тиешле эзлеклелектә языгыз.

- **А)** tests
- **Б)** http
- **В)** /
- **Г)** .ru
- **Д)** olympiada
- **E**)  $\frac{1}{1}$
- **Ж)** .rar

360. 1024 символдан торган хәбәрнең мәгълүмати күләме 1 Кбайт тәшкил итә. Әлеге хәбәрнең һәр символы никадәр бит белән кодлана?

- 1) 32
- 2) 16
- 3) 8
- 4) 4

361. Кулланучы һәр символы 16 бит белән кодлана торган Unicode кодировкасында 256 символдан торган хәбәр язган. Редакцияләгәннән соң хәбәрнең мәгълүмати күләме 3072 бит булып калган. Кодировка үзгәртелмәгәнен истә тотып, хәбәрдән ничә символ бетерелүен ачыклагыз.

1) 100

- 2) 64
- 3) 32
- 4) 16

362. 8 Кбайт зурлыктагы файл секундына 4096 бит тизлек белән тапшырыла. Шуның кадәр үк вакыт сарыф итеп секундына 256 бит тизлектәге башка тоташу аша нинди зурлыктагы файл (байтларда) тапшырып булуын ачыклагыз.

Җавапта бер генә сан – байтларда файл зурлыгын языгыз. Үлчәү берәмлеген язу кирәкми.

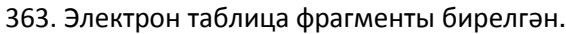

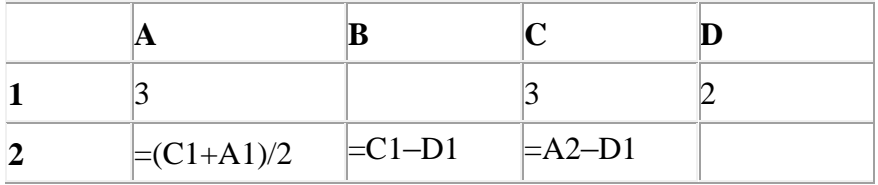

A2:D2 күзәнәкләре диапазоны кыйммәтләре буенча хисаплау башкарганнан соң рәсемдә сурәтләнгән түгәрәк диаграмма килеп чыксын өчен, D2 күзәнәгенә түбәндә бирелгән формулаларның кайсысын язарга кирәк:

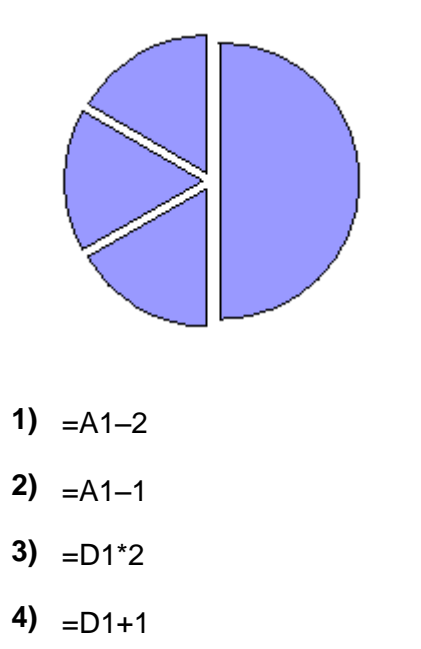

364. Схемада A, B, C, D, E торак пунктлары арасында юллар сурәтләнгән һәм әлеге юлларның озынлыгы күрсәтелгән.

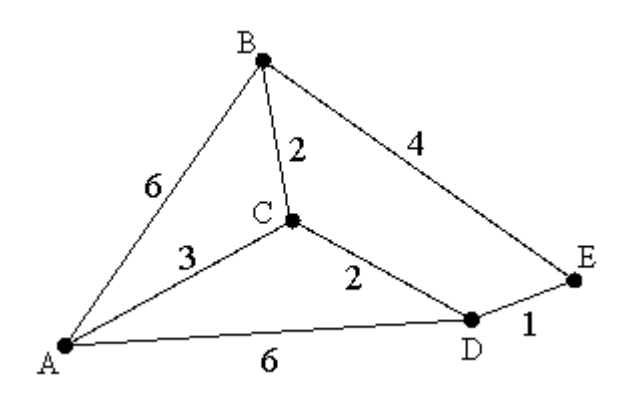

Кайсы ике пункт бер-берсеннән иң ерак урнашкан булуын ачыклагыз (схемада күрсәтелгән юллар буенча гына хәрәкәтләнергә мөмкин икәнен исәпкә алып). Жавапта ҽлеге ике пункт арасында булган иң кыска ераклыкны языгыз.

- **1)** 7
- **2)** 6
- **3)** 5
- **4)** 4

365. 2<sup>23</sup> бит күләмле хәбәрдә ничә Кбайт мәгълүмат бар? Җавапта бер сан гына языгыз.

366. 375 Кбайт зурлыктагы файлны билгеле бер тоташу аша тапшыруга 24 секунд вакыт сарыф ителгән. Әлеге тоташу аша бит/секундларда тапшыру тизлеген исәпләп чыгарыгыз. Җавапта бер генә сан языгыз. Үлчәү берәмлеген язу кирәкми.

| Дата      | Температура<br>$(^{\circ}C)$ | Басым<br>$(MM)$ pt. $CT.$ ) | Жил<br>(M/c) | Явым-төшем |
|-----------|------------------------------|-----------------------------|--------------|------------|
| 1.05.2010 | 17                           | 754                         | 9            | юк         |
| 2.05.2010 | 16                           | 750                         | 11           | юк         |
| 3.05.2010 | 14                           | 749                         | 15           | юк         |
| 4.05.2010 | 14                           | 747                         | 7            | яңгыр      |
| 5.05.2010 | 15                           | 745                         | 14           | яңгыр      |
| 6.05.2010 | 16                           | 744                         | 10           | яңгыр      |
| 7.05.2010 | 13                           | 751                         | 8            | ЮK         |
| 8.05.2010 | 15                           | 752                         | 5            | ЮК         |

367. Түбәндә таблица формасында һава торышы турында мәгълүмат базасы фрагменты бирелгән.

Әлеге фрагментта ничә язма

# **(Басым (мм рт. ст.) > 750) ТҮГЕЛ ҺӘМ (Температура (°С) > 14)**

шартын канәгатьләндерә?

Җавапта бер генә сан – эзләнелгән язмалар санын языгыз.

368. Беренче файлның мәгълүмати күләме 2 Кбайт, ә икенчесенеке – 101 байт тәшкил итә. Әлеге ике файлның байтларда гомуми күләме күпме? Җавапта бер сан языгыз.

369. Беренче хәбәрнең мәгълүмати күләме 0,25 Кбайт тәшкил итә, ә икенчесенеке – 512 бит. Икенче хәбәрнең мәгълүмати күләме беренчесенекенә караганда ничә тапкыр ким?

370. ADSL-тоташу аша мәгълүмат тапшыру тизлеге – 2<sup>13</sup> бит/с.

Әлеге тоташу аша файл тапшыру 2 минут вакыт алды. Файл күләмен (Кбайтларда) ачыклагыз. Җавапта бер генә сан – Кбайтларда файл зурлыгын языгыз. Үлчәү берәмлеген язу кирәкми.

371. ADSL-тоташу аша мәгълүмат тапшыру тизлеге – 512000 бит/c.

Әлеге тоташу аша файл тапшыру 8 секунд вакыт алды. Файл күләмен (Кбайтларда) ачыклагыз. Җавапта бер генә сан – Кбайтларда файл зурлыгын языгыз. Үлчәү берәмлеген язу кирәкми.

372. 2<sup>30</sup> бит күләмле хәбәрдә ничә Мбайт мәгълүмат бар?

Җавапта бер сан гына языгыз.

з73. school.ru серверында урнашкан olymp.htm файлына http протоколы буенча керәләр. Файл адресы фрагментлары А дан Ж га кадәр хәрефләр белән кодланган. Интернет челтәрендә әлеге файл адресын кодлый торган хәрефләрне тиешле эзлеклелектә языгыз.

- **А)** ://
- **Б)** school
- **В)** .htm
- **Г)** olymp
- **Д)** .ru
- **Е)** /
- **Ж)** http

374. ADSL-тоташу аша мәгълүмат тапшыру тизлеге – 128000 бит/c.

Әлеге тоташу аша файл тапшыру 32 секунд вакыт алды. Файл күләмен (Кбайтларда) ачыклагыз. Җавапта бер генә сан – Кбайтларда файл зурлыгын языгыз. Үлчәү берәмлеген язу кирәкми.

375. Түбәндә таблица формасында мәгълүмат базасы фрагменты бирелгән.

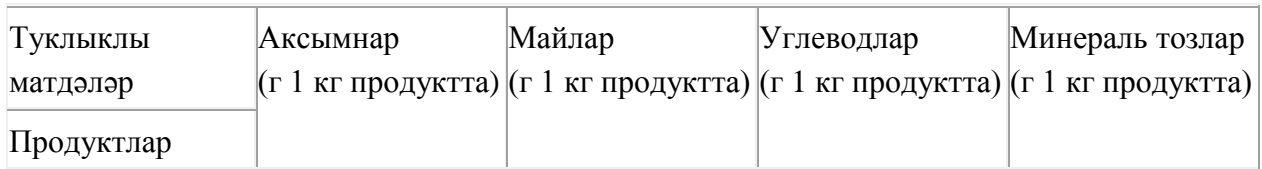

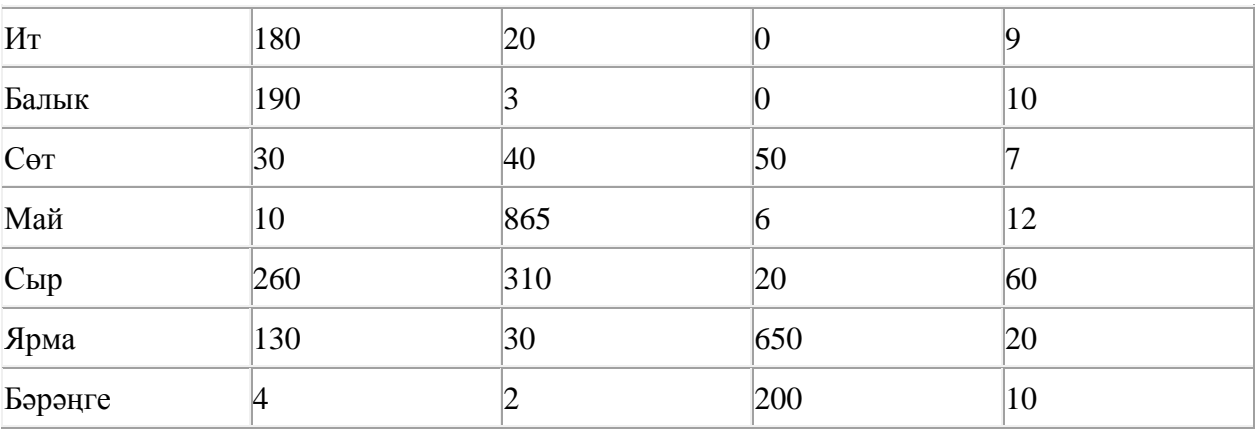

Әлеге фрагментта ничә язма

### **((Аксымнар (г) > 100) ТҮГЕЛ ҺӘМ (Углеводлар (г) < 100))**

шартын канәгатьләндерә?

Җавапта бер генә сан – эзләнелгән язмалар санын языгыз.

376. Мәгълүмати күләме 0,5 Кбайт булган хәбәр 256 символдан тора. Әлеге хәбәрнең һәр символы никадәр бит белән кодлана?

- 1) 32
- 2) 16
- 3) 8
- 4) 4

377. Компьютерда җыелган мәкалә 64 биттән тора, һәр биттә 40 юл, һәр юлда 56 символ бар. Һәр символ 16 бит белән кодлана торган Unicode кодировкаларының берсендә әлеге мәкаләнең мәгълүмати күләмен ачыклагыз.

- 1) 2240 байт
- 2) 280 Кбайт
- 3) 1120 байт
- 4) 140 Кбайт

378. 2<sup>17</sup> бит күләмле хәбәрдә ничә Кбайт мәгълүмат бар? Җавапта бер сан гына языгыз.

379. WAP-тоташу аша мәгълүмат тапшыру тизлеге – 512000 бит/c.

Әлеге тоташу аша 500 Кбайт тапшырылган. Файлны тапшыру өчен ничә секунд вакыт кирәк булган?

Җавапта бер генә сан – секундларда тапшыру дәвамлылыгын языгыз. Үлчәү берәмлеген язу кирәкми.

380. Түбәндә таблица формасында китапханәдәге китаплар турында мәгълүмат базасының бер фрагменты бирелгән.

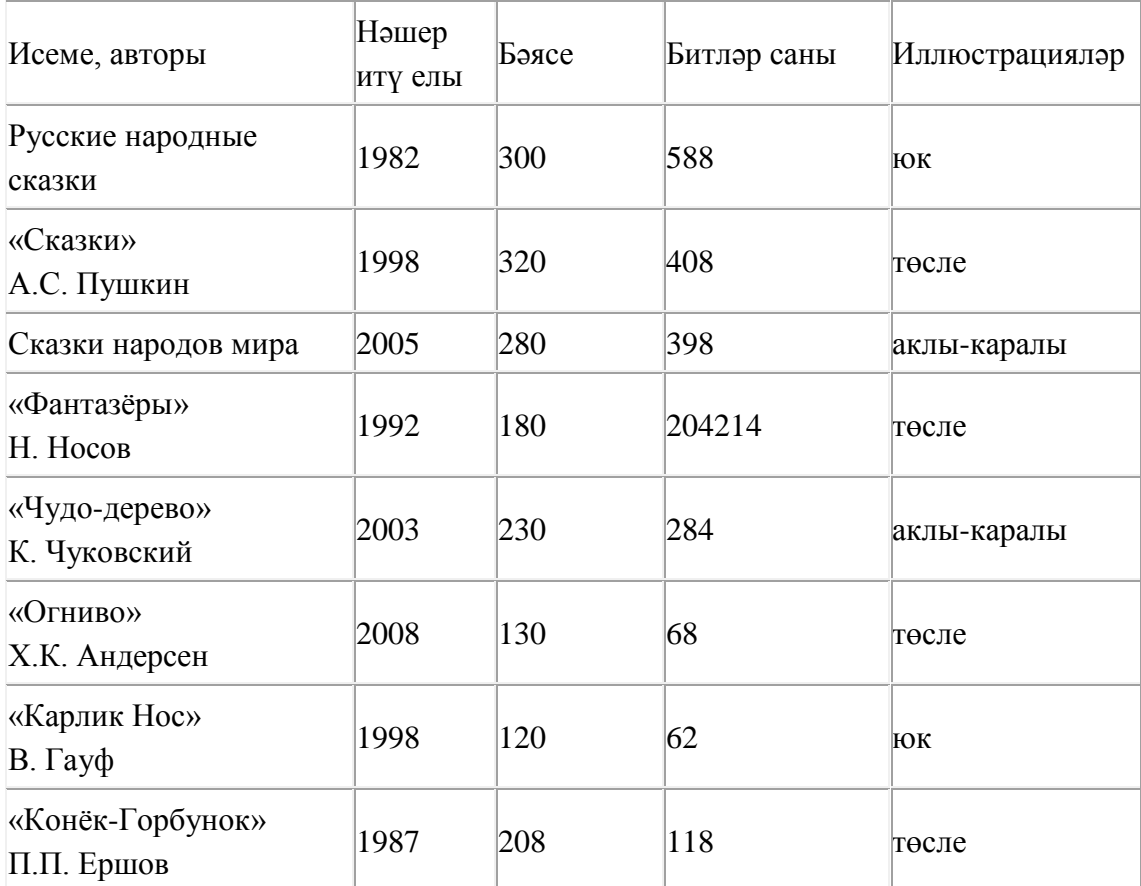

Әлеге фрагментта ничә язма

#### **(Иллюстрацияләр = «юк») ЯИСӘ (Нәшер итү елы < 1998) ТҮГЕЛ**

шартын канәгатьләндерәләр?

Җавапта бер генә сан – эзләнелгән язмалар санын языгыз.

381. ADSL-тоташу аша мәгълүмат тапшыру тизлеге – 256000 бит/c.

Файл күләме 500 Кбайт булса, әлеге тоташу аша бу файлны тапшыру өчен ничә секунд вакыт кирәк булачак?

Җавапта бер генә сан – секундларда тапшыру дәвамлылыгын языгыз. Үлчәү берәмлеген язу кирәкми.

382. 2048 символдан торган хәбәрнең мәгълүмати күләме 2 Кбайт тәшкил итә. Әлеге хәбәрнең һәр символы никадәр бит белән кодлана?

- 1) 32
- 2) 16
- 3) 8
- 4) 4

383. Схемада  $A, B, C, D, E$  торак пунктлары арасында юллар сурәтләнгән һәм әлеге юлларның озынлыгы күрсәтелгән.

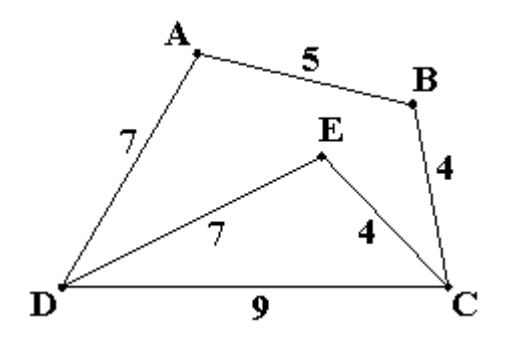

Кайсы ике пункт бер-берсеннән иң ерак урнашкан булуын ачыклагыз (схемада күрсәтелгән юллар буенча гына хәрәкәтләнергә мөмкин икәнен исәпкә алып). Жавапта ҽлеге ике пункт арасында булган иң кыска ераклыкны языгыз.

- **1)** 9
- **2)** 13
- **3)** 14
- **4)** 16

384. 0,25 Кбайт күләмле хәбәрдә ничә бит мәгълүмат бар?

Җавапта бер сан гына языгыз.

385. Түбәндә таблица формасында китапханәдәге китаплар турында мәгълүмат базасының бер фрагменты бирелгән.

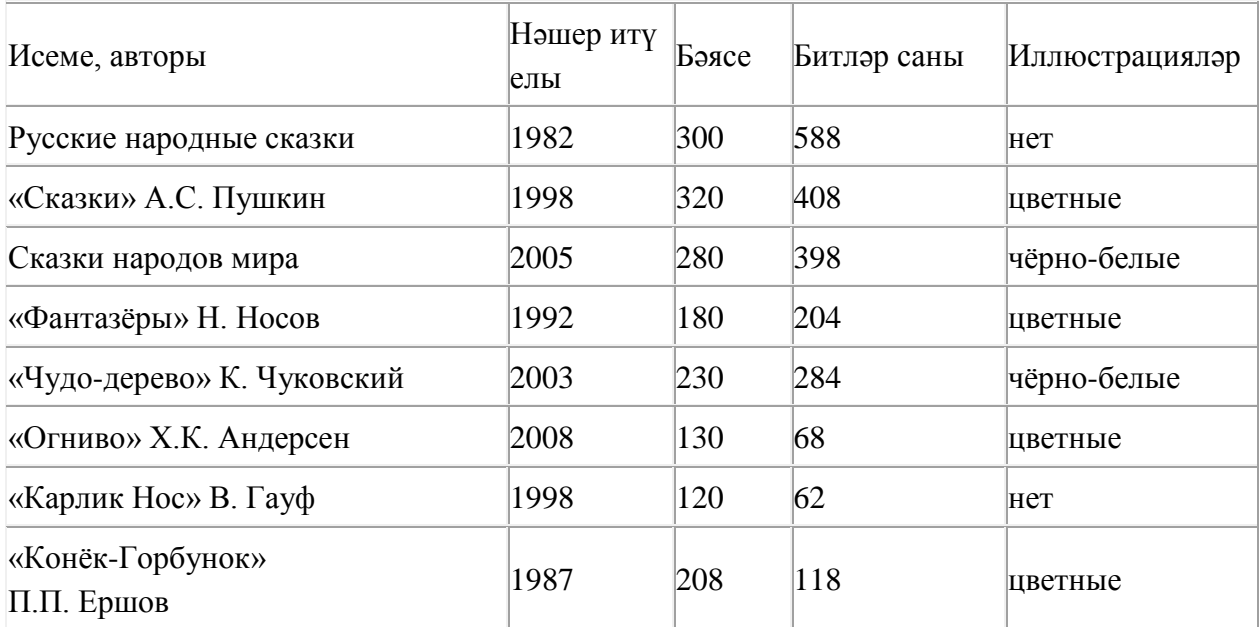

Әлеге фрагментта ничә язма

### **(Иллюстрацияләр = «төсле») ТҮГЕЛ ҺӘМ (Битләр саны > 250)**?

шартын канәгатьләндерәләр?

Җавапта бер генә сан – эзләнелгән язмалар санын языгыз.

з86. mysite.ru серверында урнашкан photo.jpg файлына ftp протоколы буенча керәләр. Файл адресы фрагментлары А дан Ж га кадәр хәрефләр белән кодланган. Интернет

челтәрендә әлеге файл адресын кодлый торган хәрефләрне тиешле эзлеклелектә языгыз.

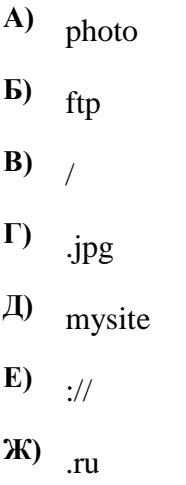

387. Түбәндә таблица формасында дөньядагы диңгезләр турында мәгълүмат базасының бер фрагменты бирелгән.

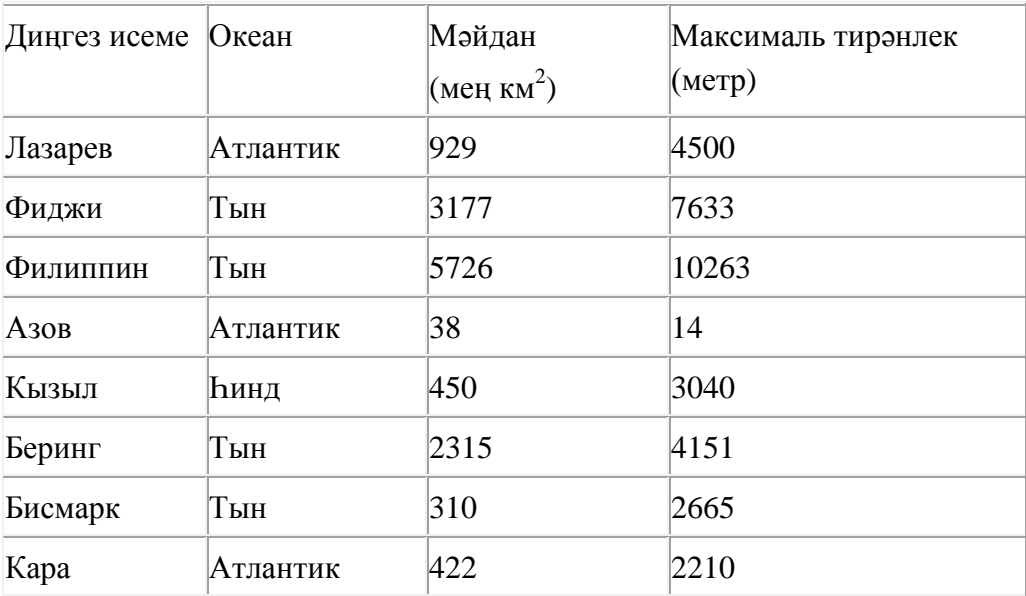

Әлеге фрагментта ничә язма

### **(Мәйдан (мең км<sup>2</sup> ) < 2000) ҺӘМ (Максималь тирәнлек (м) > 2500)**

шартын канәгатьләндерә?

Җавапта бер генә сан – эзләнелгән язмалар санын языгыз.

388. Схемада  $A, B, C, D, E$  торак пунктлары арасында юллар сурәтләнгән һәм әлеге юлларның озынлыгы күрсәтелгән.

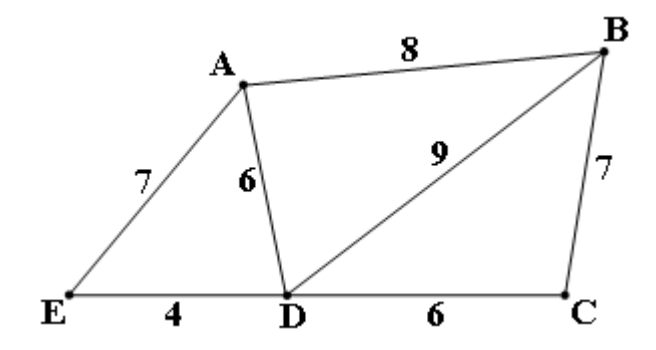

Кайсы ике пункт бер-берсеннән иң ерак урнашкан булуын ачыклагыз (схемада

күрсәтелгән юллар буенча гына хәрәкәтләнергә мөмкин икәнен исәпкә алып). Жавапта ҽлеге ике пункт арасында булган иң кыска ераклыкны языгыз.

- **1)** 10
- **2)** 12
- **3)** 13
- **4)** 15

389. Схемада  $A, B, C, D, E$  торак пунктлары арасында юллар сурәтләнгән һәм әлеге юлларның озынлыгы күрсәтелгән.

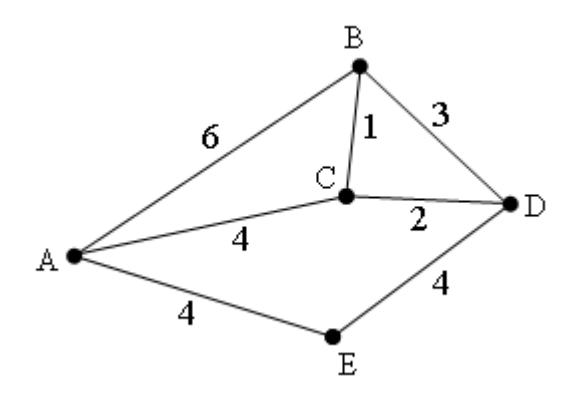

Кайсы ике пункт бер-берсеннән иң ерак урнашкан булуын ачыклагыз (схемада күрсәтелгән юллар буенча гына хәрәкәтләнергә мөмкин икәнен исәпкә алып). Жавапта ҽлеге ике пункт арасында булган иң кыска ераклыкны языгыз.

- **1)** 7
- **2)** 6
- **3)** 5
- **4)** 4

390. Беренче хәбәрнең мәгълүмати күләме 0,5 Кбайт, ә икенчесенеке – 482 байт. Әлеге ике хәбәрнең байтларда гомуми күләме ничә байт?

Җавапта бер сан языгыз.

| A | R | C                 |
|---|---|-------------------|
|   |   | $\equiv$ B1/A2    |
|   |   | $\equiv$ B2/B3    |
|   |   | $\equiv$ B3/C2*3  |
|   |   | $\models$ B4-A2-1 |

з91. Электрон таблица фрагменты бирелгән.

Диаграмма кайсы күзәнәкләр диапазоны кыйммәтләре буенча төзелгән?

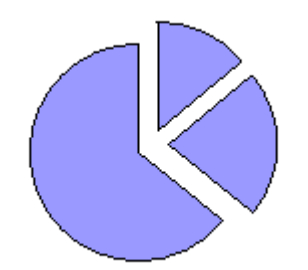

- **1)** A1:C1
- **2)** A2:C2
- **3)** А3:С3
- **4)** А4:С4

Туклыклы матдәләр Аксымнар (г 1 кг продуктта) (г 1 кг продуктта) (г 1 кг продуктта) (г 1 кг продуктта) Майлар Углеводлар Минераль тозлар Продуктлар Ит 180 20 0 9 Балык 190 3 0 10  $C_{\theta T}$  30 40 50 7 Май 10 865 6 12 Сыр 260 310 20 60 Ярма 130 30 650 20 Бәрәңге 4  $2^{200}$  10

392. Түбәндә таблица формасында мәгълүмат базасы фрагменты бирелгән.

#### Әлеге фрагментта ничә язма

# **((Аксымнар (г) < 100) ЯИСӘ (Углеводлар (г) < 100)) ҺӘМ (Минераль тозлар (г) > 10)**

шартын канәгатьләндерә?

Җавапта бер генә сан – эзләнелгән язмалар санын языгыз.

393. Компьютерда җыелган мәкалә 16 биттән тора, һәр биттә 35 юл, һәр юлда 64 символ бар. Һәр символ 8 бит белән кодлана торган КОИ-8 кодировкасында мәкаләнең мәгълүмати күләмен ачыклагыз.

- 1) 280 байт
- 2) 35 Кбайт
- 3) 35840 бит

394. ADSL-тоташу аша мәгълүмат тапшыру тизлеге – 2<sup>13</sup> бит/с.

Әлеге тоташу аша файл тапшыру 1 минут 4 секунд вакыт алды. Файл күләмен (Кбайтларда) ачыклагыз.

Җавапта бер генә сан – Кбайтларда файл зурлыгын языгыз. Үлчәү берәмлеген язу кирәкми.

395. Түбәндә таблица формасында мәгълүмат базасы фрагменты бирелгән.

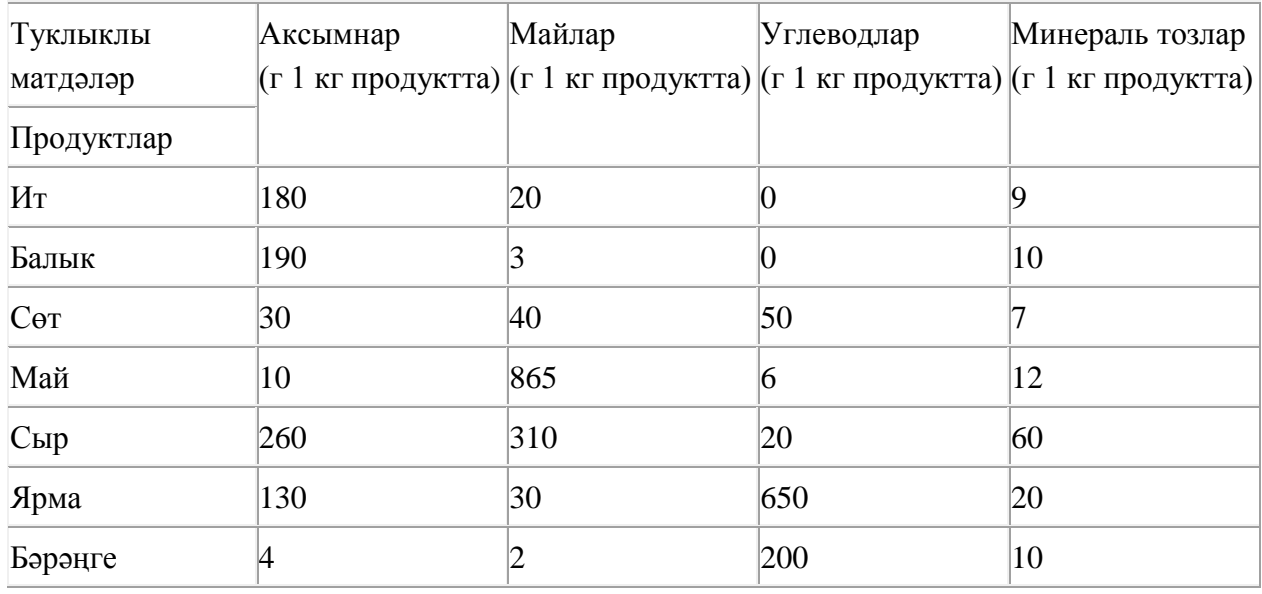

Әлеге фрагментта ничә язма

# **(Аксымнар (г) = 0) ЯИСӘ ((Майлар (г) < 10)) ҺӘМ (Аксымнар (г) < 10))**

шартын канәгатьләндерә?

Җавапта бер генә сан – эзләнелгән язмалар санын языгыз.

396. **weather.info** серверында урнашкан **summer.jpeg** файлына **ftp** протоколы буенча керәләр. Файл адресы фрагментлары А дан Ж га кадәр хәрефләр белән кодланган. Интернет челтәрендә әлеге файл адресын кодлый торган хәрефләрне тиешле эзлеклелектә языгыз.

- **А)** :// **Б)** summer **В)** / **Г)** weather **Д)** ftp
- **Е)** .jpeg
- **Ж)** .info

397. Unicode кодировкасында һәр символ 16 бbт белән кодлана. Әлеге кодировкада түбәндә бирелгән җөмләнең мәгълүмати күләмен исәпләп чыгарыгыз:

**Глаза** – **зеркало души.**

- **1)** 36 байт
- **2)** 336 бит
- **3)** 320 бит
- **4)** 168 бит

398. Электрон таблица фрагменты бирелгән.

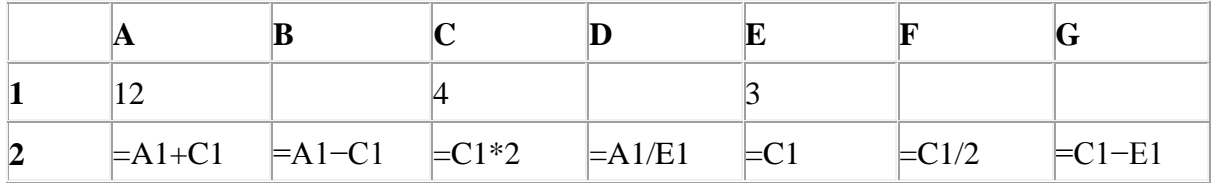

А2:G2 диапазонындагы күзәнәкләр буенча исәпләүләр башкарылганнан соң диаграмма төзелгән. Әлеге күзәнәкләрнең адресларын күрсәтегез.

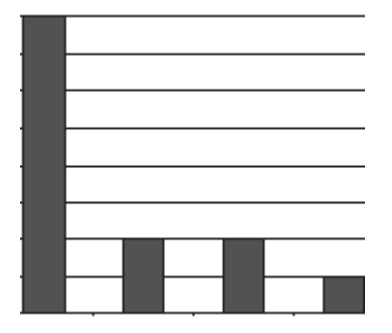

- **1)** A2; B2; C2; D2
- **2)** A2; D2; E2; F2
- **3)** A2; D2; E2; G2
- **4)** B2; E2; F2; G2

399. Электрон таблица фрагменты бирелгән.

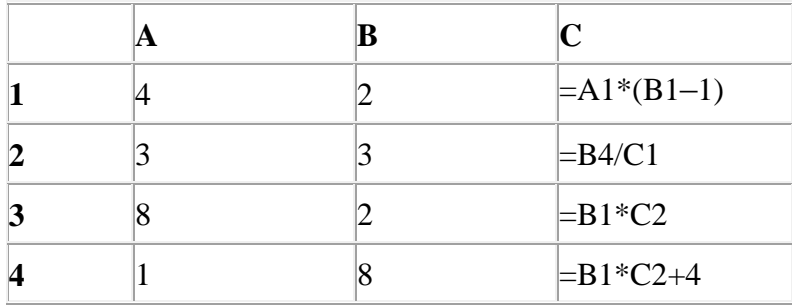

Диаграмма кайсы күзәнәкләр диапазоны кыйммәтләре буенча төзелгән?

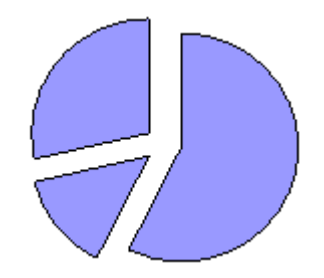

- **1)** A1:C1
- **2)** A2:C2
- **3)** А3:С3
- **4)** А4:С4

400. Электрон таблица фрагменты бирелгән.

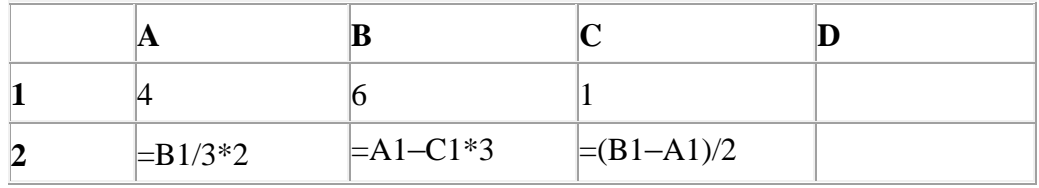

A2:D2 күзәнәкләре диапазоны кыйммәтләре буенча хисаплау башкарганнан соң рәсемдә сурәтләнгән түгәрәк диаграмма килеп чыксын өчен, D2 күзәнәгенә түбәндә бирелгән формулаларның кайсысын язарга кирәк?

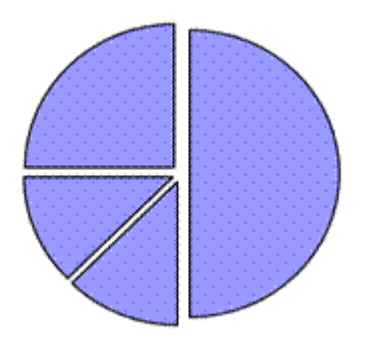

- 1)  $=$ B1/2
- **2)**  $=C1*4$
- 3)  $=$ B1–C1
- **4)** =A1–2\*C1

401. КОИ-8 кодировкасында һәр символ 1 байт белән кодлана. Әлеге кодировкада түбәндә бирелгән җөмләнең мәгълүмати күләмен исәпләп чыгарыгыз:

# **Каков вопрос, таков и ответ.**

- **1)** 224 байт
- **2)** 192 бит
- **3)** 224 бит
- **4)** 200 бит

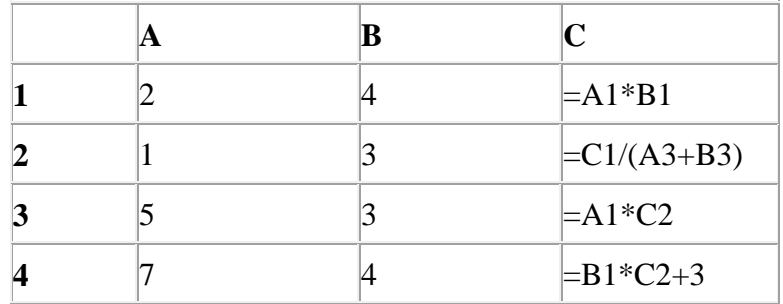

# 402. Электрон таблица фрагменты бирелгән.

Диаграмма кайсы күзәнәкләр диапазоны кыйммәтләре буенча төзелгән?

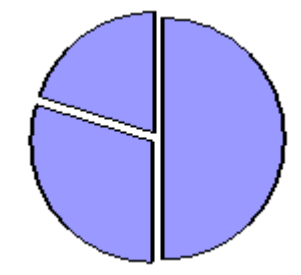

- **1)** A1:C1
- **2)** A2:C2
- **3)** А3:С3
- **4)** А4:С4

403. Беренче хәбәрнең мәгълүмати күләме 1,5 Кбайт тәшкил итә, ә икенчесенеке – 128 бит. Әлеге ике хәбәрнең байтларда гомуми күләме күпме?

Җавапта бер сан языгыз.

404. WAP-тоташу аша мәгълүмат тапшыру тизлеге – 512000 бит/c. Әлеге тоташу аша файл тапшыру 10 секунд вакыт алган. Файл күләмен (Кбайтларда) ачыклагыз. Җавапта бер генә сан языгыз. Үлчәү берәмлеген язу кирәкми.

405. **presentation.edu** серверында урнашкан **cat.pptx** файлына **ftp** протоколы буенча керәләр. Файл адресы фрагментлары А дан Ж га кадәр хәрефләр белән кодланган. Интернет челтәрендә әлеге файл адресын кодлый торган хәрефләрне тиешле эзлеклелектә языгыз.

- **А)** /
- $\mathbf{E}$ )  $\cdot$
- **В)** .pptx
- **Г)** cat
- **Д)** presentation
- **Е)** ftp
- **Ж)** .edu

406. Беренче файлның мәгълүмати күләме 65 байт, ә икенчесенеке – 880 бит тәшкил итә. Әлеге ике файлның байтларда гомуми күләме күпме? Җавапта бер сан языгыз.

407. Түбәндә таблица формасында дөньяда булган елгалар турында мәгълүмат базасының бер фрагменты бирелгән.

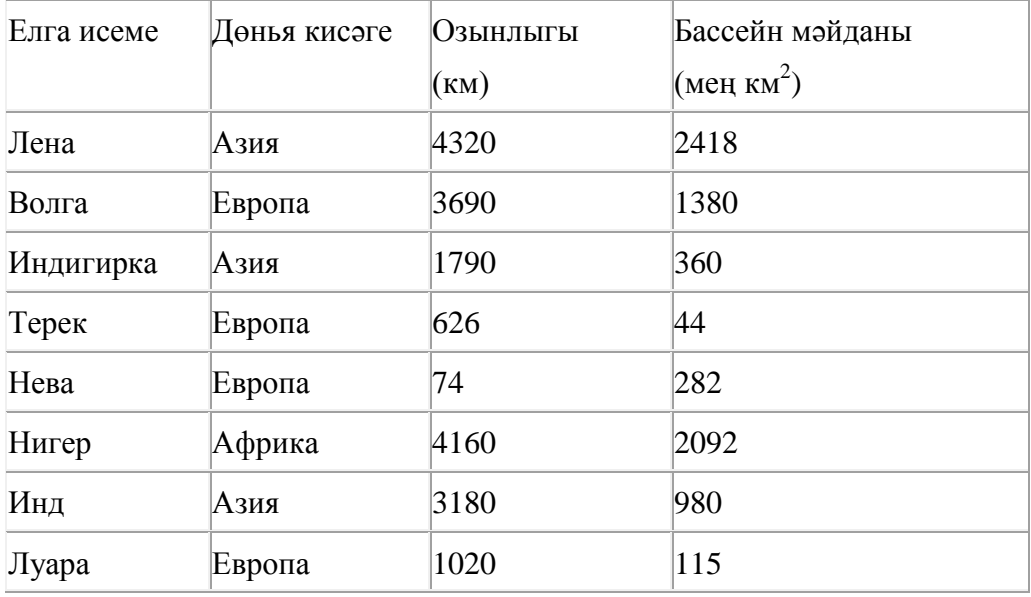

Әлеге фрагментта ничә язма

# **(Дөнья кисәге = «Европа») ҺӘМ (Озынлыгы (км) > 626)**

шартын канәгатьләндерә?

Җавапта бер генә сан – эзләнелә торган язмалар санын кертегез.

408. КОИ-8 кодировкасында һәр символ 1 байт белән кодлана. Әлеге кодировкада түбәндә бирелгән җөмләнең мәгълүмати күләмен исәпләп чыгарыгыз:

# **Вода и землю, и камень точит.**

- **1)** 184 бит
- **2)** 232 бит
- **3)** 24 байт
- **4)** 216 байт

409. 2 $^{12}$  бит күләмле хәбәрдә ничә байт мәгълүмат бар? Җавапта бер сан гына языгыз.

410. Электрон таблица фрагменты бирелгән.

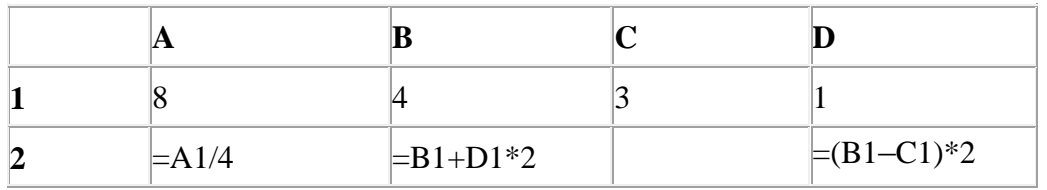

A2:D2 күзәнәкләре диапазоны кыйммәтләре буенча хисаплау башкарганнан соң рәсемдә сурәтләнгән түгәрәк диаграмма килеп чыксын өчен, С2 күзәнәгенә түбәндә бирелгән формулаларның кайсысын язарга кирәк?

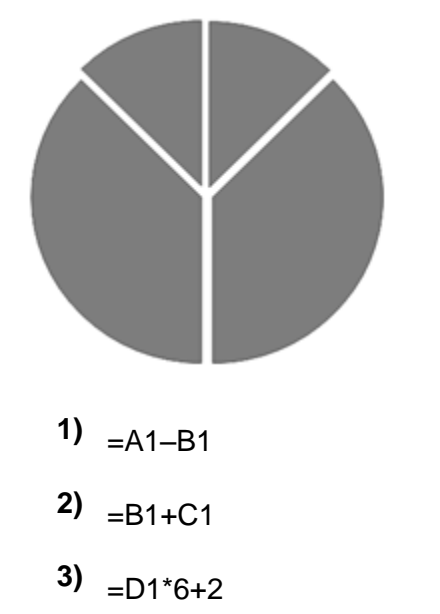

**4)** =A1–D1\*2

411. **contest.ru** серверында урнашкан **tasks.rar** файлына **http** протоколы буенча керәләр. Файл адресы фрагментлары А дан Ж га кадәр хәрефләр белән кодланган. Интернет челтәрендә әлеге файл адресын кодлый торган хәрефләрне тиешле эзлеклелектә языгыз.

- **А)** tasks
- **Б)** .rar
- **B**) ://
- **Г)** contest
- **Д)** http
- **Е)** .ru
- **Ж)** /

| Дата      | Температура<br>$(^{\circ}C)$ | Басым<br>(MM T. 6.) | Жил<br>(M/c) | Явым-төшем |
|-----------|------------------------------|---------------------|--------------|------------|
| 1.05.2010 | 17                           | 754                 | 9            | юк         |
| 2.05.2010 | 16                           | 750                 | 11           | юк         |
| 3.05.2010 | 14                           | 749                 | 15           | юк         |
| 4.05.2010 | 14                           | 747                 | 17           | яңгыр      |
| 5.05.2010 | 15                           | 745                 | 14           | яңгыр      |
| 6.05.2010 | 13                           | 744                 | 13           | яңгыр      |
| 7.05.2010 | 12                           | 751                 | 8            | юк         |
| 8.05.2010 | 15                           | 752                 | 5            | юк         |

412. Түбәндә таблица формасында һава торышы турында мәгълүмат базасының бер фрагменты бирелгән.

Бирелгән фрагментта ничә язма

### **(Температура (°С) < 15) ЯИСӘ (Җил (м/с) > 10)**

шартын канәгатьләндерә?

Җавапта бер генә сан – эзләнелгән язмалар санын языгыз.

413. Бер сан икешәрле санау системасында 11001110 буларак языла. Әлеге санны унарлы санау системасында языгыз.

414. ADSL-тоташу аша мәгълүмат тапшыру тизлеге – 128000 бит/c.

Файл күләме 250 Кбайт булса, әлеге тоташу аша бу файлны тапшыру өчен ничә секунд вакыт кирәк булачак?

Җавапта бер генә сан – секундларда тапшыру дәвамлылыгын языгыз. Үлчәү берәмлеген язу кирәкми.

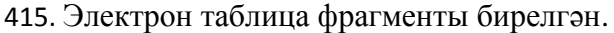

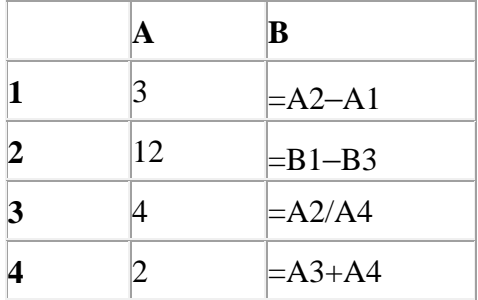

В1:В4 күзәнәкләре диапазоны кыйммәтләре буенча исәпләүләр башкарылганнан соң диаграмма төзелгән. Диаграммада аерымланган өлкәгә туры килгән күзәнәк адресын әйтегез.

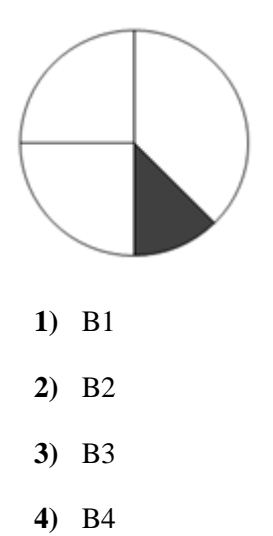

416. Схемада  $A, B, C, D, E$  торак пунктлары арасында юллар сурәтләнгән һәм әлеге юлларның озынлыгы күрсәтелгән.

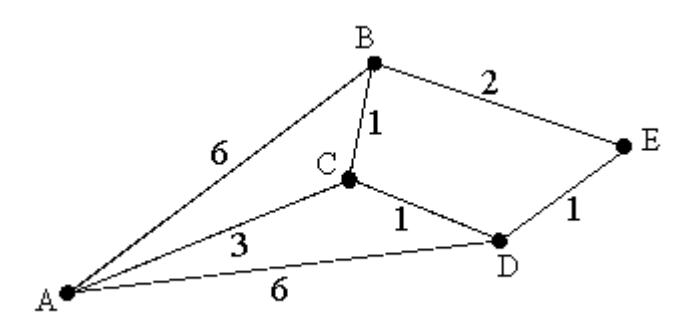

Кайсы ике пункт бер-берсеннән иң ерак урнашкан булуын ачыклагыз (схемада күрсәтелгән юллар буенча гына хәрәкәтләнергә мөмкин икәнен исәпкә алып). Жавапта ҽлеге ике пункт арасында булган иң кыска ераклыкны языгыз.

- **1)** 7
- **2)** 6
- **3)** 5
- **4)** 4

417. Схемада A, B, C, D, E торак пунктлары арасында юллар сурәтләнгән һәм әлеге юлларның озынлыгы күрсәтелгән.

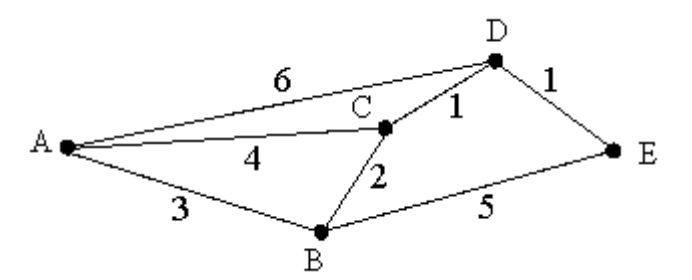

Кайсы ике пункт бер-берсеннән иң ерак урнашкан булуын ачыклагыз (схемада

күрсәтелгән юллар буенча гына хәрәкәтләнергә мөмкин икәнен исәпкә алып). Жавапта ҽлеге ике пункт арасында булган иң кыска ераклыкны языгыз.

- **1)** 7
- **2)** 6
- **3)** 5
- **4)** 4

418. Электрон таблица фрагменты бирелгән.

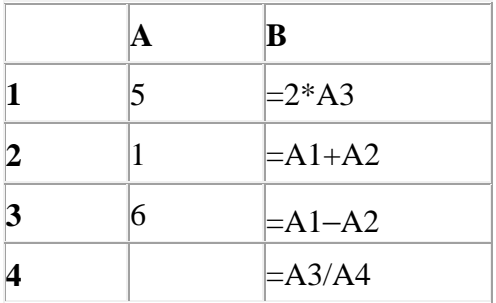

B1:B4 күзәнәкләре диапазоны кыйммәтләре буенча хисаплау башкарганнан соң рәсемдә сурәтләнгән түгәрәк диаграмма килеп чыксын өчен, А4 күзәнәгендә нинди сан язарга кирәк:

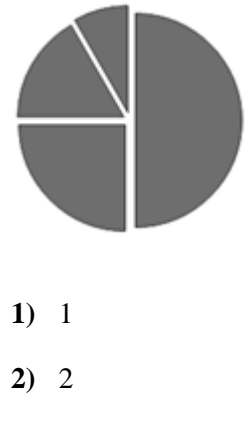

- **3)** 3
- **4)** 6

419. Бер сан икешәрле санау системасында 1100110 буларак языла. Әлеге санны унарлы санау системасында языгыз.

420. 3750 Кбайт зурлыктагы файлны билгеле бер тоташу аша тапшыруга 2 минут вакыт сарыф ителгән. Әлеге тоташу аша бит/секундларда тапшыру тизлеген исәпләп чыгарыгыз. Җавапта бер генә сан языгыз. Үлчәү берәмлеген язу кирәкми.

421. **email.ru** серверында урнашкан **city.htm** файлына **http** протоколы буенча керәләр. Файл адресы фрагментлары А дан Ж га кадәр хәрефләр белән кодланган. Интернет челтәрендә әлеге файл адресын кодлый торган хәрефләрне тиешле эзлеклелектә языгыз.
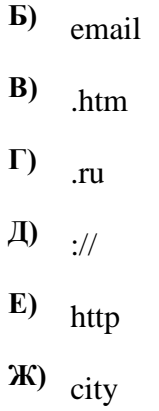

422. **personalsite.com** серверында урнашкан **lesson.xls** файлына **ftp** протоколы буенча керәләр. Файл адресы фрагментлары А дан Ж га кадәр хәрефләр белән кодланган. Интернет челтәрендә әлеге файл адресын кодлый торган хәрефләрне тиешле эзлеклелектә языгыз.

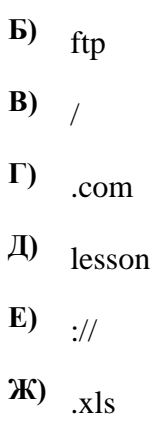

**А)** personalsite

423. Электрон таблица фрагменты бирелгән.

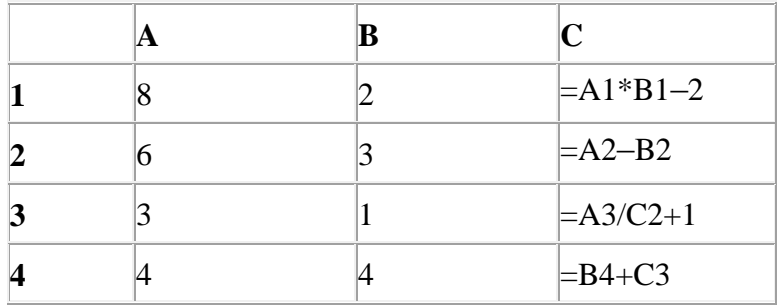

Диаграмма кайсы күзәнәкләр диапазоны нигезендә төзелгән?

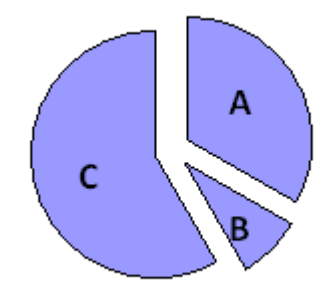

- **1)** A1:C1
- **2)** A2:C2
- **3)** А3:С3
- **4)** А4:С4

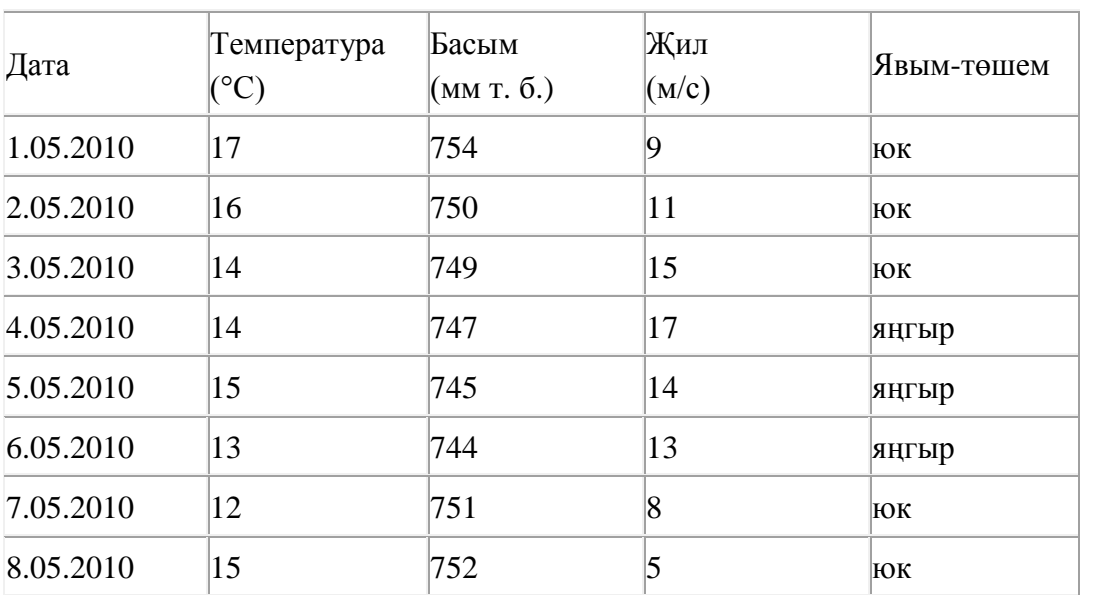

424. Түбәндә таблица формасында һава торышы турында мәгълүмат базасының бер фрагменты бирелгән.

Бирелгән фрагментта ничә язма

# **(Явым-төшем = «яңгыр») ЯИСӘ (Басым (мм т. б.) < 750)**

шартын канәгатьләндерә?

Җавапта бер генә сан – эзләнелгән язмалар санын языгыз.

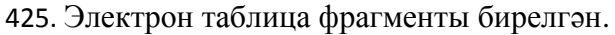

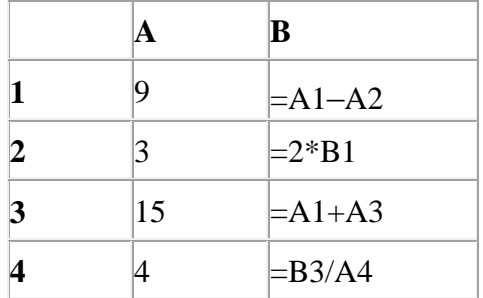

Исәпләүләр башкарылганнан соң В1:В4 күзәнәкләре диапазоны кыйммәтләре нигезендә диаграмма төзелгән. Диаграммада аерымлап алган өлкәгә тәңгәл килгән күзәнәк адресын күрсәтегез.

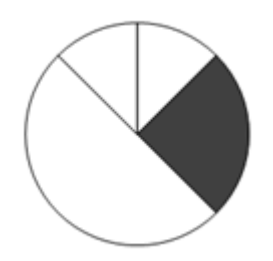

- **1)** B1
- **2)** B2
- **3)** B3
- **4)** B4

426. Билгеле бер тоташу аша секундына 5120 бит тизлек белән 24 секунд дәвамында файл тапшырыла. Шул ук файл 15 секундта тапшырыла торган тоташу тизлеген (бит/секундларда) ачыклагыз.

Үлчәү берәмлеген язу кирәкми.

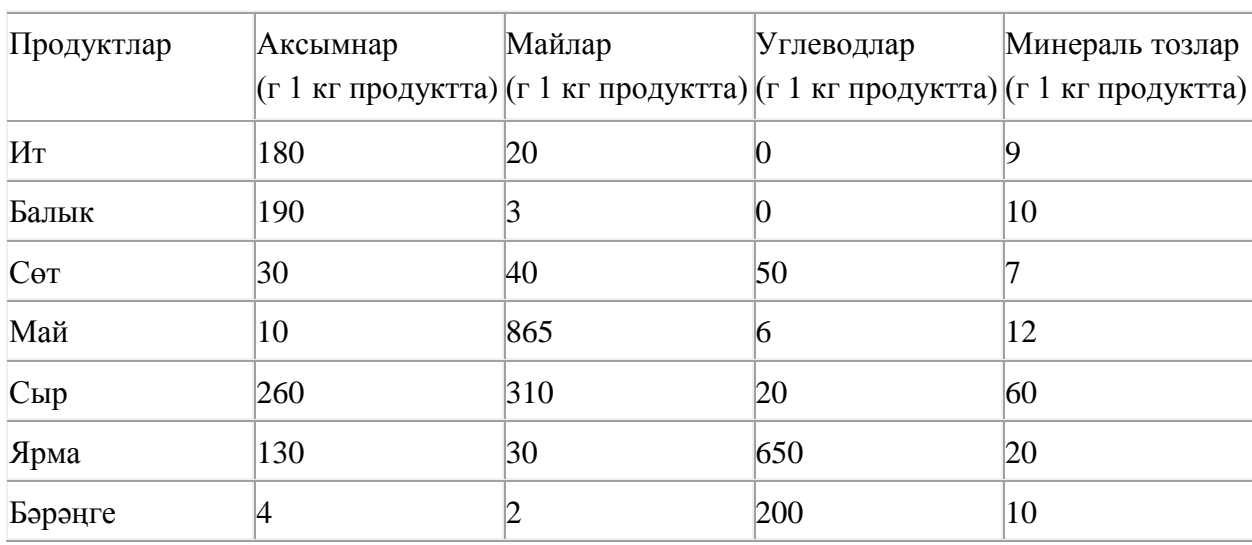

427. Түбәндә таблица формасында мәгълүмат базасы фрагменты бирелгән.

Әлеге фрагментта ничә язма

## **(Углеводлар (г) >= 200) ТҮГЕЛ ЯИСӘ (Майлар (г) >= 200))**

шартын канәгатьләндерә?

Җавапта бер генә сан – эзләнелгән язмалар санын языгыз.

428. Unicode кодировкаларының берсендә һәр символ 16 бит белән кодлана. Әлеге кодировкада 512 символдан торган хәбәрнең мәгълүмати күләмен ачыклагыз.

- **1)** 512 бит
- **2)** 512 байт
- **3)** 1 Кбайт
- **4)** 1024 бит

429. Беренче хәбәрнең мәгълүмати күләме 0,5 Кбайт тәшкил итә, ә икенчесенеке – 256 бит. Беренче хәбәрнең мәгълүмати күләме икенчесенекенә караганда ничә тапкыр күп?

430. **seasons.com** серверында урнашкан **summer.htm** файлына **http** протоколы буенча керәләр. Файл адресы фрагментлары А дан Ж га кадәр хәрефләр белән кодланган. Интернет челтәрендә әлеге файл адресын кодлый торган хәрефләрне тиешле эзлеклелектә языгыз.

- **А)** .htm
- **Б)**  $\frac{1}{4}$
- **В)** seasons
- **Г)** http
- **Д)** .com
- **Е)** /
- **Ж)** summer

431. 1,25 Кбайт зурлыктагы файл билгеле бер тоташу аша 128 секунд дәвамында тапшырыла. Әлеге тоташу аша 250 байт күләмле файлны тапшыру өчен ничә секунд вакыт кирәк булачак? Җавапта бер генә сан – секундларда тапшыру дәвамлылыгын языгыз. Үлчәү берәмлеген язу кирәкми.

432. Кулланучы һәр символы 8 бит белән кодлана торган КОИ-8 кодировкасында 128 символдан торган хәбәр язган. Редакцияләгәннән соң хәбәрнең мәгълүмати күләме 1280 бит булган. Кодировка үзгәртелмәгәнен истә тотып, хәбәрнә ничә символ өстәлгәнен ачыклагыз.

- 1) 160
- 2) 128
- 3) 35
- 4) 32

433. Unicode кодировкаларының берсендә һәр символ 16 бит белән кодлана. Әлеге хәбәрнең мәгълүмати күләме 480 бит булса, хәбәрдәге символлар санын ачыклагыз.

- **1)**  $60$
- **2)**  $_{40}$
- **3)** <sup>30</sup>
- **4)** <sup>240</sup>

434. Билгеле бер тоташу аша 32 Кбайт зурлыктагы файл 16 секундта тапшырыла. Әлеге тоташу аша бер минутта тапшырылган файл зурлыгын (Кбайтларда) ачыклагыз.

Җавапта бер генә сан – Кбайтларда файл зурлыгын языгыз. Үлчәү берәмлеген язу кирәкми.

435. Түбәндә таблица формасында дөньядагы диңгезләр турында мәгълүмат базасының бер фрагменты бирелгән.

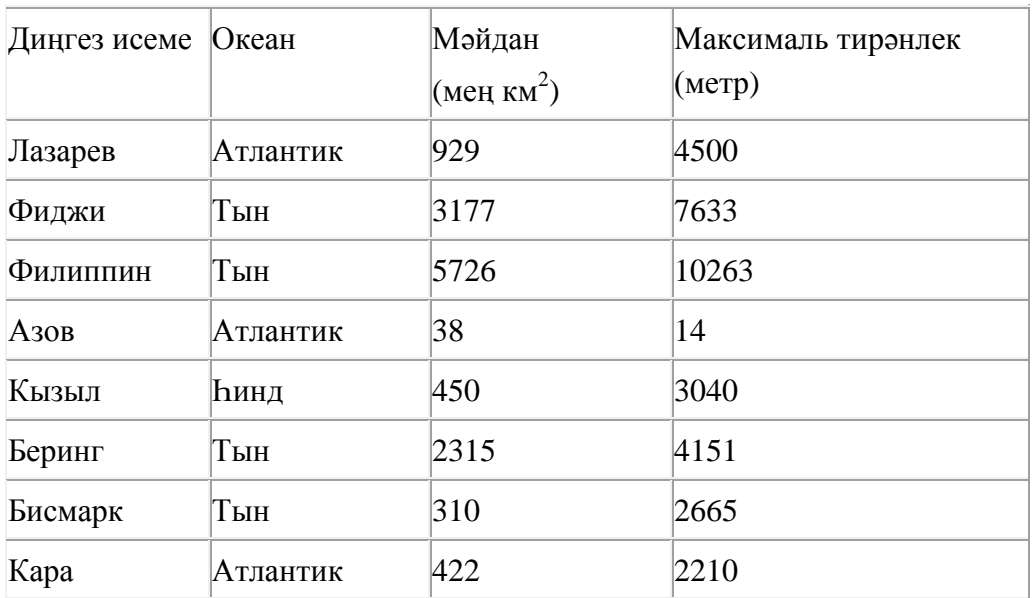

Әлеге фрагментта ничә язма

# **(Океан = «Атлантик») ЯИСӘ (Мәйдан (мең км<sup>2</sup> ) < 500)**

шартын канәгатьләндерә?

Җавапта бер генә сан – эзләнелгән язмалар санын языгыз.

436. 2<sup>18</sup> бит күләмле хәбәрдә ничә Кбайт мәгълүмат бар? Җавапта бер сан гына языгыз.

437. 0,75 Кбайт күләмле хәбәрдә ничә Кбайт мәгълүмат бар? Җавапта бер сан гына языгыз.

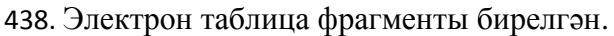

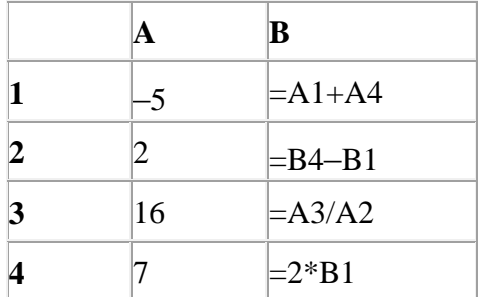

Исәпләүләр башкарылганнан соң B1:B4 күзәнәкләре диапазоны кыйммәтләре нигезендә диаграмма төзелгән. Диаграммада аерымлап алган өлкәгә тәңгәл килгән күзәнәк адресын күрсәтегез.

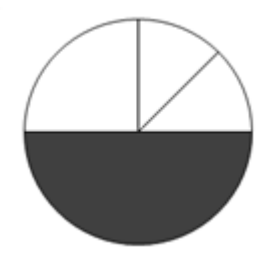

- **1)** B1
- **2)** B2
- **3)** B3
- **4)** B4

439. Схемада  $A, B, C, D, E$  торак пунктлары арасында юллар сурәтләнгән һәм әлеге юлларның озынлыгы күрсәтелгән.

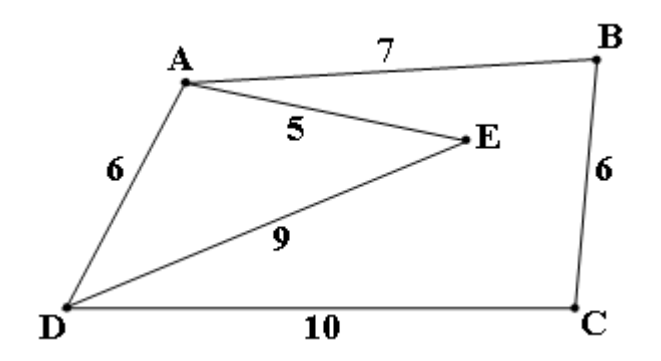

Кайсы ике пункт бер-берсеннән иң ерак урнашкан булуын ачыклагыз (схемада күрсәтелгән юллар буенча гына хәрәкәтләнергә мөмкин икәнен исәпкә алып). Жавапта ҽлеге ике пункт арасында булган иң кыска ераклыкны языгыз.

- **1)** 11
- **2)** 16
- **3)** 18
- **4)** 19

440. Билгеле бер тоташу аша секундына 3 Кбайт тизлек белән 10 секунд дәвамында файл тапшырыла. 512 байт/секунд тизлекле башка бер тоташу аша шул ук файлны тапшыру өчен ничә секунд вакыт кирәк булачак?

Җавапта бер генә сан – секундларда тапшыру дәвамлылыгын языгыз. Үлчәү берәмлеген язу кирәкми.

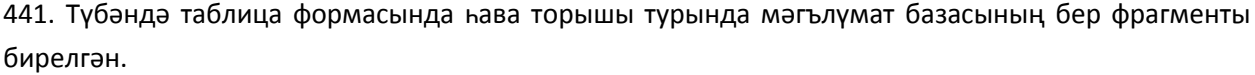

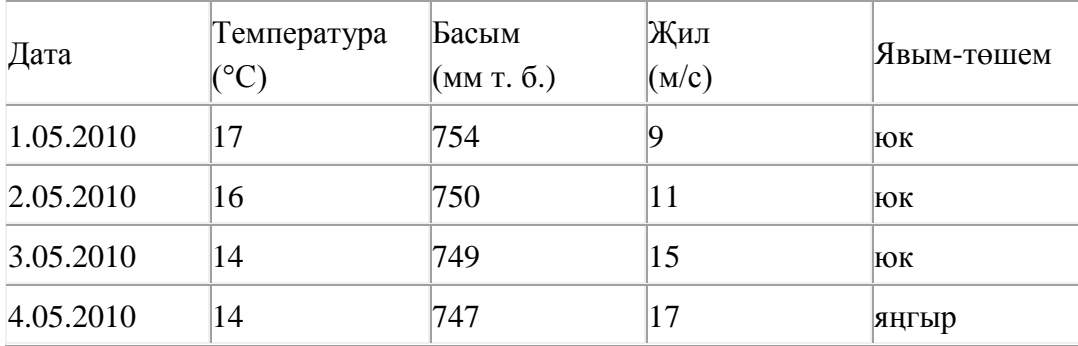

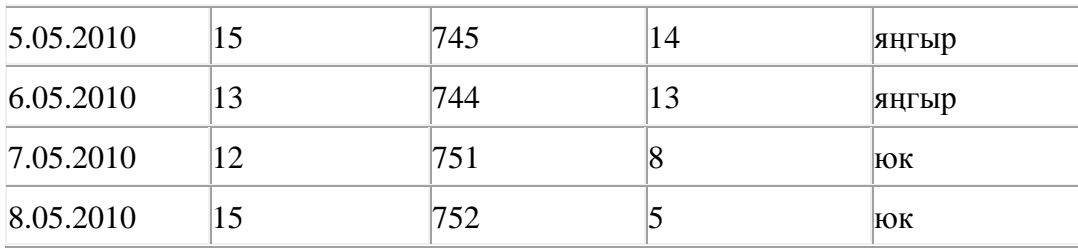

Бирелгән фрагментта ничә язма

# **(Җил (м/с) <= 10) ҺӘМ (Явым-төшем = «юк») ТҮГЕЛ**

шартын канәгатьләндерә?

Җавапта бер генә сан – эзләнелгән язмалар санын языгыз.

# 442. Электрон таблица фрагменты бирелгән.

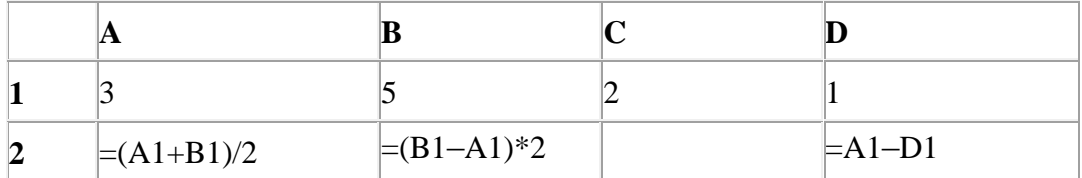

A2:D2 күзәнәкләре диапазоны кыйммәтләре буенча хисаплау башкарганнан соң рәсемдә сурәтләнгән түгәрәк диаграмма килеп чыксын өчен, С2 күзәнәгенә түбәндә бирелгән формулаларның кайсысын язарга кирәк?

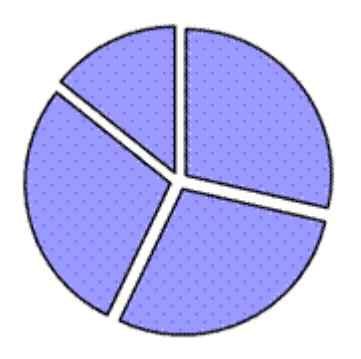

- **1)** =B1+2\*D1
- **2)** =A1\*C1
- 3)  $= A1 + D1$
- 4)  $=(C1-D1)^*3$

443. Мәгълүмати күләме 1,5 Кбайт булган хәбәр 3072 символдан тора. Әлеге хәбәрнең һәр символы никадәр бит белән кодлана?

1) 32 2) 16 3) 8

4) 4

444. А.П. Чеховның «Белолобый» әсәреннән рус телендә ике текст фрагменты бирелгән. Ике фрагментта да бер үк гарнитура шрифт кулланыла.

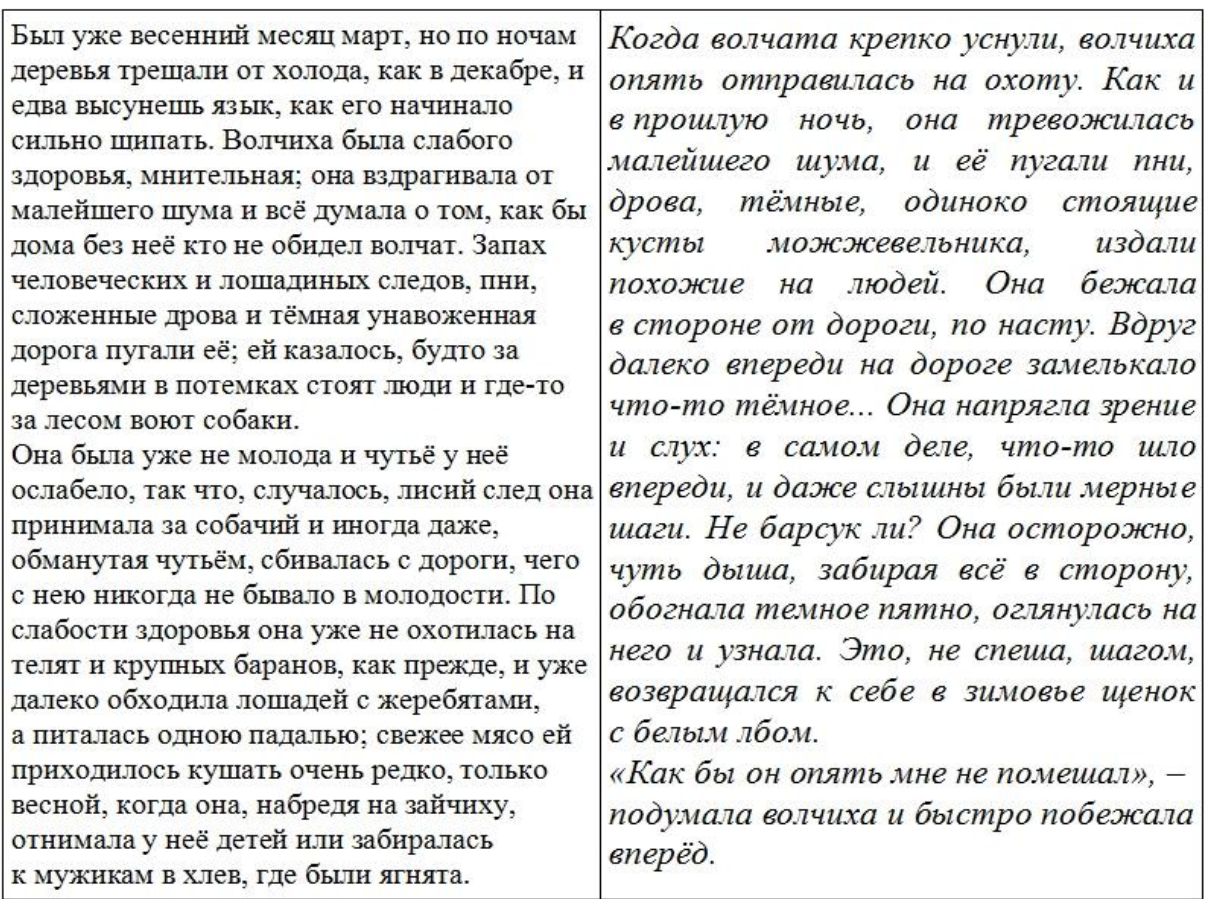

Текстның сул һәм уң фрагментларның символлары һәм абзацларының түбәндә санап үтелгән кайсы үзлекләре аерыла? Жавапта үзгә булган үзлекләр номерларын үсү тәртибендә языгыз, мәсәлән, 134.

- **1)** Шрифт язылышы (туры, курсив)
- **2)** Юлларны тигезләү (сул як, уң як, үзәк, киңлек буенча)
- **3)** Беренче юл чигенеше (отступ)
- **4)** Шрифт размеры

445. В.А. Каверинның «Два капитана» әсәреннән рус телендә ике текст фрагменты бирелгән. Ике фрагментта да бер үк гарнитура шрифт кулланыла.

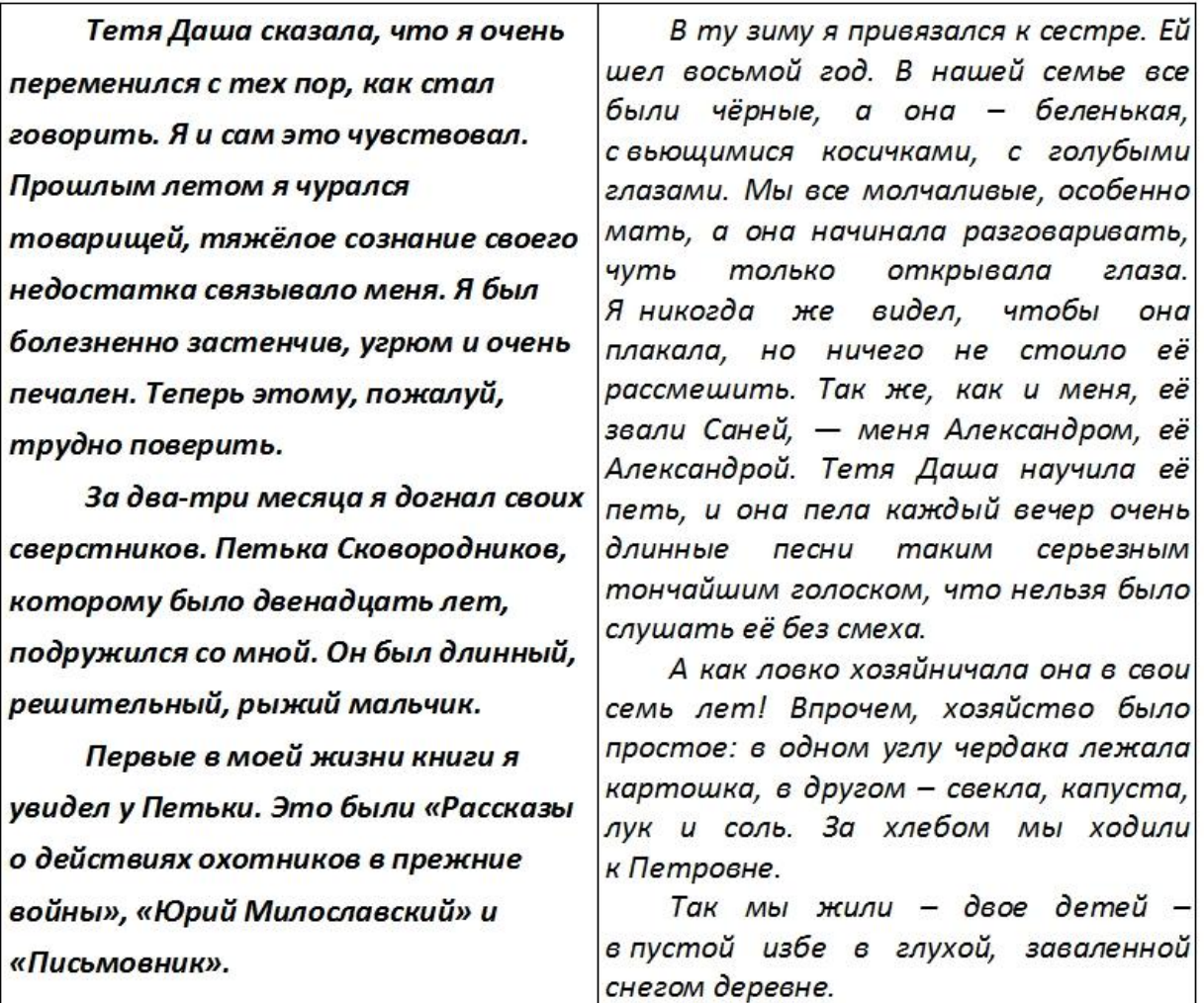

Текстның сул һәм уң фрагментларның символлары һәм абзацларының түбәндә санап үтелгән кайсы үзлекләре аерыла? Жавапта үзгә булган үзлекләр номерларын үсү тәртибендә языгыз, мәсәлән, 134.

- **1)** Шрифт язылышы (туры, курсив)
- **2)** Шрифт куелыгы (гади, калын)
- **3)** Юлара интервал
- **4)** Юлларны тигезләү (сул як, уң як, үзәк, киңлек буенча)

446. И. С. Тургеневның «Первая любовь» әсәреннән рус телендә ике текст фрагменты бирелгән. Ике фрагментта да бер үк гарнитура шрифт кулланыла.

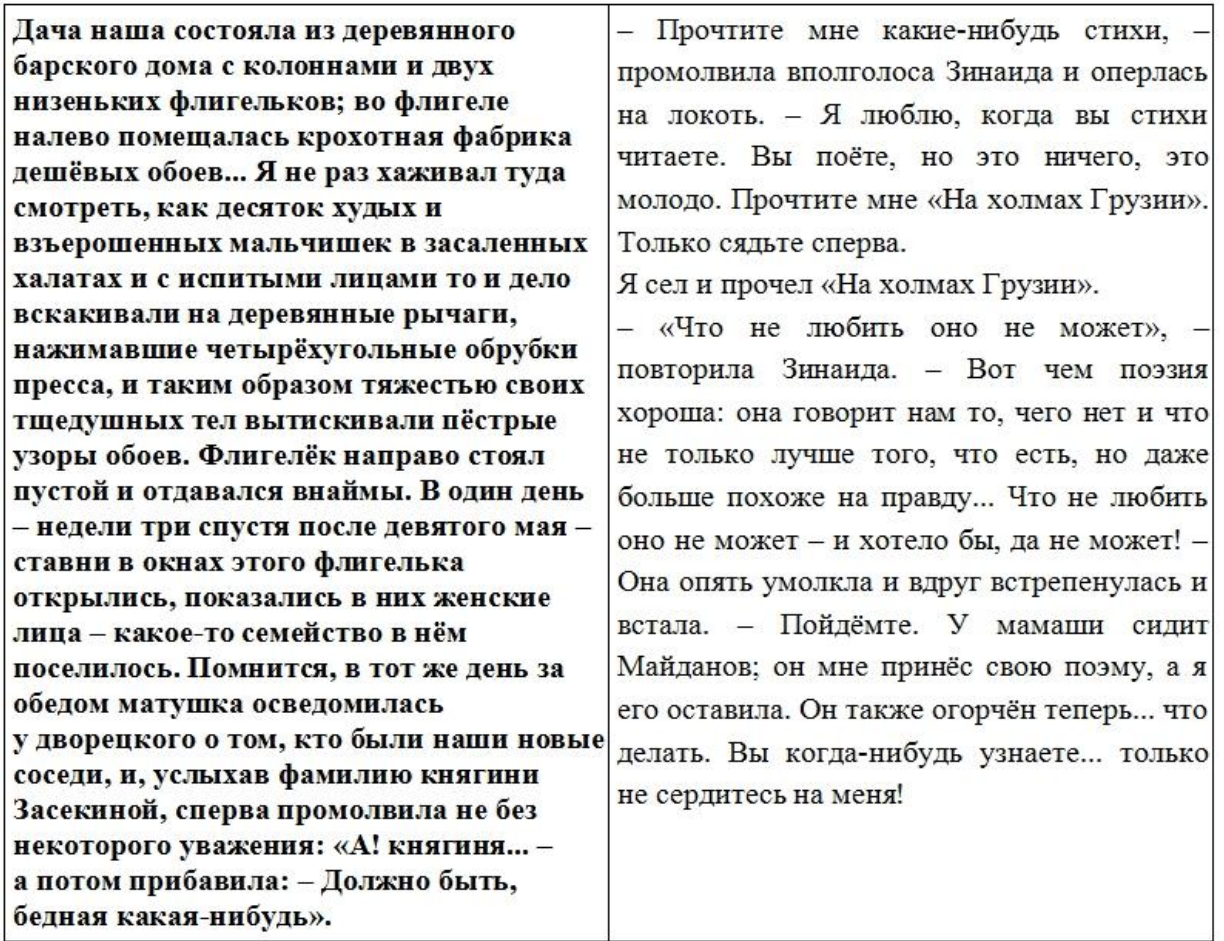

Текстның сул һәм уң фрагментларның символлары һәм абзацларының түбәндә санап үтелгән кайсы үзлекләре аерыла? Жавапта үзгә булган үзлекләр номерларын үсү тәртибендә языгыз, мәсәлән, 134.

- **1)** Юлара интервал
- **2)** Шрифт куелыгы (гади, калын)
- **3)** Шрифт размеры
- **4)** Юлларны тигезләү (сул як, уң як, үзәк, киңлек буенча)

447. Н.В. Гогольнен «Мёртвые души» әсәреннән рус телендә ике текст фрагменты бирелгән. Ике фрагментта да бер үк гарнитура шрифт кулланыла.

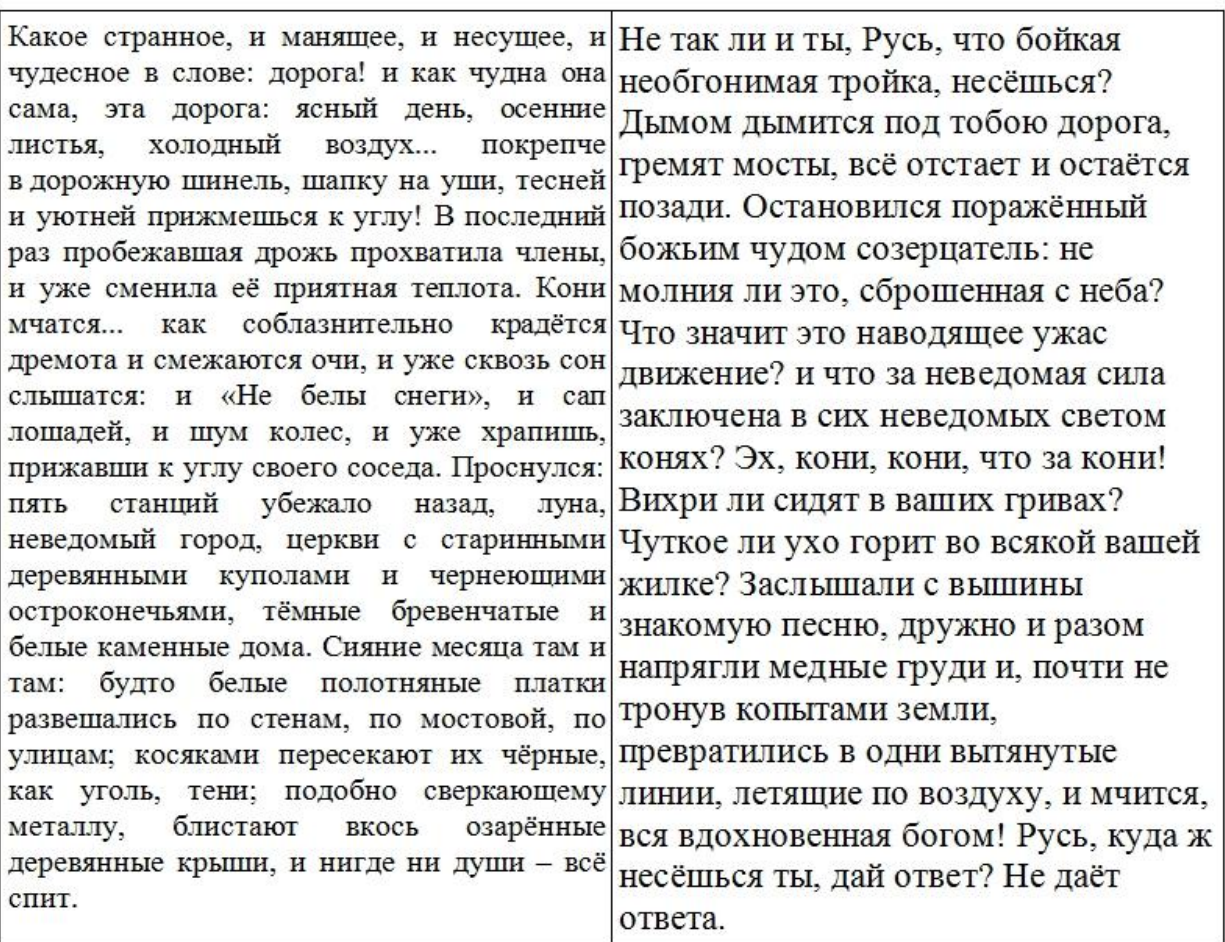

Текстның сул һәм уң фрагментларның символлары һәм абзацларының түбәндә санап үтелгән кайсы үзлекләре аерыла? Жавапта үзгә булган үзлекләр номерларын үсү тәртибендә языгыз, мәсәлән, 134.

- **1)** Шрифт язылышы (туры, курсив)
- **2)** Шрифт размеры
- **3)** Шрифт куелыгы (гади, калын)
- **4)** Юлларны тигезләү (сул як, уң як, үзәк, киңлек буенча)

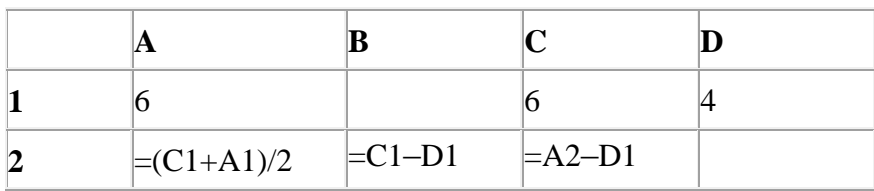

448. Электрон таблица фрагменты бирелгән.

A2:D2 күзәнәкләре диапазоны кыйммәтләре буенча хисаплау башкарганнан соң рәсемдә сурәтләнгән түгәрәк диаграмма килеп чыксын өчен, С2 күзәнәгенә түбәндә бирелгән формулаларның кайсысын язарга кирәк?

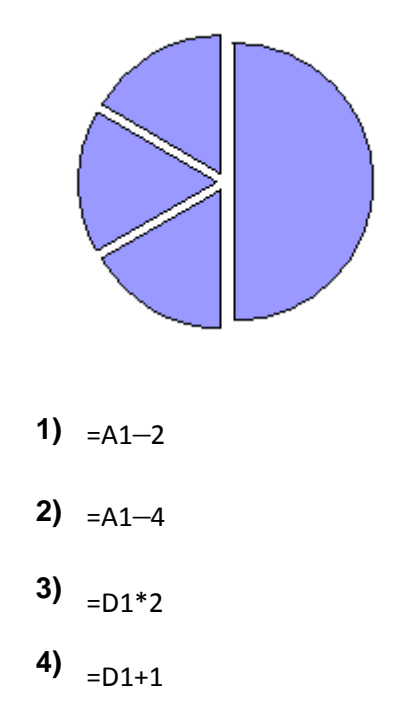

449. Рәсемдә А, Б, В, Г, Д, Е, И, К шәһәрләрен тоташтыра торган юллар схемасы бирелгән. Һәр юл буенча бары тик ук белән күрсәтелгән юнәлештә бер якка гына хәрәкәт итәргә мөмкин. А шәһәреннән К шәһәренә барлыгы ничә төрле юл белән барып була?

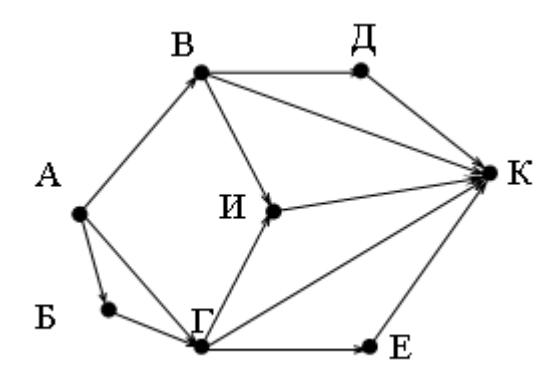

450. Түбәндә таблица формасында һава торышы турында мәгълүмат базасының бер фрагменты бирелгән.

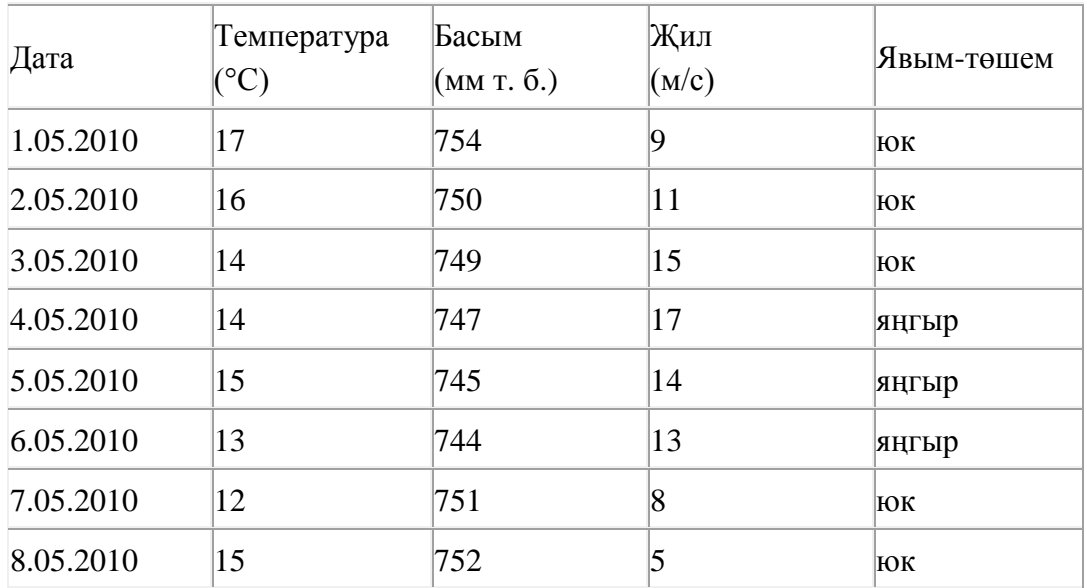

Бирелгән фрагментта ничә язма

## **(Явым-төшем = «юк») ҺӘМ (Басым (мм т. б.) < 750)**

шартын канәгатьләндерә?

Җавапта бер генә сан – эзләнелгән язмалар санын языгыз.

451. 119 санын унарлы санау системасыннан икешәрле санау системасына күчерегез. Килеп чыккан санда ничә 1 саны бар?

Җавапта бер генә сан – ничә 1 саны булуын языгыз.

452. 16 Кбайт зурлыктагы файл секундына 4096 бит тизлек белән тапшырыла. Шуның кадәр үк вакыт сарыф итеп секундына 256 бит тизлектәге башка тоташу аша нинди зурлыктагы файл (байтларда) тапшырып булуын ачыклагыз.

Җавапта бер генә сан – байтларда файл зурлыгын языгыз. Үлчәү берәмлеген язу кирәкми.

**453. march.ru** серверында урнашкан **klara.htm** файлына **http** протоколы буенча керэлэр. Файл адресы фрагментлары А дан Ж га кадәр хәрефләр белән кодланган. Интернет челтәрендә әлеге файл адресын кодлый торган хәрефләрне тиешле эзлеклелектә языгыз.

- **А)** klara
- **Б)** /
- **В)** march
- **Г)** .htm
- **Д)** .ru
- **E**) ://
- **Ж)** http

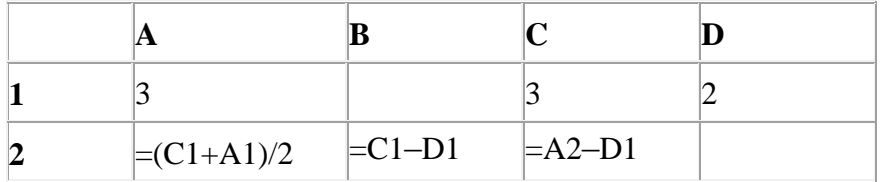

454. Электрон таблица фрагменты бирелгән.

A2:D2 күзәнәкләре диапазоны кыйммәтләре буенча хисаплау башкарганнан соң рәсемдә сурәтләнгән түгәрәк диаграмма килеп чыксын өчен, D2 күзәнәгенә түбәндә бирелгән формулаларның кайсысын язарга кирәк?

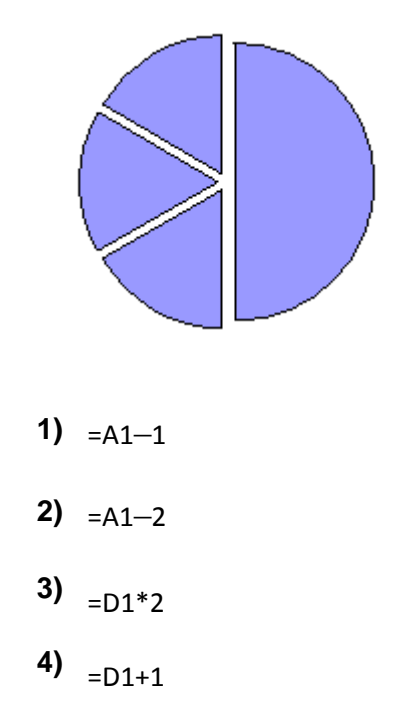

455. Рәсемдә А, Б, В, Г, Д, Е, И, К шәһәрләрен тоташтыра торган юллар схемасы бирелгән. Һәр юл буенча бары тик ук белән күрсәтелгән юнәлештә бер якка гына хәрәкәт итәргә мөмкин. А шәһәреннән К шәһәренә барлыгы ничә төрле юл белән барып була?

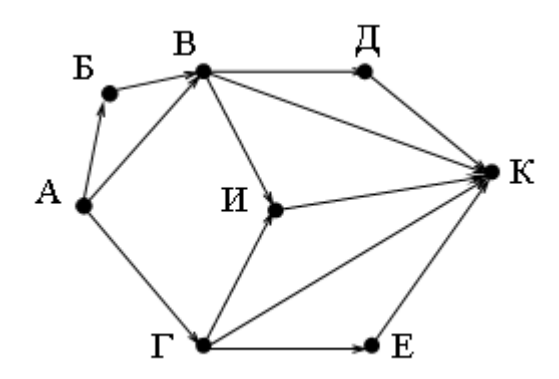

456. Түбәндә таблица формасында һава торышы турында мәгълүмат базасының бер фрагменты бирелгән.

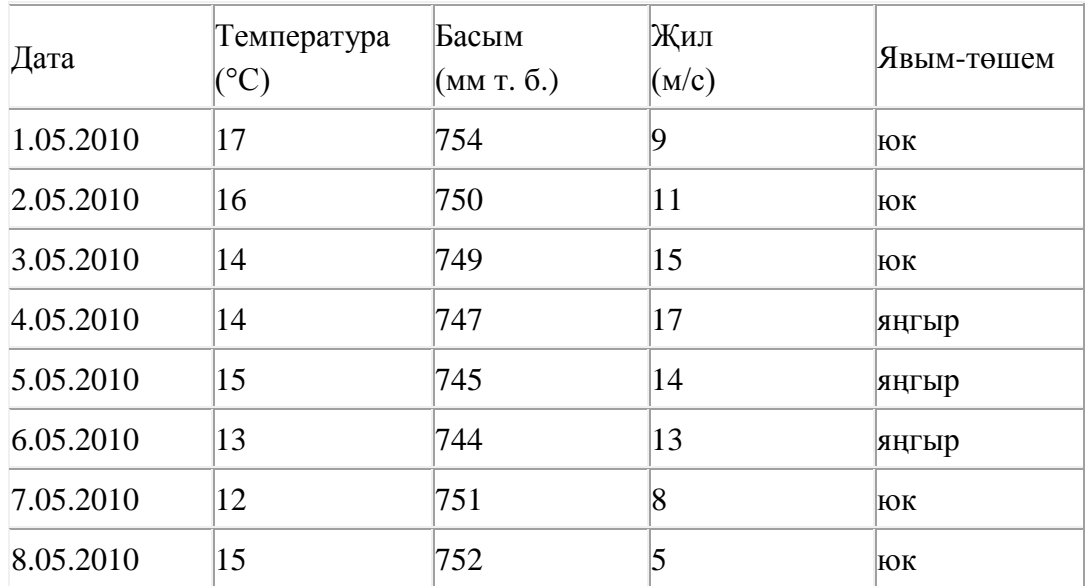

Бирелгән фрагментта ничә язма

## **(Явым-төшем = «юк») ЯИСӘ (Басым (мм т. б.) > 750)**

шартын канәгатьләндерә?

Җавапта бер генә сан – эзләнелгән язмалар санын языгыз.

457. 105 санын унарлы санау системасыннан икешәрле санау системасына күчерегез. Килеп чыккан санда ничә 1 саны бар?

Җавапта бер генә сан – ничә 1 саны булуын языгыз.

458. 4 Кбайт зурлыктагы файл секундына 4096 бит тизлек белән тапшырыла. Шуның кадәр үк вакыт сарыф итеп секундына 256 бит тизлектәге башка тоташу аша нинди зурлыктагы файл (байтларда) тапшырып булуын ачыклагыз.

Җавапта бер генә сан – байтларда файл зурлыгын языгыз. Үлчәү берәмлеген язу кирәкми.

459. **april.ru** серверында урнашкан **karl.htm** файлына http протоколы буенча керәләр. Файл адресы фрагментлары А дан Ж га кадәр хәрефләр белән кодланган. Интернет челтәрендә әлеге файл адресын кодлый торган хәрефләрне тиешле эзлеклелектә языгыз.

- **А)** https
- **Б)** karl
- **В)** /
- **Г)** april
- **Д)** .htm
- **Е)** .ru
- **Ж)** ://

460. Электрон таблица фрагменты бирелгән.

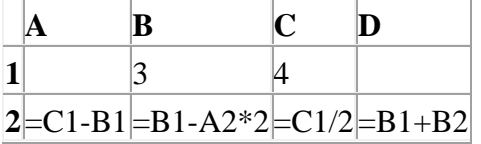

Исәпләуләр башкарылганнан соң A2:D2 күзәнәкләре диапазоны кыйммәтләре нигезендә диаграмма төзелгән. Килеп чыккан диаграмманы күрсәтегез.

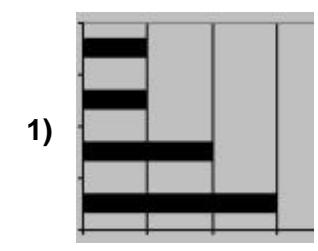

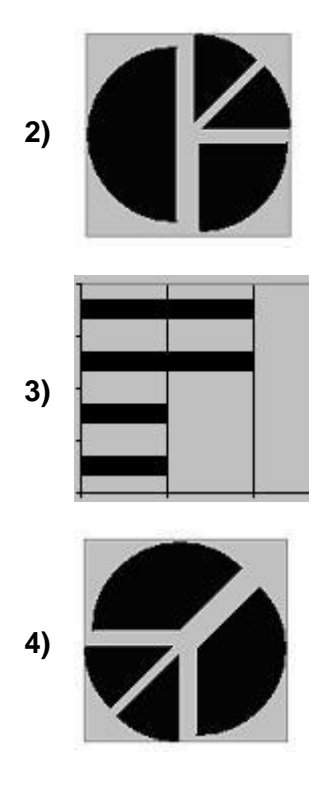

461. ADSL-тоташу аша мәгълүмат тапшыру тизлеге – 1024000 бит/c. Әлеге тоташу аша файл тапшыру 5 секунд вакыт алды. Файл күләмен (Кбайтларда) ачыклагыз.

Җавапта бер генә сан – Кбайтларда файл зурлыгын языгыз. Үлчәү берәмлеген язу кирәкми.

| 2 | $\equiv$ C1-B1 | $\equiv$ B1+A2 | $\equiv$ B1+B2 | =2*C1 |
|---|----------------|----------------|----------------|-------|

462. Электрон таблица фрагменты бирелгән.

Исәпләүләр башкарылганнан соң A2:D2 күзәнәкләре диапазоны кыйммәтләре нигезендә диаграмма төзелгән. Килеп чыккан диаграмманы күрсәтегез.

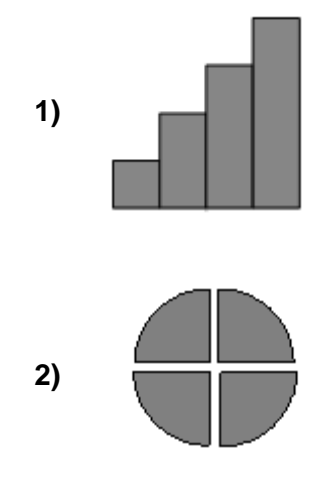

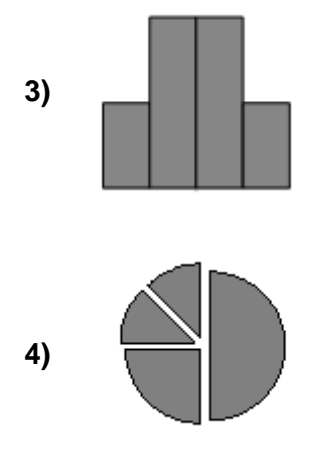

463. ADSL-тоташу аша мәгълүмат тапшыру тизлеге – 64000 бит/c. Әлеге тоташу аша файл тапшыру 16 секунд вакыт алды. Файл күләмен (Кбайтларда) ачыклагыз.

Җавапта бер генә сан – Кбайтларда файл зурлыгын языгыз. Үлчәү берәмлеген язу кирәкми.

нет. **net.ru** серверында урнашкан **txt.com** файлына **http** протоколы буенча керәләр. Файл адресы фрагментлары А дан Ж га кадәр хәрефләр белән кодланган. Интернет челтәрендә әлеге файл адресын кодлый торган хәрефләрне тиешле эзлеклелектә языгыз.

- **А)** /
- **Б)** net
- **В)** .com
- $\Gamma$ ) ://
- **Д)** .ru
- **Е)** http
- $\mathbf{X}$ **K**) txt

465. Электрон таблица фрагменты бирелгән.

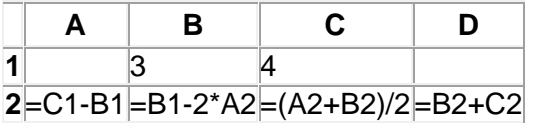

Исәпләүләр башкарылганнан соң A2:D2 күзәнәкләре диапазоны кыйммәтләре нигезендә диаграмма төзелгән. Килеп чыккан диаграмманы күрсәтегез.

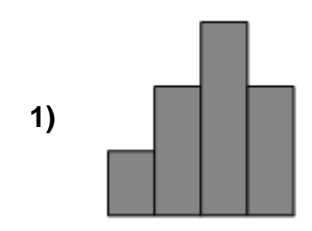

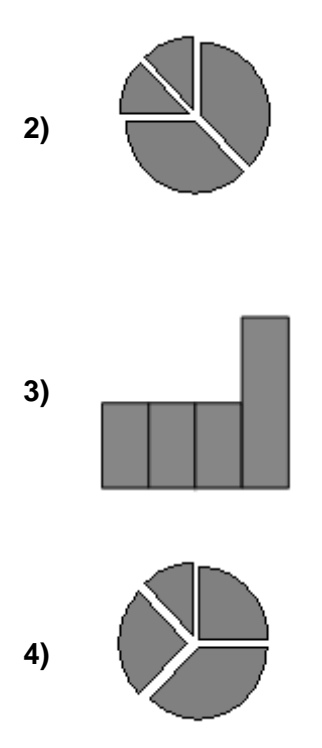

466. Түбәндә таблица формасында укучыларга үткәрелгән тест нәтиҗәләрен эченә алган мәгълүмат базасы фрагменты бирелгән (йөз баллы шкала кулланыла).

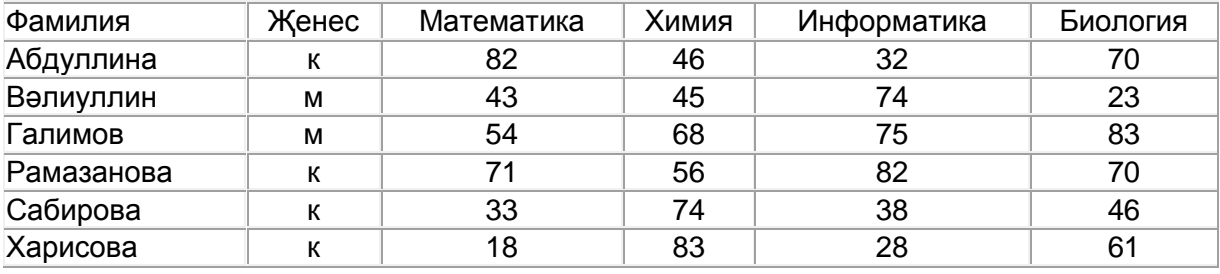

Әлеге фрагментта ничә язма

## **(Химия>50) ҺӘМ (Математика<Биология)**

шартын канәгатьләндерә?

Җавапта бер генә сан — эзләнелгән язмалар санын языгыз.

467. ADSL-тоташу аша мәгълүмат тапшыру тизлеге – 512000 бит/c. Әлеге тоташу аша 1500 Кбайт тапшырылган. Файлны тапшыру өчен ничә секунд вакыт кирәк булган?

Җавапта бер генә сан – секундларда тапшыру дәвамлылыгын языгыз. Үлчәү берәмлеген язу кирәкми.

468. Электрон таблица фрагменты бирелгән.

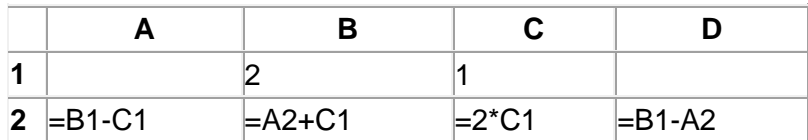

Исәпләүләр башкарылганнан соң A2:D2 күзәнәкләре диапазоны кыйммәтләре нигезендә диаграмма төзелгән. Килеп чыккан диаграмманы күрсәтегез.

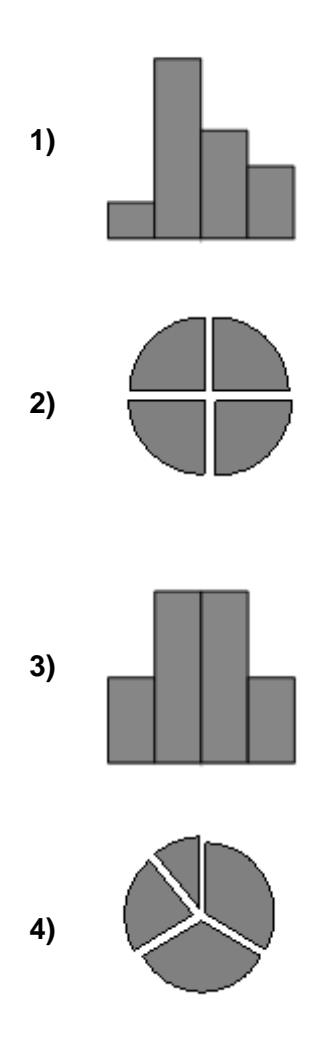

469. Электрон таблица фрагменты бирелгән.

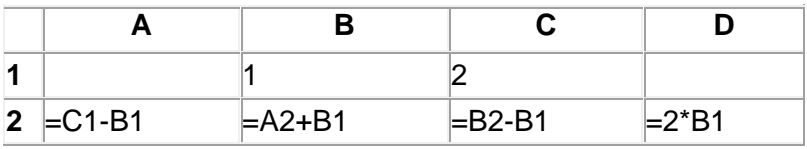

Исәпләүләр башкарылганнан соң A2:D2 күзәнәкләре диапазоны кыйммәтләре нигезендә диаграмма төзелгән. Килеп чыккан диаграмманы күрсәтегез.

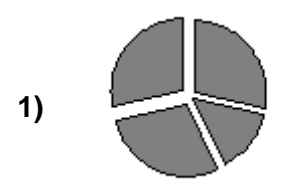

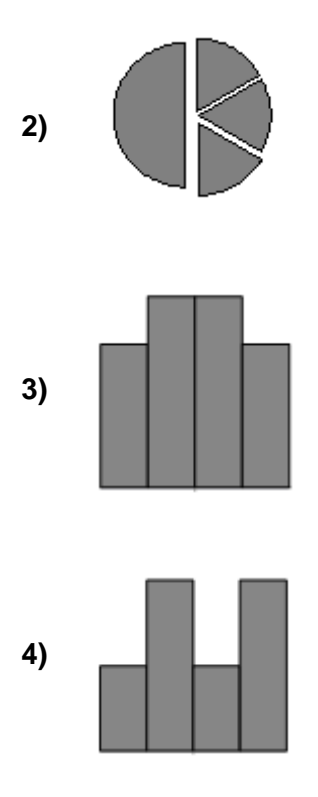

470. ADSL-тоташу аша мәгълүмат тапшыру тизлеге – 1024000 бит/c. Әлеге тоташу аша 2000 Кбайт тапшырылган. Файлны тапшыру өчен ничә секунд вакыт кирәк булган? Җавапта бер генә сан – секундларда тапшыру дәвамлылыгын языгыз. Үлчәү берәмлеген язу кирәкми.

471. КОИ-8 кодировкасында һәр символ бер байт белән кодлана. Әлеге кодировкадагы 20 символдан торган хәбәрнең мәгълүмати күләмен ачыклагыз.

- **1)** 20 бит
- **2)** 80 бит
- **3)** 160 бит
- **4)** 320 бит

472. Схемада A, B, C, D торак пунктлары арасында юллар сурәтләнгән һәм әлеге юлларның озынлыгы күрсәтелгән.

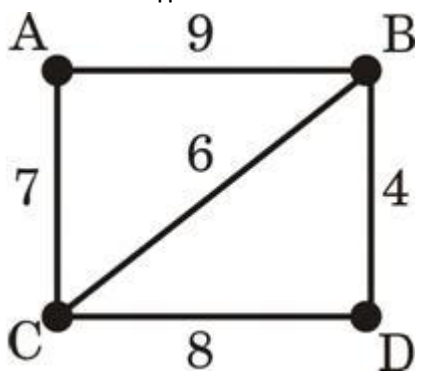

Кайсы ике пункт бер-берсеннән иң ерак урнашкан булуын ачыклагыз (схемада күрсәтелгән юллар буенча гына хәрәкәтләнергә мөмкин икәнен исәпкә алып). Жавапта ҽлеге ике пункт арасында булган иң кыска ераклыкны языгыз.

- **1)** 9
- **2)** 13
- **3)** 15
- **4)** 17

473. Электрон таблица фрагменты бирелгән.

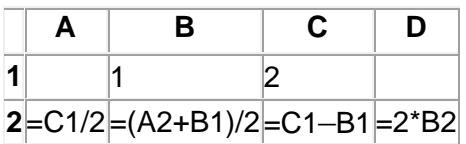

Исәпләүләр башкарылганнан соң A2:D2 күзәнәкләре диапазоны кыйммәтләре нигезендә диаграмма төзелгән. Килеп чыккан диаграмманы күрсәтегез.

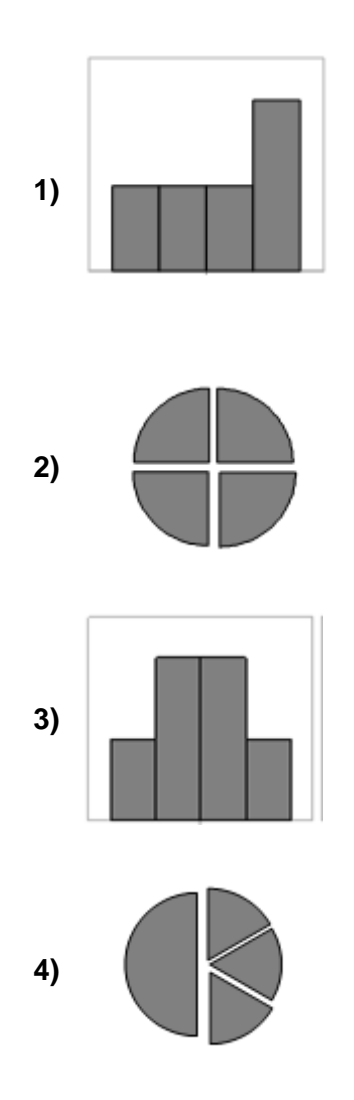

474. Түбәндә таблица формасында укучыларга үткәрелгән тест нәтиҗәләрен эченә алган мәгълүмат базасы фрагменты бирелгән (йөз баллы шкала кулланыла).

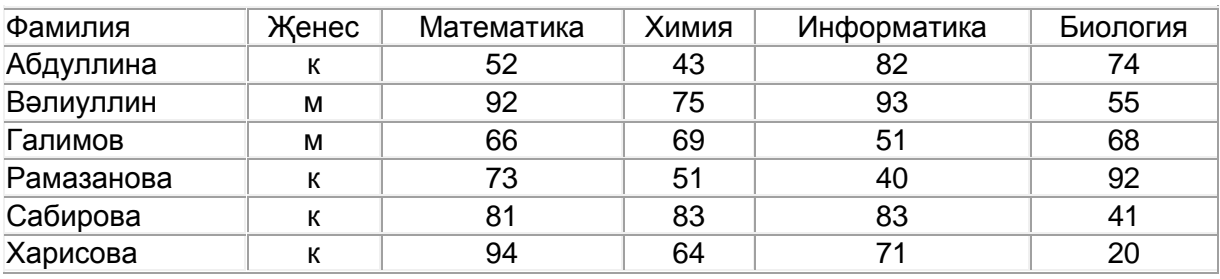

Әлеге фрагментта ничә язма

## **(Математика > 60) ҺӘМ (Информатика > 55)**

шартын канәгатьләндерә?

Җавапта бер генә сан — эзләнелгән язмалар санын языгыз.

475. ADSL-тоташу аша мәгълүмат тапшыру тизлеге – 256000 бит/c. Әлеге тоташу аша файл тапшыру 16 секунд вакыт алды. Файл күләмен (Кбайтларда) ачыклагыз.

Җавапта бер генә сан – Кбайтларда файл зурлыгын языгыз. Үлчәү берәмлеген язу кирәкми.

476. **com.ru** серверында урнашкан **htm.txt** файлына **http** протоколы буенча керәләр. Файл адресы фрагментлары А дан Ж га кадәр хәрефләр белән кодланган. Интернет челтәрендә әлеге файл адресын кодлый торган хәрефләрне тиешле эзлеклелектә языгыз.

**А)** /

**Б)** com

- **B**)  $txt$
- $\Gamma$ ) ://
- **Д)** .ru
- **Е)** htm
- **Ж)** http

477. КОИ-8 кодировкасында һәр символ бер байт белән кодлана. Әлеге кодировкадагы 30 символдан торган хәбәрнең мәгълүмати күләмен ачыклагыз.

- **1)** 240 бит
- **2)** 240 байт
- **3)** 30 бит
- **4)** 120 бит

478. Схемада  $A, B, C, D$  торак пунктлары арасында юллар сурәтләнгән һәм әлеге юлларның озынлыгы күрсәтелгән.

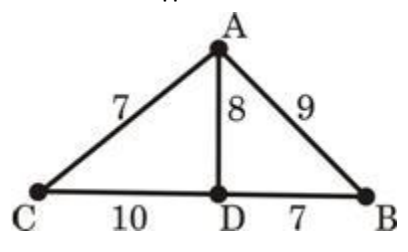

Кайсы ике пункт бер-берсеннән иң ерак урнашкан булуын ачыклагыз (схемада күрсәтелгән юллар буенча гына хәрәкәтләнергә мөмкин икәнен исәпкә алып). Жавапта ҽлеге ике пункт арасында булган иң кыска ераклыкны языгыз.

- **1)** 10
- **2)** 15
- **3)** 16
- **4)** 17

479. Электрон таблица фрагменты бирелгән.

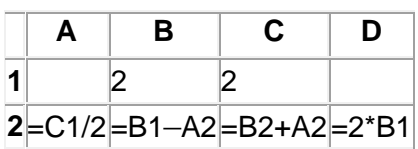

Исәпләүләр башкарылганнан соң A2:D2 күзәнәкләре диапазоны кыйммәтләре нигезендә диаграмма төзелгән. Килеп чыккан диаграмманы күрсәтегез.

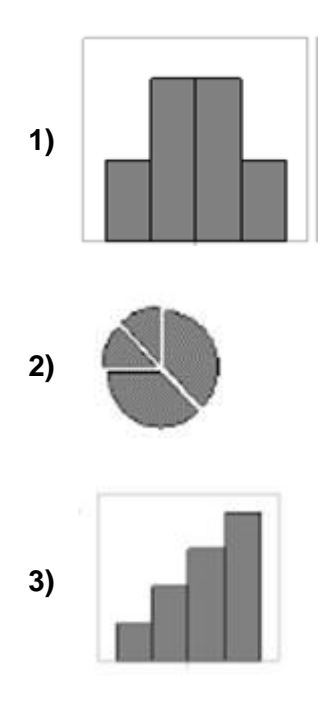

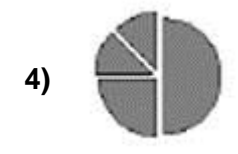

480. Түбәндә таблица формасында укучыларга үткәрелгән тест нәтиҗәләрен эченә алган мәгълүмат базасы фрагменты бирелгән (йөз баллы шкала кулланыла).

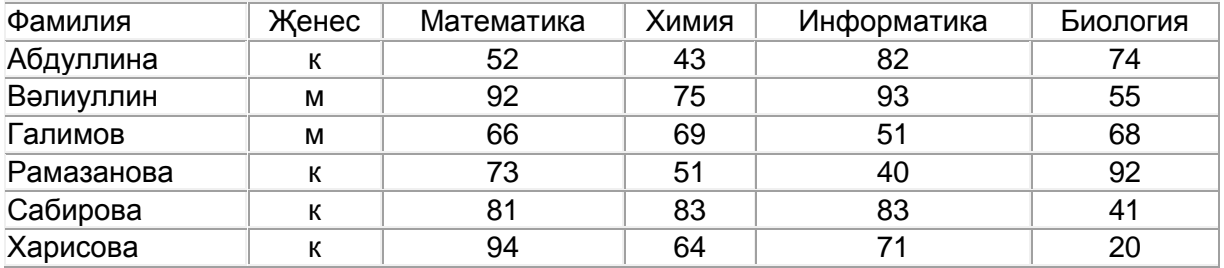

Әлеге фрагментта ничә язма

# **(Җенес=«м») ҺӘМ (Химия < 70)**

шартын канәгатьләндерә? Җавапта бер генә сан — эзләнелгән язмалар санын языгыз.

481. ADSL-тоташу аша мәгълүмат тапшыру тизлеге – 512000 бит/c. Әлеге тоташу аша файл тапшыру 10 секунд вакыт алды. Файл күләмен (Кбайтларда) ачыклагыз.

Җавапта бер генә сан – Кбайтларда файл зурлыгын языгыз. Үлчәү берәмлеген язу кирәкми.

482. htm.com серверында урнашкан ru.txt файлына http протоколы буенча керәләр. Файл адресы фрагментлары А дан Ж га кадәр хәрефләр белән кодланган. Интернет челтәрендә әлеге файл адресын кодлый торган хәрефләрне тиешле эзлеклелектә языгыз.

- **А)** /
- **Б)** http
- **В)** .com
- $\Gamma$ )  $\cdot$
- **Д)** ru
- **Е)** .txt
- **Ж)** htm

483. КОИ-8 кодировкасында һәр символ бер байт белән кодлана. Әлеге кодировкадагы 40 символдан торган хәбәрнең мәгълүмати күләмен ачыклагыз.

- **1)** 40 бит
- **2)** 160 бит
- **3)** 320 бит
- **4)** 640 бит

6 А D 8 9 B 10

484. Схемада  $A, B, C, D$  торак пунктлары арасында юллар сурәтләнгән һәм әлеге юлларның озынлыгы күрсәтелгән.

Кайсы ике пункт бер-берсеннән иң ерак урнашкан булуын ачыклагыз (схемада күрсәтелгән юллар буенча гына хәрәкәтләнергә мөмкин икәнен исәпкә алып). Жавапта ҽлеге ике пункт арасында булган иң кыска ераклыкны языгыз.

- **1)** 11
- **2)** 15
- **3)** 18
- **4)** 20

485. Электрон таблица фрагменты бирелгән.

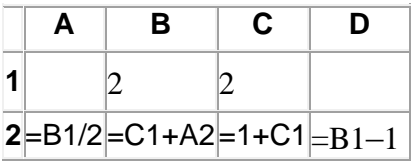

Исәпләуләр башкарылганнан соң A2:D2 күзәнәкләре диапазоны кыйммәтләре нигезендә диаграмма төзелгән. Килеп чыккан диаграмманы күрсәтегез.

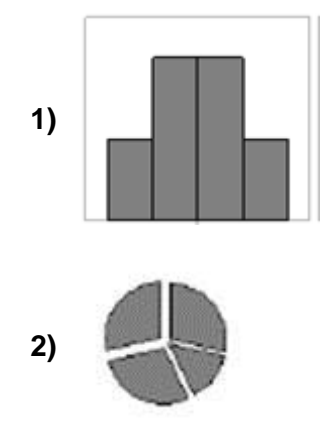

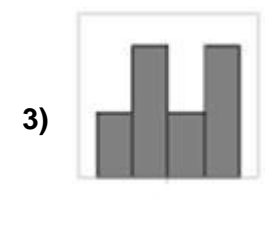

**4)**

486. Түбәндә таблица формасында укучыларга үткәрелгән тест нәтиҗәләрен эченә алган мәгълүмат базасы фрагменты бирелгән (йөз баллы шкала кулланыла).

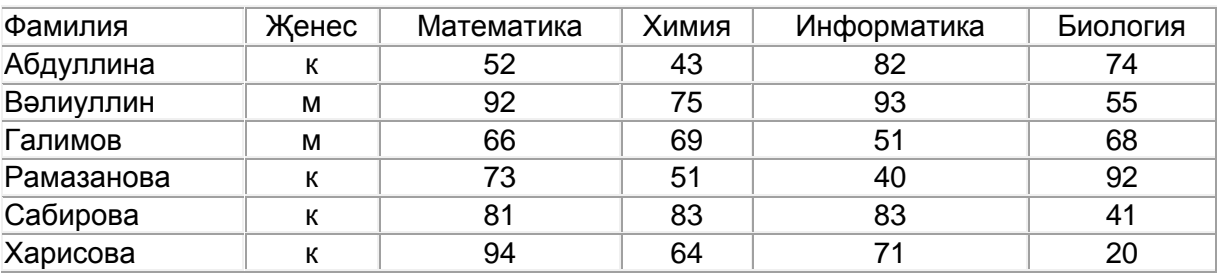

Әлеге фрагментта ничә язма

#### **(Җенес=«к») ҺӘМ (Биология >70)**

шартын канәгатьләндерә?

Җавапта бер генә сан — эзләнелгән язмалар санын языгыз.

487. ADSL-тоташу аша мәгълүмат тапшыру тизлеге – 512000 бит/c. Әлеге тоташу аша файл тапшыру 6 секунд вакыт алды. Файл күләмен (Кбайтларда) ачыклагыз.

Җавапта бер генә сан – Кбайтларда файл зурлыгын языгыз. Үлчәү берәмлеген язу кирәкми.

488. КОИ-8 кодировкасында һәр символ бер байт белән кодлана. Әлеге кодировкадагы 50 символдан торган хәбәрнең мәгълүмати күләмен ачыклагыз.

- **1)** 50 бит
- **2)** 100 бит
- **3)** 200 бит
- **4)** 400 бит

489. Схемада  $A, B, C, D$  торак пунктлары арасында юллар сурәтләнгән һәм әлеге юлларның озынлыгы күрсәтелгән.

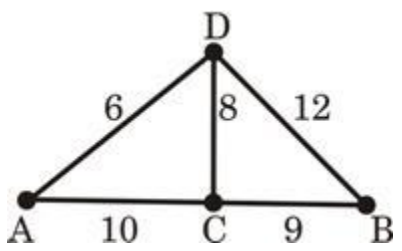

Кайсы ике пункт бер-берсеннән иң ерак урнашкан булуын ачыклагыз (схемада күрсәтелгән юллар буенча гына хәрәкәтләнергә мөмкин икәнен исәпкә алып). Жавапта ҽлеге ике пункт арасында булган иң кыска ераклыкны языгыз.

- **1)** 12
- **2)** 16
- **3)** 18
- **4)** 19

490. Электрон таблица фрагменты бирелгән.

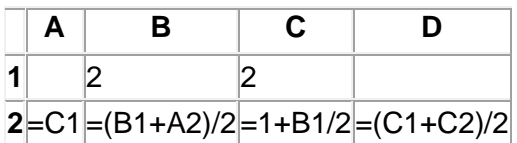

Исәпләүләр башкарылганнан соң A2:D2 күзәнәкләре диапазоны кыйммәтләре нигезендә диаграмма төзелгән. Килеп чыккан диаграмманы күрсәтегез.

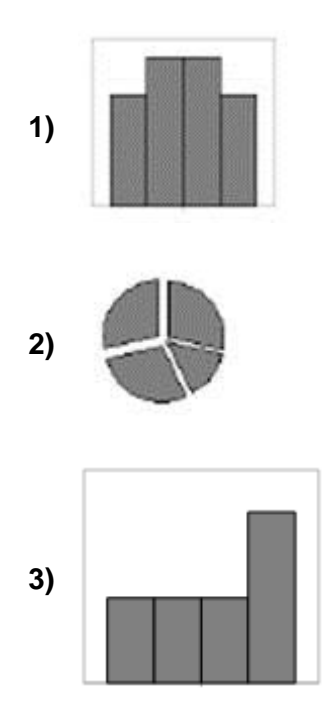

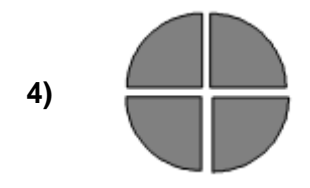

491. Түбәндә таблица формасында укучыларга үткәрелгән тест нәтиҗәләрен эченә алган мәгълүмат базасы фрагменты бирелгән (йөз баллы шкала кулланыла).

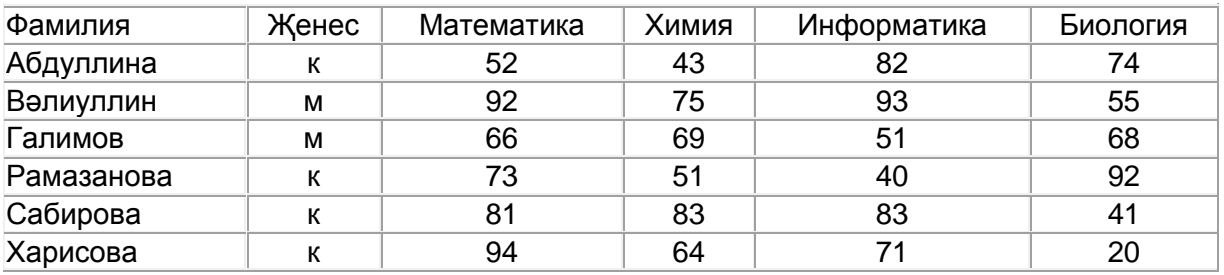

Әлеге фрагментта ничә язма

#### **(Математика > 70) ЯИСӘ (Информатика > 60)**

шартын канәгатьләндерә?

Җавапта бер генә сан — эзләнелгән язмалар санын языгыз.

492. ADSL-тоташу аша мәгълүмат тапшыру тизлеге – 128000 бит/c. Әлеге тоташу аша файл тапшыру 16 секунд вакыт алды. Файл күләмен (Кбайтларда) ачыклагыз.

Җавапта бер генә сан – Кбайтларда файл зурлыгын языгыз. Үлчәү берәмлеген язу кирәкми.

493. htm.ru серверында урнашкан edu.txt файлына http протоколы буенча керәләр. Файл адресы фрагментлары А дан Ж га кадәр хәрефләр белән кодланган. Интернет челтәрендә әлеге файл адресын кодлый торган хәрефләрне тиешле эзлеклелектә языгыз.

- **А)** htm
- **Б**) ://
- **В)** /
- **Г)** http
- **Д)** .ru
- **Е)** .txt
- **Ж)** edu

## 494. Файлны ачарга >>

Бер шәһәрдәге 9 нчы сыйныф укучыларының алгебра, татар теле, физика һәм информатикадан чыгарылыш имтиханнары нәтиҗәләре электрон таблицага кертелгән. Рәсемдә килеп чыккан таблицаның беренче юллары бирелгән.

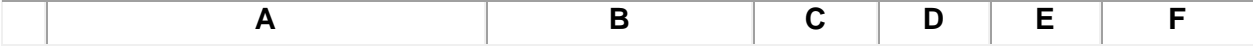

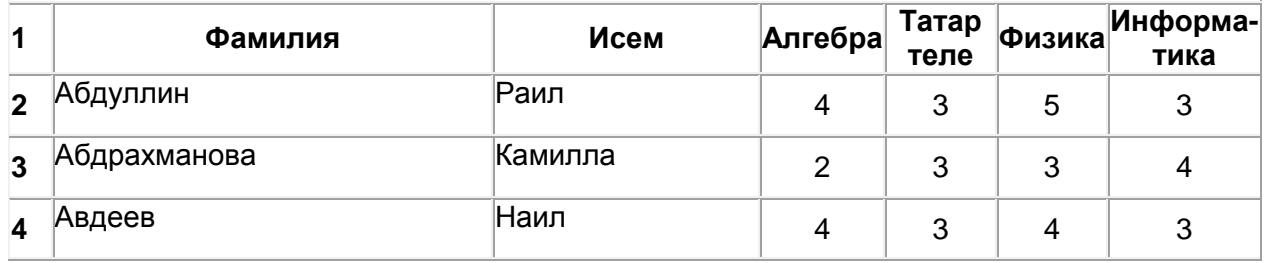

Электрон таблицаның A баганасында укучының фамилиясе, B баганасында — исеме, C, D, E һәм F баганаларында — укучының алгебра, татар теле, физика һәм информатикадан билгеләре язылган. Билгеләр 2 дән 5 кә кадәр кыйммәткә ия була ала. Электрон таблицага барлыгы 1000 укучының имтихан нәтиҗәсе кертелгән.

#### *Биремне башкарыгыз*

Бирелгән электрон таблица файлын ачыгыз (файл урнашу урынын имтиханны оештыручылар хәбәр итәчәк). Әлеге таблицадагы мәгълүматлар нигезендә ике сорауга җавап бирегез:

1. Ничә укучы кайсы да булса бер имтиханда бер булса да икеле билгесен алган? Җавапны таблицаның I2 күзәнәгенә языгыз.

2. Бер булса да икеле билгесе алган укучылар төркеме өчен информатикадан имтиханда алган билгеләренең уртача баллын исәпләп табыгыз. Әлеге сорауга җавапны таблицаның I3 күзәнәгенә өтердән соң кимендә ике цифр төгәллек белән язып куегыз.

Килеп чыккан таблицаны имтиханны оештыручылар әйткән исем белән сакларга кирәк.

495. Схемада  $A, B, C, D$  торак пунктлары арасында юллар сурәтләнгән һәм әлеге юлларның озынлыгы күрсәтелгән.

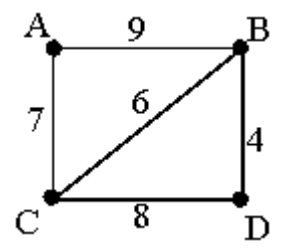

Кайсы ике пункт бер-берсеннән иң ерак урнашкан булуын ачыклагыз (схемада күрсәтелгән юллар буенча гына хәрәкәтләнергә мөмкин икәнен исәпкә алып). Жавапта ҽлеге ике пункт арасында булган иң кыска ераклыкны языгыз.

- **1)** 9
- **2)** 13
- **3)** 15
- **4)** 17

496. Электрон таблица фрагменты бирелгән.

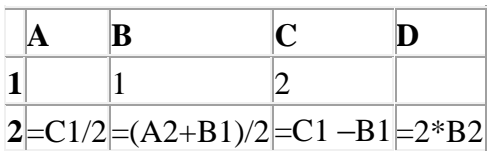

Исәпләүләр башкарылганнан соң A2:D2 күзәнәкләре диапазоны кыйммәтләре нигезендә диаграмма төзелгән. Килеп чыккан диаграмманы күрсәтегез.

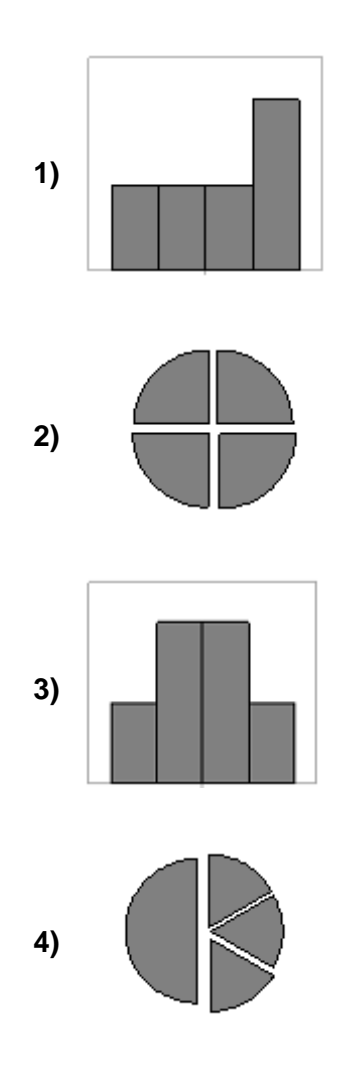

497. Түбәндә таблица формасында укучыларга үткәрелгән тест нәтиҗәләрен эченә алган мәгълүмат базасы фрагменты бирелгән (йөз баллы шкала кулланыла).

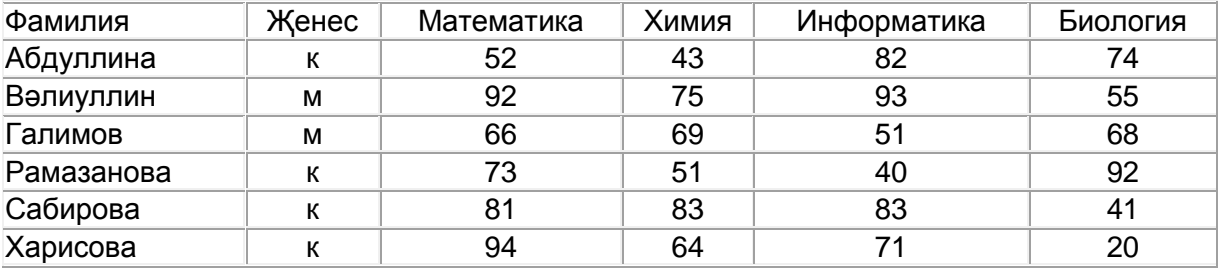

Әлеге фрагментта ничә язма

**(Математика > 60) ҺӘМ (Информатика > 55)**

шартын канәгатьләндерә?

Җавапта бер генә сан — эзләнелгән язмалар санын языгыз.

498. Икешәрле санау системасындагы 100110 санын унарлы санау системасына күчерегез.

499. ADSL-тоташу аша мәгълүмат тапшыру тизлеге – 256000 бит/c. Әлеге тоташу аша файл тапшыру 16 секунд вакыт алды. Файл күләмен (Кбайтларда) ачыклагыз.

Җавапта бер генә сан – Кбайтларда файл зурлыгын языгыз. Үлчәү берәмлеген язу кирәкми.

#### 500. Файлны ачарга >>

Бер шәһәрдәге 9 нчы сыйныф укучыларының алгебра, татар теле, физика һәм информатикадан чыгарылыш имтиханнары нәтиҗәләре электрон таблицага кертелгән. Рәсемдә килеп чыккан таблицаның беренче юллары бирелгән.

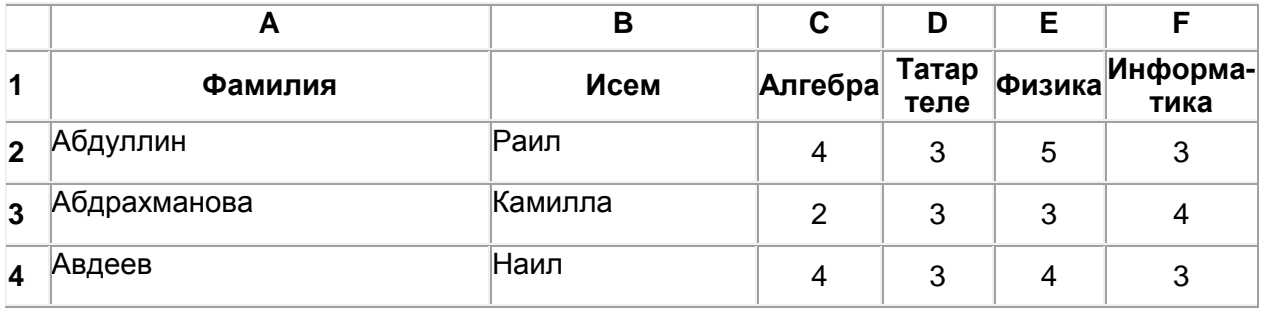

Электрон таблицаның A баганасында укучының фамилиясе, B баганасында — исеме, C, D, E һәм F баганаларында — укучының алгебра, татар теле, физика һәм информатикадан билгеләре язылган. Билгеләр 2 дән 5 кә кадәр кыйммәткә ия була ала. Электрон таблицага барлыгы 1000 укучының имтихан нәтиҗәсе кертелгән.

#### *Биремне башкарыгыз*

Бирелгән электрон таблица файлын ачыгыз (файл урнашу урынын имтиханны оештыручылар хәбәр итәчәк). Әлеге таблицадагы мәгълүматлар нигезендә ике сорауга җавап бирегез:

1. Ничә укучы бер булса да өчле билгесе алган? Җавапны таблицаның I2 күзәнәгенә языгыз.

2. Бер булса да өчле билгесе алган укучылар төркеме өчен алгебрадан имтиханда алган билгеләренең уртача баллын исәпләп табыгыз. Әлеге сорауга җавапны таблицаның I3 күзәнәгенә өтердән соң кимендә ике цифр төгәллек белән язып куегыз.

Килеп чыккан таблицаны имтиханны оештыручылар әйткән исем белән сакларга кирәк.